## МИНИСТЕРСТВО ОБРАЗОВАНИЯ И НАУКИ, МОЛОДЁЖИ И СПОРТА УКРАИНЫ

# НАЦИОНАЛЬНЫЙ ТЕХНИЧЕСКИЙ УНИВЕРСИТЕТ «ХАРЬКОВСКИЙ ПОЛИТЕЧНИЧЕСКИЙ ИНСТИТУТ»

Е.С. Трофименко

# **Энергетические преобразователи в измерительной технике**

Утверждено редакционно-издательским советом университета протокол № 1 от 23.06.11

Харьков НТУ "ХПИ" 2011

ББК 31.264.5я7 Т76 УДК 621.314(075)

Рецензенты:

*В.А. Попов*, канд. техн. наук, проф. НАКУ «ХАИ» *В.К. Гусельников*, канд. техн. наук, проф. НТУ «ХПИ»

Розглянуто методи розрахунку нелінійних електричних та магнітних кіл постійного та змінного струму. Показано застосування цих методів до розрахунку енергетичних перетворювачів пристроїв живлення у вимірювальній техніці (стабілізаторів напруги, фільтрів, випрямлячів, трансформаторів). Навчальний посібник призначений для студентів спеціальності «Метрологія та вимірювальна техніка» денної та заочної форм навчання.

### Т76 **Трофименко Е.С.**

Энергетические преобразователи в измерительной технике: учеб. пособ..– Х.: НТУ «ХПИ», 2011, – 223 с. – Рус. яз. ISBN

Изложены методы расчета нелинейных электрических и магнитных цепей постоянного и переменного тока. Показано применение указанных методов к расчету энергетических преобразователей устройств питания в измерительной технике (стабилизаторов напряжения, фильтров, выпрямителей, трансформаторов и т.д.). Учебное пособие предназначено для студентов специальности «Метрология и измерительная техника» дневной и заочной форм обучения.

Ил.155. Табл.8. Библиогр. назв.13

ББК 31.264.5я7 ISBN © Е.С. Трофименко, 2011 г. © НТУ «ХПИ», 2011 г.

# **Содержание**

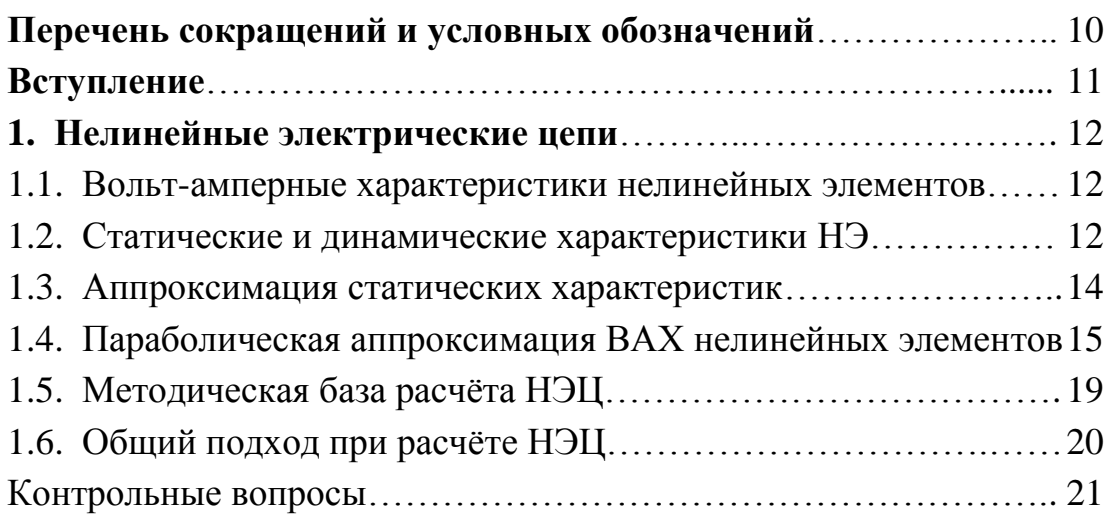

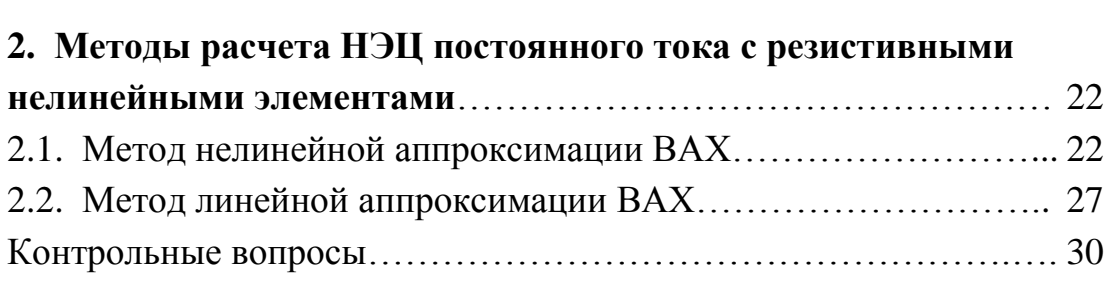

# **3. Методы расчета НЭЦ переменного тока с резистивными**

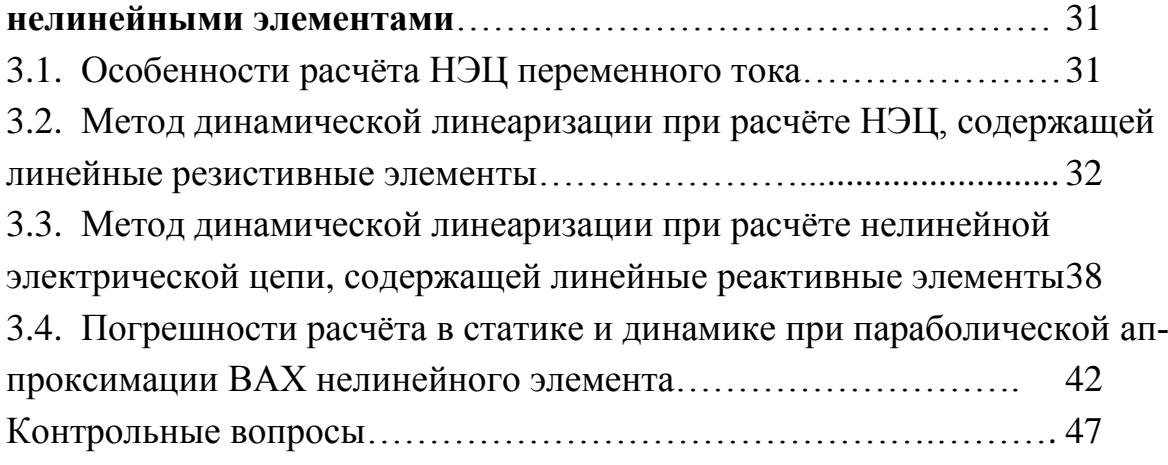

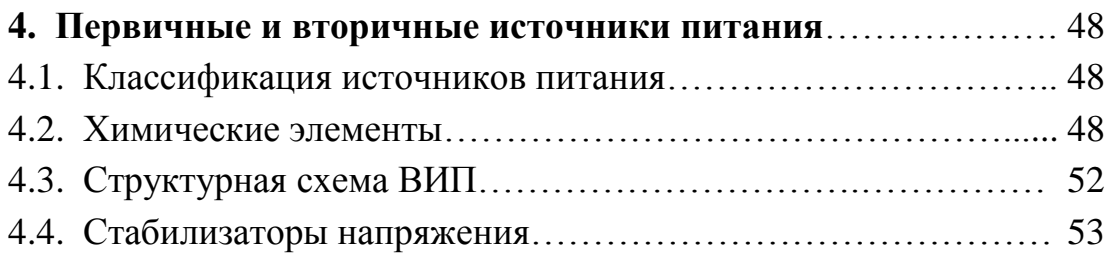

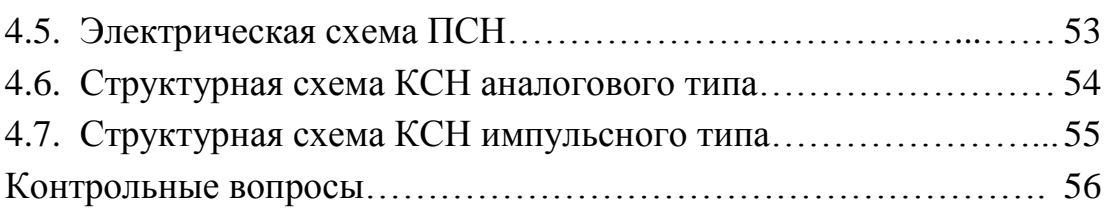

## **5. Анализ работы параметрического стабилизатора**

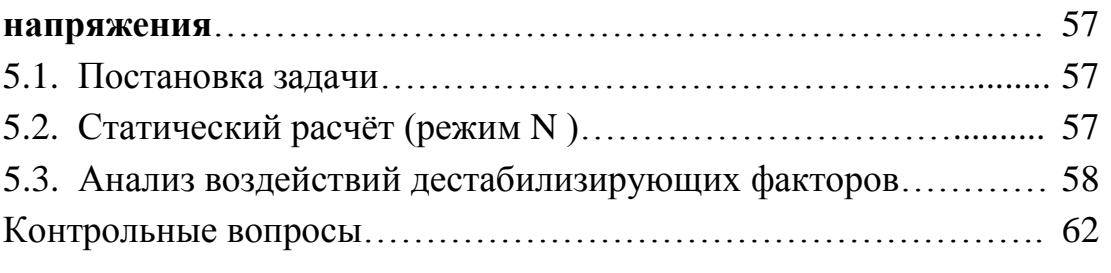

## **6. Расчет параметрического стабилизатора напряжения.**

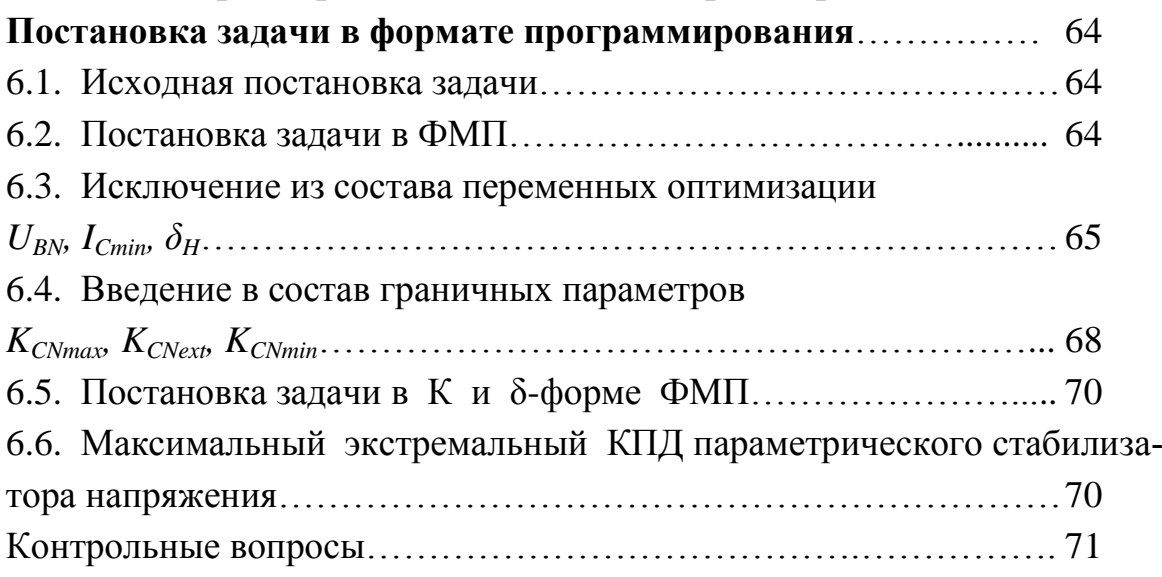

## **7. Расчет параметрического стабилизатора напряжения.**

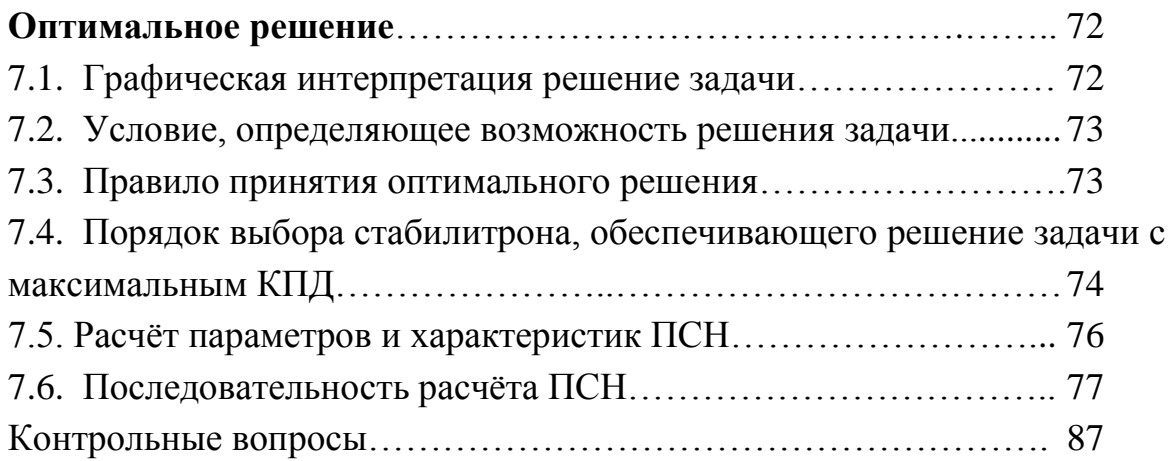

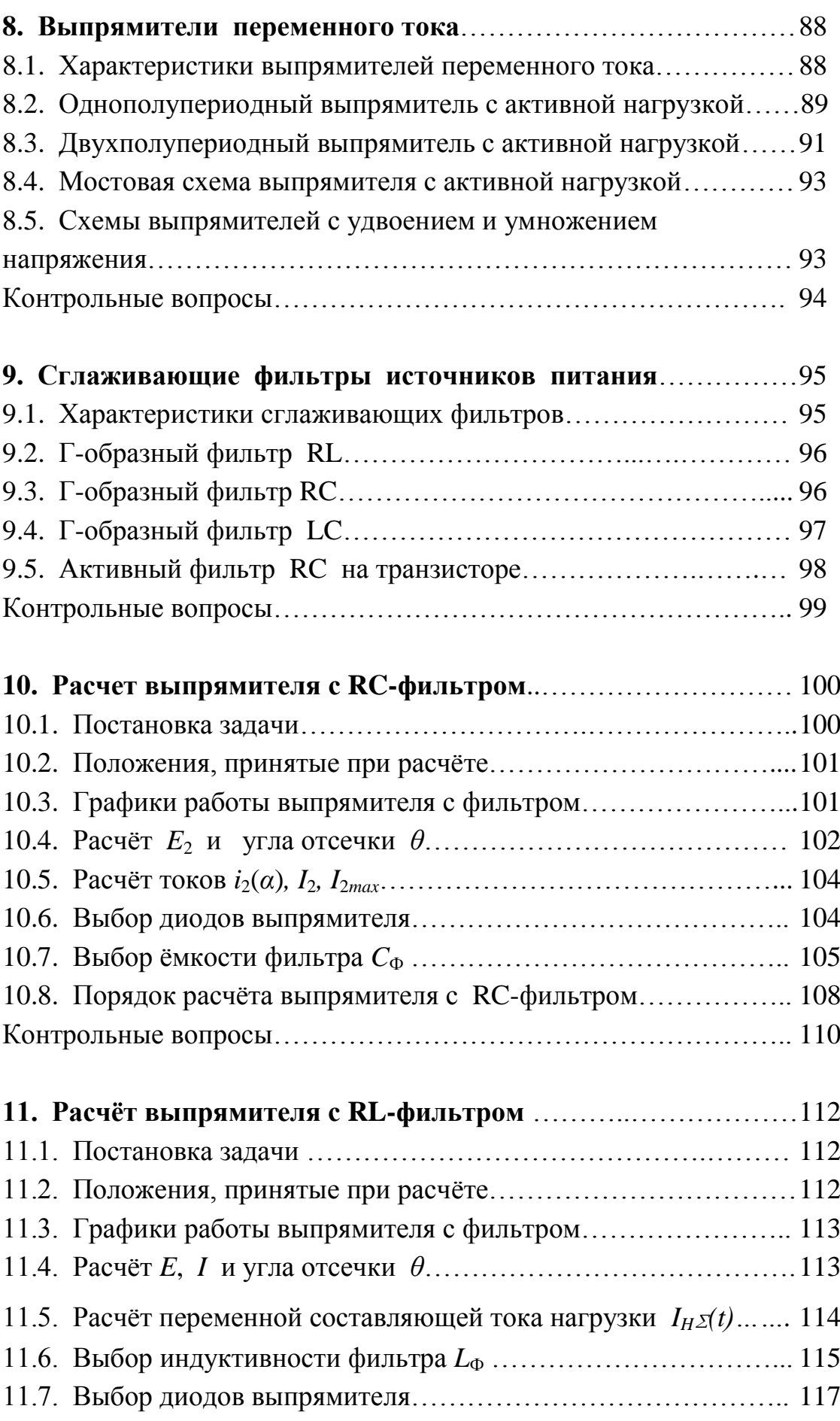

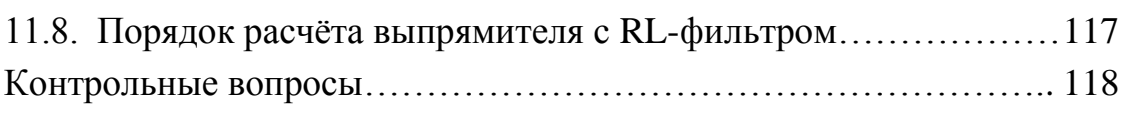

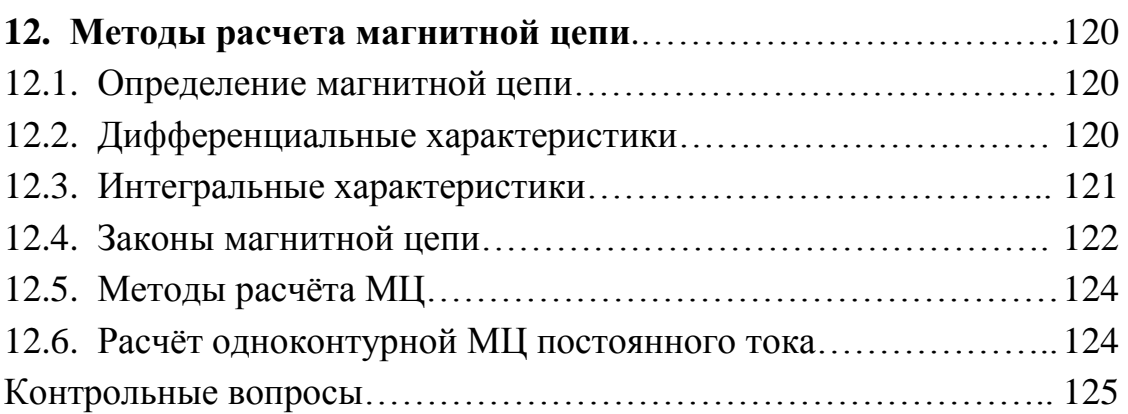

# **13. Катушка с ферромагнитным сердечником в цепи переменного**

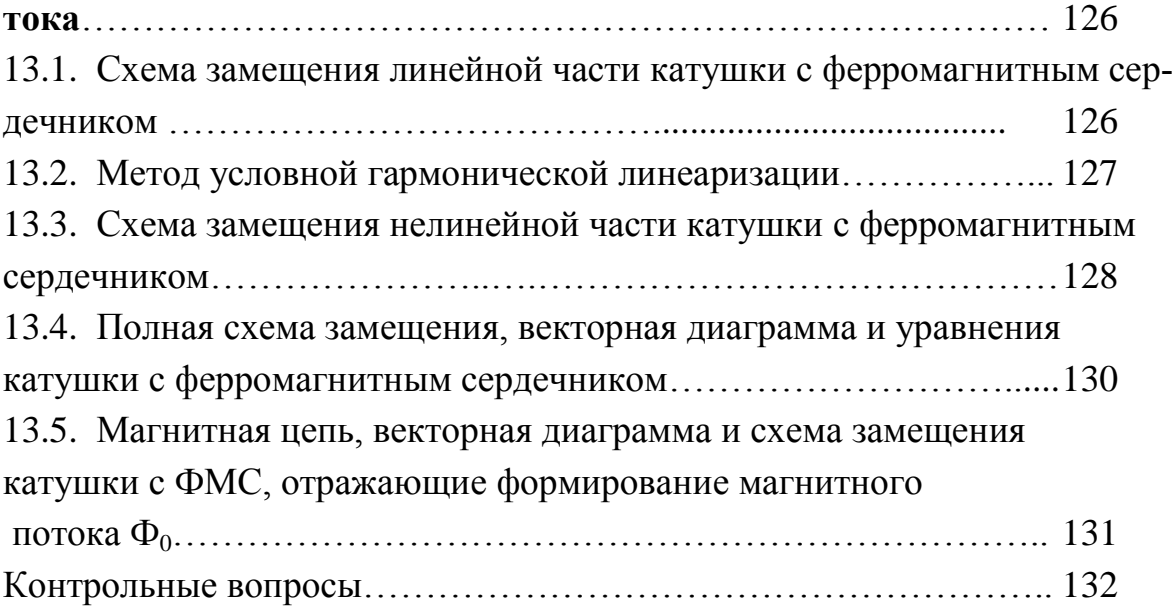

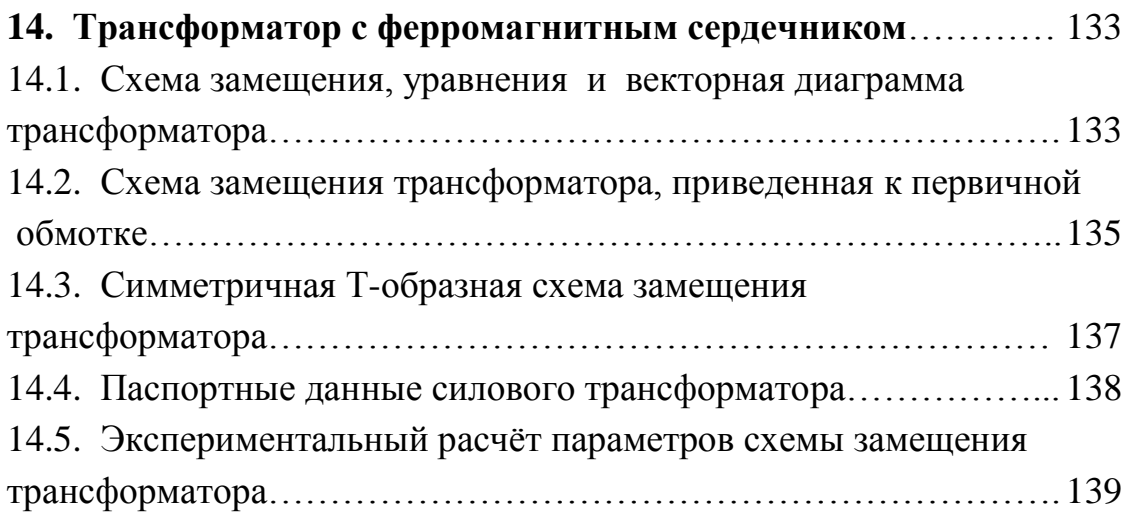

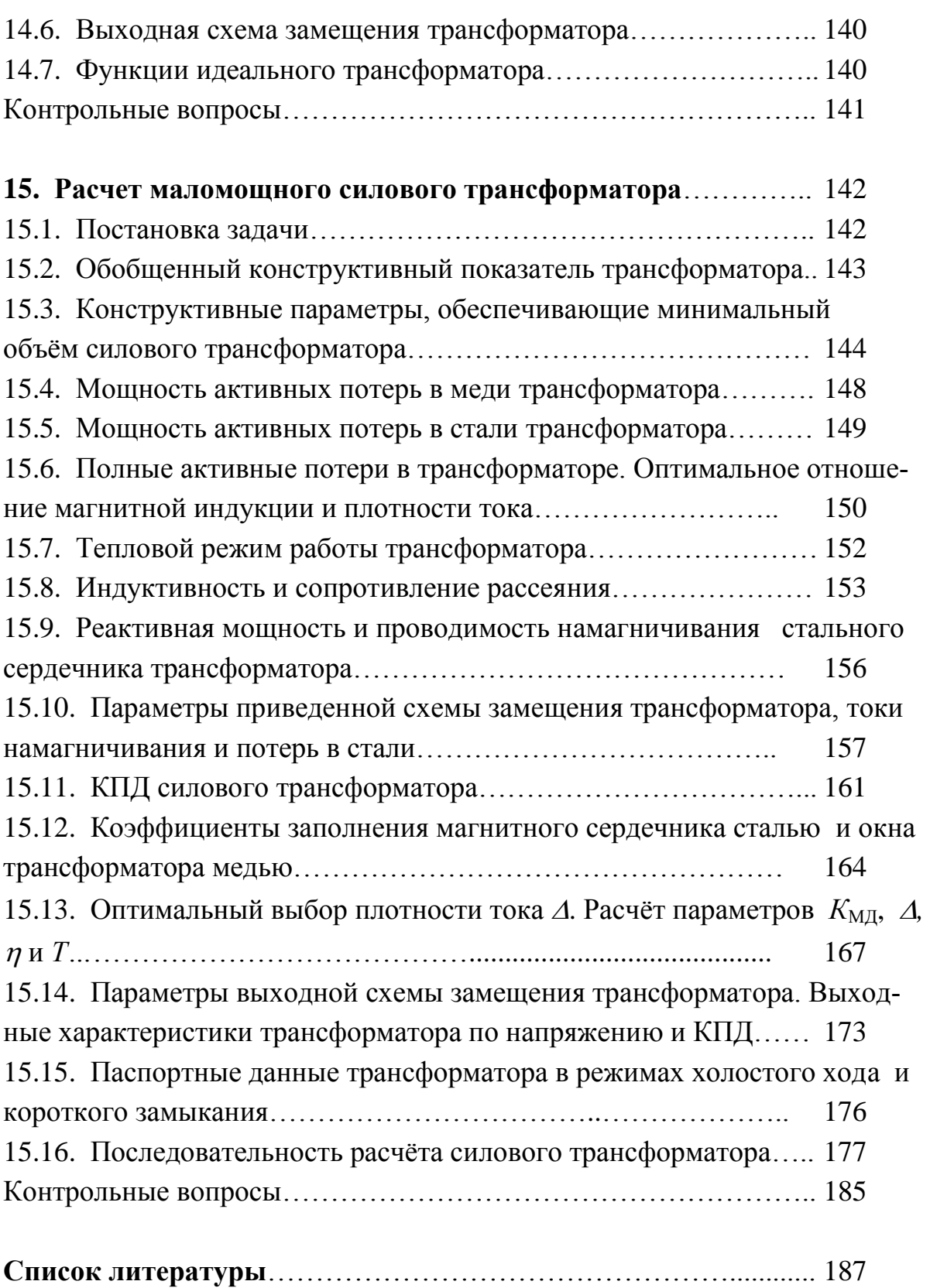

# **Приложения**

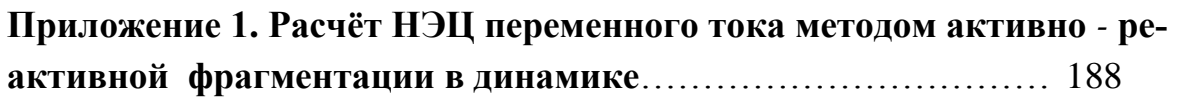

# **Приложение 2. Особенности расчёта ПСН при учёте нескольких дестабилизирующих факторов**………………………..................... 194 П2.1. Постановка задачи……………………………………………..194 П2.2. Расчёт *ΔICN*(*T*)*………………………………………………………..* 195 П2.3. Минимальное граничное решение. Расачёт *δH*(*UB*)*min, KCNmax,UBN*………………………………………………….. 196 П2.4. Максимальное граничное решение. Расчёт *δH*(*UB*)*max, KCNmin* 197 П2.5. Вариационное граничное решение. Расчет *δH*(*UB*)*var*……….. 198 П2.6. Экстремальное граничное решение. Расчёт *δH*(*UB*)*ext*………..199 П2.7. Оптимальное решение. Расчёт *δH*(*UB*)*opt, ηNopt*………………. 200 П2.8. Отбор стабилитронов, обеспечивающих решение поставленной задачи…………………………………………….................................. 202 П2.9. Расчёт параметров и характеристик ПСН……………………204 П2.10. Последовательность расчёта ПСН…………………………. 205

## **Приложение 3. Учёт отклонения балластного сопротивления при расчёте ПСН**………………………………………………………… 217 П3.1. Методика учёта отклонения балластного сопротивления от расчётного значения…………………………………………………….. 217 П3.2. Параметры резистора, определяющие отклонение балластного сопротивления от расчётного значения……….. ………………....... 218 П3.3. Последовательность расчёта ПСН при учёте отклонения балластного сопротивления от расчётного значения……………………… 221

## **Перечень сокращений и условных обозначений**

ВАХ – вольт-амперная характеристика;

ВбАХ – вебер-амперная характеристика;

ВИП – вторичный источник питания;

ИД – исходные данные;

КВХ – кулон-вольтная характеристика;

КЗ – режим короткого замыкания;

КПД – коэффициент полезного действия;

КСН – компенсационный стабилизатор напряжения;

ЛЧ – линейная часть;

ЛЭК – линейный эквивалент;

МДС – магнитодвижущая сила;

МУП – метод узловых потенциалов;

МЦ – магнитная цепь;

НЧ – нелинейная часть;

НЭ – нелинейный элемент;

НЭК – нелинейный эквивалент;

НЭЦ – нелинейная электрическая цепь;

ОКП – обобщенный конструктивный показатель;

ПИП – первичный источник питания;

ПСН – параметрический стабилизатор напряжения;

РГЗ – расчётно-графическое задание;

ТЗ – техническое задание;

ТУ – технические условия;

ФМП – формат математического программирования;

ФМС – ферромагнитный сердечник;

ХХ – режим холостого хода;

ЭДС – электродвижущая сила;

ЭЦ – электрическая цепь.

## **Вступление**

Средства измерительной техники играют большую роль в обеспечении эффективности процессов проектирования, производства и эксплуатации систем. Их задача состоит в получении необходимой и достаточной информации, позволяющей выполнить операции контроля, диагностики и прогнозирования контролируемых объектов. Поэтому к измерительной аппаратуре предъявляются высокие требования в части точностных и информационных характеристик.

Эти требования могут быть реализованы только при использовании качественных энергетических преобразователей источников питания. В связи с этим от их обоснованного выбора и грамотного проектирования напрямую зависит качество работы измерительных средств. Энергетические преобразователи источников питания должны удовлетворять таким требованиям, как: высокая стабильность выходных характеристик, минимальные искажения выходного сигнала, высокий КПД в заданном диапазоне температур и нагрузок, сохранение работоспособности в режимах ХХ и КЗ нагрузок, малый вес, низкая стоимость и т.п. Квалифицированный специалист должен уметь решать указанные задачи, а для этого он должен освоить тот минимум расчётного методического материала, который позволит ему это сделать.

В учебном пособии в пределах ограниченного лекционного курса «Энергетические преобразователи в измерительной технике» изложен минимальный, но достаточный материал по теории нелинейных электрических и магнитных цепей, который даёт возможность с пониманием освоить методы расчёта основных узлов вторичных источников питания (стабилизаторов напряжения, фильтров, выпрямителей, трансформаторов и т.д.).

Некоторые вопросы, включенные в пособие, выходят за рамки лекционного курса. Они позволяют углубить излагаемый материал.

## **1. Нелинейные электрические цепи**

#### **1.1. Вольт-амперные характеристики нелинейных элементов**

Электрическая цепь состоит из электрических элементов. Свойства электрических элементов описываются с помощью вольт-амперных характеристик (ВАХ), связывающих ток и напряжение на элементе. Если эта связь линейная, то элемент считается линейным, если связь нелинейная, то элемент является нелинейным (НЭ). Нелинейная электрическая цепь (НЭЦ) – электрическая цепь, которая содержит хотя бы один НЭ.

Возможны следующие формы описания (интерпретация) ВАХ: 1) таблицa; 2) графика; 3) аналитика (функциональные уравнения).

Переменными ВАХ могут быть: 1) мгновенные значения (постоянный и переменный ток); 2) амплитудные значения (переменный ток); 3) действующие значения (переменный ток) и т.д.

#### **1.2. Статические и динамические характеристики НЭ**

В зависимости от энергетических свойств, определяющих нелинейность элемента, различают [2]:

 Нелинейные сопротивления (потребители электромагнитной энергии). Их потребительские свойства описываются с помощью ВАХ  $u = f(i)$ , связывающей ток и напряжение на сопротивлении (рис. 1.1).

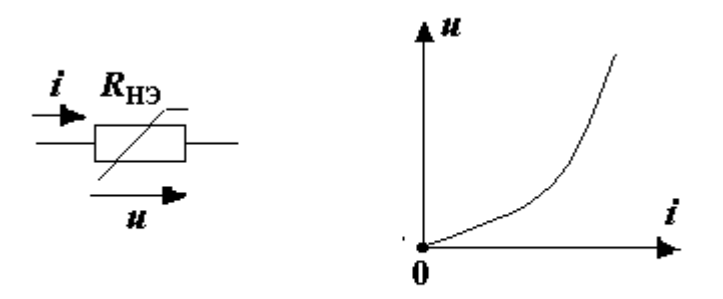

Рисунок 1.1

 Нелинейные емкости (накопители электрической энергии). Их электрические свойства описываются с помощью кулон-вольтной характеристики (КВХ) *q = f*(*u*)*,* которая связывает мгновенное значение электрического заряда и напряжение на ёмкости (рис. 1.2).

ВАХ ёмкости рассчитывается на основании КВХ с помощью уравнения связи *i = dq/dt.*

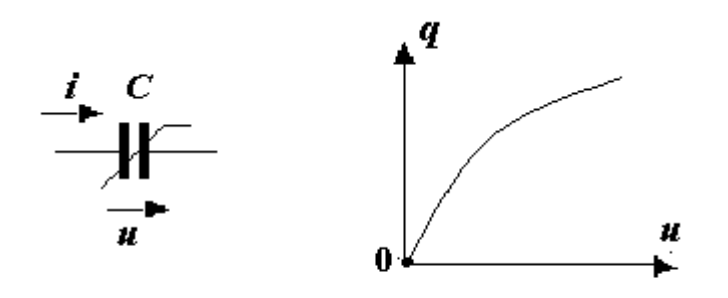

Рисунок 1.2

√ Нелинейные индуктивности (накопители магнитной энергии). Их магнитные свойства описываются с помощью вебер-амперной характеристики (BбАХ)  $\psi = f(i)$ , которая определяет мгновенное значение потокосцепления в зависимости от тока через индуктивность (рис. 1.3). ВАХ индуктивности рассчитывается на основании ВбАХ и уравнения связи  $u =$  $d\psi/dt$ .

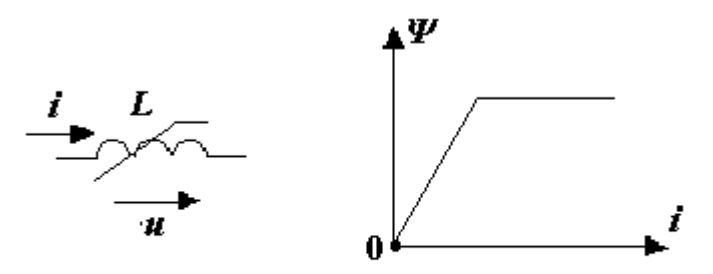

Рисунок 1.3

По способу представления указанные характеристики (ВАХ сопротивления, КВХ ёмкости и ВбАХ индуктивности) являются статическими, а уравнения связи  $(i = dq/dt$ . и  $u = dy/dt$ ) – динамическими, позволяющими, в конечном итоге, определить ВАХ ёмкости и индуктивности. Статические характеристики КВХ и ВбАХ, в качестве основных, используются при расчете электрических (емкостных) и магнитных (индуктивных) цепей (см. разделы  $11 - 14$ ).

### 1.3. Аппроксимация статических характеристик

Аппроксимация - это приближенный переход от одной формы описания характеристики к другой (например, от табличной формы к аналитической). Рассмотрим виды аналитической аппроксимации ВАХ на примере ВАХ нелинейного сопротивления [3]:

1) линейная аппроксимация ВАХ (в том числе кусочно-линейная), её аналитическое описание  $u = U_0 + a \cdot i$ ;

2) нелинейная аппроксимация ВАХ (в том числе сплайнинтерполяция [10]), её возможные аналитические описания:

*k k*  $u = \sum_{k} a_{k} \cdot i^{k}$ — степенной ряд;

*k*  $u = a_k \cdot i^k$ — степенная функция;

 $u = a^{b \cdot i}$  – показательная функция;

 $u = a \cdot \text{sh}(bi) - \text{гиперболический}$  функция.

В качестве примера рассмотрим аппроксимацию ВАХ диода.

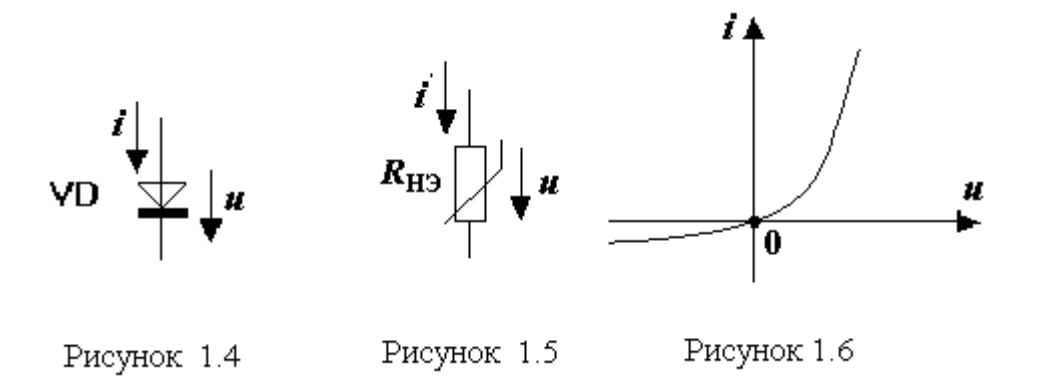

На рис. 1.4 показано конструктивное обозначение диода на принципиальных электрических схемах; на рис. 1.5 – параметрическое обозначение на схемах замещения; на рис. 1.6 – аппроксимация ВАХ в графической форме; возможный вид аналитической аппроксимации ВАХ диода  $i = I_0 (e^{au} - 1).$ 

Диод обладает выпрямительными свойствами, так как имеет разную проводимость при разных полярностях на нем напряжения. Поэтому часто диод используется в выпрямительных схемах переменного тока. Возможна кусочно-линейная аппроксимации ВАХ диода. Варианты такой аппроксимации показаны на рис. 1.7.

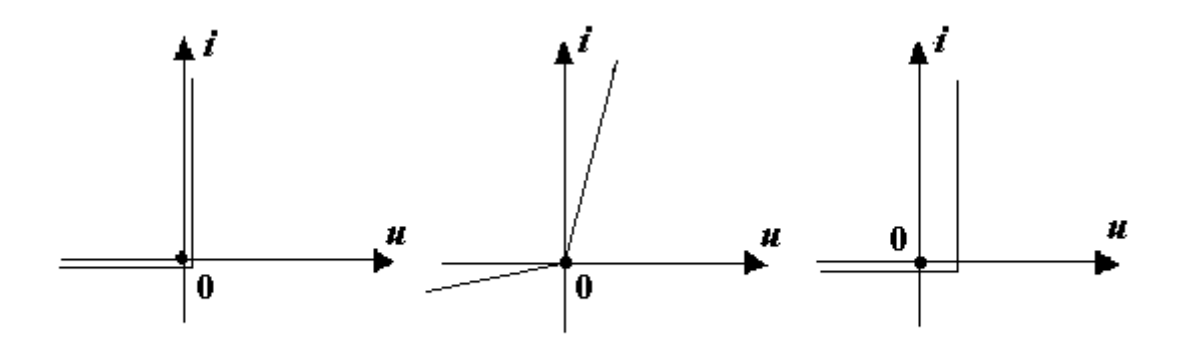

Рисунок 1.7

### 1.4. Параболическая аппроксимация ВАХ нелинейных элементов

Аналитическая аппроксимация, несмотря на погрешности, которые возникают при этом, широко используется в расчётах НЭЦ, так как при проведении исследований позволяет применить мощный математический аппарат и его методы анализа.

### 1.4.1. Аппроксимация с помощью граничной касательной

Рассмотрим способ аналитической аппроксимации ВАХ нелинейного элемента, заданной в виде графика. Допустим, что требуется с минимальной погрешностью аппроксимировать ВАХ  $y(x)$  (рис. 1.8) на интервале [0,x<sub>2</sub>] параболической функцией  $y^*(x) = a \in x^2 + b \in x + c$ .

Сформулируем условие аппроксимации.

Целевая функция

$$
|a\odot x^2 + b\odot x + c - y(x)| \rightarrow \min. \tag{1.1}
$$

$$
x \in (0, x_2)
$$

Ограничения:

$$
a \circ x^{2} + b \circ x + c = 0 \mid \mathbf{x} = 0
$$
  
\n
$$
a \circ x^{2} + b \circ x + c = y_{2} \quad .
$$
  
\n(1.2)  
\n(1.2)  
\n
$$
\downarrow \mathbf{x} = 0
$$
  
\n
$$
\downarrow \mathbf{x} = 0
$$
  
\n
$$
\downarrow \mathbf{x} = 0
$$

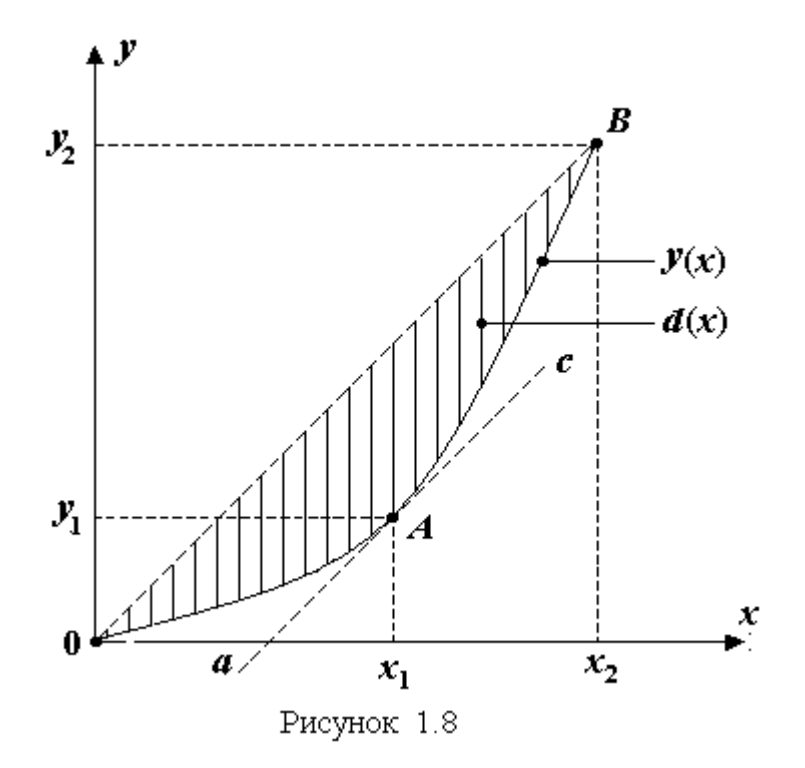

Требуется определить коэффициенты а, b и с.

Коэффициент с находим из ограничения (1.2):

$$
c=0.\t(1.4)
$$

Из условия (1.3) с учётом (1.4) определяем

$$
b = \frac{y_2 - a \cdot x_2^2}{x_2}.
$$
 (1.5)

После этого функцию (1.1) с учётом (1.4) и (1.5) запишем в следующем виде:

$$
\Delta(x) = |ax^2 + x \otimes y_2/x_2 - x \otimes a \otimes x_2 - y(x)| \longrightarrow \min, \quad (1.6)
$$

$$
x \in (0, x_2)
$$

то есть

$$
\Delta(x) = |d(x) - a \epsilon(x)| \longrightarrow \min, \tag{1.7}
$$
\n
$$
x \epsilon(o, x_2)
$$

где (см. рис. 1.8)

$$
d(x) = x \text{y}_2/x_2 - y(x); \tag{1.8}
$$

$$
\varepsilon(x) = x(x_2 - x). \tag{1.9}
$$

На рис. 1.9 дана интерпретация  $d(x)$ ,  $a \odot \varepsilon(x)$  и  $\Delta(x)$ . Координата  $x_1$  на рисунке определяет максимум  $d(x)$ . Погрешность аппроксимации  $\Delta(x)$ функционально зависит от  $x$ , поэтому для её численной оценки возможно использовать интегральный критерий, учитывающий распределение  $x$  в диапазоне  $(0, x_2)$ , например,

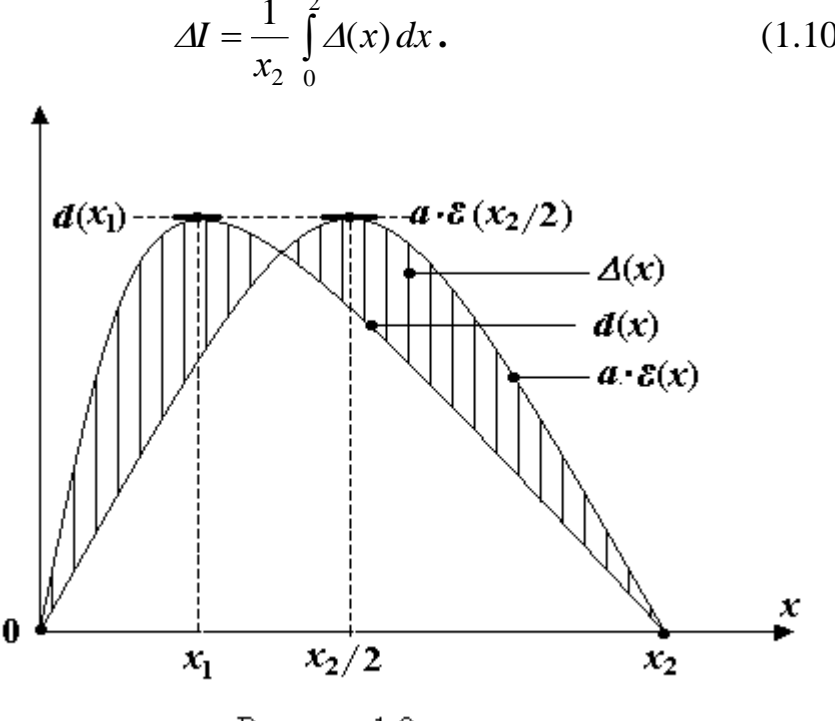

$$
\Delta I = \frac{1}{x_2} \int_{0}^{x_2} \Delta(x) dx.
$$
 (1.10)

Рисунок 1.9

Погрешность аппроксимации (1.10) будет равна нулю, если функция  $d(x)$  имеет параболический вид, а также и выполняются равенства:

$$
d(x_1) = a \in \varepsilon(x_2 / 2),
$$
  
(1.11)  

$$
x_1 = x_2 / 2.
$$
 (1.12)

На практике функция  $d(x)$  близка к параболе, поэтому условие (1.12) в методе граничной касательной принимается условно. Для решения задачи используется равенство (1.11), где координата  $x_1$  определяется в точке касания  $A$  кривой  $y(x)$  и прямой  $ac$ , проведенной параллельно прямой ОВ (см. рис. 1.8) Решив (1.11) относительно коэффициента а с учётом функций (1.8) и (1.9), получим

$$
a = \frac{4}{x_2^3} (x_1 \cdot y_2 - x_2 \cdot y_1).
$$

Коэффициент *b* рассчитывается по формуле (1.5). При использовании метода возникает погрешность, которая в широком диапазоне  $(0 \le x \le x_2)$  достаточно равномерно распределена (см. п. 1.4.3.), она тем меньше, чем ближе  $y(x)$  к параболе.

#### 1.4.2. Аппроксимация с помощью касательной в точке

Возможен вариант выбора коэффициента а в функции (1.7) при обеспечении минимума критерия  $(1.10)$  $\bf{B}$ узком диапазоне  $(x \leq x_1$  или  $x \geq x_1$ ) по методу касательной в точке (рис. 1.10).

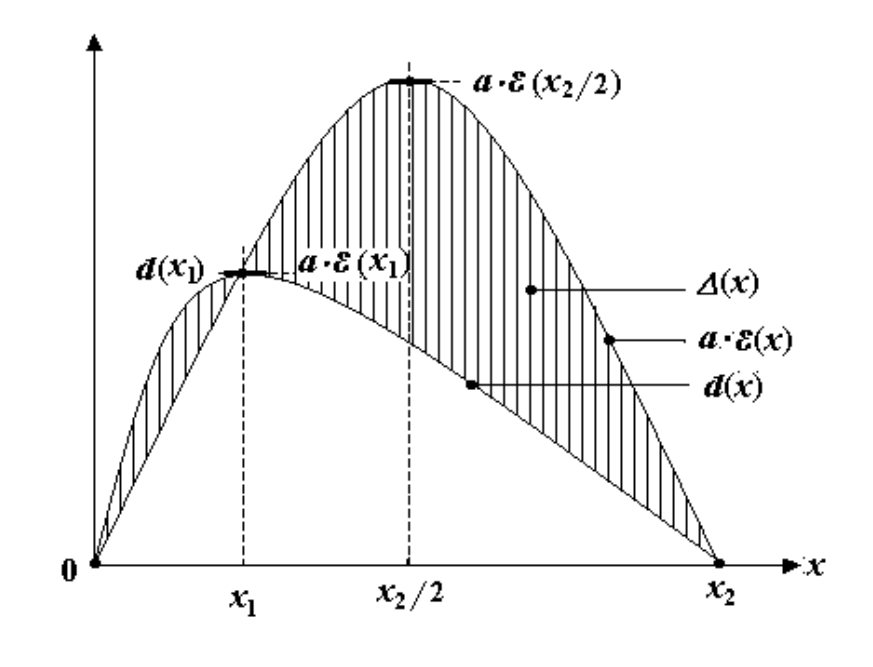

Рисунок 1.10

В этом случае а находится из условия

$$
d(x_1) = a \circ \varepsilon(x_1). \tag{1.13}
$$

Решив уравнение (1.13) относительно коэффициента а с учётом выражений (1.8) и (1.9), получим

$$
a = \frac{x_1 \cdot y_2 - x_2 \cdot y_1}{x_1 \cdot x_2 (x_2 - x_1)}.
$$
 (1.14)

Координата  $x_1$  определяется аналогично в точке касания А кривой  $y(x)$  и прямой *ас*, проведенной параллельно прямой ОВ (см. рис. 1.8). Коэффициент *b* рассчитывается по формуле (1.5).

### 1.4.3. Погрешности аппроксимации

Погрешности аппроксимации  $\Delta I_k(x_1)$  метода граничной касательной  $(\kappa = 1)$  и касательной в точке  $(\kappa = 2)$  приведены на графике (рис. 1.11) и находятся по формулам:

$$
\text{Ha yuacrke } (0 \le x \le x_1) \quad \Delta I_k(x_1)_{x \le x_1} = \frac{1}{x_1} \int_0^x \Delta(x) dx;
$$
\n
$$
\text{Ha yuacrke } (x_1 \le x \le x_2) \quad \Delta I_k(x_1)_{x \ge x_1} = \frac{1}{x_2 - x_1} \int_{x_1}^{x_2} \Delta(x) dx.
$$

Анализ графиков  $\varDelta I_k(x_1)$  показывает, что погрешность аппроксимации зависит от метода аппроксимации ( $\kappa = 1$  или  $\kappa = 2$ ); положения рабочего участка на ВАХ  $(x > x_1$  или  $x < x_1$ ; положения точки касания A по отношению к середине участка аппроксимации ВАХ  $(x_1 > x_2/2$  или  $x_1 < x_2$  $(2).$ 

 $\mathbf{r}$ 

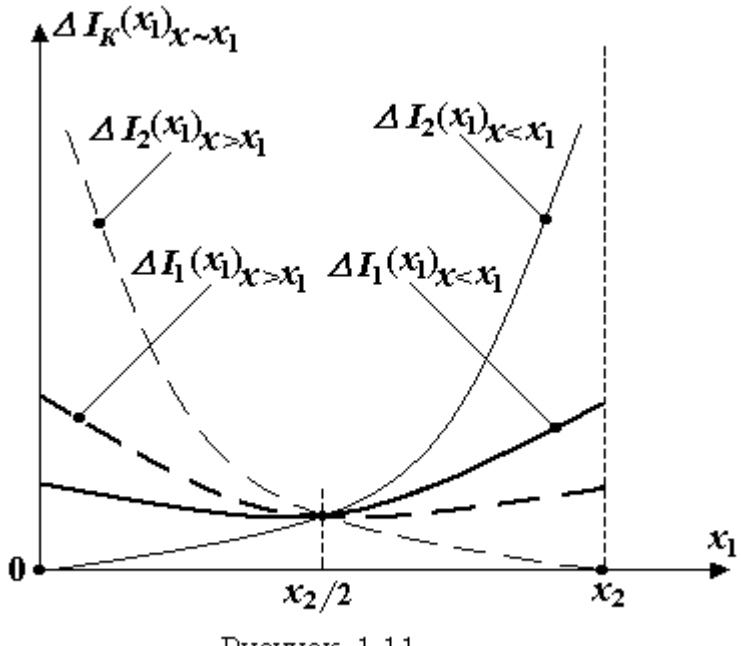

Рисунок 1.11

При этом метод касательной в точке даёт большую неравномерность распределения погрешности в лиапазоне

 $(0 \le x \le x_2)$ , но, когда заранее известна область использования ВАХ, с его помощью можно получить меньшую погрешность, чем в методе граничной касательной.

### 1.5. Методическая база расчета НЭЦ

Методы расчета НЭЦ базируются на использовании законов Кирхгофа и ВАХ линейных и нелинейных элементов.

Различают две группы методов расчета НЭЦ: системные методы и топологические методы.

В системных методах расчёт НЭЦ осуществляется путём решения системы нелинейных уравнений, составленных на основании законов Кирхгофа и ВАХ элементов. Расчёт НЭЦ с помощью этой группы методов в основном выполняется на ЭВМ.

При использовании топологической группы методов результат расчёта достигается за счёт преобразования топологии (структуры) НЭЦ с целью её упрощения. Благодаря этому достигается простота и надежность расчёта. Эта группа методов чаще всего используется при расчётах вручную. Далее, если специально не оговорено, предполагается использование топологических методов расчёта.

При топологических расчетах широко находят применение следующие операции:

1) выделение линейной (ЛЧ) и нелинейной (НЧ) частей электрической цепи (фрагментация электрической цепи);

2) эквивалентные преобразования ЛЧ и НЧ (замещение параллельных, последовательных и других видов соединения элементов их эквивалентами);

3) расщепление (перенос) источников электрической энергии (ЭДС и тока);

4) компенсационные замещения элементов электрической цепи источниками тока и напряжения;

5) эквипотенциальные преобразования симметричных схем.

На содержание топологического расчета влияют:

1) тип источников электрической энергии (постоянный, переменный ток):

2) вид аппроксимации ВАХ (линейная, нелинейная);

3) форма описания ВАХ (графика, аналитика, таблицы)

## **1.6 Общий подход при расчете НЭЦ**

Топологический расчёт выполняется в следующей последовательности:

1. В НЭЦ выделяются ЛЧ и НЧ (возможно несколько ЛЧ и НЧ).

2. ЛЧ замещается простейшим линейным эквивалентом (ЛЭК), используя методы эквивалентных преобразований линейных электрических цепей; затем ЛЭК описывается с помощью ВАХ.

3. Аналогично, используя методы эквивалентных преобразований нелинейных электрических цепей, НЧ замещается простейшим нелинейным эквивалентом (НЭК). Далее выделенный НЭК также описывается с помощью ВАХ.

4. Решая ВАХ НЭК и ВАХ ЛЭК совместно, определяются напряжения и токи на линии сопряжения эквивалентов.

5) Используя методы компенсации, найденные напряжения (токи) на линии сопряжения замещаются источниками напряжения (тока). В результате НЭЦ распадается на автономные части.

6) На конечном этапе осуществляется расчет автономных частей НЭЦ с целью определения искомых характеристик.

## Контрольные вопросы

1. Дайте определение нелинейной электрической цепи.

2. Что такое ВАХ?

3. Перечислите возможные виды интерпретации ВАХ нелинейного элемента..

4. Что такое аппроксимация ВАХ?

5. Укажите преимущества и недостатки аналитической аппроксимации ВАХ нелинейного элемента.

6. Чем отличаются топологические методы от системных методов расчёта?

7. Какие операции используются при выполнении топологического расчёта НЭЦ?

8. Какова последовательность выполнения топологического расчёта НЭЦ?

# 2. Методы расчета нелинейных электрических цепей постоянного тока с резистивными нелинейными элементами

НЭЦ постоянного тока - нелинейная цепь, которая содержит источники постоянного тока (напряжения). При расчете любой НЭЦ постоянного тока учитываются только ВАХ резистивных элементов.

В подразделе 1.6 была определена последовательность расчёта НЭЦ (совокупность приёмов, обеспечивающих получение конечного результата). В зависимости от вида нелинейности НЭ и требований к точности расчёта делается выбор вида аппроксимации статической ВАХ НЭ - линейная или нелинейная, а также формы интерпретации - аналитическая или графическая.

В данном разделе рассматриваются два метода (приёма) расчёта НЭЦ, которые строятся на базе: 1) нелинейной аппроксимации ВАХ и 2) линейной аппроксимации ВАХ.

### 2.1. Метод нелинейной аппроксимации ВАХ

Метод используется при условии, если ВАХ НЭ в области возможного решения имеет существенную нелинейность, поэтому её линеаризация нецелесообразна из-за возникновения больших ошибок в расчёте.

В данном методе при наличии нескольких нелинейных элементов выполняются операции эквивалентного замещения НЧ (которая может включать как линейные, так и нелинейные элементы) нелинейным эквивалентом (НЭК). Рассмотрим эти операции [1].

### 2.1.1. Эквивалентное замещение НЭ, включённых последовательно

Эквивалентность НЧ и НЭК (рис. 2.1) состоит в равенстве их ВАХ. То есть при равенстве токов I через элементы  $R_1$ ,  $R_2$  (первый закон Кирхгофа) и  $R_{12}$  должно выполняться равенство напряжений U на НЧ и НЭК (требование эквивалентности). Так как при этом выполняется второй закон Кирхгофа, то имеет место равенство  $U(I) = U_1(I) + U_2(I)$ .

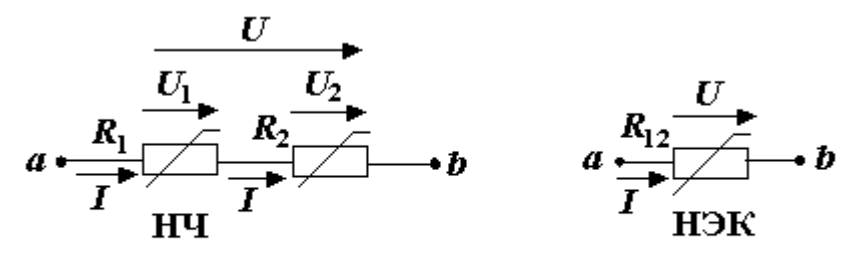

Рисунок 2.1

Отсюда вытекает правило *А* для нахождения ВАХ нелинейного эквивалента  $R_{12}$ , замещающего последовательное соединение НЭ  $R_1$  и  $R_2$ .

*Для определения значения напряжения U***(***I***)** *при токе I = I<sup>К</sup> ВАХ нелинейного эквивалента* **(***НЭК***)** *необходимо сложить напряжения*   $U_1(I)$  *и*  $U_2(I)$  *BAX составных элементов при том же токе*  $I = I_K$ *, то* есть $U(I_K) = U_1(I_K) + U_2(I_K)$ . Совокупность значений  $U(I_K)$  при различ*ных значениях I<sup>K</sup> образует ВАХ НЭК* **(***рис.* **2.2***).*

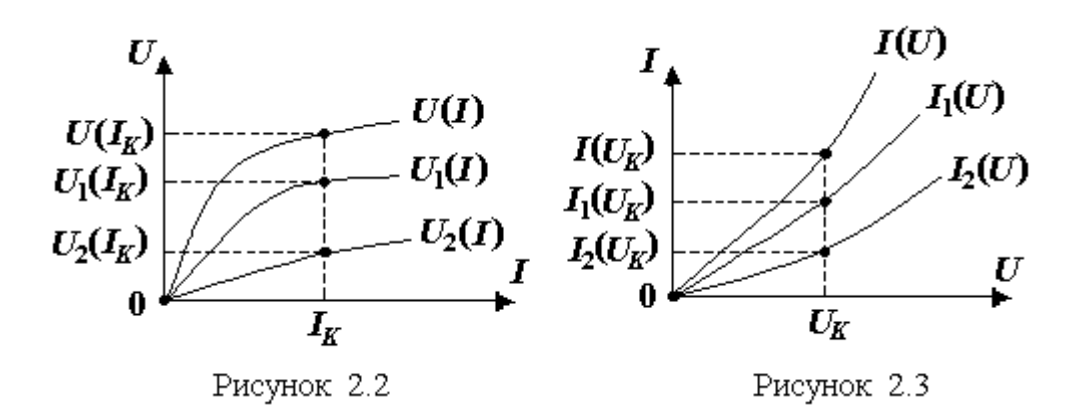

#### *2.1.2. Эквивалентное замещение НЭ, включенных параллельно*

Эквивалентность НЧ и НЭК (рис. 2.4) состоит в равенстве их ВАХ. То есть при равенстве напряжений *U* на элементах  $R_1, R_2$  (второй закон Кирхгофа) и *R*<sup>12</sup> должно выполняться равенство токов *I* через НЧ и НЭК (требование эквивалентности). Так как при этом выполняется первый закон Кирхгофа, то имеет место равенство *I* (*U*) *= I*<sup>1</sup> (*U*) *+ I*<sup>2</sup> (*U*).

Откуда правило *В* для нахождения ВАХ нелинейного эквивалента  $R_{12}$ , замещающего параллельное соединение НЭ  $R_1$  и  $R_2$ , можно сформулировать следующим образом.

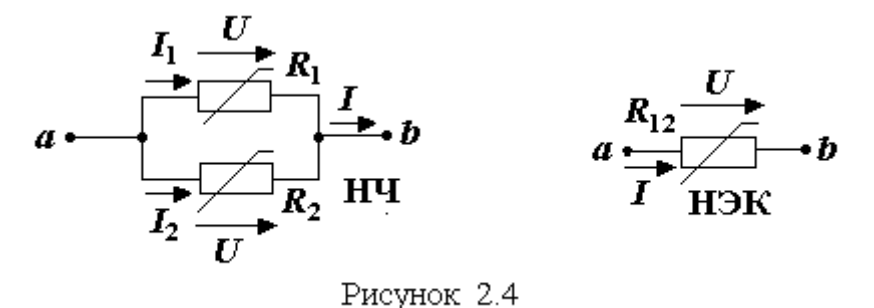

*Для определения значения тока I***(***U***)** *при напряжении U = U<sup>K</sup>*   $BAX$  *нелинейного эквивалента* (*НЭК*) *необходимо сложить токи*  $I_1(U)$ *и I***2(***U***)** *ВАХ составных элементов при том же значении напряже*ния  $U = U_K$ , то есть  $I(U_K) = I_1(U_K) + I_2(U_K)$ . Совокупность значений *I***(***UK***)** *при различных значениях U<sup>K</sup> образует ВАХ НЭК*  **(***рис***. 2.3)***.*

*Пример 2.1. Расчет НЭЦ методом нелинейной аппроксимации ВАХ* **(***замещение НЧ нелинейным эквивалентом***)**

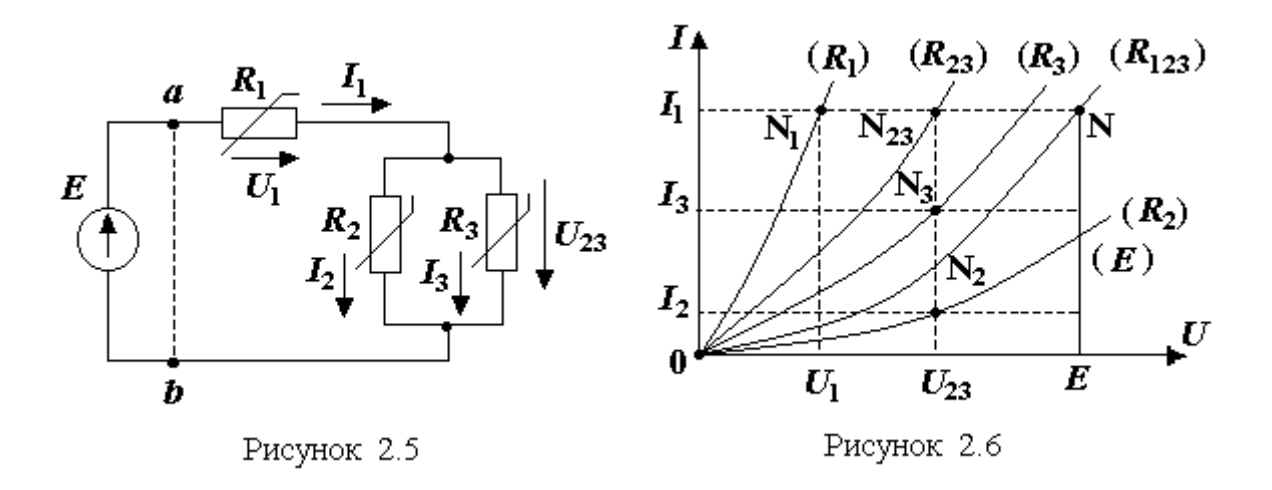

Дано*:* схема НЭЦ (рис. 2.5) и ВАХ НЭ – (*R*1), (*R*2), (*R*3) (рис. 2.6). Требуется определить токи и напряжения в ветвях.

### *Решение*

1. Выделяем НЧ и ЛЧ (линия раздела *a\_b*).

2. Находим ВАХ НЭК в последовательности:

1) замещаем параллельное соединение  $R_2$  и  $R_3$  эквивалентом  $R_{23}$ , для которого ВАХ  $(R_{23}) = BAX (R_2) + BAX (R_3)$  (правило *B*);

2) замещаем последовательное соединение  $R_1$  и  $R_{23}$  эквивалентом  $R_{123}$ , для которого ВАХ  $(R_{123})$  = ВАХ  $(R_{23})$  + ВАХ  $(R_1)$  (правило A); ВАХ  $(R_{123})$  является ВАХ НЭК  $U_{ab} = f(I_1)$  по линии раздела  $a_b$ .

3. Строим ВАХ ЛЧ (в данном случае ВАХ (E)), которая имеет вид функции  $U_{ab} = E$ .

4. Решаем совместно уравнения ВАХ ( $R_{123}$ ) и ВАХ (E). В результате находим точку пересечения N (ток  $I_1$  при напряжении на графике  $U_{ab} = E$ ).

5. Методом компенсации замещаем элемент  $E$  источником тока  $I_1$ .

6. Осуществляем расчёт полученной схемы, разворачивая соединения, свёрнутые ранее, в обратной последовательности. В итоге находим искомые характеристики:

по  $I_1$  и ВАХ  $(R_1)$  находим точку  $N_1$  и  $U_1$ ; по  $I_1$  и ВАХ  $(R_{23})$  – точку  $N_{23}$  и  $U_{23}$ ; по  $U_{23}$  и ВАХ  $(R_3)$  – точку  $N_3$  и  $I_3$ ; по  $U_{23}$  и ВАХ  $(R_2)$  – точку  $N_2$  и  $I_2$ .

## Пример 2.2. Расчёт НЭЦ методом нелинейной аппроксимации ВАХ (замещение ЛЧ линейным эквивалентом)

Дано: НЭЦ (рис. 2.7) и ВАХ НЭ:  $U_{H2} = a I_{H2}^2$  · sign  $I_{H3}$  (рис. 2.8). В уравнении ВАХ НЭ

sign  $I_{\text{H}3} = \begin{cases} 1 & \text{IPM } I_{\text{H}3} > 0, \\ 0 & \text{IPM } I_{\text{H}3} = 0, \\ -1 & \text{IPM } I_{\text{H}3} < 0. \end{cases}$ 

Требуется определить I

#### **Решение**

- 1. Выделяем ЛЧ и НЧ по линии раздела 1 2.
- 2. ЛЧ относительно полюсов 1 и 2 замещаем ЛЭК с параметрами:

$$
U_{12X} = E \frac{R_2}{R_1 + R_2} - E \frac{R_4}{R_3 + R_4};
$$
  

$$
R_{12X} = \frac{R_1 R_2}{R_1 + R_2} + \frac{R_3 R_4}{R_3 + R_4}.
$$

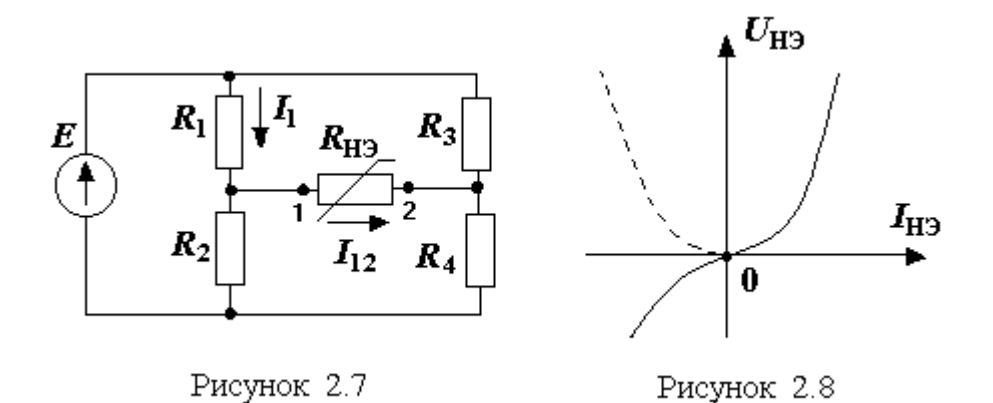

ВАХ ЛЭК представляем как  $U_{12} = U_{12X} - I_{12}R_{12X}$ . Возможны варианты  $U_{12X}$ :  $U_{12X} > 0$ ,  $U_{12X} < 0$  (рис. 2.9). Далее рассматриваем вариант  $U_{12X} < 0$ .

3. Так как НЧ включает один нелинейный элемент R<sub>H3</sub>, поэтому ВАХ НЭК представляем в виде уравнения  $U_{\text{H}3} = a I_{\text{H}3}^2$  ·sign  $I_{\text{H}3}$ .

4. Совместно решаем ВАХ ЛЭК и ВАХ НЭК. Для этого используем расчетную схему (см. рис. 2.9, б), для которой

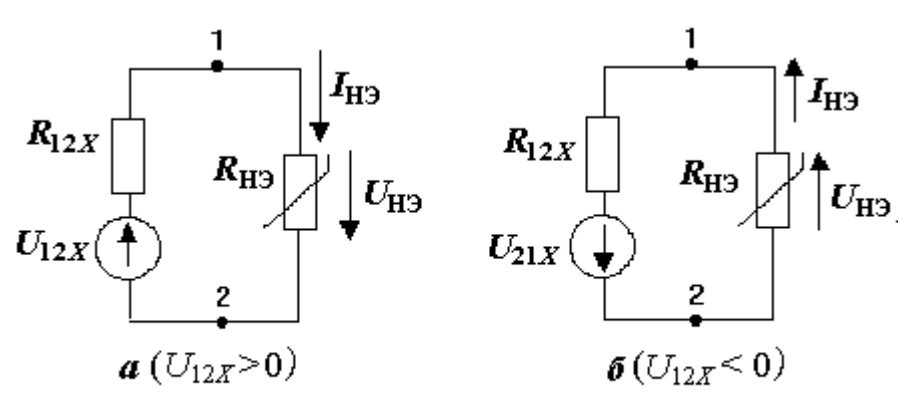

Рисунок 2.9

BAX JOK:  $U_{H2} = U_{21x} - I_{H2}R_{12x}$ BAX H $\Im$ K:  $U_{\text{H} \Im} = a \cdot I_{\text{H} \Im}^2 \cdot \text{sign} \cdot I_{\text{H} \Im} = a \cdot I_{\text{H} \Im}^2$  $U_{21X} = -U_{12X} > 0$ ,  $U_{H2} > 0$ ,  $I_{H2} > 0$ , sign  $I_{H2} = +1$ . где

Решая совместно ВАХ ЛЭК и ВАХ НЭК (аналитически или графически), находим  $I_{H \ni N}$  и  $U_{H \ni N}$ . Графическая интерпретация решения показана на рис. 2.10.

5. НЧ (в данном случае  $R_{H2}$ ) методом компенсации замещаем источником тока  $I_{H2}$  (рис. 2.11).

6. Из полученной расчётной схемы методом наложения находим  $I_1$ :

$$
I_1 = \frac{E}{R_1 + R_2} - I_{H2} \frac{R_2}{R_1 + R_2}.
$$

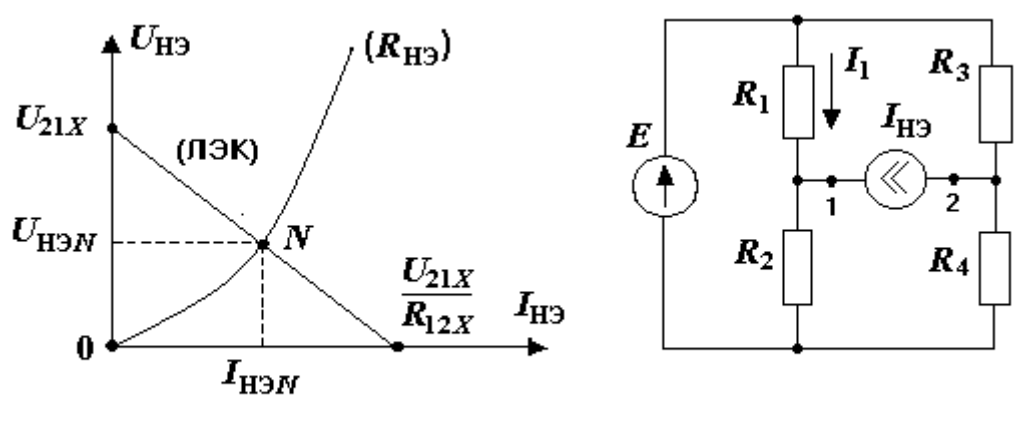

Рисунок 2.10

Рисунок 2.11

### 2.2. Метод линейной аппроксимации ВАХ

Метод используется при условии, если ВАХ НЭК (или НЭ) в области возможного решения имеет несущественные нелинейности и её линеаризация не вызывает недопустимых погрешностей в расчёте НЭЦ.

Суть метода состоит в замещении резистивного НЭК простейшим ЛЭК, ВАХ которого с заданной точностью и на заданном интервале  $\Delta N$ (рис. 2.12) описывает ВАХ НЭК.

В качестве параметров ЛЭК, описывающих НЭК, могут использоваться:

1) дифференциальное  $R_z$  и статическое  $R_s$  сопротивления;

2) опорные источники напряжения  $U_z$  и тока  $I_z$ .

На рисунке 2.12 показаны варианты линейной аппроксимации НЭ:

а) линейная ВАХ (1), проходящая через точки N и 0; ее аналитическое выражение

где

$$
U = R_S I,
$$
  
\n
$$
R_S = U_N / I_N - \text{CTaTHueckoe componentив.} \text{H} \text{H} \text{H};
$$
\n(2.1)

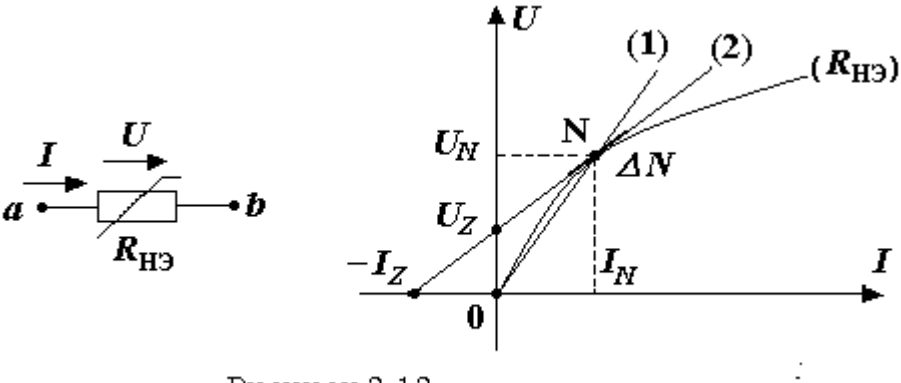

Рисунок 2.12

б) линейная ВАХ (2), проходящая через точки  $N$ ,  $U_z$  и  $-I_z$ ; ее аналитическое выражение

 $U = U_Z + I \cdot R_Z$  (или  $I = -I_Z + U/R_Z$ ),  $(2.2)$  $R_Z = dU/dI_{\rm N}$  – дифференциальное сопротивление НЭ. где

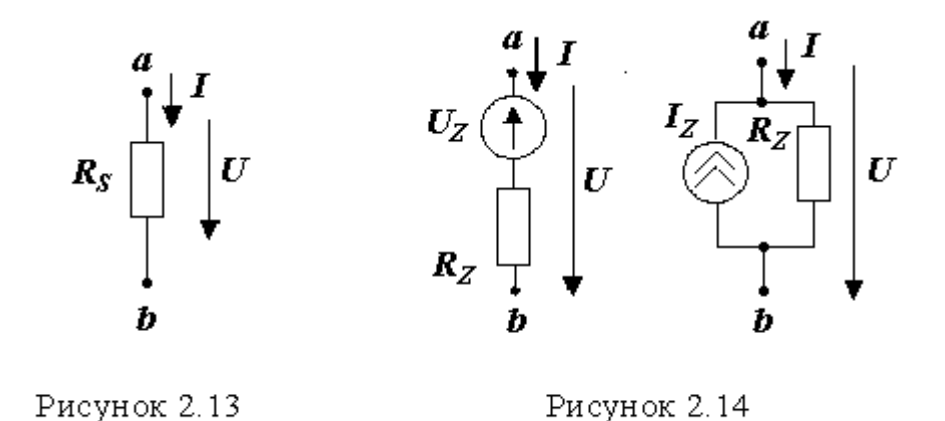

На рис. 2.13 и 2.14 показано параметрическое описание аппроксимации ЛЭК в соответствии с уравнениями (2.1) и (2.2). После указанного замещения электрическая цепь становится линейной и к ней возможно применение всех методов расчета линейных электрических цепей.

## Пример 2.3. Расчет НЭЦ методом линейной аппроксимации ВАХ

Дано: НЭЦ (рис. 2.15) и ВАХ (R<sub>H3</sub>) (рис. 2.16). Требуется определить  $U_{H2}$  и  $I_{H2}$ .

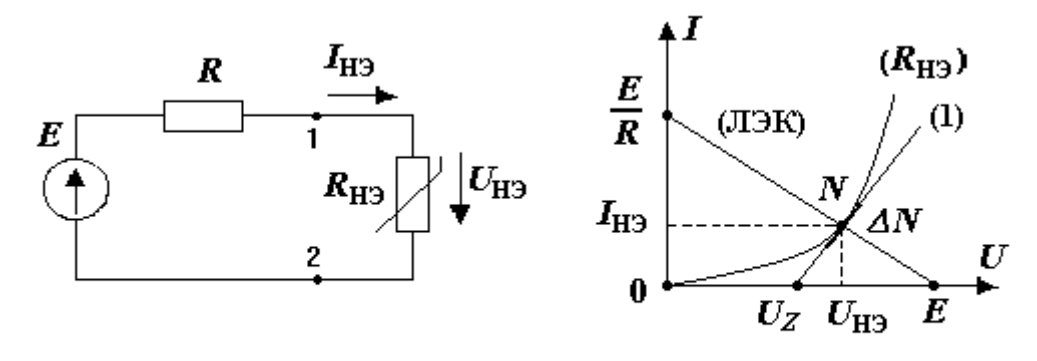

Рисунок 2.15

Рисунок 2.16

### **Решение**

1. По линии 1\_2 выделяем ЛЧ (ЛЭК) и НЧ ( $R_{H2}$ ).

2. Определяем ВАХ линейной части  $U_{12} = U_{H2} = E - I_{H2} \cdot R$ . Её графическая интерпретация показана на рис. 2.16 в виде ВАХ (ЛЭК).

3. Линейно аппроксимируем ВАХ ( $R_{H2}$ ) в точке N интервала  $\Delta N$  возможного решения уравнением  $U_{12} = U_{H3} = U_Z + I_{H3}$ .  $R_Z$ , где  $R_Z = dU_{H2}/dI_{H2}|_N$ . На графике (см. рис. 2.16) уравнение имеет вид линейной функции (1).

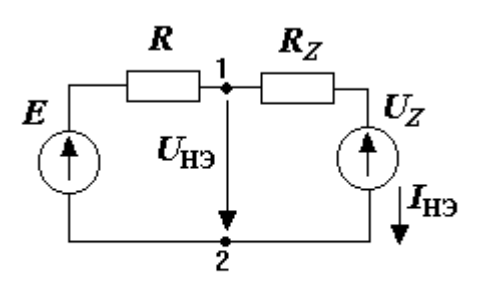

Рисунок 2.17

4. В результате получаем расчетную схему (рис. 2.17), где НЭ представлен в виде ЛЭК с параметрами  $U_z$  и  $R_z$ .

5. Из расчетной схемы, используя методы расчёта линейных электрических цепей, находим искомые характеристики:

 $I_{\text{H2}} = (E - U_7)/(R + R_7); U_{\text{H2}} =$ 

 $I_{H2}R_{Z}+U_{Z}$ 

На рис. 2.16 дана графическая интерпретация расчёта НЭЦ, где рабочая точка N решения задачи находится на пересечении ВАХ (1) и ВАХ (ЛЭК).

### Контрольные вопросы

1. Сфомулируйте правило замещения нелинейных элементов, включённых последовательно.

2. Сфомулируйте правило замещения нелинейных элементов, включённых параллельно.

3. Какие две ВАХ на последнем этапе расчёте используются при определении тока и напряжения на нелинейном элементе?

4. Как осуществляется расчёт искомой характеристики в линейной части схемы после определения тока и напряжения на нелинейном элементе?

5. Перечислите возможные варианты эквивалентного замещения нелинейного элкмента при использовании метода линейной аппроксимации.

6. В чём отличие статического сопротивления от дифференциального?

7. Как находится эквививалентное сопротивление схемы замещения нелинейного элемента на графике при линейной аппроксимации ВАХ?

8. Как находится эквививалентная ЭДС схемы замещения нелинейного элемента на графике при линейной аппроксимации ВАХ?

# **3. Методы расчета нелинейных электрических цепей переменного тока с резистивными нелтнейными элементами**

Нелинейная электрическая цепь переменного тока – это нелинейная электрическая цепь, которая содержит хотя бы один источник переменного тока (напряжения).

НЭЦ переменного тока может содержать источники постоянного тока (напряжения). Элементами НЭЦ переменного тока могут быть: нелинейные и линейные сопротивления, емкости и индуктивности.

Методы расчета НЭЦ переменного тока, как и НЭЦ постоянного тока, строятся на основе общего подхода, но, в отличие от НЭЦ постоянного тока, имеют свои особенности.

## **3.1. Особенности расчета НЭЦ переменного тока**

 В случае наличия источников постоянного и переменного тока (напряжения), где в цепи имеются постоянная и малая переменная составляющие тока (напряжения), используются методы линеаризации статических ВАХ. При этом расчет расчленяется на статический (расчет от источников постоянного тока и напряжения) и динамический (расчет от источников переменного тока и напряжения).

 При расчете находят применение ВАХ, связывающие действующие или гармонические значения характеристик.

 ВАХ нелинейных реактивных элементов (индуктивностей и емкостей) строятся на основании анализа ВбАХ, КВХ и уравнений связи *i =*   $dq/dt$ ,  $u = dy/dt$ .

 В связи с нелинейными искажениями гармонических функций тока и напряжения для описания ВАХ применяются специальные функции (гиперболические) и способы разложения сигнала в ряд Фурье (функции Бесселя).

## **3.2. Метод динамической линеаризации при расчёте нелинейной электрической цепи, содержащей линейные резистивные элементы**

Рассмотрим нелинейную цепь, содержащую источники постоянного и гармонического тока (напряжения) и один НЭ. Требуется рассчитать характеристики  $u_k(t) = U_k + u_k(t)$  и  $i_k(t) = I_k + i_k(t)$ , которые имеют в своём составе постоянные  $(U_k I_k)$  и переменные  $(u_k(t), i_k(t))$  составляющие.

Для решения задачи в НЭЦ (рис. 3.1) выделим линейную и нелинейную части цепи. Линейную часть представим в виде последовательной схемы замещения, которая включает:  $E_3$  - источник постоянного напряжения и  $e_3(t) = E_m \sin \omega t$  – источник переменного напряжения, а также  $R_3$  – эквивалентное сопротивление (рис. 3.2).

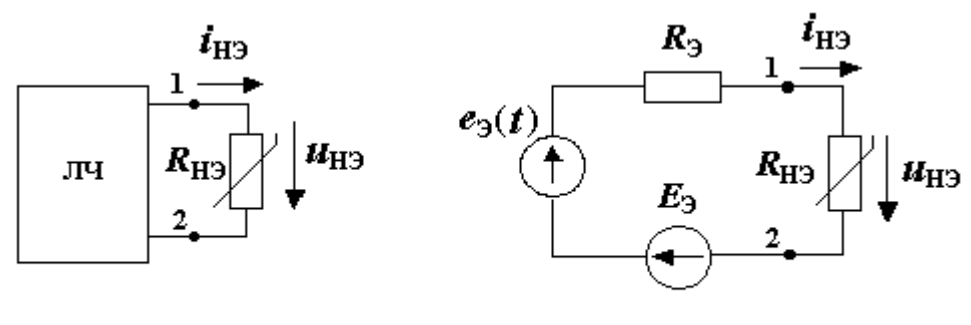

Рисунок 3.1

Рисунок 3.2

На рис. 3.3 изображена ВАХ ЛЧ и ВАХ нелинейного элемента  $R_{H2}$  в графической форме, где (N), (M) и (S) – ВАХ ЛЧ при  $\omega t$ =0,  $\pi/2$ ,  $3\pi/2$ .

Совместное решение ВАХ (M), (N), (S) и ВАХ  $(R_{H2})$  определяет мгновенные значения  $u_{H0}(t)$  и  $i_{H0}(t)$  в точках  $M$ ,  $N$  и  $S$ . Для остальных моментов времени функции  $u_{H2}(t)$  и  $i_{H2}(t)$  находятся аналогично – их ВАХ лежат внутри между ВАХ (M) и (S). Эти функции близки к гармоническим функциям, так как имеет местомалые нелинейные искажения. С целью упрощения решения задачи участок (M, N, S) ВАХ (R<sub>H3</sub>) аппроксилинейной функцией **BAX**  $(R<sub>7</sub>)$ мируем вида  $U_{\text{H}3} = U_Z + I_{\text{H}3}R_Z$ , где  $R_Z = dU_{\text{H}3}/dI_{\text{H}3/N}$  – дифференциальное сопротивление ВАХ  $(R_{H2})$  в точке N.

Совместное решение ВАХ ЛЧ и ВАХ  $(R_Z)$  дает приближенный рев виде гармонических функций:  $u_{H2}^{(1)}(t) \approx u_{H2}(t)$  и зультат  $i_{\text{H}3}^{(1)}(t)$   $\approx$   $i_{\text{H}3}(t)$ . Ошибка решения будет тем меньше, чем меньше  $E_m/E_3$  и меньше кривизна ВАХ ( $R_{H2}$ ) в точке N (см подраздел 3.4).

Графическое решение задачи представим в виде схемы (рис. 3.4), где выделим две отражающие: 1) статический расчет; части, 2) динамический расчет.

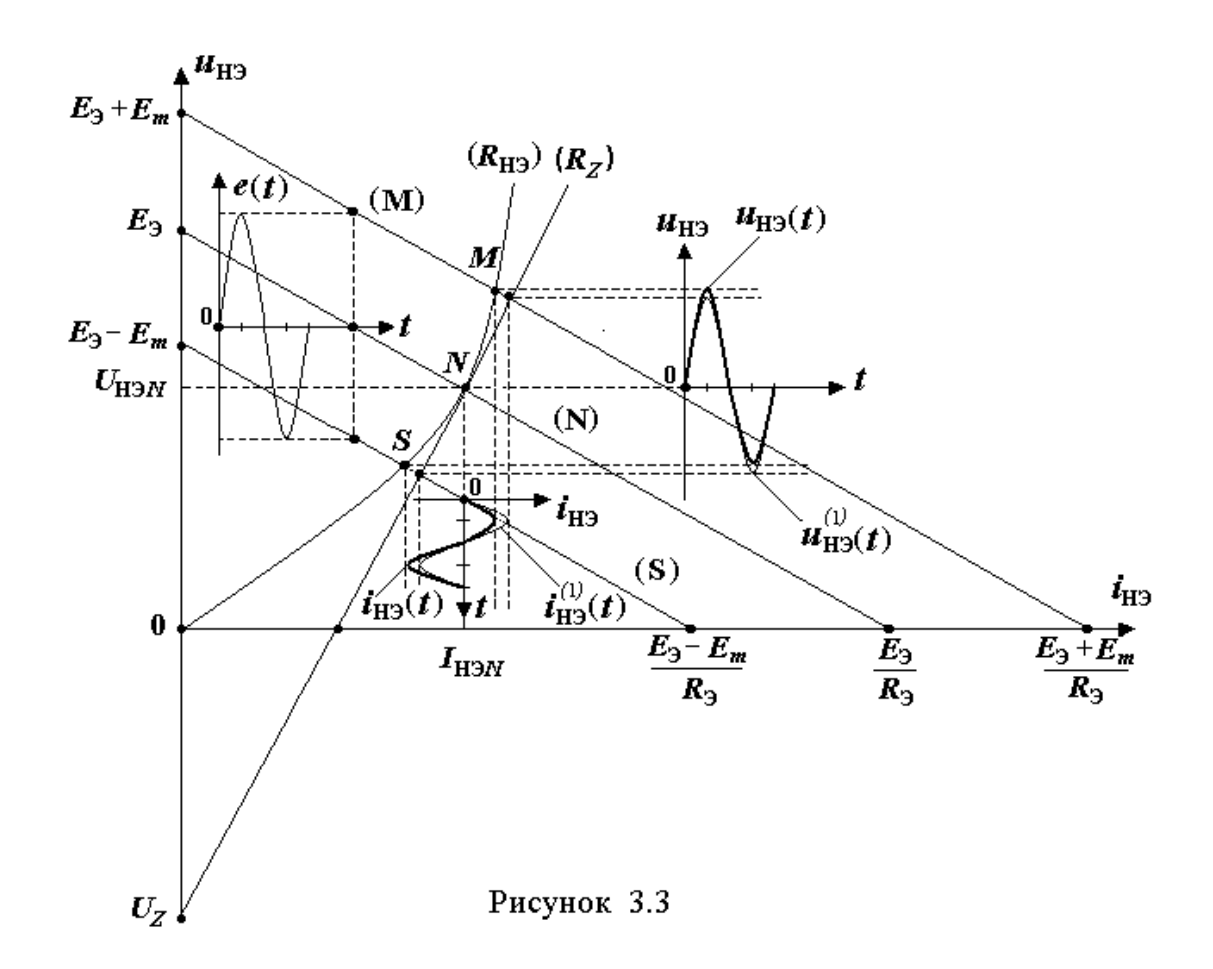

Статический расчет выполняется при обнуленных источниках переменного напряжения и тока  $(e_3(t) = 0)$ . При этом используются методы нелинейной или линейной аппроксимации ВАХ НЭ (см. раздел 2). В результате расчета определяются  $U_{H2}$ ,  $I_{H2}$  нелинейного элемента и искомые характеристики *U<sup>k</sup>* и *I<sup>k</sup>* .

Динамический расчет выполняется при обнуленных источниках постоянного напряжения и тока  $(E_3 = 0)$ . В расчетной схеме (рис. 3.1) НЭ замещается дифференциальным сопротивлением *RZ*, которое вычисляется в рабочей точке *N* ВАХ (*R*НЭ) статического режима (*U*НЭ*N,I*НЭ*N*). Далее определяются искомые характеристики  $u_k^{(1)}(t)$  и  $i_k^{(1)}(t)$  в ЛЧ с использованием методов расчета линейных электрических цепей.

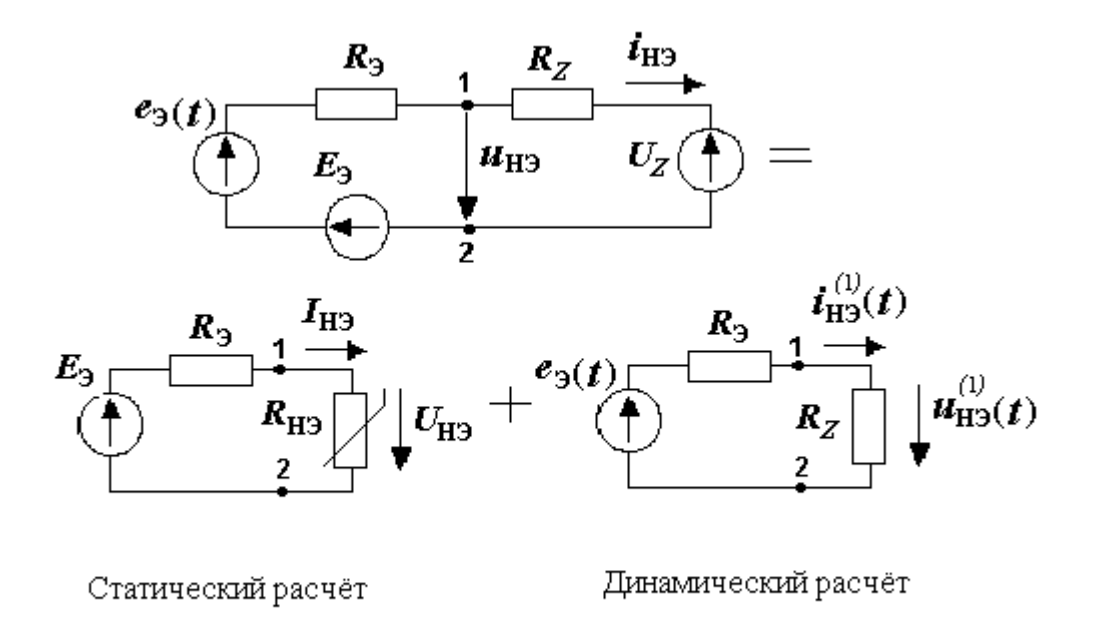

Рисунок 3.4

Алгебраическая сумма найденных характеристик в статическом и динамическом режимах определяет конечный результат расчета:

$$
u_k(t) = U_k + u_k^{(1)}(t), \quad i_k(t) = I_k + i_k^{(1)}(t).
$$

## Пример 3.1. Расчёт нелинейной электрической цепи, содержащей резистивные элементы

Дано: НЭЦ (рис. 3.5);  $E = 100 \text{ B}$ ;  $e(t) = 10 \sqrt{2} \sin \omega t \text{ B}$ ;  $R_1 = 20$  Om;  $R_2 = 10$  Om; BAX H $\Theta$ :  $U_{\text{H} \Omega} = 5I_{\text{H} \Omega}^2 \cdot \text{sign} I_{\text{H} \Omega}$  B. Требуется определить:  $i_{\text{H} \mathfrak{I}}(t) = I_{\text{H} \mathfrak{I}} + I_{m\text{H} \mathfrak{I}} \cdot \text{sin}\omega t$ ;  $i_2(t) = I_2 + I_{m2} \text{sin}\omega t$ .

## А. Расчёт в статике

1. В схеме (см. рис. 3.5) источник переменного напряжения обнуляем и на её базе составляем расчётную схему (рис. 3.6), в которой относительно полюсов 1 и 2 выделяем линейную и нелинейную части с параметрами:

$$
U_{12X} = E \frac{R_2}{R_1 + R_2} = 100 \frac{10}{10 + 20} = \frac{100}{3} \text{ B},
$$
  

$$
R_{12X} = \frac{R_1 \cdot R_2}{R_1 + R_2} = \frac{20 \cdot 10}{20 + 10} = \frac{20}{3} \text{ Om}.
$$

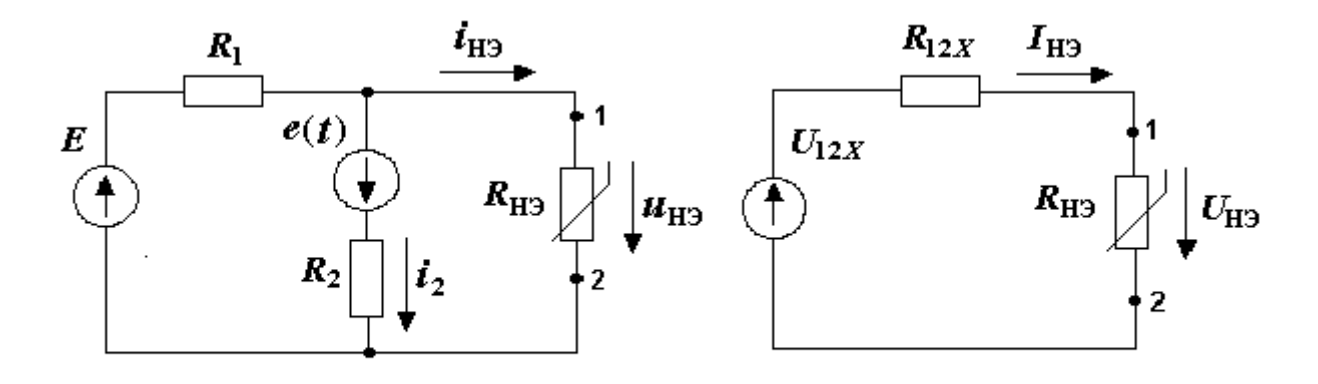

Рисунок 3.5

Рисунок 3.6

2. Определяем вольтамперные характеристики ЛЧ и НЧ:

BAX JIY:  $U_{\text{H}2}^{\text{J}} = U_{12X} - I_{\text{H}2} \cdot R_{12X} = \frac{100}{3} - I_{\text{H}2} \cdot \frac{20}{3}$ .

BAX HY:  $U_{H2}^H = 5 \cdot I_{H2}^2$  (так как  $U_{12X} > 0$ , то ток  $I_{H2} > 0$  и sign  $I_{H2} = 1$ ).

Из равенства  $U_{H2}^{J} = U_{H3}^{H}$  (второй закон Кирхгофа) находим  $I_{H3}$  и  $U_{H3}$ :

$$
5 \cdot I_{\text{H}3}^2 = \frac{100}{3} - \frac{20}{3} I_{\text{H}3},
$$
  

$$
I_{\text{H}3}^2 + \frac{4}{3} I_{\text{H}3} - \frac{20}{3} = 0,
$$
  

$$
I_{\text{H}3} = -\frac{2}{3} \pm \frac{8}{3} \text{ A}.
$$

Tak kak  $I_{H3} > 0$ , to  $I_{H3} = 2 A$ ,  $U_{H3} = 5I_{H3}^2 = 20 B$ .

3. В схеме (см. рис. 3.5) источник переменного напряжения обнуляем. Сопротивление R<sub>H3</sub> компенсационно замещаем источником тока  $I_{H2}$ . В результате получаем расчётную схему (рис. 3.7), из которой по методу наложения вычисляем ток  $I_2$ :

$$
I_2 = \frac{E}{R_1 + R_2} - I_{H \ni \frac{R_1}{R_1 + R_2}} = \frac{10}{3} - \frac{4}{3} = 2 \text{ A}.
$$

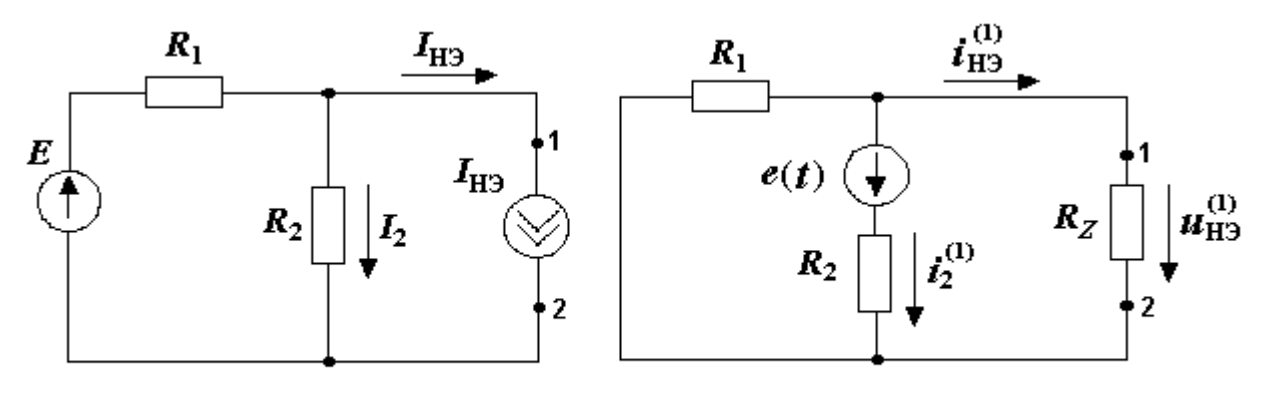

Рисунок 3.7

Рисунок 3.8

#### В. Расчёт в динамике

1. Вычисляем дифференциальное сопротивление  $R_z$  ВАХ НЭ при токе  $I_{H2} = 2$  А, который был определен в статическом расчёте:

$$
R_{Z} = \frac{dU_{\text{H}3}}{dI_{\text{H}3}} = 2.5 \cdot 2 = 20 \text{ Om}.
$$

2. В исходной схеме (см. рис. 3.5) источник постоянного напряжения обнуляем и замещаем  $R_{H2}$  на  $R_{Z}$ . Получаем расчётную схему (рис.  $3.8$ ).

3. Из полученной расчётной схемы, используя методы расчёта резистивных цепей переменного тока, находим токи:

$$
i_2^{(1)}(t) = \frac{e(t)}{R_2 + \frac{R_1 \cdot R_Z}{R_1 + R_Z}} = \frac{10\sqrt{2} \cdot \sin \omega t}{10 + \frac{20 \cdot 20}{20 + 20}} = 0,5\sqrt{2} \cdot \sin \omega t \text{ A},
$$
  

$$
i_{\text{H3}}^{(1)}(t) = i_2^{(1)}(t) \cdot \frac{R_1}{R_1 + R_Z} = 0,5\sqrt{2} \cdot \sin \omega t \cdot \frac{20}{20 + 20} = 0,25\sqrt{2} \cdot \sin \omega t \text{ A}.
$$

Таким образом, в результате расчёта в статике и динамике будем иметь:

$$
i_{\text{H} \Im}(t) = I_{\text{H} \Im} + I_{m\text{H} \Im} \sin \omega t = 2 + 0{,}707 \sin \omega t \text{ A},
$$
  

$$
i_2(t) = I_2 + I_{m2} \sin \omega t = 2 + 0{,}353 \sin \omega t \text{ A}.
$$

### С. Графическая интерпретация решения задачи

Выполним статический и динамический расчёт в графической форме. Графическая аппроксимация ВАХ и на её базе графическое решение позволяют, кроме своей наглядности, во-первых, проконтролировать аналитическое решение, во-вторых, если аналитическая аппроксимация невоз-

можна, сложна или не обеспечивает требуемой точности, решить поставленную задачу.

При выполнении статического расчёта примера 3.1 на графике определяем положение рабочей точки N на  $BAX(R_{H2})$  с координатами:  $I_{H2}$  и  $U_{H3}$  (рис. 3.9). Для этого используем расчётную схему статического режима (рис. 3.4), где  $E_3 = U_{12X}$ ;  $R_3 = R_{12X}$  (см. А.Расчёт в статике, п.1). Строим статические ВАХ ЛЧ (N<sub>C</sub>) и ВАХ НЧ (R<sub>H3</sub>) (начало системы координат $-0$ ):

$$
BAX (N_C): U_{H3} = U_{12X} - I_{H3} \cdot R_{12X} = 100/3 - I_{H3} \cdot 20/3,
$$
  

$$
BAX (R_{H3}): U_{H3} = 5 \cdot I_{H3}^2.
$$

Пересечение на графике указанных характеристик определяет рабочую точку N статического режима с координатами:  $I_{H2} = 2$  A,  $U_{H2} = 20$  B.

При выполнении динамического расчёта на графике (см. рис. 3.9) определяем амплитудные значения напряжения  $U_{mH}$  и тока  $I_{mH}$  на нелинейном элементе. Для этого используем расчётную схему динамического режима (рис. 3.4), где  $e_2(t) = u_{12x}$ ,  $R_2 = R_{12x}$  (см. В. Расчёт в динамике, п.1. Строим динамические ВАХ ЛЧ ((N<sub>d</sub>), (M<sub>d</sub>), (S<sub>d</sub>)) и ВАХ НЧ (R<sub>dH3</sub>) (начало системы координат – N):

$$
BAX (Nd): UmH3 = -ImH3: R12X = -ImH3: 20/3;\nBAX (Md): UmH3 = Um12X - ImH3: R12X = 9,43 - ImH3: 20/3;\nBAX (Sd): UmH3 = -Um12X - ImH3: R12X = -9,43 - ImH3: 20/3;\nBAX (RdH3): UmH3 = ImH3 · RZ = ImH3 · 20;\nR12X = 20/3 OM;\nRZ = 20 OM;
$$

где

$$
U_{m12X} = \frac{E_m \cdot R_1}{R_1 + R_2} = \frac{10\sqrt{2}}{20 + 10} = 9,43 \text{ B}.
$$

Пересечения ВАХ:  $(N_d)$ ,  $(M_d)$  и  $(S_d)$  с ВАХ  $(R_{dH2})$  определяют рабочие точки N, M и S динамического расчёта и в итоге - амплитудные значения тока  $I_{mH2} = 0.353$  А и напряжения  $U_{mH2} = 7.06$  В на нелинейном элементе.
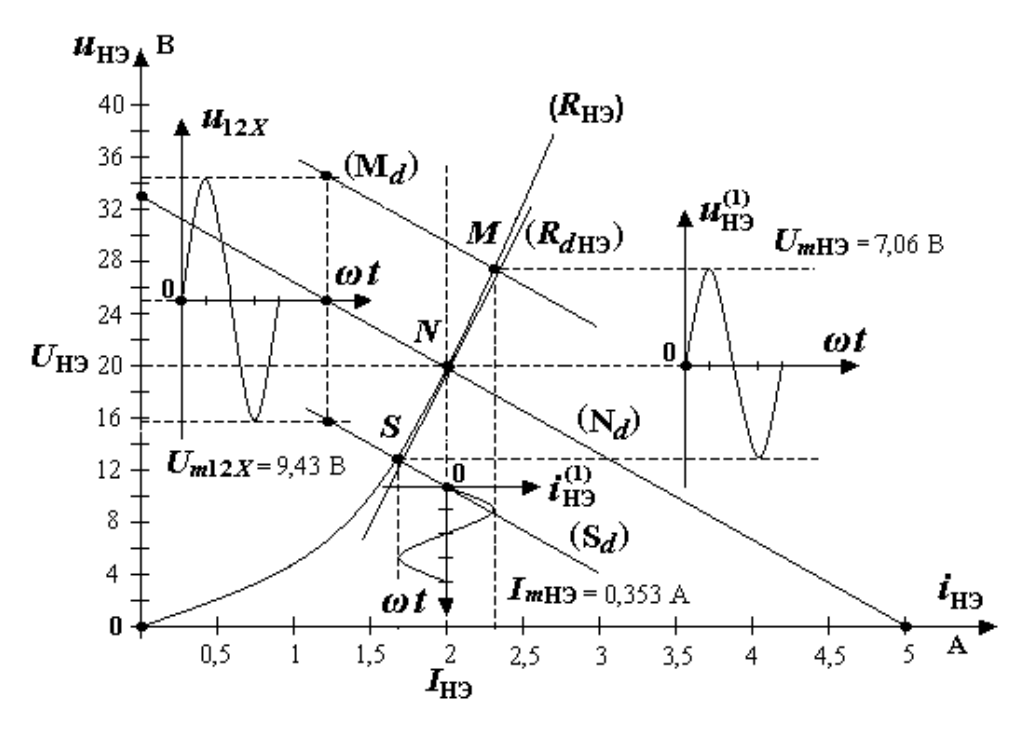

Рисунок 3.9

# 3.3. Метод динамической линеаризации при расчёте нелинейной электрической цепи, содержащей линейные реактивные элементы

Расчет нелинейной электрической цепи с резистивными и реактивными элементами аналогичен расчету резистивной цепи, но имеет особенность.

1) в статическом расчете принимаются:  $x_l = 0, x_c \rightarrow \infty$ ;

2) в динамическом расчёте можно использовать: комплексный метод расчета и метод активно-реактивной фрагментации (см. приложение 1).

### 3.3.1. Комплексный метод расчёта в динамике

После замены НЭ дифференциальным сопротивлением R<sub>z</sub> и обнуления источников постоянного тока и напряжения производится классический комплексный расчёт линейной цепи.

## Пример 3.2. Расчёт нелинейной электрической цепи, содержащей линейные реактивные элементы

Дано: НЭЦ (рис. 3.10). Параметры примера 3.1. Кроме того,  $X_c$ =10 Ом. Требуется определить:

 $i_{\text{H}\supset}(t) = I_{\text{H}\supset} + I_{m\text{H}\supset}\sin(\omega t + \psi_{\text{H}\supset})$ ;  $i_2(t) = I_2 + I_{m2}\sin(\omega t + \psi_2)$ .

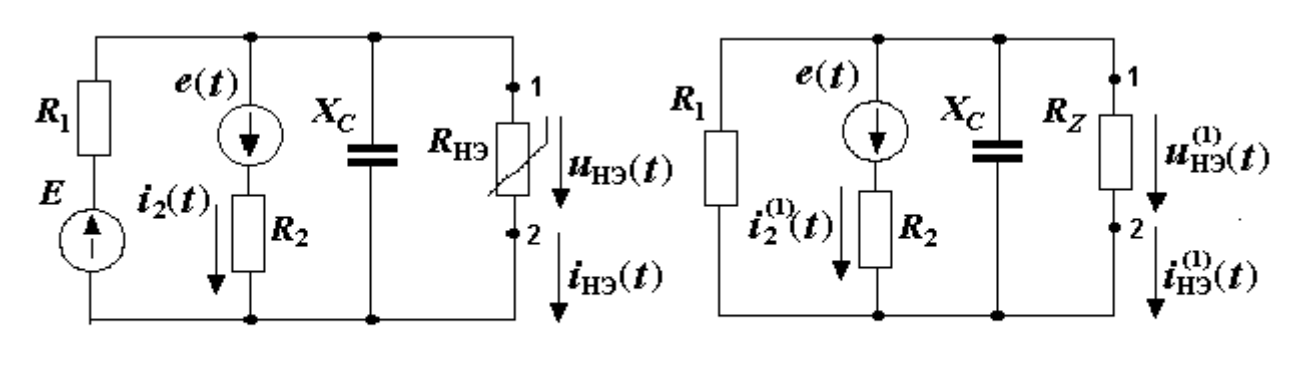

Рисунок 3.10

Рисунок 3.11

### А. Расчёт в статике

Выполняем расчёт в статике при  $X_C \to \infty$  (см. пример 3.1).

### В. Расчёт в динамике

1. Находим дифференциальное сопротивление  $R_z$  ВАХ НЭ при токе  $I_{H2} = 2$  А, который был определен в статическом расчёте,

$$
R_{Z} = \frac{dU_{\text{H}3}}{dI_{\text{H}3}} = 2 \cdot 5 \cdot 2 = 20 \text{OM}.
$$

2. В исходной схеме обнуляем источники постоянного напряжения и замещаем  $R_{H2}$  на  $R_{Z}$  (рис. 3.11).

3. Комплексным методом рассчитываем:

1) эквивалентное сопротивление

 $Z_3 = R_2 + 1/(1/R_1 + 1/R_2 + j/X_C) = 10 + 1/(1/20 + 1/20 + j/10) = 15 - j5$  Om;

2) амплитудные комплексы токов:

$$
\dot{I}_{m2} = \dot{E}_m / \frac{Z_3}{Z_2} = 10\sqrt{2(15 - j5)} = 0,894 \cdot e^{j18,4^\circ} \text{ A};
$$
\n
$$
\dot{I}_{mH3} = \dot{I}_{m2} \frac{\frac{1}{R_z}}{\frac{1}{R_z} + \frac{1}{R_1} + j / X_c} = 0,894 e^{j18,4^\circ} \frac{\frac{1}{20}}{\frac{1}{20} + \frac{1}{20} + j / 10} = 0,316 e^{j153,4^\circ} \text{ A}.
$$

Таким образом, в результате расчёта в статике и динамике плучим:

$$
i_2(t) = 2 + 0,894 \cdot \sin(\omega t + 18,4^{\circ}) \text{ A},
$$
  
\n
$$
i_{\text{H3}}(t) = 2 + 0,316 \cdot \sin(\omega t + 153,4^{\circ}) \text{ A}.
$$
  
\nC. *Графически штерпретация решения задачи*

Расчёт нелинейной электрической цепи, содержащей линейные реактивные элементы, в статике, в части графической интерпретации, повторяет статический расчёт примера 3.1. сучётом  $x_L = 0, x_C \rightarrow \infty$ . На выполнение динамического расчёта оказывает влияние наличие линейных реактивных элементов. Это приводит к тому, что расчётная схема при динамическом расчёте (см. рис. 3.4) принимает вид (рис. 3.12), где  $Z_3 = R_3 + jX_3$ .

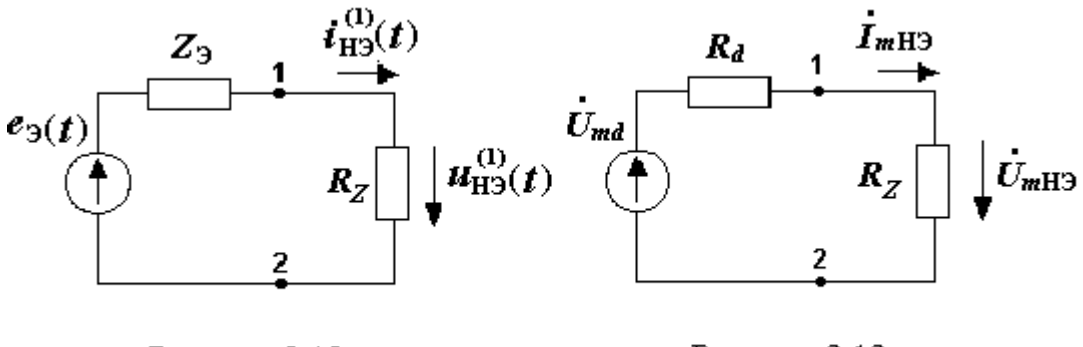

Рисунок 3.12

Рисунок 3.13

Чтобы использовать методику динамического расчёта (см. подраздел 3.2), в части построения графика, необходимо преобразовать схему рис. 3.12 к виду рис. 3.4 так, чтобы: 1) схема приняла резистивный характер, 2) сохранилось значение напряжения (тока) на нелинейном элементе. В данном случае решением является схема рис. П3.13.

Так как в исходной схеме рис. 3.12 амплитудный комплекс тока равен

$$
\dot{I}_{mH3} = \frac{\dot{E}_{m3}}{R_{Z} + R_{3} + jX_{3}} = \frac{\dot{E}_{m3}}{R_{Z} + R_{3}} \cdot \frac{R_{Z} + R_{3}}{R_{Z} + R_{3} + jX_{3}} = \frac{\dot{E}_{m3}}{R_{Z} + R_{3}} \cdot \frac{1}{1 + j \cdot \text{tg}\varphi_{d}} = \frac{\dot{E}_{m3}}{1 + j \cdot \text{tg}\varphi_{d}}
$$

где  $tg\varphi_d = X_3/(R_z + R_3),$ 

а в преобразованной резистивной схеме рис. 3.13  $\dot{I}_{mH} = \dot{U}_{md}/(R_z + R_d)$ , то для соблюдения эквивалентности схем необходимо обеспечить равенство токов  $I_{mH3}$  в исходной и преобразованной схемах. Откуда следует

$$
\dot{U}_{md} = \dot{E}_{m3} \cdot \cos \varphi_d \cdot e^{-j\varphi_d} \, ; \qquad R_d = R_3. \tag{3.1}
$$

Предтавим решение задачи в динамике примера 3.2 в графическом вде. Для этого предварительно выполним согласно подразделу 3.2 стати-

ческий расчёт, определив рабочую точку  $N$  с координатами:  $I_{\text{H}3} = 2$  А,  $U_{\text{H}3} = 20$  В (рис. 3.14), а затем – динамический расчёт в следующей последовательности:

1. Определяем параметры схемы замещения рис.3.12:

$$
\dot{E}_{m3} = -\frac{\dot{E}_m/R_2}{1/R_2 + 1/R_1 + j/X_c} = \frac{-10\sqrt{2}/10}{1/10 + 1/20 + j/10} = \frac{-20\sqrt{2}}{3 + j2} \text{ B};
$$
\n
$$
\underline{Z}_3 = R_3 + jX_3 = \frac{1}{1/R_1 + 1/R_2 + j/X_c} = \frac{20}{3 + j2} = 4,61 - j3,07 \text{ OM}.
$$

2. Согласно (3.1) вычисляем параметры схемы замещения рис. 3.13:

$$
\varphi_d = \arctg \frac{X_{12X}}{R_{12X} + R_Z} = \arctg \frac{-3,07}{4,61 + 20} = -7,12^{\circ};
$$

$$
\dot{U}_{md} = U_{md}e^{j\psi_d} = \dot{U}_{m12X} \cos \varphi_d e^{-j\varphi_d} = \frac{-20\sqrt{2}}{3+j2} \cos(-7,12)e^{j7,125^\circ} = 7,78 \cdot e^{j153,4^\circ} \text{B};
$$

где  $U_{md} = 7,78$  В;  $\psi_d = \psi_{H2} = 153,4^{\circ}$ .

3. Используя параметры схемы замещения п.2, а также  $R_Z = 20$  Ом,  $R_d = R_3 = 4,61$  Ом, строим динамические ВАХ ЛЧ (N<sub>d</sub>), (M<sub>d</sub>), (S<sub>d</sub>) и ВАХ НЧ ( $R_{dH2}$ ) (см. рис. 3.14, начало системы координат – N):

BAX (N<sub>d</sub>):  $U_{mH3} = -I_{mH3} R_d = -I_{mH3} A,61;$ BAX (M<sub>d</sub>):  $U_{mH3}$  = +  $U_{md}$  -  $I_{mH3}$   $R_d$  = +7,78 -  $I_{mH3}$  4,61; BAX  $(S_d)$ :  $U_{mH3} = -U_{md} - I_{mH3} R_d = -7.78 - I_{mH3} 4.61;$ BAX  $(R_{dH3})$ :  $U_{mH3} = I_{mH3}$   $R_z = I_{mH3}$  20.

4. Пересечения ВАХ:  $(N_d)$ ,  $(M_d)$ ,  $(S_d)$  с ВАХ  $(R_{dH3})$  определяют рабочие точки N, M и S динамического режима, а в итоге – амплитудные значения тока  $I_{mH3} = 0.316$  А и напряжения  $U_{mH3} = 6.32$  В на нелинейном элементе.

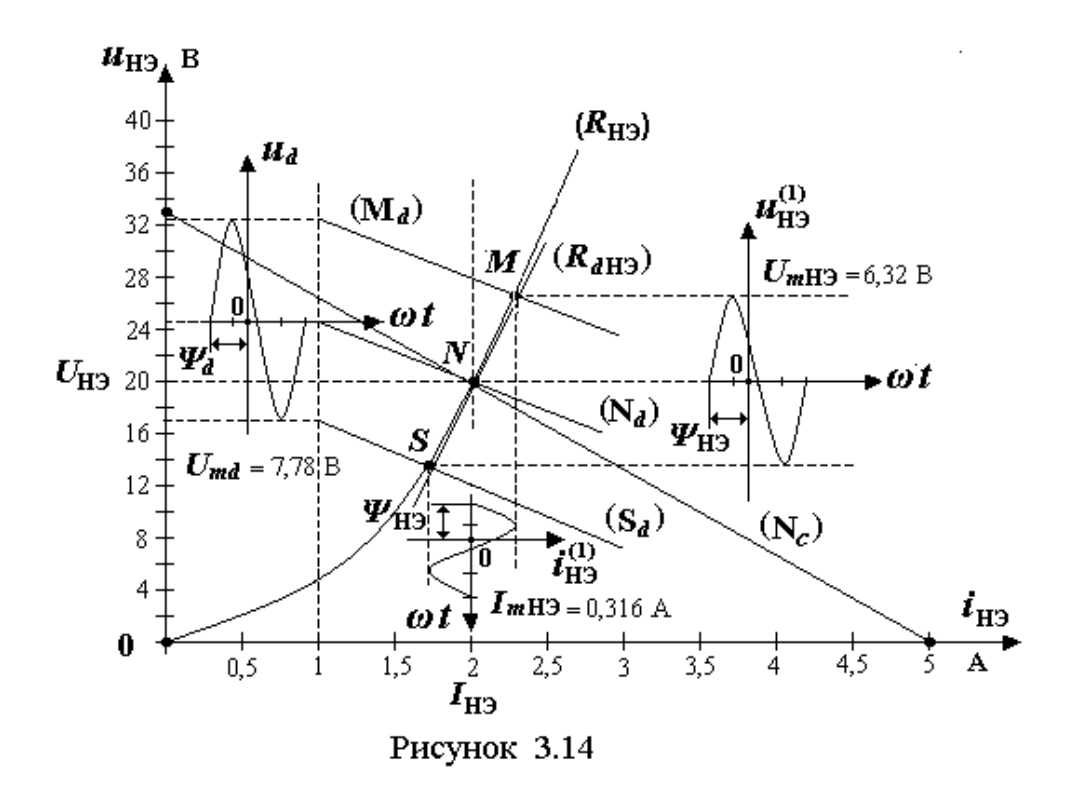

# 3.4. Погрешности расчёта в статике и динамике при параболической аппроксимации ВАХ нелинейного элемента

Рассчитаем погрешности, которые возникают при выполнении статического расчёта НЭЦ методом нелинейной аппроксимации и динамического расчёта методом динамической линеаризации. При анализе нелинейной резистивной электрической цепи схему замещения представим в виде (рис. 3.15),

где  $u_3 = U_{03} + U_{m3}$  sin  $\alpha_1 R_3$  – параметр схемы замещения линейной части;  $u_{\text{H}2} = a \cdot i_{\text{H}2}^2 + b \cdot i_{\text{H}2} - BAX$  при параболической аппроксимации НЭ  $R_{\text{H}2}$ .

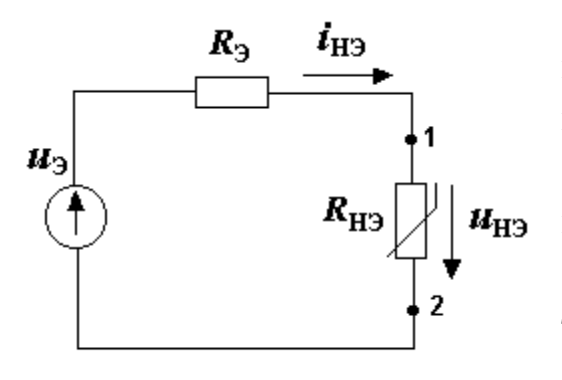

Рисунок 3.15

Так как в цепи (см. рис. 3.15) первичным является гармонический источник напряжения.  $U_{m3}$  sin  $\alpha$ , он порождает гармонический ток  $I_{m1}$ sina, который, в свою очередь, в связи с параболической ВАХ порождает ток  $I_{m2}$ соз  $2\alpha$  и т.д. [12]. В итоге ток через НЭ можно записать в виде

 $i_{\text{H}3} = I_0 + I_{m1} \sin \alpha + I_{m2} \cos 2\alpha + I_{m3} \sin 3\alpha + I_{m4} \cos 4\alpha + \dots$ 

Учитывая малую величину гармоник высокого порядка, всеми гармониками выше второй пренебрегаем. Вторую гармонику считаем бесконечно малой величиной первого порядка по отношению к нулевой и первой гармонике тока. Тогда с учётом нулевой, первой и второй гармоники для электрической цепи (см. рис. 3.15) по второму закону Кирхгофа запишем уравнение состояния

 $U_{03} + U_{m3}$  sin  $\alpha - R_3 (I_0 + I_{m1} \sin \alpha + I_{m2} \cos 2\alpha) = a(I_0 + I_{m1} \sin \alpha + I_{m2} \cos 2\alpha)^2 +$  $(3.2)$ + $b(I_0+I_{m1}\sin \alpha+I_{m2}\cos 2\alpha)$ .

Используя метод гармонического баланса, распишем равенство (3.2) по отдельным гармоникам. Для этого в (3.2) раскроем скобки:

$$
U_{03} + U_{m3} \sin \alpha - R_3 I_0 - R_3 I_{m1} \sin \alpha - R_3 I_{m2} \cos 2\alpha = a(I_0^2 + \frac{1}{2}I_{m1}^2 - \frac{1}{2}I_{m1}^2 \cos 2\alpha + \frac{1}{2}I_{m2}^2 + \frac{1}{2}I_{m2}^2 \cos 2\alpha + 2I_0 I_{m1} \sin \alpha + 2I_0 I_{m2} \cos 2\alpha + I_{m1} I_{m2} \sin 3\alpha - \frac{1}{2}I_{m1}^2 \sin \alpha + b(I_0 + I_{m1} \sin \alpha + I_{m2} \cos 2\alpha).
$$
 (3.3)

Решение (3.3) представим в виде трех уравнений баланса: по нулевой, первой и второй гармонике.

По нулевой гармонике

$$
U_{0.9} - I_0 R_3 = aI_0^2 \left( 1 + \frac{1}{2} \left( \frac{I_{m1}}{I_0} \right)^2 + \frac{1}{2} \left( \frac{I_{m2}}{I_0} \right)^2 \right) + bI_0.
$$

При  $I_{m2}^2 \ll I_{m1}^2$ 

$$
U_{03} - I_0 R_3 = aI_0^2 \left( 1 + \frac{1}{2} \left( \frac{I_{m1}}{I_0} \right)^2 \right) + bI_0.
$$
 (3.4)

По первой гармонике

$$
U_{m3} - I_{m1}R_3 = 2aI_0I_{m1}\left(1 - \frac{I_{m2}}{2I_0}\right) + bI_{m1}.
$$
 (3.5)

По второй гармонике

$$
-R_3I_{m2} = -a(I_{m1}^2/2 + I_{m2}^2/2 + 2I_0I_{m2}) + bI_{m2}.
$$

Откуда

$$
I_{m2} = \frac{aI_{m1}^2/2}{R_3 + b + 2aI_0\left(1 + I_{m2}/(4I_0)\right)}.
$$

При  $I_{m2} \ll I_0$ 

$$
I_{m2} = \frac{aI_{m1}^2}{2(2aI_0 + R_3 + b)}.\tag{3.6}
$$

# 3.4.1. Погрешность вычисления постоянной составляющей тока рез нелинейный элемент в статике

Определим погрешность вычисления постоянной составляющей тока через нелинейный элемент в статике  $\delta I_0 = |dI_{H2}/I_{H3}|$ ,

где  $I_{H2}$  -ток, рассчитываемый в статике согласно уравнению

$$
U_{03} - I_{H3}R_3 = aI_{H3}^2 + bI_{H3};
$$
\n(3.7)

 $dI_{H2} = I_0 - I_{H2}$  – отклонение тока  $I_{H2}$ , вызванное составляющими спектра  $I_{m1}$  в формуле (3.4).

Отклонение тока  $dI_{H2}$  выразим через  $da - yx$ од коэффициента а уравнения ВАХ НЭ от номинала. Для этого найдём полный дифференциал левой и правой части уравнения (3.7) в функции от переменных  $I_{H2}$  и  $a$ :

$$
-R_{\rm 3} \cdot dI_{\rm H3} = 2a \cdot I_{\rm H3} \cdot dI_{\rm H3} + I_{\rm H3}^2 \cdot da + b \cdot dI_{\rm H3}.
$$

Откуда

$$
dI_{\rm H3} = -\frac{I_{\rm H3}^2 \cdot da}{R_3 + 2a \cdot I_{\rm H3} + b} \,. \tag{3.8}
$$

Установим связь da со спектром, вызывающим отклонение тока  $I_{H2}$ . Для этого уравнение (3.4) запишем в виде

$$
U_{0.9} - I_0 R_9 = aI_0^2 \left( 1 + \frac{1}{2} \left( \frac{I_{m1}}{I_0} \right)^2 \right) + bI_0 = I_0^2 \left( a + da \right) + bI_0,
$$
  

$$
da = \frac{a}{2} \left( \frac{I_{m1}}{I_0} \right)^2.
$$
 (3.9)

где

После подстановки (3.9) в (3.8) получим

$$
dI_{\rm H3} = -\frac{I_{\rm H3}^2 a}{2(R_{\rm 3} + 2a \cdot I_{\rm H3} + b)} \left(\frac{I_{\rm m1}}{I_0}\right)^2.
$$

Таким образом, погрешность вычисления постоянной составляющей тока через нелинейный элемент в статике при  $I_{m1} \approx I_{mH3}$ ;  $I_0 \approx I_{H3}$ ;  $R_Z$  =  $2aI_{H2} + b$ ;  $a = (R_Z - b)/2I_{H2}$  будет равна

$$
\delta I_0 = \left| \frac{dI_{\rm H3}}{I_{\rm H3}} \right| = \frac{R_{\rm Z} - b}{4(R_{\rm 3} + R_{\rm Z})} \left( \frac{I_{\rm mH3}}{I_{\rm H3}} \right)^2. \tag{3.10}
$$

При  $I_{\text{H}3}$  = 0 сопротивление  $R_Z$  ≥ 0, коэффициент  $b$  ≥ 0. Поэтому формулу расчёта погрешности тока можно упростить и представить в виде

$$
\delta I_0 \le \frac{1}{4} \left( \frac{I_{mH3}}{I_{H3}} \right)^2.
$$
\n(3.11)

# 3.4.2. Погрешность вычисления первой гармоники тока через нелинейный элемент в динамике

Определим погрешность вычисления первой гармоники тока через нелинейный элемент в динамике  $\delta I_1 = |dI_{mH3}/I_{mH3}|$ ,

где  $I_{mH3}$  – ток, рассчитываемый в динамике согласно уравнению

$$
I_{mH9} = \frac{U_{m9}}{R_9 + R_2};
$$
\n(3.12)

 $dI_{\text{H}3} = I_{m1} - I_{m\text{H}3}$  – отклонение тока  $I_{m\text{H}3}$ , вызванное составляющими спектра уравнений (3.5) и (3.6).

Вычислим ток  $I_{m1}$ . Для этого подставим уравнение (3.6) в (3.5):

$$
U_{m3} - I_{m1}R_3 = 2aI_0I_{m1}\left(1 - \frac{aI_{m1}^2}{4I_0(2aI_0 + R_3 + b)}\right) + bI_{m1}.
$$

Откуда

$$
I_{m1} = \frac{U_{m3}}{R_3 + 2aI_0 - a^2I_{m1}^2/[2(2aI_0 + R + b)] + b} =
$$
  
= 
$$
\frac{U_{m3}}{R_3 + 2aI_0 + b} \cdot \frac{1}{1 - a^2I_{m1}^2/[2(R_3 + 2aI_0 + b)^2]}.
$$
 (3.13)

С учётом условий, а именно:  $I_{m1} \approx I_{mH3}$ ;  $I_0 \approx I_{H3}$ ;  $R_Z \approx R_{Z0} = 2aI_0 + b$ ;  $a = (R_{Z0} - b)/(2I_0)$  и формулы (3.12), уравнение (3.13) преобразуем к виду

$$
I_{m1} = \frac{U_{m3}}{R_3 + R_{Z0}} \cdot \frac{1}{1 - \frac{a^2 I_{m1}^2}{2(R_3 + R_{Z0})^2}} = I_{mH3} \cdot \frac{1}{1 - \frac{1}{8} \left(\frac{I_{mH3}}{I_{H3}}\right)^2 \left(\frac{R_Z - b}{R_Z + R_3}\right)^2}.
$$

При  $I_{mH2} < I_{H2}$ 

$$
I_{m1} = I_{mH9} \left( 1 + \frac{dI_{mH9}}{I_{mH9}} \right) = I_{mH9} \left( 1 + \frac{1}{8} \cdot \left( \frac{I_{mH9}}{I_{H9}} \right)^2 \left( \frac{R_Z - b}{R_Z + R_9} \right)^2 \right).
$$

Таким образом, погрешность вычисления первой гармоники тока через нелинейный элемент в динамике будет равна

$$
\delta I_{\text{mH3}} = \left| \frac{dI_{\text{mH3}}}{I_{\text{mH3}}} \right| = \frac{1}{8} \cdot \left( \frac{I_{\text{mH3}}}{I_{\text{H3}}} \right)^2 \left( \frac{R_z - b}{R_z + R_3} \right)^2.
$$
 (3.14)

Так как всегда  $b \ge 0$ , то формулу расчёта погрешности тока можно упростить и представить в виде

$$
\delta I_{mH3} \leq \frac{1}{8} \cdot \left(\frac{I_{mH3}}{I_{H3}}\right)^2.
$$
\n(3.15)

# Пример 3.3. Расчёт погрешностей в статике и динамике при параболической аппроксимации ВАХ нелинейного элемента

Требуется рассчитать погрешности расчёта постоянной и переменной составляющих тока при параболической аппроксимации ВАХ нелинейного элемента примера 3.1, где  $a = 5$ ,  $b = 0$ .

В примере 3.1 были определены:

 $R_3 = 20/3$  Ом – эквивалентное сопротивление линейной части НЭЦ;

 $R_Z = 20$  Ом - дифференциальное сопротивление нелинейного элемента:

 $I_{\rm H2}$  = 2 A – ток в статике через нелинейный элемент;

 $I_{mH2} = 0,707$  A – амплитуда тока первой гармоники в динамике через нелинейный элемент.

Используя выражение (3.10), находим погрешность расчёта постоянной составляющей тока. Она равна

$$
\delta I_0 = \frac{1}{4} \cdot \frac{20}{20 + 20/3} \left( \frac{0,707}{2} \right)^2 = 0,023 = 2,3\%.
$$

Определяем погрешность расчёта переменной составляющей тока. Согласно (3.14)

$$
\delta I_1 = \frac{1}{8} \cdot \left(\frac{20}{20 + 20/3}\right)^2 \left(\frac{0,707}{2}\right)^2 = 0,009 = 0,9\%.
$$

### Контрольные вопросы

1.Дайте определение нелинейной электрической цепи переменного тока.

2. Какие особенности расчёта нелинейной электрической цепи переменного тока?

3.В чём суть статического метода расчёта нелинейной электрической цепи с источниками переменного тока?

4 В чём суть метода динамической линеаризации при расчёте нелинейной электрической цепи с источниками переменного тока?

5. Как определяется наклон ВАХ линейной резистивной части НЭЦ при графическом расчёте?

6. Как определяется наклон ВАХ линейной резистивно-реактивной части НЭЦ при графическом расчёте?

7.Какие параметры НЭЦ влияют на точность расчёта постоянной составляющей тока через НЭ?

8. Какие параметры НЭЦ влияют на точность расчёта переменной составляющей тока через НЭ?

## **4. Первичные и вторичные источники питания**

### **4.1. Классификация источников питания**

В зависимости от характера сторонних электродвижущих сил (ЭДС), создающих ток или напряжение на полюсах источников питания, различают: 1) первичные источники питания (ПИП); 2) вторичные источники питания (ВИП).

Сторонние движущие силы в ПИП - неэлектрические (механические, химические, тепловые и т. д.).

Сторонние движущие силы в ВИП - электрические. К таким ВИП относятся блоки питания, модули питания, преобразователи, выпрямители и т.п.

Непосредственно в электронной аппаратуре широко используются:1) химические элементы (ПИП); 2) ВИП.

### **4.2. Химические элементы**

#### *4.2.1. Параметры и характеристики элементов и батарей*

Источники электрической энергии, в которых происходит преобразование химической в электрическую энергию, называются химическими элементами. Конструктивно химический элемент представляет собой электролит с помещенными в него двумя разного рода металлическими электродами.

К химическим элементам относятся: 1) гальванические элементы; 2) аккумуляторы.

Гальванические элементы - источники разового действия. Аккумуляторы - источники многоразового действия. Перед повторным использованием аккумуляторы заряжают.

Основными параметрами и характеристиками гальванических элементов являются [7]:

1) *Q* – емкость элемента, А·ч; 2) *Emax*, *Emin* – максимальная, минимальная ЭДС, В; 3) *Rmax*, *Rmin* – максимальное, минимальное сопротивления, Ом;

4) срок службы – время, в течение которого обеспечиваются гарантированные характеристики аккумулятора, год;

5) саморазряд – потеря аккумулятором заряда за год в связи с токами утечки, %.

Для аккумуляторов, кроме перечисленных параметров и характеристик, используются:

1) отдача аккумулятора по ёмкости – отношение заряда при разряде к количеству заряда при заряде, %; 2) отдача аккумулятора по энергии – отношение энергии при разряде к количеству энергии при заряде, %; 3) ресурс – гарантированное количество циклов «заряд – разряд», цикл.

В процессе эксплуатации характеристики и параметры химических элементов изменяются (рис. 4.1).

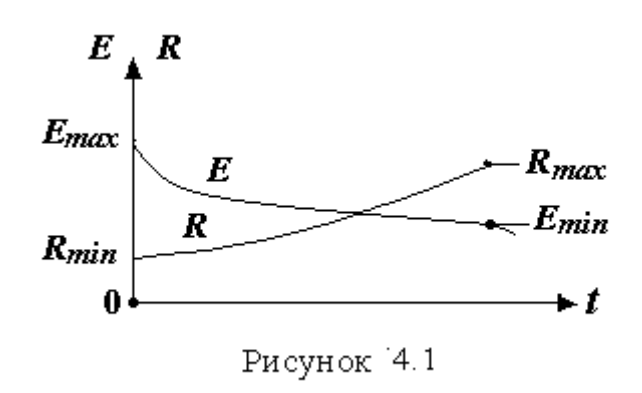

В зависимости от вида электролита выделяют: 1) кислотные аккумуляторы; 2) щёлочные аккумуляторы.

Преимущество кислотных аккумуляторов – большая ёмкость и малая цена. Недостатками кислотных аккумуляторов является повышенная

чувствительность к сотрясениям и перегрузкам, выход из строя при полном разряде, большой вес на единицу ёмкости, наличие вредных испарений.

Щёлочные аккумуляторы более дорогие, чем кислотные, и имеют недостаточную ёмкость, но более легкие и не имеют недостатков кислотных аккумуляторов.

Для создания необходимых характеристик химические элементы соединяются в батареи. При последовательном соединении *п* элементов с ЭДС *Е* и сопротивлением *R* (рис. 4.2) ЭДС батареи  $E<sub>B</sub> = n \cdot E$ , сопротивление батареи  $R_{\rm B} = n \cdot R$ . При параллельном соединении *п* элементов с ЭДС *Е* и сопротивлением *R* (рис. 4.3) ЭДС батареи  $E<sub>B</sub> = E$ , сопротивление батареи  $R_{\rm B} = R/n$ .

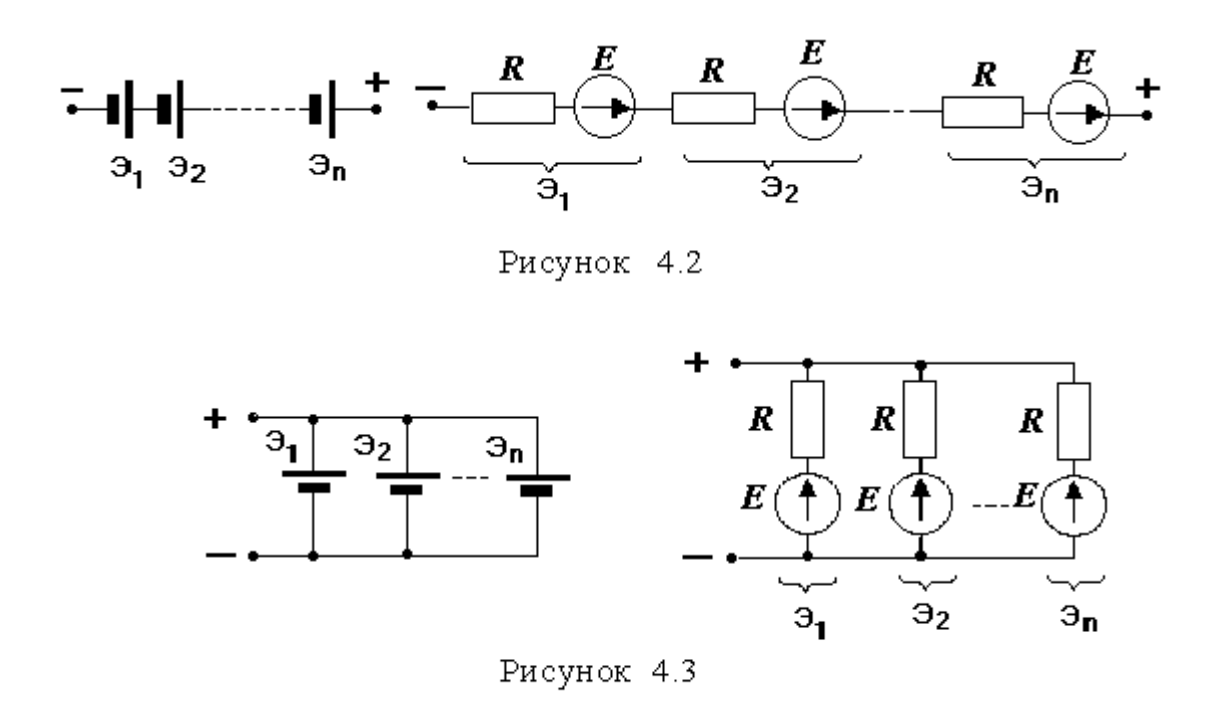

#### 4.2.2. Схемы замещения химических элементов

Работу химического элемента рассмотрим на примере свинцового аккумулятора, состоящего (в заряженном виде) из погруженных в раствор серной кислоты  $H_2$  SO<sub>4</sub> с водой H<sub>2</sub>O (плотность раствора 1,28 г/см<sup>3</sup>) рядов положительных электродов, на которых находится пористая активная масса, состоящая из двуокиси свинца Pb O<sub>2</sub>, и рядов отрицательных электродов с губчатым металлическим свинцом Рb.

Механизм возникновения ЭДС и тока через элемент можно представить следующим образом. Погружение электродов в электролит вызывает химическую реакцию, врезультате которой образуются соединения с более низким молекулярным потенциалом. Механизм включает: 1) растворение поверхностного слоя электродов и образование ионов; 2) взаимодействие ионов электролита и электродов.

Стремление соединения элементов иметь более низкий потенциал порождает силы, которые приводят к движению ионов из электролита к электродам и от электродов в электролит. В результате реакции на электродах и в электролите образуются новые соединения элементов. Так как ионы несут определенный заряд, то при неравнозначном обмене зарядами между электродами и электролитом на границе их соприкосновения появятся разные электрические заряды и потенциалы. Начнётся процесс поляризации, который при отсутствии нагрузки  $R_H$  и тока в цепи мгновенно

закончится, так как силы взаимодействия ионов, вызывающие поляризацию, уравновесятся силами электрического поля, создаваемого зарядами поляризации. Разница потенциалов на границах положительного и отрицательного электродов с электролитом создают контактные электролитические напряжения соответственно  $U^+_A\;$  и  $\;U^-_A\;$  которые в конечном итоге формируют ЭДС аккумулятора.

При подключении к аккумулятору нагрузки  $R$ <sup>H</sup> в цепи возникнет ток и начнётся отток электрических зарядов от поляризованных участков.

Электрическое равновесие сил, вызывающих и препятствующих поляризацию, нарушится. При постоянно протекающем токе в нагрузке силы поляризации, вызванные взаимодействием ионов, будут превалировать над силами, которые противодействуют поляризации, поэтому в аккумуляторе при разряде будет постоянно протекать реакция (рис. 4.4.)

Pb  $O_2$  + 2H<sub>2</sub>  $SO_4$  + Pb  $\rightarrow$  2Pb  $SO_4$  + 2H<sub>2</sub>O.

При зарядке реакция в аккумуляторе протекает в обратном направлении. В результате разряда аккумулятора на электродах (положительном и отрицательном) образуется сернокислый свинец Pb SO4, а в электролите – вода H2O, которая приведёт к падению плотности раствора электролита до величины, при полном разряде, 1,22 г/см<sup>3</sup>.

Схема замещения аккумулятора, отражающая свойства элемента во времени представлена на рис. 4.5,

где  $\,\, U_A^-$ – напряжение поляризации на отрицательном электроде;

*U<sup>A</sup>* – напряжение поляризации на положительном электроде;

*R<sup>Э</sup>* – активное сопротивление электролита;

 $R_{\rm yr}$ – активное сопротивление утечки тока.

На малых интервалах времени напряжения  $U_A^-$  и  $U_A^+$  сохраняют постоянные значения, поэтому по теореме компенсационного замещения элементы  $C_{A}^{-}$  и  $C_{A}^{+}$  замещаем ЭДС  $E = U_{A}^{-} + U_{A}^{+}$ . В результате окончательная схема замещения аккумулятора принимает вид рис. 4.6. Её параметры:

 $E = E_A \cdot R_{VT} / (R_{YT} + R_3)$ ;  $R = R_{\rm b} \cdot R_{\rm VT} / (R_{\rm b} + R_{\rm VT}).$ 

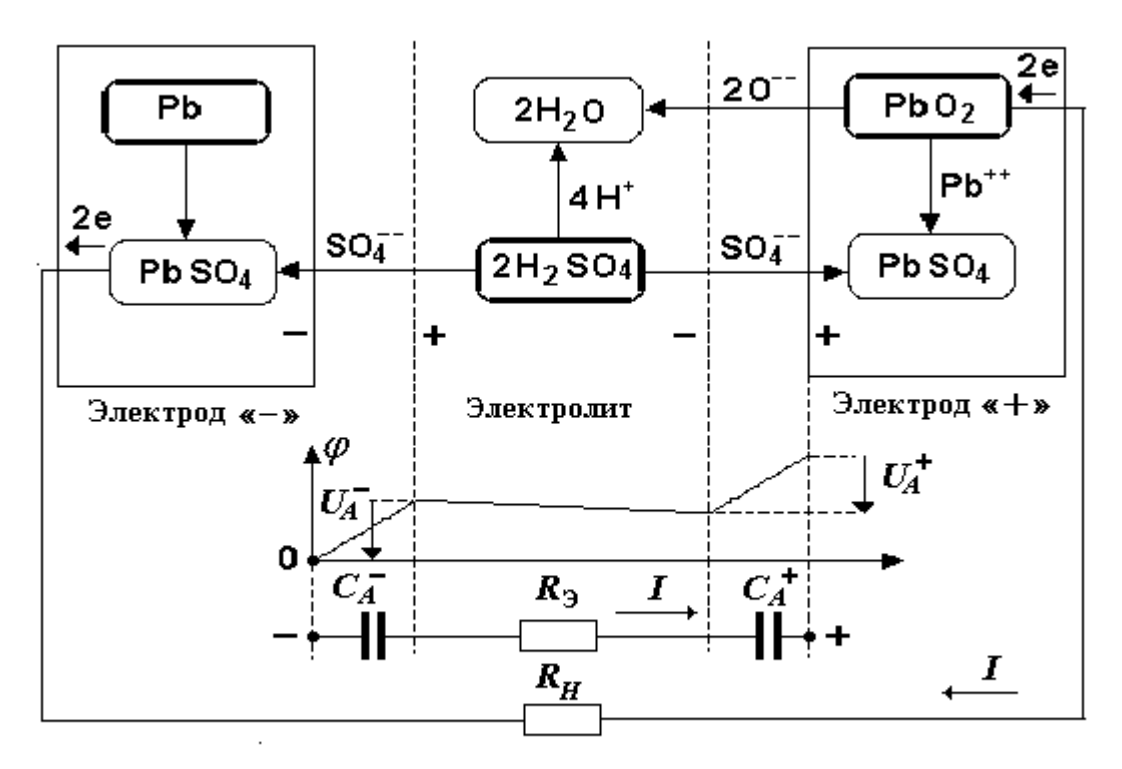

Рисунок 4.4

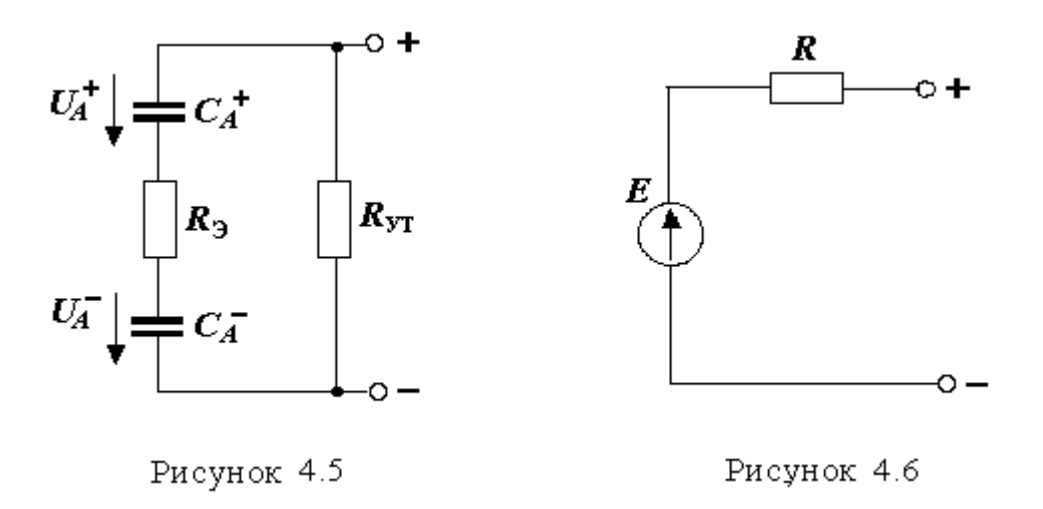

## **4.3. Структурная схема ВИП**

Структурная схема ВИП, преобразующая переменное напряжение ПИП (или энергосети) в постоянное напряжение нагрузки, показана на рисунке 4.7.

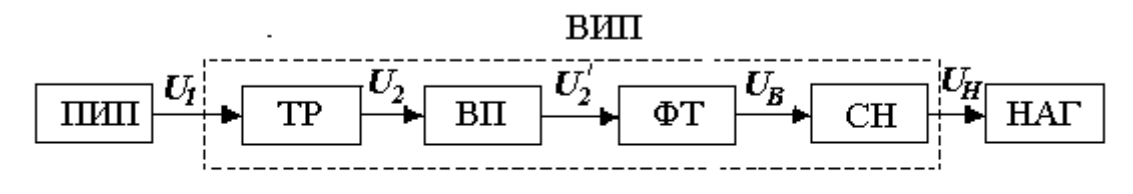

Рисунок 4.7

Назначение элементов структурной схемы: ТР - трансформатор изменяет величину переменного напряжения на входе ВИП; ВП - выпрямитель преобразовывает переменное напряжение в пульсирующее с постоянной составляющей;  $\Phi T - \Phi$ ильтр гасит пульсации и выделяет постоянную составляющую напряжения; CH - стабилизатор поддерживает постоянное напряжение на нагрузке в заданном диапазоне.

### 4.4. Стабилизаторы напряжения

Основная задача СН - скомпенсировать нестабильность ПИП (или энергосети). На стабильность работы СН также негативно влияют: уход температуры, уход тока нагрузки и другие факторы. Основным показателем СН, определяющим его функциональные свойства, является коэффициент стабилизации

$$
K_C = \delta_B / \delta_H,
$$

где  $\delta_B = \Delta U_B/U_B$  – относительный уход напряжения на входе СН;  $\delta_H = \Delta U_H / U_H$  – относительный уход напряжения на выходе СН (на нагруз- $Re)$ .

Энергетическая эффективность работы СН оценивается с помощью КПД.

По принципу построения различают [5]: 1) параметрические стабилизаторы напряжения (ПСН); 2) компенсационные стабилизаторы напряжения (КСН) аналогового и импульсного типов.

## 4.5. Электрическая схема ПСН

Простейшая схема ПСН приведена на рис. 4.8. Схема содержит:  $R<sub>b</sub>$  – балластное сопротивление;  $R_H$  – сопротивление нагрузки; VD – стабилитрон.

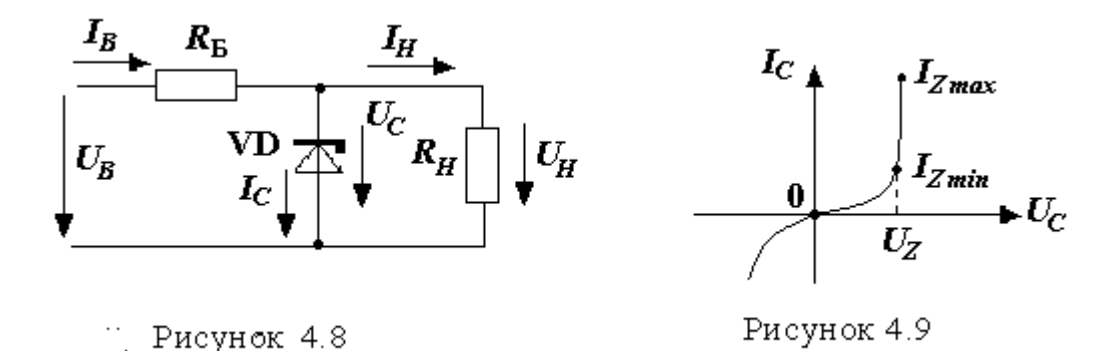

На рис. 4.9 изображена ВАХ стабилитрона с параметрами:  $U_z$ напряжение стабилизации (опорное напряжение);  $I_{Zmax} I_{Zmin}$  – максимально и минимально допустимые токи через VD (рабочий участок);  $R_z = dU_c/dI_c$  – дифференциальное сопротивление на рабочем участке BAX VD.

Принцип работы ПСН базируется на использовании ВАХ VD с рабочим участком ( $I_{Zmax}$ ,  $I_{Zmin}$ ), на котором при изменении тока  $I_C$  напряжение  $U_H$  сохраняется практически постоянным. Балластное сопротивление  $R_E$ гасит часть напряжения  $U_B$ , превышающую  $U_Z$ . Коэффициент стабилизации ПСН составляет  $K_C = 20 \div 50$ , КПД  $\eta = 0.1 \div 0.4$ .

## 4.6. Структурная схема КСН аналогового типа

Структурная схема КСН аналогового типа представлена на рис. 4.10. Принцип работы КСН состоит в том, что часть напряжения, превышающая  $U_H$ , гасится на регулируемом элементе РЭ (компенсаторе). Управляется РЭ сигналом с выхода усилительного устройства УУ. На вход УУ подается сигнал рассогласования с выхода схемы сравнения СС. Схема сравнения вырабатывает сигнал, равный разнице между напряжением  $U_H$  нагрузки и напряжением  $U_3$  опорного элемента ОЭ.

Процесс стабилизации в динамическом режиме можно представить в виде схемы регулирования (рис. 4.11), где  $K_{yy} = dU_{yy_{\text{BUX}}} / dU_{yy_{\text{BX}}} - \mu \Phi$ ференциальный коэффициент передачи по напряжению усилительного устройства УУ Анализируя схему (рис. 4.11), найдем коэффициент стабилизации  $K_C$ .

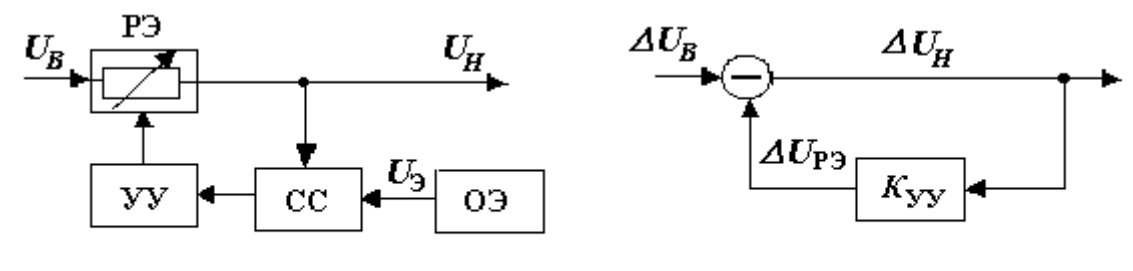

Рисунок 4.10

Рисунок 4.11

Tak kak  $\Delta U_H = \Delta U_B - \Delta U_{P3}$ , rge  $\Delta U_{P3} = \Delta U_H$   $K_{yy}$ , TO  $\Delta U_H = \Delta U_B - \Delta U_H \cdot K_{yy}$   $W \Delta U_B = \Delta U_H (1 + K_{yy}).$ Откуда коэффициент стабилизации

$$
K_C = \frac{\delta_B}{\delta_H} = \frac{\Delta U_B}{U_B} \cdot \frac{U_H}{\Delta U_H} = \frac{U_H}{U_B} \left( 1 + K_{\rm yy} \right).
$$

Анализ показывает, что, подбирая соответствующее значение  $K_{yy}$ , можно получить большие значения  $K_c$ . Для КСН аналогового типа  $K_c$  >> 100, a KII*I*  $n = 0.4 \div 0.6$ .

### 4.7. Структурная схема КСН импульсного типа

Структурная схема КСН импульсного типа приведена на рис. 4.12.

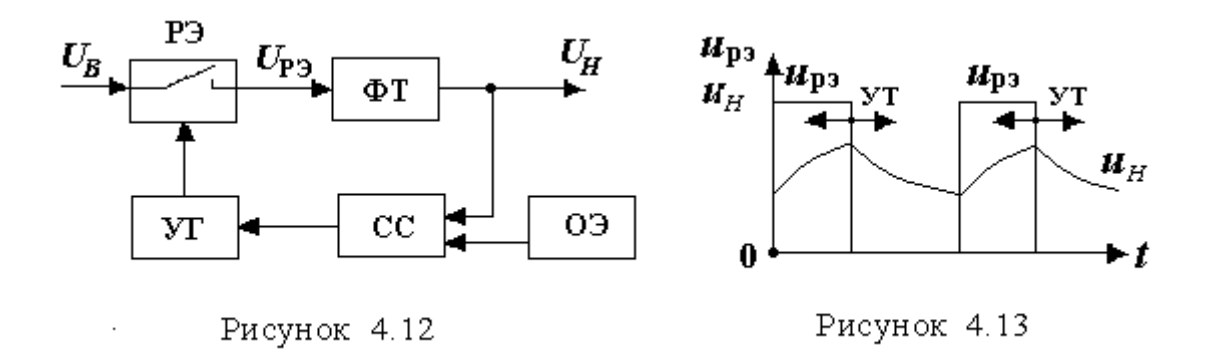

Принцип работы аналогичен КСН аналогового типа. Отличие состоит в том, что в состав КСН импульсного типа, кроме низкочастотного фильтра ФТ и схемы сравнения СС, входят также управляемый генератор УГ и регулирующий элемент РЭ, работающие в импульсном (ключевом) режиме. Регулирование напряжения на выходе осуществляется путем управления временем открытого (закрытого) состояния РЭ. При увеличении напряжения  $U_H$  относительно номинала длительность открытого состояния РЭ уменьшается, количество энергии, передаваемой через РЭ от источника к нагрузке, также уменьшается, что приводит к уменьшению и стабилизации напряжения  $U_H$ . При уменьшении напряжения  $U_H$  регулирование и стабилизация осуществляются в обратном порядке. На выходе РЭ вырабатывается импульсное напряжение (рис. 4.13). Поэтому в КСН импульсного типа мощность потерь - минимальная, а КПД и уровень пульсации высокие. Для снижения уровня пульсации на выходе КСН стоит фильтр ФТ. В КСН импульсного типа (как и в КСН аналогового типа)  $K_C$ >>100, а КПД – выше, он равен

 $\eta = 0.7 \div 0.9$ .

## Контрольные вопросы

1. Чем отличается ПИП от ВИП?

2. Чем отличается гальванический элемент от аккумулятора?

3 .Перечислите основные характеристики для гальванических элементов и аккумуляторов,

4. При каком соединении элементов аккумуляторная батарея будет иметь минимальное соротивление?

5. Что представляет собой сторонняя движущая сила, формирующая ЭДС аккумулятора?

6. За счёт каких свойств элемнетов ПСН осуществляется процесс стабилизации напряжения?

7. Какой показатель ПСН определяет его функциональные свойства?

8. Почему КПД КСУ импульсного типа выше, чем КПД КСУ аналогового типа?

# 5. Анализ работы параметрического стабилизатора напряжения

#### **5.1. Постановка задачи**

На рис. 5.1 представлена схема параметрического стабилизатора напряжения (ПСН).

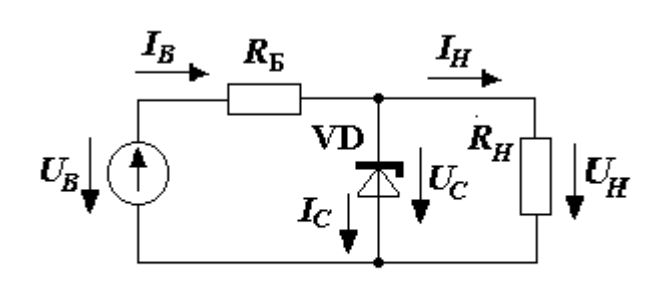

Рисунок 5.1

Заданы параметры ПСН в номинальном (N) режиме:  $R<sub>b</sub>$ , *RН*, VD (*UZ*, *IZmaqx*, *IZmin*, *RZ, α<sup>Z</sup>* относительное изменение *U<sup>Z</sup>* на 1 ºС)*, UBN*, а также дестабилизирующие факторы:

 $\delta_B = \Delta U_B / U_{BN}$  – относительный уход входного напряжения *U<sup>B</sup>* 

от номинала;  $\delta_{\scriptscriptstyle H} = \Delta I_{\scriptscriptstyle H}/I_{\scriptscriptstyle H}$  – относительный уход тока нагрузки  $I_{\scriptscriptstyle H}$  от номинала;  $\varDelta T$  – уход температуры  $T$  от номинала;  $\delta_{\scriptscriptstyle{\mathcal{R}}\mathrm{B}} = \varDelta R_{\scriptscriptstyle{\mathcal{B}}}/R_{\scriptscriptstyle{\mathcal{B}}}$  – относительный уход сопротивления  $R<sub>B</sub>$  от номинала.

Здесь и далее в формулах величины  $U_H$ ,  $I_H$ ,  $R_H$  и  $R_B$  рассматриваются как характеристики с номинальными значениями; а отклонения, уходы и реакции (относительные и абсолютные) – как значения положительные.

Требуется рассчитать статические характеристики: *UH*, *ICN*, *IBN*, а также динамические характеристики (в функции от дестабилизирующих факторов):  $\delta_H = \Delta U_H / U_H$  – относительный уход напряжения  $U_H$  на нагрузке от номинала,  $\Delta I_{CN}$  – уход тока  $I_C$  через стабилитрон от номинала, *ΔIBN* − уход тока *I<sup>B</sup>* на входе стабилизатора напряжения от номинала.

#### **5.2. Статический расчет (режим** *N***)**

При расчете используем метод линейной аппроксимации. На рис. 5.2 представим ВАХ стабилитрона (1) и ВАХ линейной части схемы

(2), koropas onuc  
ывается формулой
$$
U_C = U_{BN} \frac{R_H}{R_H + R_E} - I_C \frac{R_E \cdot R_H}{R_E + R_H}.
$$
\n(5.1)

ВАХ стабилитрона в рабочей области аппроксимируем линейной функцией

$$
U_C = U_Z + I_C \cdot R_Z, \qquad (5.2)
$$

где *R<sup>Z</sup>* – дифференциальное сопротивление ВАХ VD в точке *N*.

На рис. 5.2 линейная функция (5.2) имеет вид (3).

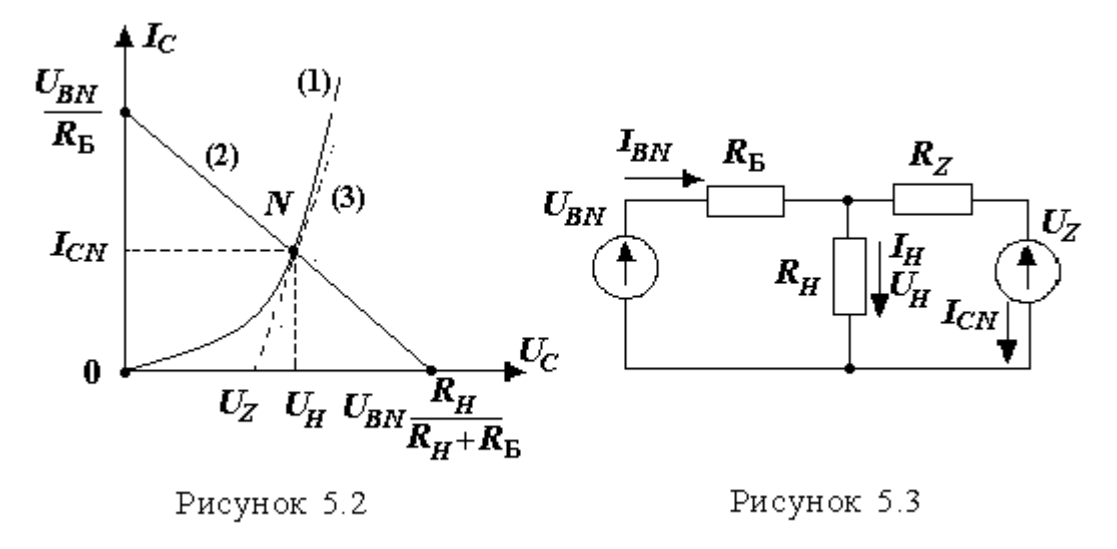

Линейная схема замещения ПСН с учетом параметров  $U_z$  и  $R_z$  принимает вид рис. 5.3. Используя метод узловых потенциалов (МУП), находим напряжение

$$
U_{H} = \frac{U_{BN} / R_{\rm E} + U_{Z} / R_{Z}}{1 / R_{\rm E} + 1 / R_{Z} + 1 / R_{H}}.
$$

Токи определяем по формулам:

$$
I_H = U_H / R_H
$$
;  $I_{BN} = (U_{BN} - U_H) / R_E$ ;  $I_{CN} = I_{BN} - I_H$ .

## 5.3. Анализ воздействия дестабилизирующих факторов на работу

### ПСН

При расчете отклонений  $\delta_H$ ,  $\Delta I_{CN}$  и  $\Delta I_{BN}$  от каждого из дестабилизирующих факторов ( $\delta_{\rm B}$ ,  $\delta_{\rm IH}$ ,  $\Delta T$ ,  $\delta_{\rm RB}$ ) используем методом динамической линеаризации.

Полные отклонения характеристик находим по формулам:

$$
\delta_H = \delta_H (U_B) + \delta_H (I_H) + \delta_H (T) + \delta_H (R_{\rm B});
$$
  
\n
$$
\Delta I_{CN} = \Delta I_{CN} (U_B) + \Delta I_{CN} (I_H) + \Delta I_{CN} (T) + \Delta I_{CN} (R_{\rm B});
$$
  
\n
$$
\Delta I_{RN} = \Delta I_{RN} (U_R) + \Delta I_{RN} (I_H) + \Delta I_{RN} (T) + \Delta I_{RN} (R_{\rm B}).
$$

## 5.3.1. Учёт отклонения входного напряжения  $U_B$ от номинала. Pacyem  $\delta_H(U_B)$ ,  $\varLambda I_{CN}(U_B)$  u  $\varLambda I_{BN}(U_B)$

При отклонении напряжения на входе от номинального напряжение может принимать крайние значения:

ет принимать краиние значения.<br>максимальное значение  $U_{_{BM}} = U_{_{BN}} + \Delta U_{_B} = U_{_{BN}} (1 + \delta_{_B})$ ;

MUHUMAJISHOE 3HA ICHILE  $U_{BS} = U_{BN} - \Delta U_B = U_{BN} (1 - \delta_B)$ .

На рис. 5.4 показаны характеристики ВАХ(N), ВАХ (M) и ВАХ (S) линейной части при напряжениях  $\left.U_{\scriptscriptstyle BN}^{},\;U_{\scriptscriptstyle BN}^{}+\varDelta U_{\scriptscriptstyle B}^{} \;\;$ и  $\left.U_{\scriptscriptstyle BN}^{}-\varDelta U_{\scriptscriptstyle B} \right.$  соответственно. На рис. 5.5 – схема замещения ПСН для расчета *δ<sup>H</sup>* (*UB*) , *ICN*  $(U_B)$  и  $\Delta I_{BN}(U_B)$  методом динамической линеаризации.

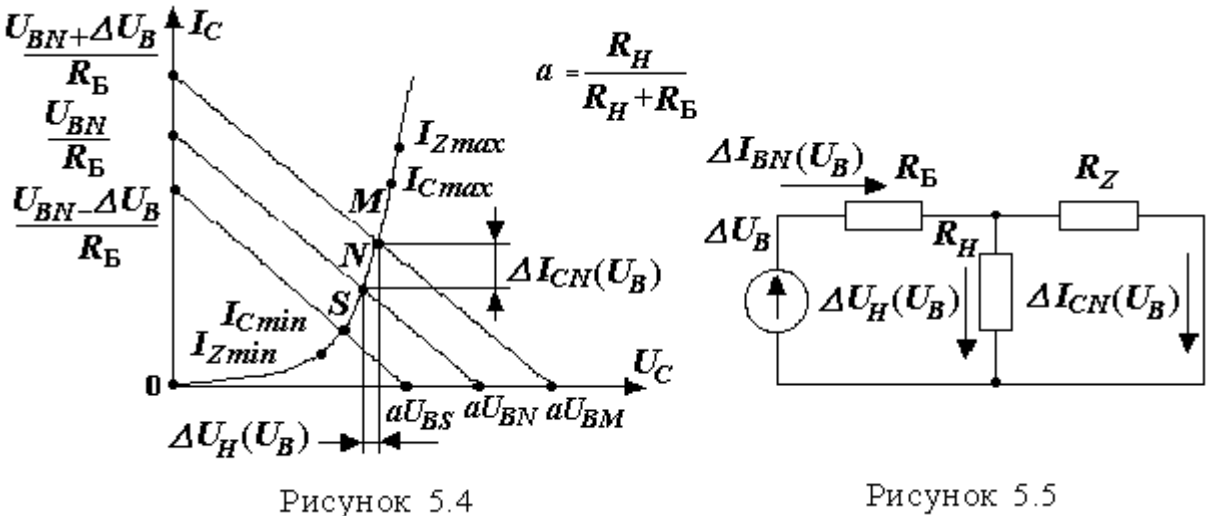

$$
\mathsf{r}_{\mathsf{no},\mathsf{p},\mathsf{r}}
$$

Corhacho MYII

\n
$$
\Delta U_H (U_B) = \frac{\Delta U_B / R_E}{1 / R_E + 1 / R_H + 1 / R_Z} = \frac{\Delta U_B \cdot R_Z}{R_E (1 + R_Z / R_H + R_Z / R_E)}.
$$

При  $R_{z} \ll R_{H}$ ,  $R_{z} \ll R_{\rm B}$ отклонение напряжения

$$
\Delta U_{H}(U_{B}) = \Delta U_{B} \cdot R_{Z}/R_{B}.
$$

Откуда следует коэффициент фильтрации  
\n
$$
K_{\Phi} = \Delta U_H (U_B) / \Delta U_B = R_Z / R_E
$$
\n(5.3)

и коэффициент стабилизации ПСН *U U R U <sup>K</sup>* Б ( ) ( ) *B B H H CN H B BN H B Z BN U U U U R U* . (5.4)

Таким образом, отклонение напряжения на нагрузке

$$
\delta_H(U_B) = \delta_B / K_{CN} \tag{5.5}
$$

Уходы токов  $\Delta I_{CN}(U_B)$  и  $\Delta I_{BN}(U_B)$  находим по формулам:

$$
\Delta I_{CN}(U_B) = \Delta I_{BN}(U_B) = \frac{\Delta U_H(U_B)}{R_Z} = \frac{\Delta U_H(U_B)}{U_H} \cdot \frac{U_H}{R_Z} = \frac{\delta_B}{K_{CN}} \cdot \frac{U_H}{R_Z}
$$
(5.6)

# 5.3.2. Учёт отклонения температуры Т от номинала. Pacuem  $\delta_H(T)$ ,  $AI_{CN}(T)$  u  $AI_{BN}(T)$

На рис. 5.6 показана ВАХ стабилитрона при температурах:  $T_N$ ,  $T_N+\Delta T$ и  $T_N - \Delta T$ . На рис. 5.7 – схема замещения ПСН для расчета  $\delta_H$  (T),  $\Delta I_{CN}$  (T) и  $\varDelta I_{BN}$  (T) методом динамической линеаризации.

Согласно МУП

$$
\Delta U_{H}(T) = \frac{\Delta U_{Z}(T)/R_{Z}}{1/R_{B} + 1/R_{H} + 1/R_{Z}} = \frac{\Delta U_{Z}(T)}{1 + R_{Z}/R_{B} + R_{Z}/R_{H}}.
$$

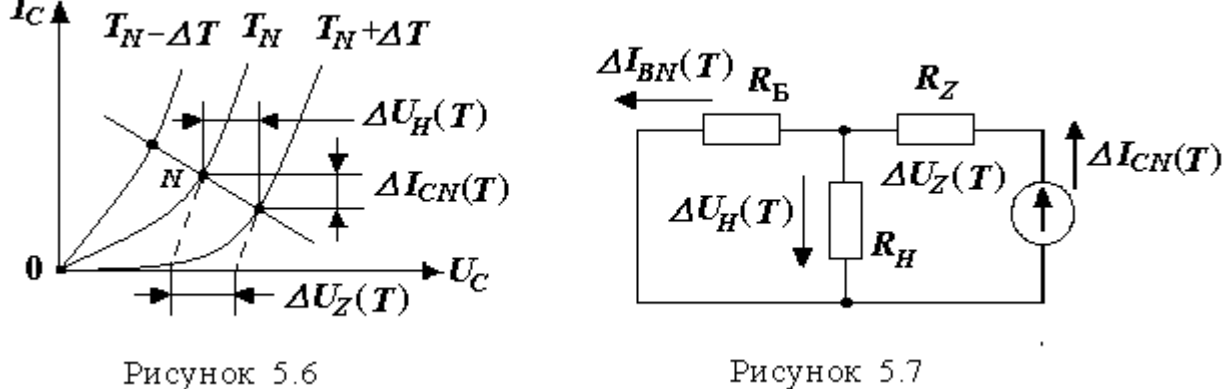

Рисунок 5.7

При  $R_Z \ll R_E$ ,  $R_Z \ll R_H$  уход напряжения  $\Delta U_H(T) = \Delta U_Z(T) = \alpha_Z \cdot U_Z \cdot \Delta T$ , где  $a_Z$  – относительное изменение  $U_Z$  на 1 °C. Так как  $U_H \approx U_Z$ , то

$$
\delta_H(T) = \Delta U_H(T)/U_H = \alpha_Z \cdot \Delta T. \tag{5.7}
$$

Далее находим  $\varDelta I_{CN}(T)$  и  $\varDelta I_{BN}(T)$ :

$$
\Delta I_{CN}(T) = \frac{\Delta U_{Z}(T)}{R_{Z} + \frac{R_{H} \cdot R_{E}}{R_{H} + R_{E}}} = \frac{\Delta U_{Z}(T) \cdot (R_{H} + R_{E})}{R_{H} \cdot R_{E}} \cdot \frac{1}{1 + \frac{R_{Z}}{R_{E}} + \frac{R_{Z}}{R_{H}}}.
$$

При  $R_Z \ll R_E$ ,  $R_Z \ll R_H$  определяем отклонения токов:

$$
\Delta I_{CN}(T) = \delta_H(T) \cdot U_H \left( 1/R_{\rm B} + 1/R_H \right); \tag{5.8}
$$

$$
\Delta I_{BN}(T) = \Delta I_{CN} R_H / (R_H + R_E) = \delta_H(T) \cdot U_H \, 1/R_E \,. \tag{5.9}
$$

# *5.3.3. Учёт отклонения тока нагрузки I<sup>H</sup> от номинала. Pacuem*  $\delta_H(I_H)$ *,*  $\Delta I_{CN}(I_H)$  *<i>u*  $\Delta I_{BN}(I_H)$

На рис. 5.8 приведена схема замещения ПСН для расчета  $\delta_H(I_H)$ ,  $\Delta I_{CN}(I_{\rm H})$  и  $\Delta I_{BN}(I_{\rm H})$  методом динамической линеаризации.

To законy Oma  
\n
$$
ΔUH(IH) = ΔIH RE⋅RZ = ΔIH RZ/RE.
$$

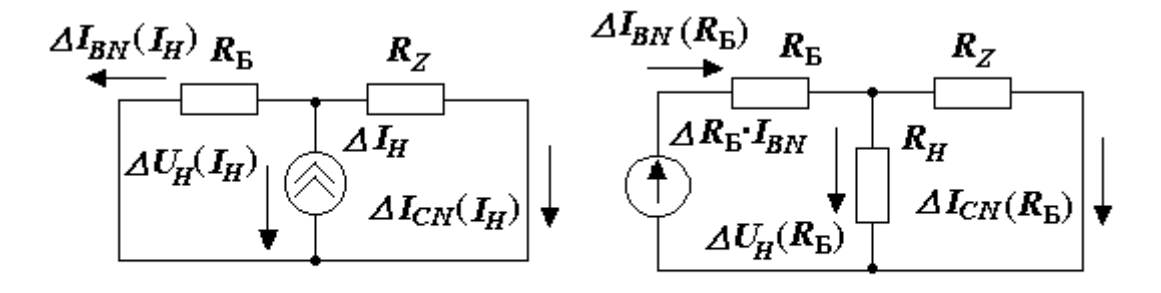

Рисунок 5.8

Рисунок 5.9

При  $R_Z \ll R_B$  имеет место равенство

$$
\Delta U_{H}(I_{H}) = \Delta I_{H} \cdot R_{Z}.
$$

Откуда

$$
\delta_H(I_H) = \frac{\Delta U_H(I_H)}{U_H} = \frac{\Delta I_H R_Z}{U_H} = \frac{\Delta I_H}{I_H} \cdot \frac{I_H R_Z}{U_H}.
$$

Так как  $\delta_{\scriptscriptstyle IH} = \varDelta I_{\scriptscriptstyle H}/I_{\scriptscriptstyle H}$  , то уход напряжения на нагрузке

$$
\delta_H(I_H) = \frac{I_H R_Z}{U_H} \delta_{IH} \tag{5.10}
$$

Отклонение тока через стабилитрон и на входе ПСН определяем по формулам:

$$
\Delta I_{CN}(I_H) = \Delta U_H(I_H)/R_Z = \Delta I_H = I_H \delta_H,
$$

то есть ( ) *CN H H IH I I I*

$$
\Delta I_{CN}(I_H) = I_H \delta_H ; \qquad (5.11)
$$
  

$$
\Delta I_{BN}(I_H) = \Delta I_H - \Delta I_{CN}(I_H) = 0.
$$
 (5.12)

$$
\Delta I_{BN}(I_H) = \Delta I_H - \Delta I_{CN}(I_H) = 0.
$$
\n(5.12)

# *5.3.4. Учёт отклонения балластного сопротивления R***<sup>Б</sup>** *От номинала***<b>.** *Расчет* $\delta_H(R_E)$ ,  $\Delta I_{CN}(R_E)$  *и*  $\Delta I_{BN}(R_E)$

На рис. 5.9 показана схема замещения ПСН для расчета  $\delta_H(R_{\rm B})$ ,  $\Delta I_{CN}(R_{\rm B})$  и  $\Delta I_{BN}(R_{\rm B})$  от ЭДС  $\Delta R_{\rm B}I_{BN}$  (компенсационное замещение  $\Delta R_{\rm B}$ ) методом динамической линеаризации.

Согласно МУП

$$
\Delta U_{H}(R_{\rm B}) = \frac{I_{B\rm N} \cdot \Delta R_{\rm B} / R_{\rm B}}{1 / R_{\rm B} + 1 / R_{H} + 1 / R_{Z}} = \frac{I_{B\rm N} \delta_{R\rm B} R_{Z}}{1 + R_{Z} / R_{\rm B} + R_{Z} / R_{H}},
$$

где

 $\delta_{\scriptscriptstyle R\bar{\scriptscriptstyle B}} = \Delta R_{\scriptscriptstyle R}/R_{\scriptscriptstyle R}$ .

Учитывая соотношения:  $R_z \ll R_E$ ,  $R_z \ll R_H$ , получим

$$
\delta_H(R_{\rm E}) = \Delta U_H(R_{\rm E})/U_H = (I_{BN}R_Z/U_H)\delta_{RB}.
$$
\n(5.13)

Обратное соотношение имеет вид

$$
\delta_{R\mathcal{B}} = (U_H / I_{BN} R_Z) \delta_H (R_{\mathcal{B}}). \tag{5.14}
$$

Уход тока через стабилитрон и на входе ПСН равен

$$
\Delta I_{CN}\left(R_{\rm E}\right) = \Delta I_{BN}\left(R_{\rm E}\right) = \Delta U_H\left(R_{\rm E}\right)/R_{Z} = I_{BN}\delta_{RB}.
$$
\n(5.15)

## Контрольные вопросы

1. Перечислите факторы, дестабилизирующие работу ПСН.

2. От какпих параметров элементов ПСН зависит коэффициент стабилизании ПСН?

3. Как влияет дифференциальное сопротивление стабилитрона на коэффийиент стабилизайии ПСН?

4. Что такое температурный коэффициент стабилимтрона по напряжению  $\alpha$ <sub>z</sub>?

5. Увеличится ли ток стабилитрона при  $\alpha_Z \geq 0$ , если возрастёт температура окружающей среды?

6. Что произойдёт с током через стабилитрон, если возрастёт ток нагрузки?

7. Как изменится ток на входе ПСН при увеличениир тока нагрузки?

8. Чем объяснить задание верхней и нижней границ рабочего диапазона тока через стабилтрона?

# 6. Расчет параметрического стабилизатора напряжения. Постановка задачи в формате матпрограммирования

### 6.1. Исходная постановка задачи

В данной теме рассматривается решение задача параметрического синтеза ПСН на основании технического задания (ТЗ).

Исходные данные задачи. Дано: ток  $I_H$  и напряжение  $U_H$  на нагрузке; уход напряжения  $\delta_B$  на входе ПСН (единственный дестабилизирующий фактор), а также – максимально допустимый уход напряжения  $\delta_{ZH}$  на нагрузке и набор стабилитронов  $\{VD_i\}$ .

Требуется выбрать стабилитрон VD, определить балластное сопротивление  $R_E$  и входное напряжение  $U_B$ , а также рассчитать характеристики  $(I_B, I_C, \eta)$  в номинальном (N) и граничных (M и S) режимах. При этом необходимо обеспечить  $\delta_H \leq \delta_{ZH}$  и max  $\eta_N$  (КПД) при  $I_{Zmax} \geq I_C \geq I_{Zmin}$ .

Задача решается в два этапа.

На первом этапе ставится задача в формате математического программирования (ФМП) и минимизируется число переменных (радел 6).

На втором этапе решается задача оптимального синтеза (раздел 7), где

1) формируются условия, определяющие возможность решения поставленной задачи: 2) составляется правило выбора стабилитрона и принятия оптимального решения; 3) определяется порядок расчета параметров и характеристик ПСН.

#### 6.2. Постановка задачи в ФМП

Исходные данные для решения задачи представим в виде а) целевой функции, связывающей показатель, определяющий эффективность работы ПСН (в данном случае – КПД), с переменными оптимизации (параметрами и характеристиками ПСН); б) ограничений, накладываемых на переменные оптимизации.

Целевая функция имеет вид

$$
\eta_N = \frac{U_H \cdot I_H}{\left(I_H + I_{CN}\right)U_{BN}} \to \max \, ; \tag{6.1}
$$

ограничения -

$$
I_{Zmin} \le I_{Cmin};\tag{6.2}
$$

$$
I_{Z_{max}} \ge I_{C_{min}} + 2\frac{\delta_b U_H}{K_{CN} \cdot R_Z};
$$
\n
$$
(6.3)
$$

$$
\delta_{\rm H} \le \delta_{\rm ZH} \,,\tag{6.4}
$$

где согласно (5.6) (при одном дестабилизирующем факторе  $\delta_B$ ) ток

$$
I_{CN} = I_{Cmin} + \frac{\delta_B U_H}{K_{CN} \cdot R_Z}.
$$

 $(6.$ 

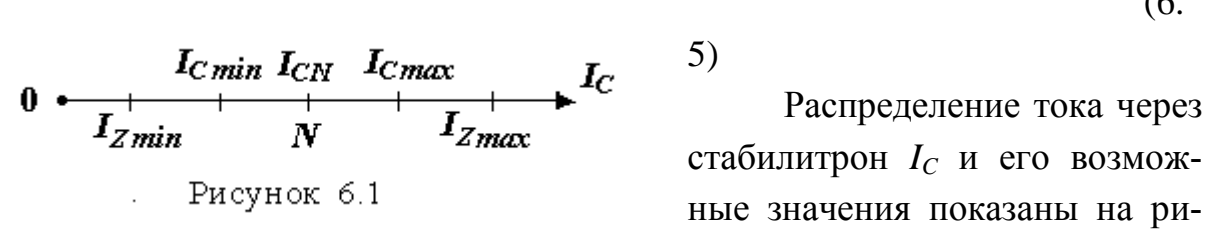

сунке 6.1 (N - рабочая точка в номинальном режиме).

С целью упрощения формата исключим зависимые переменные и оставим только  $K_{CN}$ .

## 6.3. Исключение из состава переменных оптимизации  $U_{BN}$ ,  $I_{C,min}$ ,  $\delta_H$

## 6.3.1. Исключение  $U_{BN}$

Для исключения  $U_{BN}$  в формулу (5.4) подставим (рис. 5.1)

$$
R_{\rm B} = \frac{U_{B N} - U_H}{I_H + I_{C N}}.
$$

В результате получим уравнение

$$
K_{CN} = \frac{U_{BN} - U_H}{I_H + I_{CN}} \cdot \frac{U_H}{R_Z U_{BN}},
$$
\n(6.6)

из которого найдем U<sub>BN</sub>:

$$
(I_H + I_{CN})K_{CN}R_ZU_{BN} = U_HU_{BN} - U_H^2;
$$
  

$$
U_{BN} = \frac{U_H^2}{U_H - (I_H + I_{CN})K_{CN}R_Z}.
$$
 (6.7)

После подстановки выражения (6.5) в (6.1) и (6.7), а затем – (6.7) в (6.1), целевая функция примет вид

$$
\eta_N = I_H \left( \frac{1}{I_H + I_{Cmin} + \frac{\delta_B U_H}{K_{CN} R_Z}} - \frac{K_{CN} R_Z}{U_H} \right) \to \max. \tag{6.8}
$$

#### 6.3.2. Исключение  $I_{Cmin}$

Предварительно покажем, что  $I_{C min}$  и  $K_{CN}$  являются независимыми переменными в рабочем диапазоне  $K_{CN}$ . С этой целью исследуем связь

 $K_{CN}$   $\mu$   $I_{Cmin}$ .

Для схемы ПСН (рис. 5.3) при  $U_{BS} = U_{BN}(1 - \delta_B)$ ,  $R_H > R_Z$  и  $R_B > R_Z$ запишем

$$
I_{Cmin} = \frac{U_{BN}(1 - \delta_B)}{R_E} - U_H(\frac{1}{R_E} + \frac{1}{R_H}).
$$
\n(6.9)

Из выражения (5.4) определим сопротивление

$$
R_{E} = \frac{K_{CN} U_{BN} R_{Z}}{U_{H}},
$$
\n(6.10)

которое подставим в формулу (6.9). В результате получим

$$
I_{Cmin} = \frac{U_H (1 - \delta_B)}{K_{CN} R_Z} - I_H - \frac{U_H}{R_E} = \max I_{Cmin} - \frac{U_H}{R_E},
$$
(6.11)

где

$$
\max I_{C_{min}}(K_{CN}) = \frac{U_H (1 - \delta_B)}{K_{CN} R_Z} - I_H
$$
\n(6.12)

– максимальное значение  $I_{Cmin}$  при  $R_{\rm B} \rightarrow \infty$  (рис. 6.2).

Множество решений (6.11). на графике (рис. 6.2) отображается областью  $G$  (ABCD), где

$$
I_{Zmin} \leq I_{Cmin} \leq \max I_{Cmin};\tag{6.13}
$$

$$
K_{C nmin} \leq K_{CN} \leq K_{C N max}.\tag{6.14}
$$

Коэффициент  $K_{C N min}$  определен выражением (6.27). Коэффициен  $K_{C N max}$ находим из уравнения (6.12) при тах  $I_{Cmin} = I_{Zmin}$ . Результат совпадает с  $(6.22)$ :

$$
K_{C N max} = \frac{U_H (1 - \delta_B)}{R_Z (I_H + I_{Z min})}.
$$
\n(6.15)

Исследуем связь  $K_{CN}$  и  $I_{Cmin}$  в области G. Для этой цели рассмотрим некоторое фиксированное значение  $K_{c} = K'_{c}$ , удовлетворяющее (6.13) и

(6.14). При этом значение тока  $I_{C_{min}} = I'_{C_{min}}$  согласно (6.11) непосредственно определяется  $R_{\rm E} = R_{\rm E}^{7}$  (точка P, рис. 6.2).

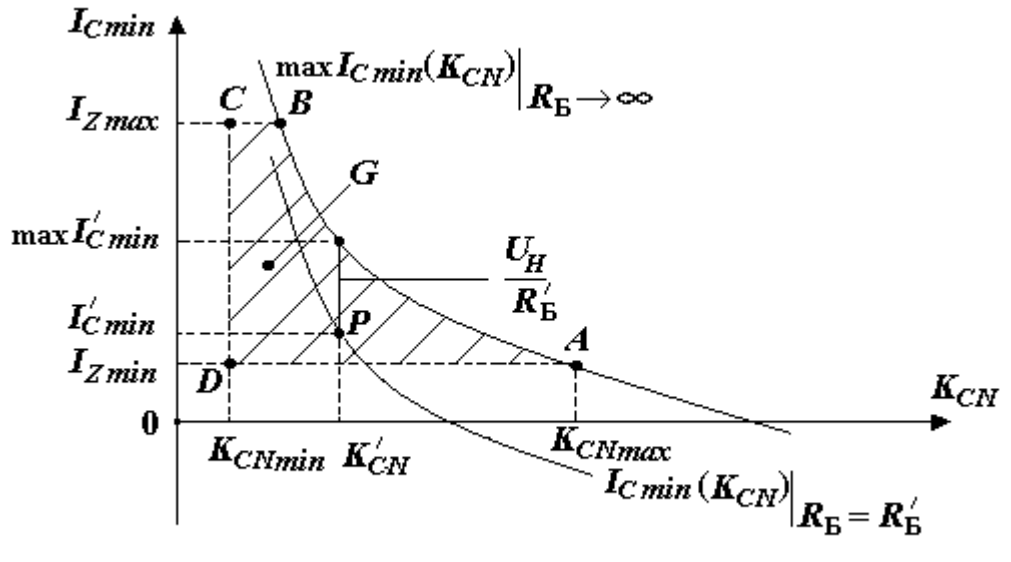

Рисунок 6.2

Анализ решения (6.11) в области G показывает, что переменные  $K_{CN}$ и  $I_{Cmin}$  связаны между собой опосредствованно через балластное сопротивление R<sub>Б</sub>, поэтому при исследовании функции (6.8) на оптимум они могут рассматриваться как независимые переменные. Отсюда следует, что по отношению к переменной  $I_{C,min}$  максимум функции (6.8) будет наблюдаться при условии

$$
I_{C\min} = I_{Z\min}.\tag{6.16}
$$

Таким образом, I<sub>C min</sub> исключается из состава переменных и замещается постоянной величиной Izmin.

## 6.3.3. Исключение  $\delta$ н

При одном дестабилизирующем факторе  $\delta_R$ 

$$
\begin{cases}\n\delta_H = \delta_H (U_B) = \delta_B / K_{CN}, \\
\delta_{ZH} = \delta_H (U_B)_{max} = \delta_B / K_{CNdem}.\n\end{cases}
$$
\n(6.17)

Здесь и далее индекс *dem* определяет характеристики, вытекающие из требований ТЗ.

Исключение  $\delta_H$  осуществим путем подстановки (6.17) в (6.4). Это даст

$$
K_{CN} \ge K_{\text{CN dem}}.\tag{6.18}
$$

В результате учета соотношений  $(6.8)$ ,  $(6.16)$  и  $(6.18)$  в постановке задачи она преобразуется и принимает вид формата математического программирования с одной переменой оптимизации  $K_{CN}$ :

целевая функция

$$
\eta_{N} = I_{H} \left( \frac{1}{I_{H} + I_{Zmin} + \frac{\delta_{B} U_{H}}{K_{CN} R_{Z}}} - \frac{K_{CN} R_{Z}}{U_{H}} \right) \to \max ;
$$
\n(6.19)

ограничения:

$$
I_{Z_{max}} - I_{Z_{min}} \ge 2 \frac{\delta_B U_H}{K_{CN} R_Z};
$$
\n(6.20)

$$
K_{CN} \ge K_{CN\, dem}.\tag{6.21}
$$

Постановка задачи упрощается, если ввести в расчёт в качестве граничных параметров  $K_{CMmax}$ ,  $K_{CNmin}$ ,  $K_{CNext}$ .

# 6.4. Введение в состав граничных параметров  $K_{CNmax}$ ,  $K_{CNmin}$ ,  $K_{CNext}$

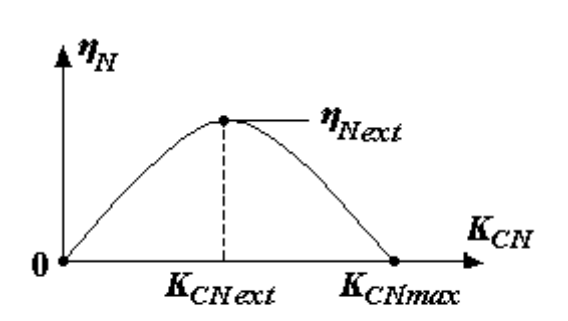

 $K_{CNmax}$  и  $K_{CNext}$  вводятся на основании анализа функции (6.19), которая при  $\eta_N \geq 0$  имеет вид рис. 6.3.

# 6.4.1. Введение в расчёт  $K_{CNmax}$

Максимальное значение  $K_{CMmax}$ находим из условия равенства нулю  $(6.19):$ 

Рисунок 6.3

$$
\frac{1}{I_H + I_{Zmin} + \frac{\delta_B U_H}{K_{CNmax} R_Z}} - \frac{K_{CNmax} R_Z}{U_H} = 0
$$

При  $K_{CMmax} \neq 0$  имеем

$$
K_{\text{CN max}} R_{Z} \cdot \left(I_H + I_{Z_{\text{min}}}\right) + \delta_B U_H = U_H.
$$

Откуда

$$
K_{\text{C N max}} = \frac{U_H (1 - \delta_B)}{R_Z (I_H + I_{Zmin})}.
$$
\n(6.22)

## 6.4.2. Введение в расчёт  $K_{CNext}$

Экстремальное значение  $K_{CNext}$  находим из уравнения (см. рис. 6.3)

$$
\frac{d\eta_N}{dx} = \frac{d}{dx} \left( \frac{1}{a + \delta_B / x} - x \right) = 0,
$$
  
\n
$$
a = I_H + I_{Z_{min}};
$$
\n(6.23)

где

$$
x = K_{\text{cNext}} \cdot R_z / U_H \tag{6.24}
$$

В результате решения уравнения получим:

$$
-\frac{1}{(a+\delta_B/x)^2} \cdot \left(-\delta_B \frac{1}{x^2}\right) - 1 = 0,
$$
  
\n
$$
\delta_B = (ax+\delta_B)^2;
$$
  
\n
$$
x = \sqrt{\delta_B} \left(1 - \sqrt{\delta_B}\right) / a.
$$
\n(6.25)

После подстановки формул (6.23) и (6.24) в (6.25) будем иметь

$$
K_{CNext} = \frac{U_H \sqrt{\delta_B} \left(1 - \sqrt{\delta_B}\right)}{\left(I_H + I_{Zmin}\right) R_Z}.
$$
\n(6.26)

При расчёте  $K_{CNext}$  возможно использовать коэффициент

$$
K_E = K_{\text{CMmax}} / K_{\text{CNext}} = \delta_H (U_B)_{\text{ext}} / \delta_H (U_B)_{\text{min}} = 1 + 1 / \sqrt{\delta_B}
$$

где значения  $K_{Cnnax}$  и  $K_{CNext}$  определены уравнениями (6.22) и (6.26).

Тогда формулы расчёта экстремальных значений примут вид:

$$
K_{CNext} = K_{CNumax} / K_E,
$$
  
\n
$$
\delta_H(U_B)_{ext} = \delta_H(U_B)_{min} \cdot K_E.
$$
  
\n6.4.3. **Beo**behue **e pacuëm** K<sub>CNumin</sub>

Минимальное значение  $K_{CNmin}$  находится из (6.20) при предельном значении  $K_{CN} = K_{C N min}$ , когда (6.20) принимает вид равенства

$$
I_{Zmax} - I_{Zmin} = \frac{2\delta_B \cdot U_H}{K_{CNmin} R_Z}.
$$

Откуда

$$
K_{\text{CN min}} = \frac{2\delta_B \cdot U_H}{R_Z \left( I_{Z_{\text{max}}} - I_{\text{Zmin}} \right)}.
$$
\n(6.27)

### 6.5. Постановка задачи в К и б-форме ФМП

Введем в формат постановки задачи граничные параметры *KCNmin*,  $K_{CNmax}$ ,  $K_{CNext}$ . Тогда система (6.19) – (6.21) примет К-форму ФМП с переменной *KCN*:

целевая функция и ограничения:

$$
\begin{cases}\nK_{\text{CN}} \to K; \\
K_{\text{CNmin}} \le K_{\text{CN}} \le K_{\text{CNmax}}; \\
K_{\text{CN}} \le K_{\text{CNdem}};\n\end{cases} \tag{6.28}
$$

Используя связь

OffIMALHOC PelleHHC - 
$$
K_{C Nopt}
$$
.

\nИCHOLJB3YA CB83b

\n
$$
\begin{cases}\nK_{CN} = \delta_B / \delta_H (U_B); K_{CNmax} = \delta_B / \delta_H (U_B)_{min}; K_{CNmin} = \delta_B / \delta_H (U_B)_{max}; \\
K_{C Next} = \delta_B / \delta_H (U_B)_{ext}; K_{C N dem} = \delta_B / \delta_H (U_B)_{dem},\n\end{cases}
$$
\n(6.29)

преобразуем К-форму (6.28) в δ-форму ФМП с переменной  $\delta_H(U_B)$ :<br>
целевая функция  $\left\{\delta_H(U_B) \to \delta_H(U_B)_{ext}\right\}$ ;

- целевая функция
- и граничения:

$$
\begin{cases}\n\delta_H(U_B) \to \delta_H(U_B)_{\text{ext}}; \\
\delta_H(U_B)_{\text{min}} \leq \delta_H(U_B) \leq \delta_H(U_B)_{\text{max}}; \\
\delta_H(U_B) \leq \delta_H(U_B)_{\text{dem}},\n\end{cases} (6.30)
$$

оптимальное решение –  $\delta_H(U_B)_{\text{opt}}$ .

# **6.6. Максимальный экстремальный КПД параметрического стабилизатора напряжения**

Найдём максимально возможный КПД параметрического стабилизатора. Для этого сначала определим *ηNext*, подставив в (6.19) формулу (6.26):

$$
\eta_{\text{Next}} = \left(1 - \sqrt{\delta_B}\right)^2 / \left(1 + I_{\text{Zmin}}/I_H\right).
$$

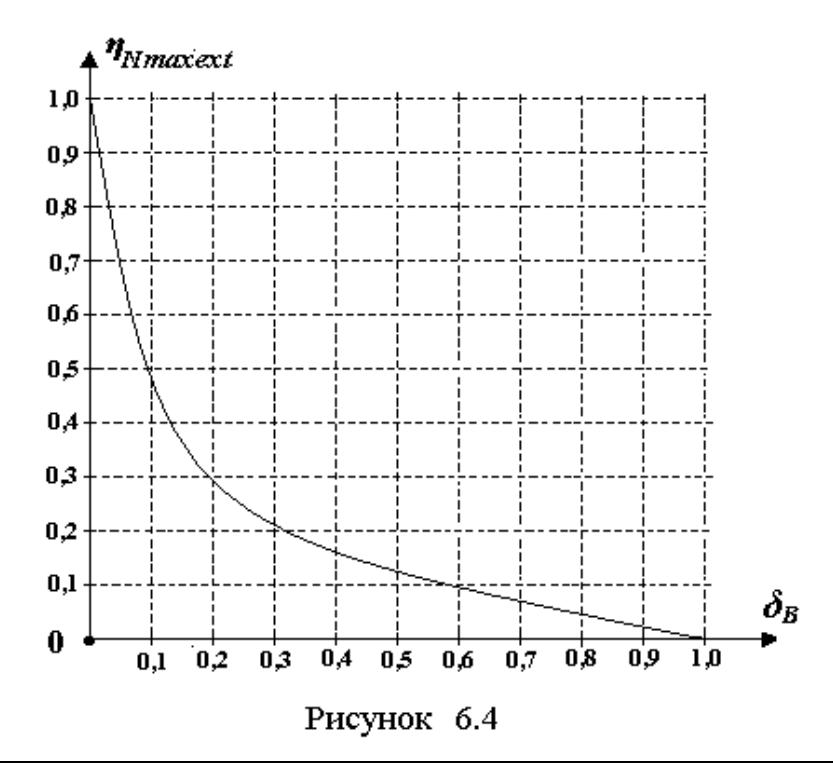

Из анализа полученного выражения следует, что максимально возможный КПД параметрического стабилизатора равен

$$
\eta_{Nmax\text{ ext}} = \left(1 - \sqrt{\delta_B}\right)^2.
$$

На рис. 6.4 показан график *ηNmax·ext(δB)*. Из

рис. 6.4 следует, что при  $\delta_R > 0.1$  КПД параметрического стабилизатора не может превышать  $\eta_{Nopt} = 0.47$ .

### Контрольные вопросы

1. Какая характеристика принята в качестве целевой фунеции при оптимального синтеза ПСН?

2. Какие характеристики приняты в качестве ограничений при исхлной постановке залачи оптимального синтеза ПСН?

3. Какие условия введения  $K_{C N min}$  в состав ограничений ФМП?

- 4. Какие условия введения  $K_{CMmax}$  в состав ограничений ФМП?
- 5. Какие условия введения  $K_{CNext}$  в состав целевой функции ФМП?
- 6. Суть постановки задачи в конечной К-форме ФМП?

7. Суть постановки задачи в конечной δ-форме ФМП?

8. Почему при оптимальном синтезе ПСН принято условие  $\delta_{Zmin} = \delta_{Cmin}$ ?

# 7. Расчет параметрического стабилизатора напряжения. Оптимальное решение

## 7.1. Графическая интерпретация решения задачи

Переменная  $\delta_H(U_B)$  в δ-форме отражает конечный (абсолютный) результат работы ПСН, коэффициент  $K_{CN}$  в К-форме – относительную оценку качества функционирования ПСН. При выдаче технического задания на разработку ПСН в состав требований, как правило, включают требование к  $\delta_H(U_B)$ . Поэтому при расчёте ПСН более целесообразно использовать первую форму.

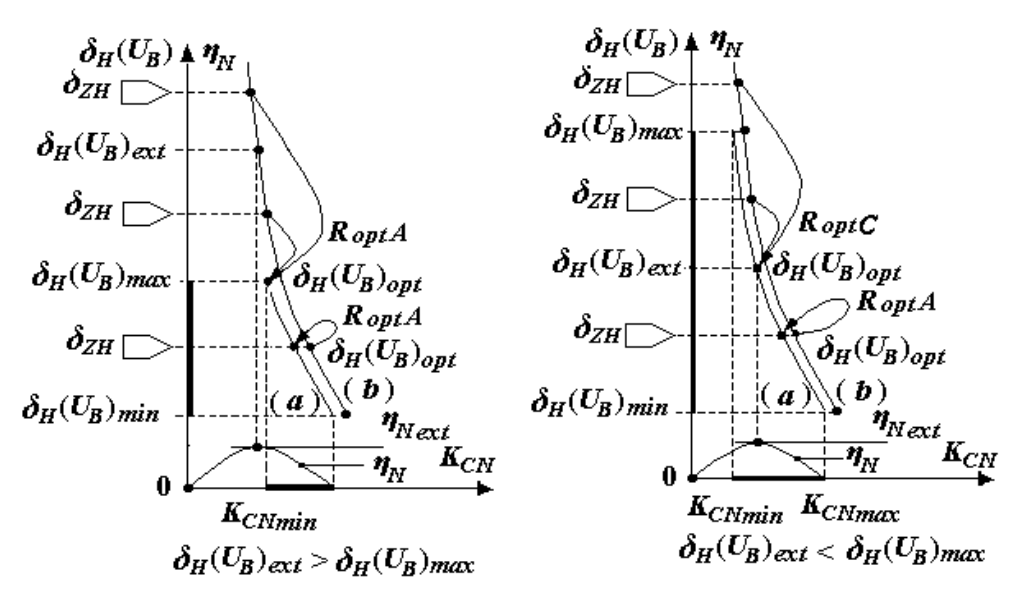

Рисунок 7,1

Постановка задачи в 8-форме ФМП с одним дестабилизирующим фактором, как было определено в подразделе 6.5, имеет вид:

целевая функция ограничения:

$$
\delta_H(U_B) \to \delta_H(U_B)_{\text{ext}};
$$
\n(7.1)

 $\delta_{\mu}(U_{R})_{min} \leq \delta_{\mu}(U_{R}) \leq \delta_{\mu}(U_{R})_{max};$  $(7.2)$ 

$$
\delta_H(U_B) \le \delta_{ZH},\tag{7.3}
$$

где (7.1) определяет цель принятия решения;  $(7.2)$  – область допустимых решений; (7.3) - граничное требование (при одном дестабилизирующем  $\phi$ акторе  $\delta_{ZH} = \delta_H (U_R)_{dem}$ ).

На рис. 7.1 дана графическая интерпретация решения  $(7.1) - (7.3)$ , где обозначено: (а) – область допустимых решений; (b) – область требований;  $R_{optA}$ ,  $R_{optB}$ ,  $R_{optC}$  – оптимальные решения.

Решение системы  $(7.1) - (7.3)$  выполняем поэтапно:

1) формируем условия, определяющие возможность решения поставленной задачи; 2) составляем правило принятия оптимального решения; 3) определяем порядок расчета ПСН, который включает выбор стабилитрона, обеспечивающего максимальный КПД и расчет параметров и характеристик ПСН.

### 7.2. Условия, определяющие возможность решения задачи

Из анализа соотношений (7.2) и (7.3), а также их интерпретации на рис. 7.1 следует, что решение возможно, если:

1) существует область допустимых решений (*а*), т.е. согласно (7.2) выполняется требование

$$
\delta_H(U_B)_{\text{max}} \ge \delta_H(U_B)_{\text{min}} \, ; \tag{7.4}
$$

2) имеет место перекрытие областей допустимых решений (*а*) и требований (*b*), т.е. согласно (7.2) и (7.3)

$$
\delta_{\text{ZH}} \ge \delta_{\text{H}}(U_{\text{B}})_{\text{min}}\,. \tag{7.5}
$$

Таким образом, решение возможно, если одновременно выполняются условия (7.4) и (7.5), т.е. требование

$$
\begin{cases}\n\delta_H(U_B)_{\text{max}} \ge \delta_H(U_B)_{\text{min}}; \\
\delta_{\text{ZH}} \ge \delta_H(U_B)_{\text{min}}.\n\end{cases}
$$
\n(L)

#### **7.3. Правило принятия оптимального решения**

При условии выполнения (L) из анализа  $(7.1) - (7.3)$  вытекает правило принятия решения, позволяющее определять оптимальное значение  $\delta_H(U_B)_{\text{opt}}$ , а далее –  $K_{CN\text{opt}}$ .

Для составления правила принятия решения рассмотрим два возможных варианта распределения граничных значений  $(\delta_H (U_B)_{ext} < \delta_H (U_B)_{max}$  и  $\delta_H(U_B)_{ext} > (\delta_H(U_B)_{max})$  и три возможных распределений требований  $\delta_{ZH}$ (см. рис. 7.1).

Из анализа соотношений между граничными значениями  $(\delta_H (U_B)_{ext},$  $\delta_H(U_B)_{max}$ ) и требованиями  $\delta_{ZH}$  вытекает алгоритм *R* принятия оптимальных решений ( $R_{\text{outA}}$ ,  $R_{\text{outB}}$ ,  $R_{\text{outC}}$ ). Алгоритм показан на рис. 7.2.

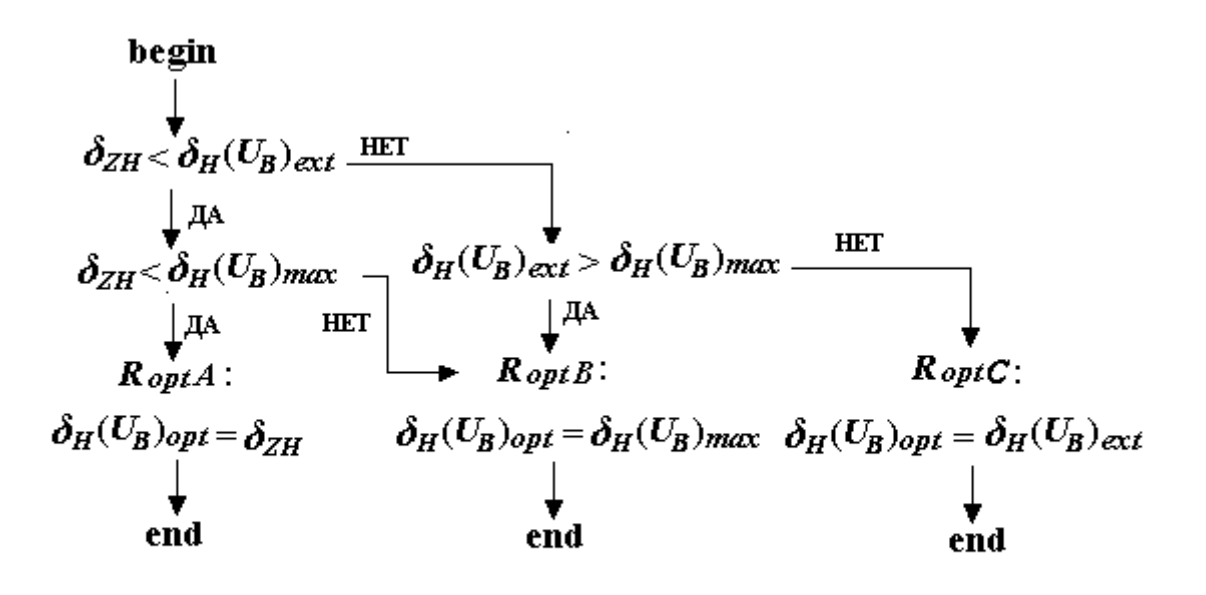

Рисунок 7.2

## 7.4. Порядок выбора стабилитрона, обеспечивающего решение задачи с максимальным КПД

При выборе стабилитрона используем условие (L), алгоритм  $R$  и целевую функцию (7.1) постановки задачи в ФМП. Выбор осуществляем путем отбора VD по следующим признакам: 1) току  $I_{Zma}$  через стабилитрон; 2) дифференциальному сопротивлению Rz BAX стабилитрона; 3) максимальному КПД.

#### 7.4.1. Ombop VD no moky  $I_{Zmax}$

При отборе используем условие (7.4). После учёта (6.27), (6.29) и (6.22), (6.29) будем соответственно иметь:

$$
\delta_H (U_B)_{max} = \frac{\delta_B}{K_{CN\,min}} = \frac{R_Z (I_{Z\,max} - I_{Z\,min})}{2U_H}
$$

 $(7.6)$ 

$$
\delta_H (U_B)_{\min} = \frac{\delta_B}{K_{\text{CN max}}} = \frac{R_Z (I_H + I_{\text{Zmin}}) \delta_B}{U_H (1 - \delta_B)}
$$

 $(7.7)$ 

Подстановка (7.6) и (7.7) в (7.4) даст

$$
\frac{I_{Zmax}-I_{Zmin}}{2} \geq \frac{\delta_B}{1-\delta_B}\left(I_H+I_{Zmin}\right).
$$

Откуда вытекает требование
$$
I_{Zmax} \ge \frac{1+\delta_B}{1-\delta_B} \left( I_{Zmin} + I_H \frac{2\delta_B}{1+\delta_B} \right)
$$

 $(7.8)$ 

### 7.4.2. Отбор VD по дифференциальному сопротивлению  $R_z$

При отборе используем условие (7.5). После учета значения (7.7) в условии (7.5) получим

$$
\delta_{ZH} \geq \frac{R_Z \left(I_H + I_{Zmin}\right) \delta_B}{U_H \left(1 - \delta_B\right)}
$$

Откуда требование к  $R_z$  примет вид

$$
R_{Z} \leq \frac{\delta_{ZH} U_H \left(1 - \delta_B\right)}{\delta_B \left(I_H + I_{Zmin}\right)}.
$$

 $(7.9)$ 

# 7.4.3. Отбор VD по максимальному КПД

При отборе используем уравнение (6.19):

$$
\eta_{N} = \frac{I_{H}}{I_{H} + I_{Zmin} + \delta_{B} U_{H} / (K_{CN} R_{Z})} - \frac{I_{H} K_{CN} R_{Z}}{U_{H}}.
$$

С учетом принятого оптимального решения  $K_{CN} = K_{\text{CNopt}} = \delta_B / \delta_H (U_B)_{\text{opt}}$  согласно алгоритму R будем иметь оптимальный максимальный КПД.

$$
\eta_{\mathit{Nopt}} = \frac{1}{1+I_{Z\mathit{min}}/I_{H}+A\cdot\delta_{B}} - \frac{1}{A}
$$

 $A = \frac{U_H \cdot \delta_H (U_B)_{opt}}{\delta_H I_H R_{\tau}}$ .

 $(7.10)$ 

где

#### 7.5 Расчет параметров и характеристик ПСН

Расчет включает: 1) расчет  $U_B$ ; 2) расчет  $R_B$ ,  $I_B$ ,  $I_C$ ,  $P_B$ ,  $\eta$ .

Все параметры и характеристики рассчитываем при оптимальном решении в граничных режимах  $(N, S, M)$  (индекс *opt* в обозначениях опуска $em$ ).

#### 7.5.1. Расчет  $U_R$

После подстановки (6.5) в (6.6) с учетом  $I_{C,min} = I_{Z,min}$  получим

$$
K_{\text{CN}} = \frac{U_{\text{H}}}{R_{\text{Z}}} \cdot \frac{1 - U_{\text{H}}/U_{\text{BN}}}{I_{\text{H}} + I_{\text{Zmin}} + \delta_{\text{B}} U_{\text{H}}/(K_{\text{CN}} R_{\text{Z}})}.
$$

Откуда

$$
K_{CN} \cdot R_{Z} (I_{H} + I_{Zmin}) = U_{H} (1 - \delta_{B}) \cdot \left(1 - \frac{U_{H}}{U_{BN} (1 - \delta_{B})}\right);
$$
  

$$
K_{CN} = \frac{U_{H} (1 - \delta_{B})}{R_{Z} (I_{H} + I_{Zmin})} \left(1 - \frac{U_{H}}{U_{BN} (1 - \delta_{B})}\right).
$$

При  $U_{BN} \rightarrow \infty$ 

$$
K_{CN} = K_{C N max} = \frac{U_H (1 - \delta_B)}{R_Z (I_H + I_{Z min})}.
$$

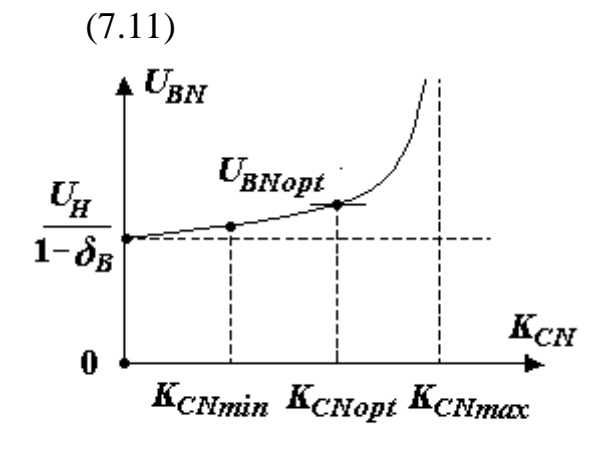

Рисунок 7.3

С учётом (5.11) коэффициент стабилизации

$$
K_{CN} = K_{CNmax} \left( 1 - \frac{U_H}{U_{BN} \left( 1 - \delta_B \right)} \right)
$$

Откуда номинальное напряжение

$$
U_{\scriptscriptstyle BN} = \frac{U_{\scriptscriptstyle H}}{1-K_{\scriptscriptstyle CN}/K_{\scriptscriptstyle CNmax}}\cdot\frac{1}{\left(1-\delta_{\scriptscriptstyle B}\right)}
$$

При *KCN = KCN opt*

$$
U_{BN} = U_{BN\,opt} = \frac{U_H}{1 - K_{C N \, opt} / K_{C N \, max}} \cdot \frac{1}{(1 - \delta_B)}.
$$

(7.12)

Максимальное (М) и минимальное (S) напряжение находим по формулам:

.

.

$$
\left\{ \begin{aligned} &U_{\scriptscriptstyle BM} = U_{\scriptscriptstyle BN} \left( 1 + \delta_{\scriptscriptstyle B} \right) ; \\ &U_{\scriptscriptstyle BS} = U_{\scriptscriptstyle BN} \left( 1 - \delta_{\scriptscriptstyle B} \right) . \end{aligned} \right.
$$

# (7.13)

График  $U_{BN}(K_{CN})$  показан на рис. 7.3.

# *7.5.2. Расчет*  $R_{\text{b}}$ *I<sub>B</sub>*, *I<sub>C</sub>*,  $P_B$  и  $\eta$

Балластное сопротивление вычисляем по формуле

$$
R_{\rm E} = \frac{U_{BS} - U_H}{I_H + I_{Zmin}}.
$$

(7.14)

Для напряжений *UBj* (*j=N*, *S* и *M*) находим:

1) ток на входе ПСН

$$
I_{Bj} = \frac{U_{Bj} - U_H}{R_{\rm B}};
$$

(7.15)

2) ток стабилитрона

$$
I_{Cj}=I_{Bj}-I_{H};
$$

(7.16)

3) мощность, потребляемую ПСН,

$$
P_{Bj} = U_{Bj} I_{Bj};
$$
  
(7.17)  
4) K\Pi\Pi CH  

$$
\eta_j = U_H I_H / P_{Bj} .
$$
  
.(7.18)

# **7.6. Последовательность расчета ПСН с одним дестабилизирующим фактором**

Для задачи, поставленной в подразделе 6.1, последовательность расчёта следующая:

1) определяем набор стабилитронов с  $U_z = U_H$ ;

2) делаем отбор стабилитронов по току *IZmax* и сопротивлению *R<sup>Z</sup>* [формулы (7.8) и (7.9)];

3) для стабилитронов, отобранных в пункте 2, находим  $\delta_H(U_B)_{max}$ ,  $\delta_H(U_B)_{min}$ ,  $\delta_H(U_B)_{ext}$  [формулы (7.6), (7.7), (6.26), (6.29)] и по правилу *R* определяем  $\delta_H(U_B)_{opt}$  и  $K_{C N_{opt}}$ ;

4) из стабилитронов, отобранных в пункте 2, выбираем стабилитрон, реализующий  $\delta_H(U_B)_{opt}$  с максимальным КПД [формула (7.10)];

5) для ПСН со стабилитроном, выбранным в пункте 4, рассчитываем сопротивление  $R_{\text{B}}$ , характеристики  $I_{\text{B}j}$ ,  $U_{\text{B}j}$ ,  $I_{\text{C}j}$ ,  $P_{\text{B}j}$  и  $\eta_j$  в режимах  $j=N$ , S и *М* оптимального решения [формулы  $(7.12) - (7.18)$ ];

6) строим ВАХ ПСН и проверяем выполнение требования  $\delta_H < \delta_{ZH}$ ,

где  $\delta_{\scriptscriptstyle H}$  =  $\delta_{\scriptscriptstyle H}$  (U<sub>B</sub>)<sub>opt</sub> определено в пункте 4;

7) строим графики:  $\delta_H(U_B) = f(K_{CN})$ ;  $U_{BN} = f(K_{CN})$ ;  $\eta_N = f(K_{CN})$  по данным *KCN* граничных решений.

# *Пример 7.1. Расчёт ПСН с одним дестабилизирующим фактором Техническое задание на расчет ПСН*

а) функциональные требования:

стабилизатор должен обеспечивать напряжение на выходе (нагрузке)

 $U_H = U_{HN} \pm \delta_H \cdot U_{HN}$ ; где  $U_{HN} = 15 \text{ B}$ ;  $\delta_H \le \delta_{ZH} = 0.01$  (1 %), при номинальном токе нагрузки  $I_{HN} = 10$  мА и напряжении на входе ПСН  $U_B = U_{BN} \pm U_{BN} \cdot \delta_B$ , где  $\delta_B \le 0.1$  (10 %);

б) критериальные требования: при выполнении функциональных требований ПСН должен обеспечивать максимальный КПД;

в) при выполнении расчета необходимо: 1) выбрать стабилитрон из набора Н (табл. 7.1); 2) рассчитать *UВ, IВ, IС, РВ, η, δН* при оптимальном решении;

3) рассчитать балластное сопротивление  $R_{\rm B}$ ; 4) построить графики:  $\delta$ <sup>H</sup>(*U*<sup>*B*</sup>) = *f*(*K*<sub>*CN</sub>*); *U*<sub>*BN*</sub> = *f*(*K<sub>CN</sub>*); *n<sub>N</sub>* = *f*(*K<sub>CN</sub>*); 5) построить графики ВАХ ПСН.</sub> Здесь и далее значения *δН*, *δ<sup>В</sup>* и *δIВ* – положительные.

| Стабилитрон $ U_z, B $ | $I_{Zmax}$ , MA | $I_{Zmin}$ , MA | $R_Z$ , O <sub>M</sub> |
|------------------------|-----------------|-----------------|------------------------|
| KC515                  |                 |                 |                        |
| <b>KC815</b>           | <b>200</b>      |                 | 40                     |
| KC616                  |                 |                 | 40                     |

Таблица 7.1 – Параметры стабилитронов набора Н

#### *Выбор стабилитрона, обеспечивающего максимальный КПД*

## *1) Отбираем стабилитроны по IZmax*

Из табл. 7.1 отбираем стабилитроны, удовлетворяющие требование

$$
I_{Zmax} \geq I_{Zdem} = \frac{1+\delta_{B}}{1-\delta_{B}} (I_{Zmin} + I_{H} \frac{2\delta_{B}}{1+\delta_{B}}).
$$

Подставляем численные значения.

Для стабилитрона КС515 требование к *IZmax* выполняется, так как

$$
50 > \frac{1+0.1}{1-0.1} (5+10\frac{2 \cdot 0.1}{1+0.1}) = 8,333.
$$

Для стабилитрона КС815 требование к *IZmax* выполняется, так как

$$
200 > \frac{1+0.1}{1-0.1} (20+10\frac{2 \cdot 0.1}{1+0.1}) = 26,67.
$$

Для стабилитрона КС615 требование к *IZmax* выполняется, так как

$$
150 > \frac{1+0.1}{1-0.1} (25+10\frac{2 \cdot 0.1}{1+0.1}) = 32,78.
$$

## *2) Отбираем стабилитроны по R<sup>Z</sup>*

Из табл. 7.1 отбираем стабилитроны, удовлетворяющие требование

$$
R_Z \leq R_{Zdem} = \frac{\delta_{_{ZH}} \cdot U_{_H} (1 - \delta_{_B})}{\delta_{_B} (I_{_H} + I_{_{Zmin}})}.
$$

Подставляем численные значения.

Для стабилитрона КС515 требование к *R<sup>Z</sup>* выполняется, так как

$$
25 < \frac{0.01 \cdot 15(1 - 0.1)}{0.1(10 + 5) \cdot 10^{-3}} = 90.
$$

Для стабилитрона КС815 требование к *R<sup>Z</sup>* выполняется, так как

$$
40 < \frac{0.01 \cdot 15(1 - 0.1)}{0.1(10 + 20) \cdot 10^{-3}} = 45.
$$

Для стабилитрона КС615 требование к  $R_z$  не выполняется, так как

$$
40 > \frac{0.01 \cdot 15(1 - 0.1)}{0.1(10 + 25) \cdot 10^{-3}} = 38.57.
$$

Таким образом, требования к *IZmax* и *R<sup>Z</sup>* удовлетворяют стабилитроны КС515 и КС815.

# *3) Выбираем стабилитрон, обеспечивающий максимальный КПД ПСН*

Выбор осущесвляем среди двух стабилитронов: КС515 и КС815.

 $\checkmark$  Рассчитываем значения  $\delta_H(U_B)$  граничных решений по формулам:

 $\delta_H(U_B)_{dem} = \delta_{ZH}$  (один дестабилизирующий фактор  $\delta_B$ );

$$
\delta_H(U_B)_{min} = \frac{R_z \delta_B (I_H + I_{Zmin})}{U_H (1 - \delta_B)};
$$

$$
\delta_H(U_B)_{ext} = \frac{R_z(I_H + I_{Z_{min}})}{U_H(1/\sqrt{\delta_B} - 1)};
$$
  

$$
\delta_H(U_B)_{max} = \frac{R_z(I_{Z_{max}} - I_{Z_{min}})}{2U_H};
$$
  

$$
\delta_H(U_B)_{beg} = \frac{\delta_B}{K_{CN}} \Big|_{K_{CN} \to 0} \to \infty.
$$

Подставляем численные значения. Результаты расчета заносим в табл. 7.2.

| Стабилитрон $\mid \delta_H(U_B)_{beg}, \mid \delta_H(U_B)_{dem}, \mid \delta_H(U_B)_{min}, \mid \delta_H(U_B)_{ext}, \mid \delta_H(U_B)_{max}, \mid$ | $10^{-3}$ | $10^{-3}$ | $10^{-3}$ | $10^{-3}$ | $10^{-3}$ |
|----------------------------------------------------------------------------------------------------|-----------|-----------|-----------|-----------|-----------|
| KCS15                                                                                                    | $\infty$  |           | 2,778     | 11,56     | 37,5      |
| KC815                                                                                                    | $\infty$  |           | 8,888     | 37        | 240       |

Таблица 7.2 – Расчет  $\delta_H(U_B)$  граничных решений

√ Определяем оптимальное решение на основании анализа распределения  $\delta_H(U_B)$  граничных решений (рис. 7.4) согласно алгоритму R (см. рис. 7.2). Из алгоритма следует, что оптимальными решениями для стабилитронов КС515 и КС815 являются решения вида  $R_{optA}$ , для которых

 $\delta_H(U_B)_{opt} = \delta_H(U_B)_{dem}$ . Результаты анализа заносим в табл. 7.3.

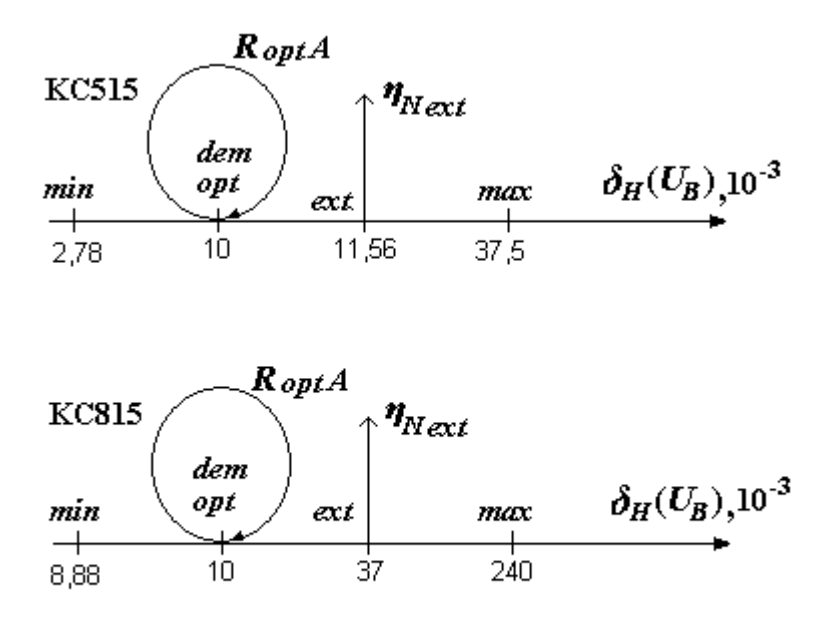

Рисунок 7.4

Вычисляем КПД ПСН для оптимальных решений по формуле

$$
\eta_{\text{Nopt}} = \frac{1}{1 + I_{\text{Zmin}}/I_{H} + A \cdot \delta_{B}} - \frac{1}{A}, \text{ r, } A = \frac{U_{H} \cdot \delta_{H}(U_{B})_{\text{opt}}}{I_{H} \cdot R_{Z} \cdot \delta_{B}}.
$$

# Таблица 7.3 – Расчёт *δ<sup>H</sup>* (*UB*)*opt*, *ηNopt* и *ηNopt·max*

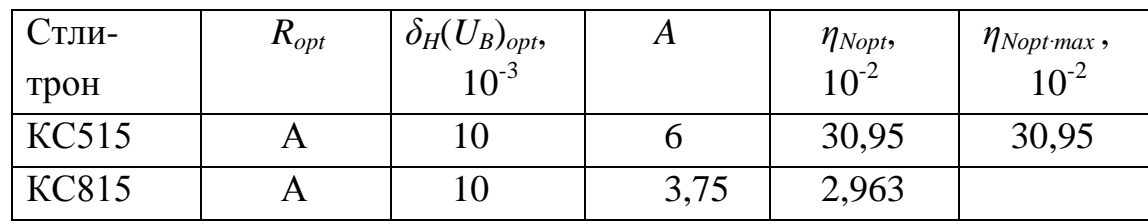

Подставляем численные значения. Результаты расчета заносим в табл. 7.3. Из анализа результатов расчёта *ηNopt* следует, что стабилитрон КС515 обеспечивает оптимальное решение задачи с максимальным КПД:

 $\eta_{\text{Nopt-max}} = 39,95$  %.

### *Расчет параметров и характеристик ПСН*

Рассчитываем характеристики и параметры ПСН со стабилитроном КС515.

 Коэффициенты стабилизации в номинальном режиме граничных решений:

$$
K_{CN min} = \frac{\delta_B}{\delta_H (U_B)_{max}} = \frac{0.1}{37,5 \cdot 10^{-3}} = 2,667 ;
$$
  
\n
$$
K_{CN max} = \frac{\delta_B}{\delta_H (U_B)_{min}} = \frac{0.1}{2,778 \cdot 10^{-3}} = 36 ;
$$
  
\n
$$
K_{CN ext} = \frac{\delta_B}{\delta_H (U_B)_{ext}} = \frac{0.1}{11,56 \cdot 10^{-3}} = 8,65 ;
$$
  
\n
$$
K_{CN dem} = \frac{\delta_B}{\delta_H (U_B)_{opt}} = \frac{0.1}{10 \cdot 10^{-3}} = 10 ;
$$
  
\n
$$
K_{CNbeg} = \frac{\delta_B}{\delta_H (U_B)_{beg}} = 0.
$$

Cтроим график  $\delta_H(U_B) = f(K_{CN})$  (рис. 7.5).

Входные напряжения в номинальном режиме граничных решений

$$
U_{_{BN}}(K_{_{CNj}}) = \frac{U_{_{H}}}{1 - \frac{K_{_{CNj}}}{K_{_{CN\max}}}} \cdot \frac{1 + \delta_{_{H}}(T)}{1 - \delta_{_{B}}},
$$

где *KCNj=KCNbeg*; *KCNmin*; *KCNmax*; *KCNext*; *KCNdem*. После подстановки численных значений находим:

$$
U_{BNbeg} = U_{BN} (K_{CNbeg}) = 16,67 \text{ B};
$$
\n
$$
U_{BNmin} = U_{BN} (K_{CNmin}) = 18 \text{ B};
$$
\n
$$
U_{BNmax} = U_{BN} (K_{CN max}) \rightarrow \infty \text{ B};
$$
\n
$$
U_{BNext} = U_{BN} (K_{CNext}) = 21,94 \text{ B};
$$
\n
$$
U_{BNdem} = U_{BN} (K_{CNdem}) = 23,08 \text{ B}.
$$
\n
$$
U_{BNdem} = U_{BN} (K_{CNdem}) = 23,08 \text{ B}.
$$

Строим график  $U_{BN} = f(K_{CN})$  (рис. 7.5).

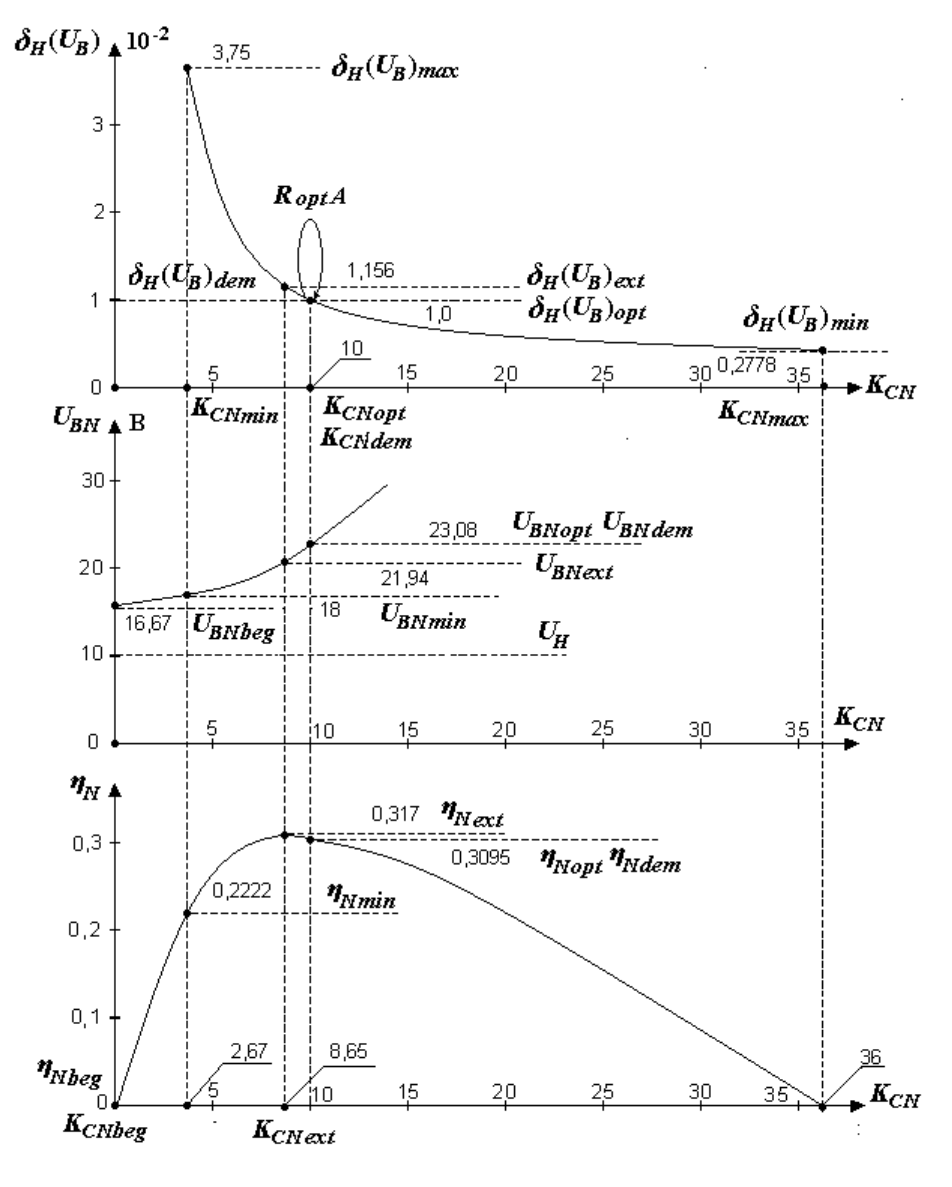

Рисунок 7.5

• КПД в номинальном режиме граничных решений

$$
\eta_{N}(K_{\text{CNJ}}) = \frac{1}{1 + I_{\text{Zmin}} / I_{\text{H}} + A \cdot \delta_{\text{B}}} - \frac{1}{A},
$$

$$
A = \frac{U_{\text{H}}}{I_{\text{H}} \cdot R_{\text{Z}} \cdot K_{\text{CNJ}}};
$$

где

 $K_{CNI} = K_{CNeeg}$ ;  $K_{CNmin}$ ;  $K_{CNmax}$ ;  $K_{CNext}$ ;  $K_{CNdem}$ .

После подстановки численных значений  $K_{CNJ}$  получим:

$$
\eta_{Nbeg} = \eta_N (K_{C N beg}) = \eta_N (K_{C N \max}) = 0;
$$
  
\n
$$
\eta_{N \min} = \eta_N (K_{C N \min}) = \eta_N (K_{C N \min}) = 0,2222;
$$
  
\n
$$
\eta_{Next} = \eta_N (K_{C N ext}) = 0,3117;
$$
  
\n
$$
\eta_{N dem} = \eta_N (K_{C N dem}) = 0,3095.
$$

Строим график  $\eta_N = f(K_{CN})$  (рис. 7.5).

> Коэффициент стабилизации в номинальном режиме оптимального решения

$$
K_{\text{CNopt}} = \delta_B / \delta_H (U_B)_{\text{opt}} = \delta_B / \delta_H (U_B)_{\text{dem}} = 0.1 / (10 \cdot 10^{-3}) = 10,
$$

где согласно алгоритму R оптимальное решение  $\delta_H(U_B)_{opt} = \delta_H(U_B)_{dem}$ .

 $\blacktriangleright$  Входные напряжения в режимах  $M$ ,  $N$  и  $S$  оптимального решения (индекс opt опускаем):

$$
U_{BN} = U_{BN}(K_{CNopt}) = U_{BN}(K_{CNdem}) = 23,08 \text{ B};
$$
  
\n
$$
U_{BS} = U_{BN}(1 - \delta_B) = 20,77 \text{ B};
$$
  
\n
$$
U_{BM} = U_{BN}(1 + \delta_B) = 25,39 \text{ B},
$$

где согласно алгоритму R оптимальное решение  $K_{C N opt} = K_{C N dem}$ . Таким образом,

$$
U_B = U_{BN} \pm U_{BN} \cdot \delta_B, \text{ rate} \qquad U_{BN} = 23,08 \text{ B}, \qquad \delta_B \le 0,1 \text{ (10 %)}.
$$
  
> Балластное сопротивление

$$
R_{\rm B} = \frac{U_{\rm BS} - U_{\rm H}}{I_{\rm H} + I_{\rm Zmin}} = \frac{20,77 - 15}{10 \cdot 10^{-3} + 5 \cdot 10^{-3}} = 384,7 \ \text{Om}.
$$

 $\blacktriangleright$  Токи  $I_B$  и  $I_C$  в режимах N, S и M оптимального решения:

$$
I_{BN} = (U_{BN} - U_H)/R_E = (23,08 - 15)/384,7 = 21 \cdot 10^{-3} \text{ A};
$$
  
\n
$$
I_{BS} = (U_{BS} - U_H)/R_E = (20,77 - 15)/384,7 = 15 \cdot 10^{-3} \text{ A};
$$
  
\n
$$
I_{BM} = (U_{BM} - U_H)/R_E = (25,39 - 15)/384,7 = 27 \cdot 10^{-3} \text{ A};
$$
  
\n
$$
I_{CN} = I_{BN} - I_H = 21 \cdot 10^{-3} - 10 \cdot 10^{-3} = 11 \cdot 10^{-3} \text{ A};
$$
  
\n
$$
I_{CS} = I_{BS} - I_H = 15 \cdot 10^{-3} - 10 \cdot 10^{-3} = 5 \cdot 10^{-3} \text{ A};
$$
  
\n
$$
I_{CM} = I_{BM} - I_H = 27 \cdot 10^{-3} - 10 \cdot 10^{-3} = 17 \cdot 10^{-3} \text{ A}.
$$

Максимальный уход тока  $I_B$  от номинала равен

$$
\delta_{_{IB}} = \frac{I_{_{BN}} - I_{_{BS}}}{I_{_{BN}}} = \frac{21 \cdot 10^{-3} - 15 \cdot 10^{-3}}{21 \cdot 10^{-3}} = 0,2857.
$$

Таким образом,

$$
I_B = I_{BN} \pm \delta_{IB} I_{BN}
$$
,  $\text{rge}$   $I_{BN} = 21 \text{ mA}$ ;  $\delta_{IB} \le 0.2857 (28.57 \%)$ .

 Мощности на входе и КПД ПСН в режимах *N, S* и *M* оптимального решения.

Мощность на нагрузке:

 $P_H = U_H I_H = 15.10 \cdot 10^{-3} = 0.15$  BT.

Мощности на входе:

 $P_{BN} = U_{BN}I_{BN} = 23{,}08 \cdot 21 \cdot 10^{-3} = 0{,}4847 \text{ Br};$  $P_{BS} = U_{BS}I_{BS} = 20,74.15 \cdot 10^{-3} = 0,3116 \text{ Br};$  $P_{BM} = U_{BM} I_{BM} = 25,39.27 \cdot 10^{-3} = 0,6855 \text{ Br}.$ 

КПД ПСН:

H:  
\n
$$
\eta_N = P_H / P_{BN} = 0,15/0,4847 = 30,95 \cdot 10^{-2};
$$
\n
$$
\eta_S = P_H / P_{BS} = 0,15/0,3116 = 48,14 \cdot 10^{-2};
$$
\n
$$
\eta_M = P_H / P_{BM} = 0,15/0,6855 = 21,88 \cdot 10^{-2}.
$$

 $(4\eta_{N} + \eta_{S} + \eta_{M})$ 

 $\frac{1}{2}$  (4n + n + n ) - 22 3 10<sup>-2</sup>

Средний КПД ПСН (при распределении  $\delta_B$  в допустимом диапазоне изменения входного напряжения ПСН по закону Симпсона) ного напряжения ПСН по закону Симпсона)<br>  $\eta_{cp} = \frac{1}{6} \cdot (4\eta_{N} + \eta_{S} + \eta_{M}) = 32,3 \cdot 10^{-2} = 32,3$  %. EXEMPTHENTIFY THE MARKET THREE STATES OF  $\frac{1}{6} \cdot (4\eta_N + \eta_s + \eta_M) = 32.3 \cdot 10^{-2} = 32.3$  %

Ĭ.

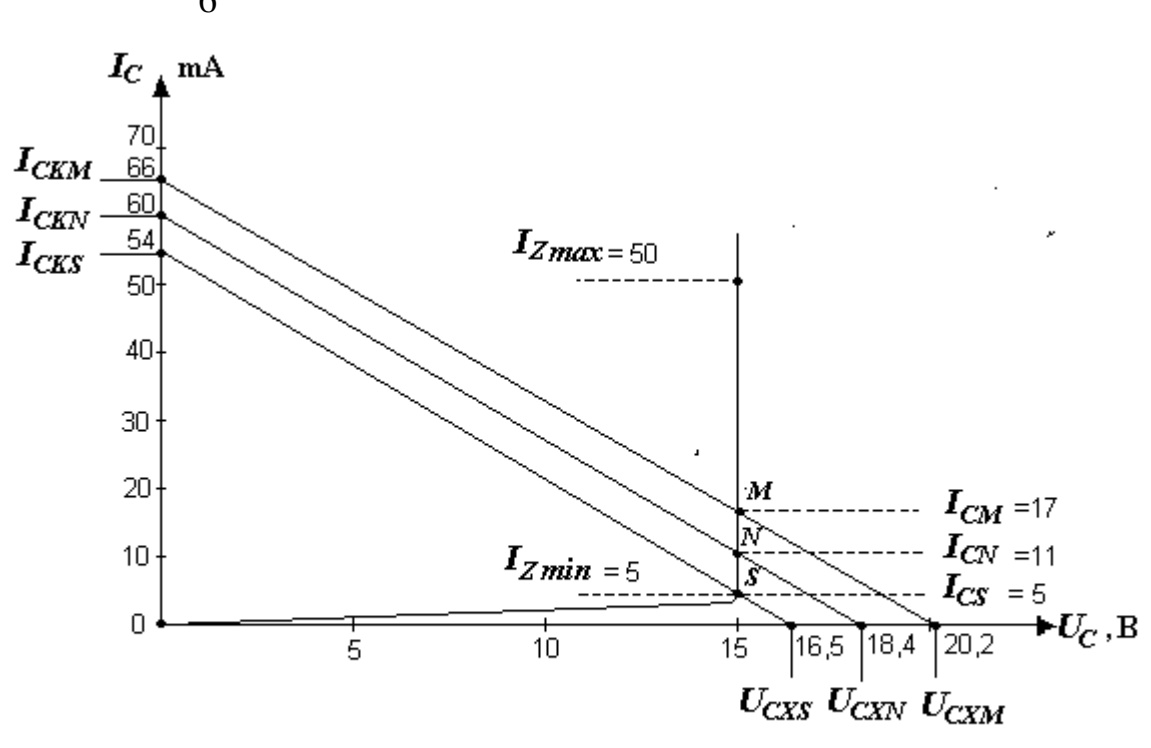

Рисунок 7.7

# Строим ВАХ ПСН для режимов *N,S* и *M* оптимального решения.

Схема замещения ПСН после выделения линейной и нелинейной показана нарисуноке 7.6, где  $E_3 = U_B \cdot a$ ;  $R_3 = R_E a$ ;  $R_H = U_H/I_H = 15/0.01 = 1500$ Ом:

 $a = R_H/(R_H + R_E) = 1500/(1500+385) = 0,7958.$ 

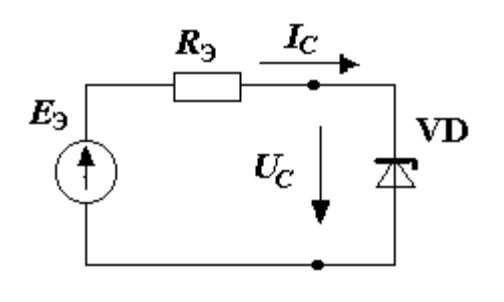

Рисунок 7.6

ВАХ линейной части  $U_C = E_3 - I_C R_3$ .  $\mu$ для построения ВАХ линейной части ис-<br> **VD** пользуем режим холостого хода ( $l_c = 0$ ),<br>
для которого  $U_{cx} = a U_{B}$ ; и режим короткого замыкания ( $U_{C}$ =0), для которого  $I_{CK}$  $= U_R/R_E$ .

С учётом численных значений для режимов N, S и M будем иметь:

1) напряжения холостого хода:

 $U_{C X N} = a \cdot U_{B N} = 0,7958 \cdot 23,08 = 18,37 \text{ B};$  $U_{\text{CXS}} = a \cdot U_{BS} = 0,7958 \cdot 20,77 = 16,53 \text{ B};$  $U_{CXM} = a \cdot U_{BM} = 0,7958 \cdot 25,39 = 20,20 B;$ 

2) токи короткого замыкания:

 $I_{CKN} = U_{BN}/R_E = 23.08/385 = 60 \cdot 10^{-3}$  A;  $I_{CKS} = U_{BS}/R_E = 20,77/385 = 54 \cdot 10^{-3}$  A;  $I_{CKM} = U_{BM} / R_E = 25,39/385 = 66 \cdot 10^{-3}$  A.

По полученным расчётным значениям строим ВАХ для режимов N. S и M линейной части ПСН. Далее - нелинейную часть (ВАХ стабилитрона). Пересечение указанных ВАХ определяют режимы работы ПСН оптимального решения (рис. 7.7).

 $\triangleright$  Вычисляем расчетное значение ухода напряжения нагрузки  $\delta_{H}$ . Уход напряжения на нагрузке равен  $\delta_H = \delta_H (U_B)_{opt} = 1 \cdot 10^{-2}$ . Требование ТЗ выполняется, так как  $\delta_{\mu} \leq \delta_{\mu}$ , где

$$
\delta_{\rm ZH} = 1.10^{-2}, \delta_{\rm H} = 1.10^{-2}.
$$

#### Результаты расчета

```
√Элементы электрической схемы ПСН:
```
стабилитрон КС515;

сопротивление  $R<sub>b</sub> = 385$  Ом.

√Напряжение и ток на входе ПСН:

 $U_B = U_{BN} \pm U_{BN} \cdot \delta_B$ , где  $U_{BN} = 23,08$  B;  $\delta_B \le 0,1$  (10 %);  $I_B = I_{BN} \pm \delta_{IB} I_{BN}$ , где  $I_{BN} = 21$  мА;  $\delta_{IB} \le 0.2857$  (28,57 %). Напряжение и ток на выходе ПСН:

 $U_H = U_{HN} \pm \delta_H \cdot U_{HN}$ , где  $U_{HN} = 15 \text{ B}$ ;  $\delta_H \leq 0.01$  (1 %);  $I_H = 10$  мА.

Среднее значение КПД

 $\eta_{cn} = 32.3 \%$ .

Максимальная мощность на входе

*PBmax=*0, 6855 Вт.

Режим работы стабилитрона:

 $I_{CN}$ =11 мА;  $I_{Cmin}$ =5 мА;  $I_{Cmax}$ =17 мА.

### **Контрольные вопросы**

1. Из каких частей состоит процесс решения задачи оптимального синтеза ПСН?

2. На каких условиях базируется возможность решения задачи оптимально синтеза ПСН?

3. В чём суть принятия решения *RoptA*?

4. В чём суть принятия решения *RoptВ*?

5. В чём суть принятия решения *RoptС*?

- 6. Из каких положений вытекает требование к *IZmax* стабилитрона?
- 7. Из каких положений вытекает требование к  $R_z$  стабилитрона?

8. Изложите порядок расчёта ПСН.

## **8. Выпрямители переменного тока**

#### **8.1. Характеристики выпрямителей переменного тока**

Выпрямитель – устройство, обеспечивающее преобразование переменного тока (напряжения сети частоты  $\omega_c$ ) в постоянный ток (напряжение) на нагрузке.

По виду первичной сети рзличают: 1) однофазные выпрямители, 2) трехфазные выпрямители и т.д. По принципу построения – 1) однополупериодные выпрямители, 2) двухполупериодные выпрямители; 3) удвоители, умножители напряжения и т.п.[5].

Функциональная схема выпрямителя показана на рис. 8.1,где

$$
e(t) = E_m \sin \omega_C t \quad \text{with} \quad e(\alpha) = E_m \sin \alpha - \text{hampake} \quad \text{and} \quad \text{as a cycle};
$$
\n
$$
u_H(t) = U_{H0} + \sum_{k=1}^{\infty} U_{mHK} \sin(kp\omega_c t + \psi_k)
$$
\n
$$
u_H(\alpha) = U_{H0} + \sum_{k=1}^{\infty} U_{mHK} \sin(kp\alpha + \psi_k) -
$$

напряжение на выходе;

 $p$  — число пульсаций напряжения на нагрузке за период  $T_{\scriptscriptstyle C}$  = 2 $\pi/\omega_{\scriptscriptstyle C}$  сети; *UH*0 и *UmHk* – постоянная составляющая (среднее значение) и амплитуда *к*й гармоники напряжения на нагрузке.

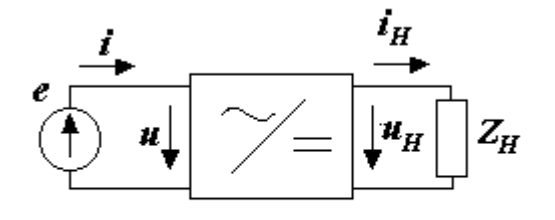

Рисунок 8.1

Harрузке
$$
q_{Hk} = \frac{U_{mHk}}{U_{H0}},
$$

Основной характеристикой, опре-

деляющей качество работы выпрями-

*к-*й гармоники напряжения (тока) на

теля, является коэффициент пульсации

где

$$
U_{HO} = \frac{1}{2\pi} \int_{0}^{2\pi} u_{H} (\alpha) d\alpha -
$$
средне значение напряжения на нагруз-

*q*

ке;

$$
U_{mHk} = \sqrt{\left(U_{mHk}^a\right)^2 + \left(U_{mHk}^b\right)^2}
$$
 – ампличуда *к*-й гармоники напряжения

на

нагрузке;

$$
U_{mHk}^{a} = \frac{1}{\pi} \int_{0}^{2\pi} u_h(\alpha) \sin p k \alpha \cdot d\alpha ; \ U_{mHk}^{b} = \frac{1}{\pi} \int_{0}^{2\pi} u_H(\alpha) \cos p k \alpha \cdot d\alpha -
$$

ортогональные составляющие напряжения на нагрузке.

Отметим, что в выпрямителях, главным образом, рассчимывают коэффициент пульсации первой (основной) гармоники, так как она имеет наибольшую амплитуду, самую низкую частоту и хуже всего сглаживается фильтром, стоящим на выходе выпрямителя.

#### 8.2. Однополупериодный выпрямитель с активной нагрузкой

На рис. 8.2 показана схема однополупериодного выпрямителя. На рис. 8.3 – ВАХ диода.

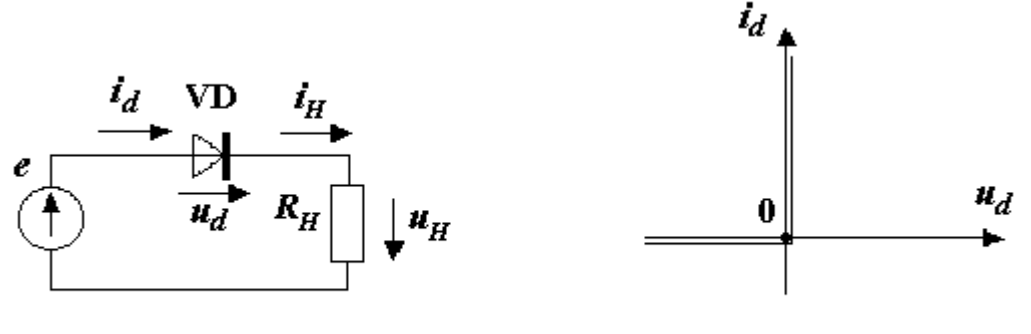

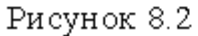

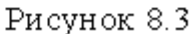

При расчете выпрямителя используем метод кусочно-линейной аппроксимации ВАХ диода, представляя ее в виде линейных функций, для которого (диода) сопротивление  $R_Z = 0$  при  $u_d \ge 0$ ;  $R_Z \rightarrow \infty$  при  $u_d < 0$ . ВАХ диода и ВАХ линейной части выпрямителя при  $e(\alpha_1) = E_m$  и  $e(\alpha_2) =$  $-E_m$  изображены на рис. 8.4, где также показаны графики  $e(\alpha)$  и  $i_d(\alpha)$ .

Работает схема следующим образом:

При  $e(\alpha) \ge 0$  диод открыт  $(R_Z = 0)$ . Откуда следует

$$
i_d(\alpha) = i_H(\alpha) = e(\alpha)/R_H;
$$
  $u_H(\alpha) = e(\alpha);$   $u_d(\alpha) = 0.$ 

При  $e(\alpha)$  < 0 диод закрыт  $(R_Z \rightarrow \infty)$ . Откуда следует

$$
i_d(\alpha) = i_{\mu}(\alpha) = 0; \qquad \qquad u_{\mu}(\alpha) = 0; \qquad \qquad u_d(\alpha) = e(\alpha).
$$

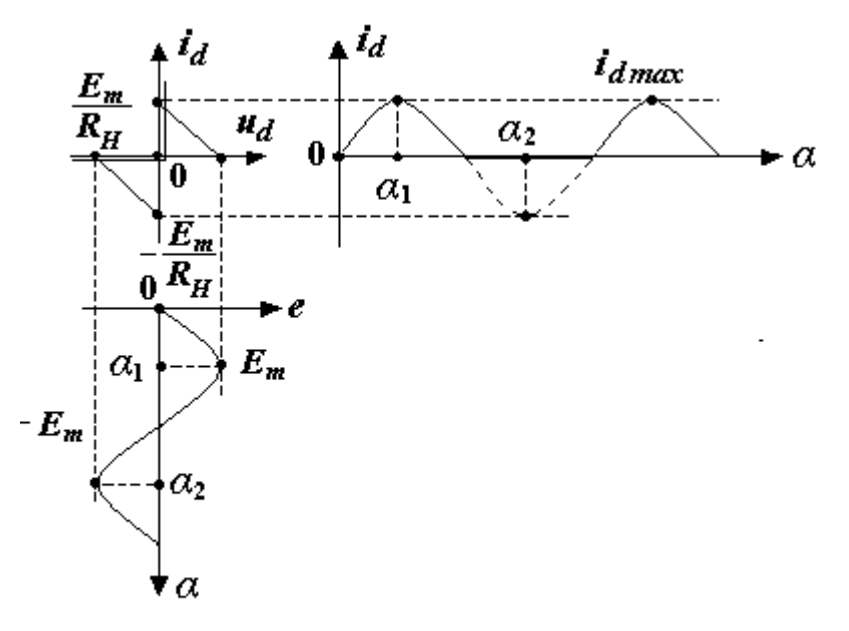

Рисунок 8.4

Совмещенные по времени графики напряжений и токов выпрямителя представлены на рис.8.5.

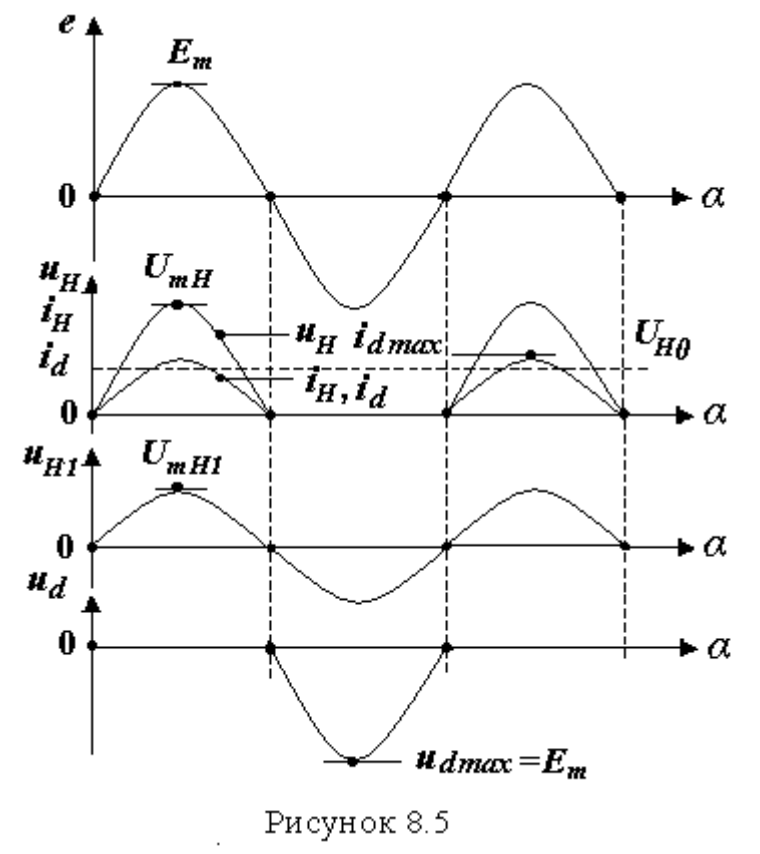

Рассчитаем коэффициент пульсации первой (основной) гармоники напряжения на нагрузке при *р* = 1.

Среднее значение

$$
U_{H0} = \frac{1}{2\pi} \int_{0}^{2\pi} u_H(\alpha) d\alpha = \frac{1}{2\pi} \int_{0}^{2\pi} E_m \sin \alpha d\alpha = \frac{E_m}{2\pi} (-\cos \alpha) \Big|_{0}^{\pi} = \frac{E_m}{\pi}.
$$

$$
U_{H0} = 2\pi \int_{0}^{\infty} u_H(\alpha) \alpha \alpha = 2\pi \int_{0}^{\infty} E_m \sin \alpha \alpha = 2\pi (\cos \alpha) \Big|_{0}^{\infty} = \pi.
$$
  
Tak kak  $u_H(\alpha + 90^\circ)$  – функция четная, амплитуда первой гармоники
$$
U_{mH1} = \frac{1}{\pi} \int_{0}^{2\pi} u_H(\alpha) \sin \alpha d\alpha = \frac{E_m}{2\pi} \int_{0}^{2\pi} (1 - \cos 2\alpha) d\alpha = \frac{E_m \pi}{2\pi} = \frac{E_m}{2}.
$$

Откуда коэффициент пульсации<br> $a = \frac{U_{mH1}}{H} = \frac{E_m \pi}{2} = \frac{\pi}{2}$ 

$$
q_{H1} = \frac{U_{mH1}}{U_{H0}} = \frac{E_m \pi}{2E_m} = \frac{\pi}{2} = 1,57.
$$

Характеристики диода:

- 1) максимальный ток  $I_{\text{dmax}} = E_m / R_H$ ;
- 2) средний ток  $I_{\text{dcp}} = U_{HO} / R_H = E_m / (\pi R_H);$
- 3) максимальное обратное напряжение.  $U_{\text{dmax}} = E_m$ .

# **8.3. Двухполупериодный выпрямитель с активной нагрузкой**

Схема выпрямителя показана на рис. 8.6, где  $e_1(\alpha) = e_2(\alpha) = e(\alpha) = E_m \sin \alpha$ .

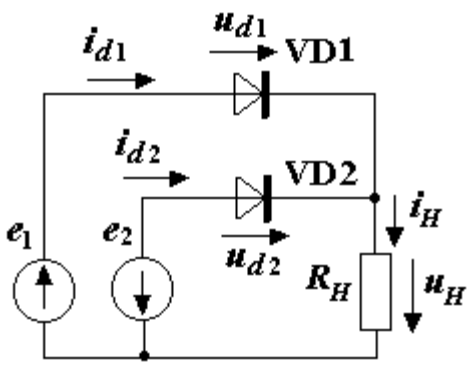

Рисунок 8.6

Схема представляет собой композицию двух однополупериодных выпрямителей, работающих от двух одинаковых источников на одну нагрузку. Временная диаграмма формируется путем наложения двух диаграмм однополупериодных выпрямителей, сдвинутых относительно друг друга на полпериода. Совмещенные по времени графики работы выпрямителя показаны на рис. 8.7.

Рассчитаем коэффициент пульсации первой (основной) гармоники напряжения на нагрузке при *р*=2.

Среднее значение

$$
U_{H0} = \frac{1}{\pi} \int_{0}^{\pi} u_H(\alpha) d\alpha = \frac{E_m}{\pi} \int_{0}^{\pi} \sin \alpha d\alpha = \frac{2E_m}{\pi}.
$$

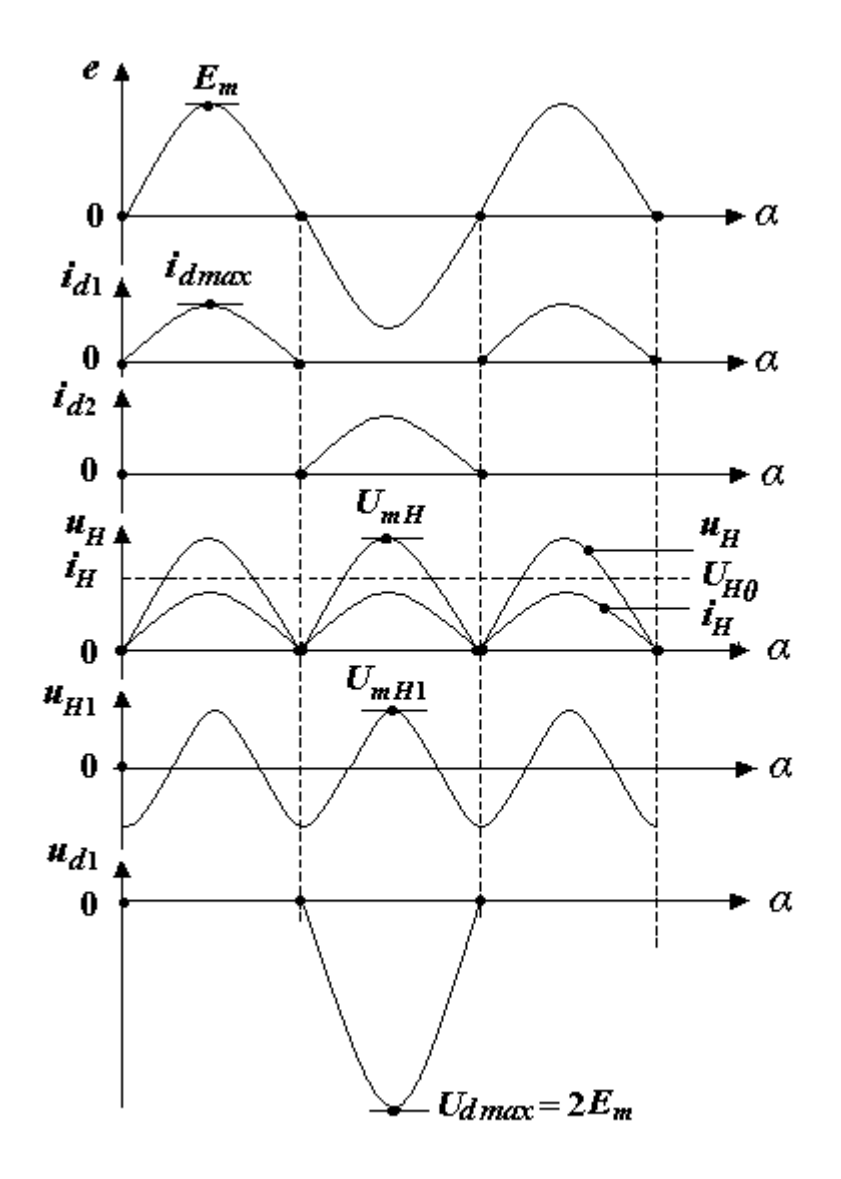

Рисунок 8.7

Так как  $u_H(\alpha)$  – функция четная, амплитуда первой гармоники

$$
U_{m1} = -\frac{1}{\pi} \int_{0}^{2\pi} u_{H}(\alpha) \cos 2\alpha d\alpha = -\frac{1}{\pi} \int_{0}^{2\pi} E_{m} \sin \alpha \cos 2\alpha d\alpha =
$$
  
=  $-\frac{2}{\pi} \int_{0}^{\pi} E_{m} \frac{1}{2} [\sin(-\alpha) + \sin 3\alpha] d\alpha = -\frac{E_{m}}{\pi} \left(-2 + \frac{2}{3}\right) = \frac{4}{3} \frac{E_{m}}{\pi}.$ 

Таким образом,

$$
q_{H1} = \frac{U_{m1}}{U_{H0}} = \frac{E_m}{\pi} \cdot \frac{4}{3} \cdot \frac{\pi}{2E_m} = \frac{2}{3} = 0,67.
$$

Определим характеристики диода:

- 1) максимальный ток  $I_{\text{dmax}} = E_m / R_H$ ;
- 2) средний ток  $I_{\alpha cp} = U_{HO} / (2 \cdot R_H) = E_m / (\pi R_H);$
- 3) максимальное обратное напряжение.  $U_{\text{dmax}} = 2E_m$ .

#### **8.4. Мостовая схема выпрямителя с активной нагрузкой**

Схема выпрямителя показана на рис. 8.8.  $t_{\scriptscriptstyle H}$ 

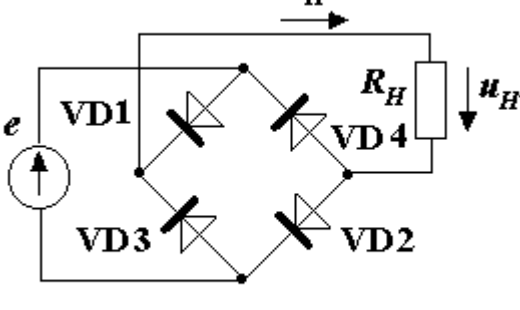

Рисунок 8.8

Схема представляет композицию двух однополупериодных выпрямителей с общим источником и общей нагрузкой.

Диоды выпрямителя работают попарно:

1) при  $e(\alpha) \ge 0$  диоды: VD1, VD2 – открыты; диоды: VD3, VD4 – закрыты; 2) при  $e(\alpha) < 0$  диоды: VD1, VD2

– закрыты; диоды: VD3, VD4 – открыты.

Временные графики, параметры и характеристики аналогичны двухполупериодному выпрямителю. За исключением: максимальное обратное напряжение на диодах равно  $U_{\text{dmax}} = E_m$ .

#### **8.5. Схемы выпрямителей с удвоением и умножением напряжения**

Схемы показаны соответственно на рис. 8.9 и 8.10.

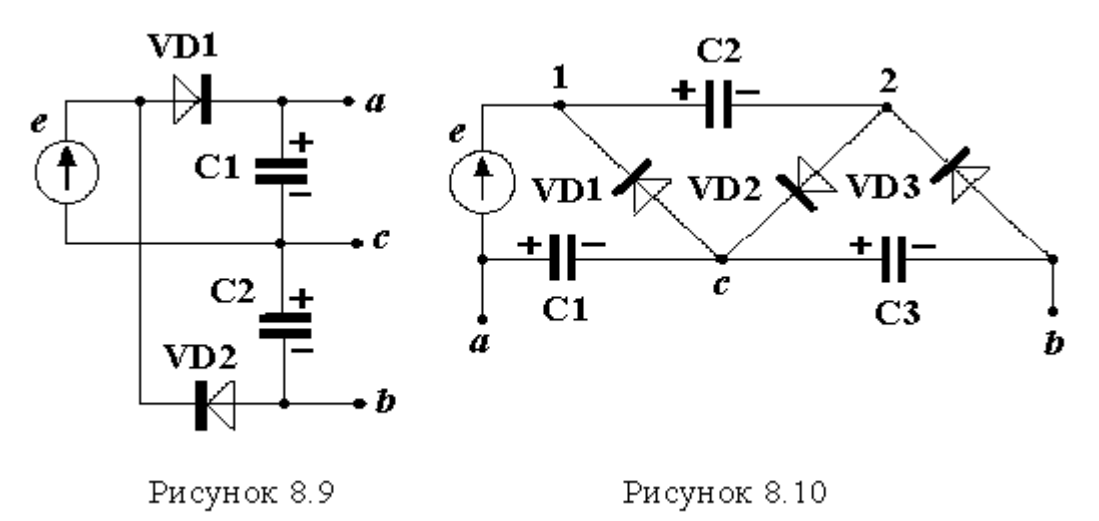

Функционирование схемы с удвоением напряжения (см. рис. 8.9) следующее:

1) при  $e(\alpha) \ge 0$  ёмкость С<sub>1</sub> заряжается:  $U_{ac} = E_m$ ; 2) при  $e(\alpha) < 0$  ёмкость С<sub>2</sub> заряжается:  $U_{cb} = E_m$ . В итоге –  $U_{ab} = U_{ac} + U_{cb} = 2E_m$ .

Схема с умножением напряжения (см. рис. 8.10) работает так: 1) при  $e(\alpha) \ge 0$  заряжается ёмкость C<sub>2</sub>: *U*<sub>12</sub> = 2*E*<sub>*m*</sub>; 2) при *e*( $\alpha$ ) < 0 заряжается ёмкость  $C_1$  и  $C_3$ :  $U_{ac} = E_m$ ,  $U_{cb} = 2E_m$ . В результате –  $U_{ab} = U_{ac} + U_{cb} = 3E_m$ .

Схема (см. рис. 8.9) может использоваться также как двухканальный разнополярный источник напряжения (относительно узла *c*).

### **Контрольные вопросы**

1. Какое назначение выпрямителя в устройстве питания?

2. Чем отличается сигнал на входе от сигнала на выходе выпрямителя?

3. Что такое коэффициент пульсации выпрямителя?

4. Во сколько раз среднее значение напряжения на выходе двухполупериодного выпрямителя болше, чем у однополупериодного выпрямителя?

5 Чем отличается первая гармоника на выходе двухполупериодного выпрямителя от однополупериодного выпрямителя?

6. За счёт каких факторов коэффициент пульсации двухполупериодного выпрямителя ниже, чем у однополупериодного выпрямителя?

7. Какие преимущества мостовой схемы по отношению к двухполупериодной схеме выпрямителя?

8. В чём состоит принцип умножения напряжения?

### 9. Сглаживающие фильтры источников питания

# 9.1. Характеристики сглаживающих фильтров

Сглаживающие фильтры ИП предназначены для выделения постоянной составляющей (среднего значения) напряжения (или тока) и подавления гармоник от первой до более высокого порядка

По свойству активности используемых элементов выделяют активные и пассивные фильтры. По составу элементов - фильтры RL, RC, LC и  $T.A.[5]$ .

Фильтр как функциональный элемент показан на рис. 9.1, где

$$
u(t) = U_0 + \sum_{k=1}^{\infty} U_{mk} \sin(k\omega_l t + \psi_k) - \text{happakehine ha bxoqe фильrpa};
$$
  

$$
u_H(t) = U_{H0} + \sum_{k=1}^{\infty} U_{mHK} \sin(k\omega_l t + \psi_{Hk}) - \text{happakehine ha bbiyoqe филь-}
$$

тра.

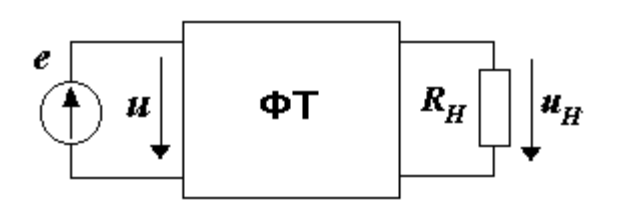

Рисунок 9.1

Основными характеристиками, определяющими качество работы фильтра, являются:

 $S_{\Phi k} = q_k / q_{Hk}$  – коэффициент сглаживания к-й гармоники;

 $K_{\Phi K} = U_{mk} / U_{mHK}$  – коэффициент фильтрации к-й гармоники,

где  $q_{k} = U_{mk}/U_{0}$  – коэффициент пульсации к-й гармоники на входе;

 $q_{Hk} = U_{mHk}/U_{H0}$  – коэффициент пульсации к-й гармоники на выходе. Коэффициенты  $S_{\phi K}$  и  $K_{\phi K}$  связаны соотношением

$$
S_{\Phi_K} = q_k / q_{Hk} = (U_{mk} / U_0) \cdot (U_{H0} / U_{mHK}) = K_{\Phi_K} \cdot \lambda_0,
$$
\n(9.1)

где  $\lambda_0 = U_{H0}/U_0$  – коэффициент передачи по постоянной составляющей.

Так как амплитуда 1-й гармоники имеет наибольшую величину и хуже всего сглаживается, для оценки работы фильтра ограничиваются использованием  $K_{\Phi K}$  и  $S_{\Phi K}$  при  $\kappa = 1$ . Возможна также оценка с помощью уровня пульсации напряжения  $U_{pH}$  (или тока  $I_{pH}$ ) на нагрузке (рис. 9.2).

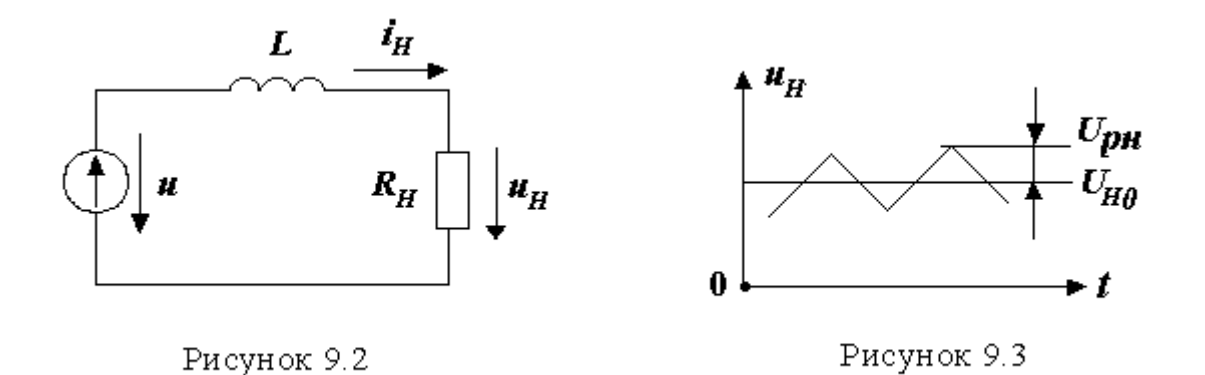

Рассмотрим фильтры RL, RC, LC и их качественные характеристики при *к*  $= 1.$ 

### **9.2. Г- образный фильтр RL**

Схема фильтра приведена на рис.9.3.  
Определяем 
$$
\lambda_0 = 1
$$
,  $\underline{K}_{\Phi 1} = \frac{\dot{U}_{m1}}{\dot{U}_{mH1}} = \frac{R_H + j\omega_1 L}{R_H} = 1 + j\omega_1 \frac{L}{R_H}$ ,

 $R_{H}$   $-R_{H}$   $\frac{1}{2}R_{H}$ 

где

$$
\dot{U}_{mH1} = \frac{\dot{U}_{m1} \cdot R_H}{R_H + j\omega_1 L}.
$$

Для построения фильтров с  $K_{\Phi}$  >> 1 необходимо, чтобы

 $\omega_1 L >> R_H$ .

(9.2)

Тогда при расчёте является достаточным использовать формулы:

$$
K_{\Phi 1} = \omega_1 L / R_H ,
$$
  
(9.3)  

$$
S_{\Phi 1} = \lambda_0 K_{\Phi 1} = \omega_1 L / R_H .
$$
  
(9.4)

# **9.3. Г- образный фильтр RС**

Схема фильтра приведена на рис. 9.4.

 $\sigma_0 = \frac{R_H}{R + R},$ 

*R*

Находим

$$
R + R_{H}
$$
  

$$
\underline{K}_{\Phi1} = \frac{\dot{U}_{m1}}{\dot{U}_{mH1}} = 1 + \frac{R}{R_{H}} + j\omega_{1}RC = \frac{1}{\lambda_{0}}(1 + j\omega_{1}R_{0}C),
$$

 $\lambda_0 =$ 

где

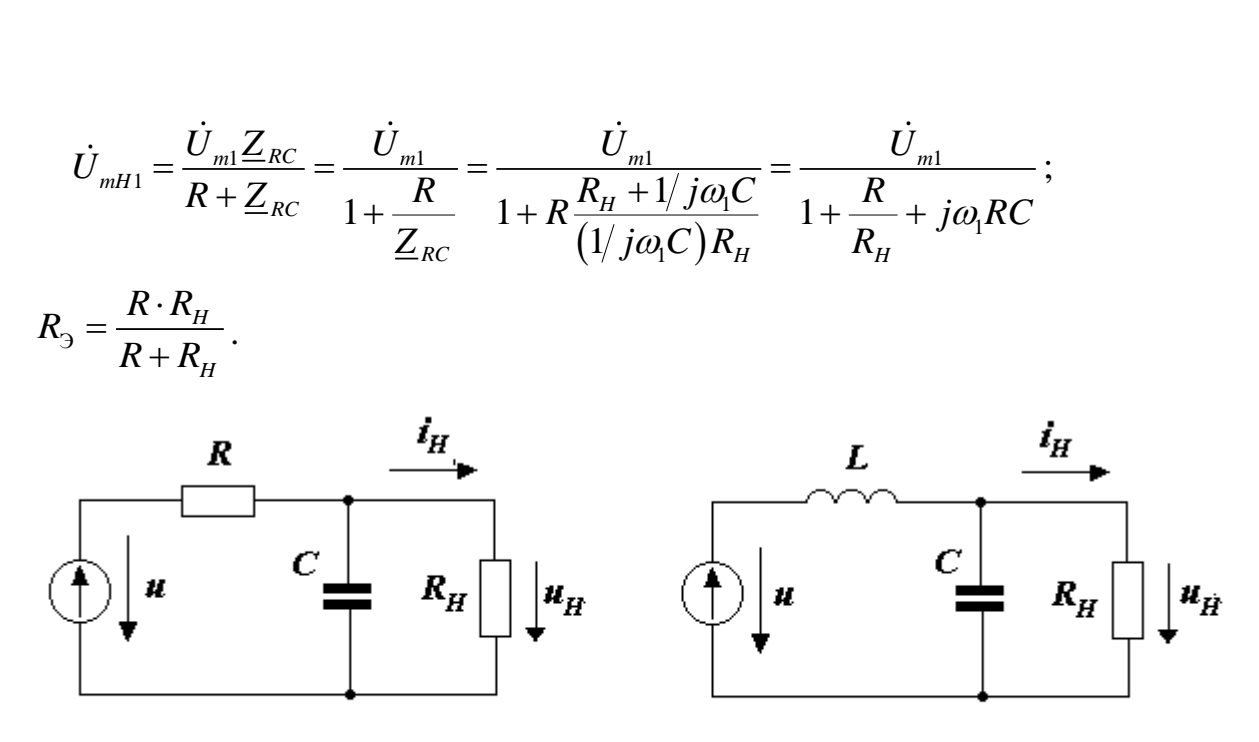

Рисунок 9.4

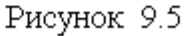

Коэффициент сглаживания

$$
\underline{S}_{\Phi 1} = \lambda_0 \cdot \underline{K}_{\Phi 1} = 1 + j\omega_1 R_3 C.
$$

Для построения фильтров с *К*ф1 >>1 необходимо, чтобы

$$
\frac{1}{\omega_{1}C} << R_{3}.
$$
\n
$$
(9.5)
$$

Тогда при расчёте является достаточным использовать формулы:

$$
K_{\varphi_1} = \omega_1 RC,
$$
  
(9.6)  

$$
S_{\varphi_1} = \omega_1 R_3 C.
$$
  
(9.7)

# **9.4. Г- образный фильтр LС**

Схема фильтра приведена на рис. 9.5.  $K$ оэффициент 2 ı на рис. 9.5.<br> $\underline{K}_{\Phi1} = \dot{U}_{m1}/\dot{U}_{mH1} = 1 - \omega_{\text{l}}^2 LC + j\omega_{\text{l}} L/R_{H}$ , где

$$
\dot{U}_{m} = \frac{\dot{U}_{m1} Z_{RC}}{Z_{RC} + j\omega_{1}L} = \frac{\dot{U}_{m1}}{1 + \frac{j\omega_{1}L}{Z_{RC}}} = \frac{\dot{U}_{m1}}{1 + j\omega_{1}L \frac{R_{H} + 1}{j\omega_{1}C}} = \frac{\dot{U}_{m1}}{1 - \omega_{1}^{2}LC + j\omega_{1}L \frac{L}{R_{H}}}
$$

Откуда

$$
\underline{S}_{\Phi 1} = \lambda_0 \cdot \underline{K}_{\Phi 1} = 1 - \omega_1^2 LC + j\omega_1 L/R_H.
$$

Для построения фильтров с  $K_{\phi 1} >> 1$  необходимо

$$
\omega_1^2 LC >> \omega_1 L/R_H
$$
, T.e.  $(R_H >> 1/\omega C_1)$ ,  $\omega_1 L/R_H >> 1$ , T.e.

 $(\omega_1 L >> R_{H}),$ 

что эквивалентно

$$
\omega_1 L >> R_{H} >> 1/\omega_1 C.
$$

 $(9.8)$ 

Тогда при расчёте является достаточным использовать формулу

$$
S_{\Phi 1} = K_{\Phi 1} = \omega_1^2 LC.
$$
\n(9.9)

### 9.5. Активный фильтр RC на транзисторе

Схема фильтра приведена на рис. 9.6. В открытом состоянии транзи-

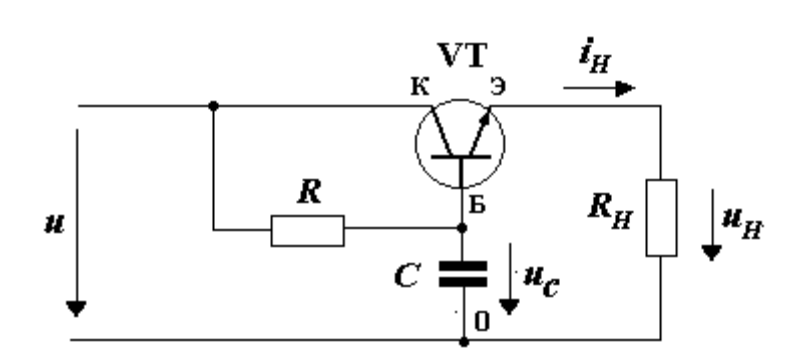

Рисунок 9.6

 $(9.5)$   $\mu$   $(9.6)$ :

$$
\lambda_0 = \frac{R_H \cdot \beta}{R + R_H \cdot \beta},
$$

стора VT  $u_{E} \approx 0$ , по-TOMY  $u_c \approx u_H$ , a входное сопротивление эмиттерного повторителя

 $R_{\text{E}0} = R_H \beta$ , где  $\beta$  – коэффициент усиления VT по току.

Тогда сучётом (9.1),

$$
S_{\varphi_1} = \lambda_0 \cdot K_{\varphi_1} = \omega_1 \frac{R_{\text{E}0}R}{R_{\text{E}0} + R} C = \omega_1 \frac{R_H \cdot \beta \cdot R}{R_H \cdot \beta + R} C.
$$

 $(9.10)$ 

Оценим эффективность использования активного фильтра RC на транзисторе, используя выражение  $K_3 = S_{\text{d}1}/S_{\text{d}1}' - 1$ .

Так как без транзистора (при  $\beta$ =1) согласно (9.10)

$$
S'_{\Phi 1} = \omega_1 \frac{R_H \cdot R}{R_H + R} C,
$$
  

$$
K_{\Phi} = (\beta - 1)/(1 + \beta \cdot R_H / R).
$$

**TO** 

Откуда следует, что эффективность  $K_3 > 0$  будет при необходимом условии –  $\beta$  > 1. Эффективность активгого фильтра возрастает при стремлении  $R_{\mu}/R \rightarrow 0$ . При этом его значение  $K_{\gamma} \rightarrow \beta - 1$ .

Таким образом, использование активного фильтра целесообразно при малых сопротивлениях нагрузки, когда  $R<sub>H</sub>$   $\Box$  R, и больших  $\beta$  транзистора.

#### Контрольные вопросы

1. Какое назначение фильтра в устройствах питания?

2. Чем отличается сигнал на входе от сигнала на выходе фильтра?

3. Что такое коэффициент сглажимвания фильтра?

4. Что такое уровень пульсации на выходе фильтра?

5. Как зависит коэффициент сглажимвания фильтра RL от сопротивления нагрузки?

6. Как зависит коэффициент сглажимвания фильтра RC от сопротивления нагрузки?

7. Какой фильтр (RL, RC или активный фильтр RC) целесообразно использовать при высокоомной нагрузке?

8, Какой фильтр (RL, RC, или активный фильтр RC) целесообразно использовать при низкоомной нагрузке?

9. Какие достоинства и недостатки фильтра LC?

# **10. Расчет выпрямителя с RC-фильтром**

#### **10.1. Постановка задачи**

Рассмотрим типовую электрическую схему ВИП, представленную на рис. 10.1.

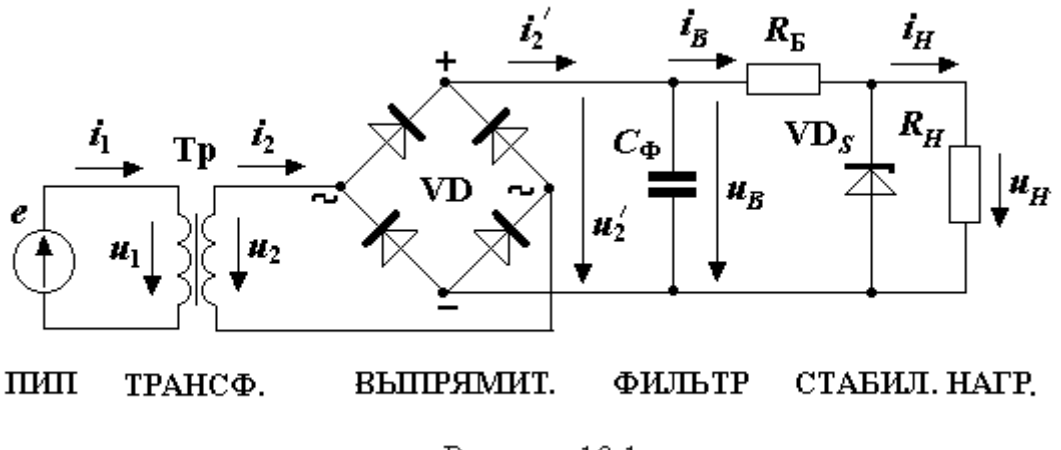

Рисунок 10.1

В электрической схеме ВИП выделим элементы выпрямителя с RCфильтром. Остальные части схемы заменим эквивалентами.

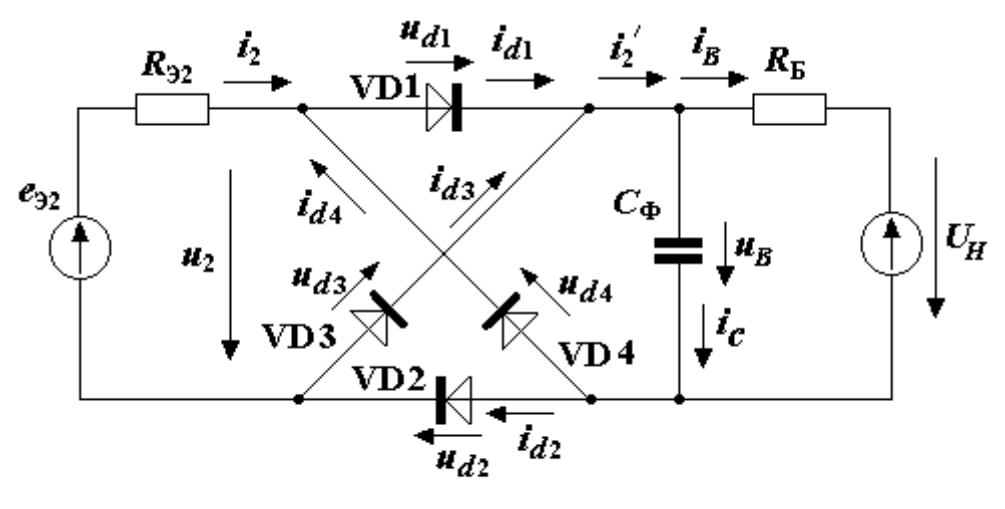

Рисунок 10.2

В результате получим расчетную схему (рис. 10.2), где показано:

 $E_{32}(t)$ ,  $R_{32}$  – параметры эквивалента замещения трансформатора;  $U_H$ ,  $R_E$  – параметры эквивалента замещения стабилизатора. Сформулируем постановку задачи.

Заданы: частота (период T) ПИП, напряжение  $U_R$ , ток  $I_R$ , сопротивление  $R<sub>B</sub>$  в номинальном режиме, а также максимальный уровень напряжения пульсации  $U_{PR}$  (или коэффициент пульсации  $q_{B1}$ ) на выходе фильтра. Требуется определить: параметры и характеристики эквивалента замещения трансформатора ( $E_2$ ,  $R_2$ ,  $I_2$ ), параметры и характеристики выпрямителя с фильтром ( $C_{\Phi}$  – емкость фильтра;  $I_{dcp}$ ,  $I_{dmax}$ ,  $U_{dmax}$  – характеристики диодов).

#### 10.2. Положения, принятые при расчете

• При решении задачи используем метод кусочно-линейной аппроксимации ВАХ диодов (при  $u_d \ge 0$  диод открыт, при  $u_d < 0$  диод закрыт).

 $\blacktriangle$  Для обеспечения малых пульсаций  $u_B(t)$  принимаем согласно (9.5)

$$
R_{\rm p} >> 1/\omega C_{\rm \Phi},
$$

 $(10.1)$ 

где

$$
R_{\rm b} = \frac{R_{\rm b2} \cdot R_{\rm b}}{R_{\rm b2} + R_{\rm b}}.
$$

В связи с малой величиной пульсации при расчете в статике  $u_B(t)$  и  $i_B(t)$ учитываем как средние значения  $U_R$  и  $I_R$ .

• Выходное сопротивление трансформатора находим по формуле  $(15.128)$  или [7]:

$$
R_{32} \approx 0.1 U_B/I_B.
$$

 $(10.2)$ 

### 10.3. Графики работы выпрямителя с фильтром

Графики работы выпрямителя с фильтром представлены на рис. 10.3, где изображены:

• мгновенные значения: ЭДС  $e_{32}(t)$ , тока  $i_d(t)$  и напряжения  $u_d(t)$  на диодах, напряжения  $u_B(t)$  на выходе фильтра, токов  $i_2(t)$  и  $i'_2(t)$  на входе и выходе выпрямителя;

• максимальные мгновенные значения характеристик: уровень пульсации напряжения  $U_{PR}$  на выходе фильтра, напряжения  $U_{dmax}$  и токи  $I_{dmax}$ на диодах, амплитуда гармонической ЭДС  $E_{m,2}$ ;

 $\bullet$  среднее значение: напряжения  $U_B$  и тока  $I_B$  на выходе фильтра;

 $\blacklozenge$  время  $\Delta T$  открытого и  $\Delta t$  закрытого состояния диодов;

 $\blacklozenge$  угол отсечки тока  $\theta$ , определяющий время открытого состояния диодов.

Так как  $U_{PB}<< U_B$ , для хорошей визуализации на рисунке 10.3 напряжение  $u_{\text{B}}(t)$  представлено в увеличенном формате.

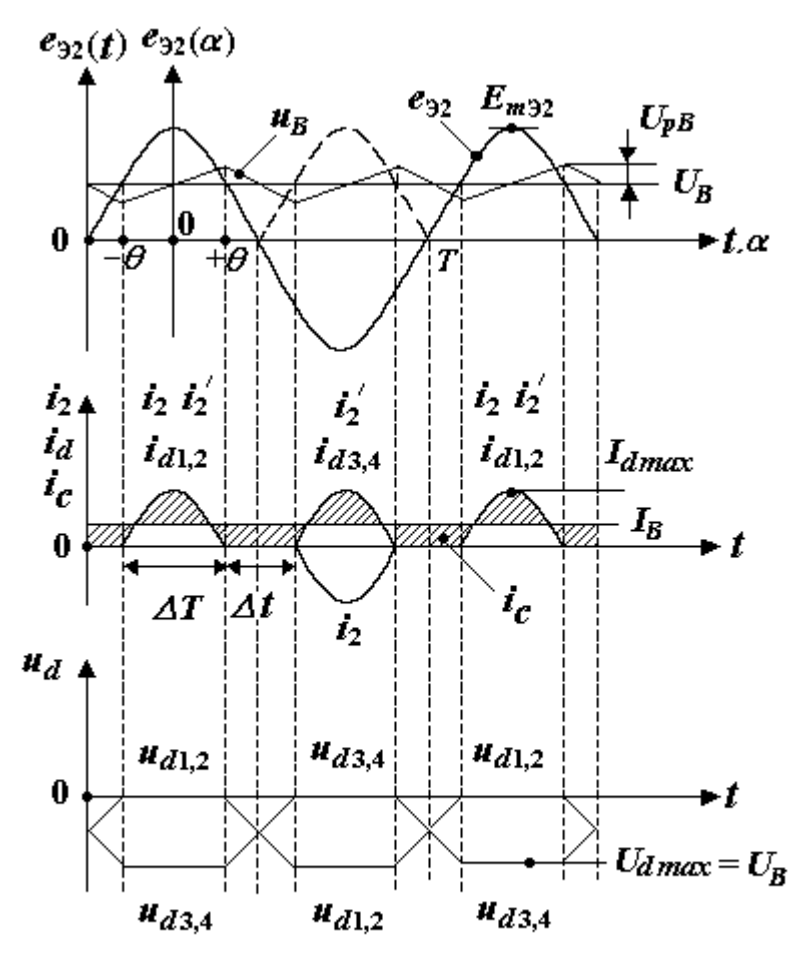

Рисунок 10.3

# 10.4. Расчет  $E_{32}$  и угла отсечки  $\theta$ [5]

Рассчитаем параметр  $E_{32}$  эквивалента трансформатора. На рисунке 10.3 показано мгновенное значение ЭДС

$$
e_{32}(\alpha) = E_{m32} \cos \alpha.
$$

Из графика следует

$$
E_{m32} = \frac{U_B}{\cos \theta},
$$
 (10.3)

$$
E_{32} = \frac{U_B}{\sqrt{2}\cos\theta}.
$$

 $(10.4)$ 

Угол отсечки  $\theta$  найдём, воспользовавшись уравнением электрического баланса заряда и разряда ёмкости С<sub>ф</sub> в периодическом режиме:

$$
\int_{\alpha} i_C(\alpha) d\alpha = 0,
$$

где

$$
i_C(\alpha) = i'_2(\alpha) - I_B.
$$

 $\Delta \alpha$  – интервал периодичности,

После подстановки  $i_c(\alpha)$  в уравнение электрического баланса получим

$$
\int_{\Delta\alpha} i'_2(\alpha)d\alpha = \int_{\Delta\alpha} I_B d\alpha.
$$

$$
(10.5)
$$

Рассмотрим первый полупериод  $\Delta \alpha = (-\pi/2, +\pi/2)$ , где заряд емкости С<sub>Ф</sub> током  $i'_2(\alpha)$  происходит на интервале  $(-\theta, +\theta)$ , а разряд емкости С<sub>Ф</sub> током  $I_B$  – на интервале  $(-\pi/2, +\pi/2)$ . При этом ток

$$
i_d(\alpha) = i_2(\alpha) = i'_2(\alpha) = \frac{e_{32}(\alpha) - U_B}{R_{32}} = \frac{E_{m32} \cos \alpha - E_{m32} \cos \theta}{R_{32}}
$$

 $(10.6)$ 

После подстановки (10.6) в (10.5) будем иметь

$$
\int_{-\theta}^{+\theta} \frac{E_{m32} \cos \alpha - E_{m32} \cos \theta}{R_{32}} d\alpha = \int_{-\pi/2}^{+\pi/2} I_B d\alpha
$$

Выполнив операцию интегрирования, получим

$$
\frac{E_{m32}}{R_{32}}(2\sin\theta - 2\theta\cos\theta) = \pi \cdot I_B,
$$
  
(10.7)  

$$
\frac{2E_{m32}\cos\theta}{R_{32}}(\text{tg}\theta - \theta) = \pi \cdot I_B.
$$

 $(10.8)$ 

С учетом (10.3) уравнение (10.8) принимает вид

$$
A(\theta) = \mathop{\rm tg}\nolimits \theta - \theta = \frac{\pi \cdot I_B R_{32}}{2U_B}.
$$

 $(10.9)$ 

# 10.5. Расчёт токов  $i_2(\alpha)$ ,  $I_2$ ,  $I_{2max}$  [5]

Рассчитаем ток  $I_2$  эквивалента трансформатора. Для этого подставим  $E_{m32}/R_{32}$  из (10.7) в (10.6):

$$
i_2(\alpha) = i'_2(\alpha) = \frac{\pi \cdot I_B}{2(\sin \theta - \theta \cos \theta)}(\cos \alpha - \cos \theta).
$$

 $(10.10)$ 

При  $\alpha = 0$  значение тока

$$
i_2(\alpha) = I_{2max} = \frac{\pi \cdot I_B (1 - \cos \theta)}{2(\sin \theta - \theta \cos \theta)} = \frac{I_B}{2} F(\theta),
$$

 $(10.11)$ 

где

$$
F(\theta) = \frac{\pi (1 - \cos \theta)}{(\sin \theta - \theta \cdot \cos \theta)}.
$$

Действующее значение тока

$$
I_2 = \sqrt{\left(1/\pi\right) \int_{-\theta}^{\theta} i_2^2(\alpha) d\alpha}.
$$

С учётом (10.10)

$$
I_2 = I_B \sqrt{1/2} \cdot D(\theta) ,
$$
  
(10.12)

где

$$
D(\theta) = \frac{\sqrt{\left[\theta(1+0.5\cos 2\theta) - 0.75\sin 2\theta\right]\pi}}{\sin \theta - \theta \cdot \cos \theta}.
$$

10.6. Выбор диодов выпрямителя

Выбор диодов выпрямителя осуществляем на основании следующих характеристик:

• средний ток через диод

 $I_{dcp} = I_B/2;$ 

 $(10.13)$ 

А максимальное обратное напряжение на диоде (см. рис. 10.3)

$$
U_{dmax} = U_B;
$$

 $(10.14)$ 

А максимальный импульсный ток через диод (см. формулу (10.11))

$$
I_{dmax} = I_{2max} = I_B \cdot F(\theta)/2,
$$
  
(10.15)  

$$
F(\theta) = \frac{\pi (1 - \cos \theta)}{\sin \theta - \theta \cdot \cos \theta}.
$$

где

# 10.7. Выбор ёмкости фильтра Сф

Выбор Сф производим на основании требования к уровню или коэффициенту пульсации на выходе фильтра

### 10.7.1. Уровень пульсации напряжения на нагрузке

Рассмотрим выбор С<sub>Ф</sub> на основании требования к уровню пульсации напряжения на нагрузке  $U_{PB}$ . Для этого проанализируем разряд емкости  $C_{\Phi}$  на интервале  $\Delta t$ .

Количество электричества разряда С<sub>ф</sub> равно

$$
Q_C = I_B \cdot \Delta t = 2U_{PB} \cdot C_{\Phi}.
$$

Откуда

$$
U_{PB} = \frac{I_B \Delta t}{2C_{\Phi}}.
$$

Так как

$$
\frac{\Delta t}{T} = \frac{\pi - 2\theta}{2\pi} = \frac{1}{2} - \frac{\theta}{\pi},
$$

**TO** 

$$
\Delta t = T \left( \frac{1}{2} - \frac{\theta}{\pi} \right),
$$
  

$$
U_{PB} = \frac{I_B T}{2C_{\Phi}} \left( \frac{1}{2} - \frac{\theta}{\pi} \right)
$$

В результате относительный уровень пульсации

$$
q_{PB} = \frac{U_{PB}}{U_B} = \frac{1}{\omega_c \cdot \left(\frac{U_B}{I_B}\right) C_{\Phi}} \mu(\theta),
$$
  

$$
\omega_c = 2\pi/T; \qquad \mu(\theta) = (\pi/2 - \theta) \text{ (puc. 10.5)}
$$

где

Для обеспечения уровня пульсации не более  $U_{PB}$  (или  $q_{PB}$ ) необходимо, чтобы

$$
C_{\Phi} \ge \frac{I_B T}{2U_{PB}} \left(\frac{1}{2} - \frac{\theta}{\pi}\right) = \frac{I_B T}{2U_B q_{PB}} \left(\frac{1}{2} - \frac{\theta}{\pi}\right).
$$
\n(10.16)

### *10.7.2. Коэффициент пульсации напряжения на нагрузке*

Рассмотрим выбор  $C_{\Phi}$  на основании требования к коэффициенту пульсации *qB1* напряжения на нагрузке.

Cигнал  $u_B(\alpha)$  содержит первую гармонику  $u_B(\alpha) = U_{mB1} \cos 2\alpha$ . Коэффициент пульсации на выходе фильтра находим по формуле

$$
q_{B1}=\frac{U_{mB1}}{U_B},
$$

(10.17)

где *UmB*<sup>1</sup> – амплитуда напряжения первой гармоники на выходе фильтра; *U<sup>B</sup>* – постоянная составляющая напряжения на выходе фильтра.

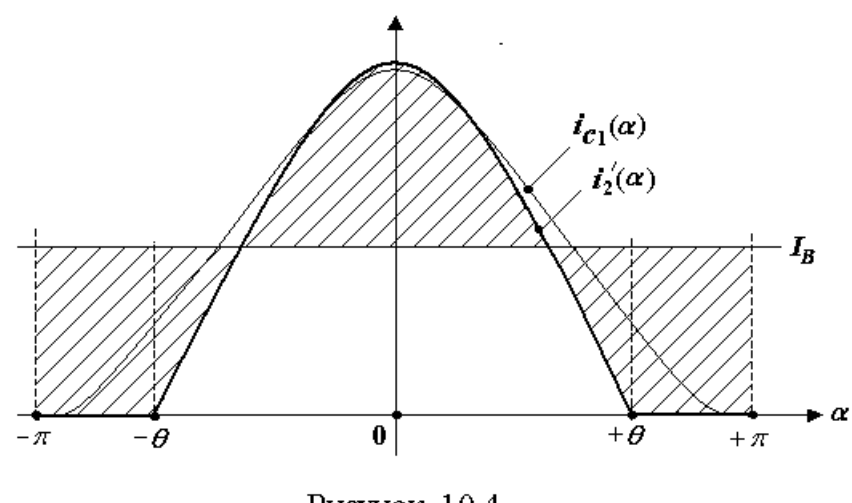

Рисунок 10.4

Для расчёта *UmB*<sup>1</sup> используем ток первой гармоники *ImC*<sup>1</sup> через емкость. При частоте  $\omega_{\rm l}$  = 2 $\omega_{\rm \scriptscriptstyle C}$  напряжение первой гармоники на ёмкости (рис. 10.4)

$$
U_{mB1} = \frac{I_{mC1}}{2\omega_C C_{\Phi}},
$$

(10.18)

где

$$
I_{mCl} = 4 \frac{1}{\pi} \int_{0}^{\theta} i_2'(\alpha) \cos 2\alpha \cdot d\alpha.
$$

(10.19)

После подстановки тока (10.10) в интеграл (10.19) и его вычисления получим

$$
I_{_{mCl}} = \frac{2}{3} \cdot \frac{I_{_B} \cdot \text{tg}\theta}{\text{tg}\theta - \theta} \cdot \sin^2\theta.
$$

(10.20)

Выражение (10.18) с учётом тока (10.20) примет вид

$$
U_{mB1} = \frac{1}{3} \cdot \frac{I_B}{\omega_C \cdot C_{\Phi}} \cdot \frac{\sin^2 \theta}{1 - \theta / \text{tg}\theta}.
$$

(10.21)

Затем коэффициент пульсации (10.17) раскроем с помощью соотношения (10.21). В результте получим

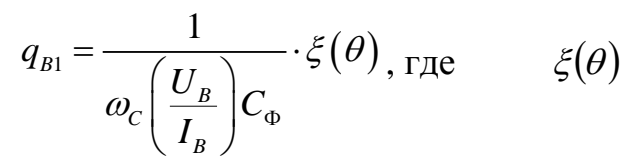

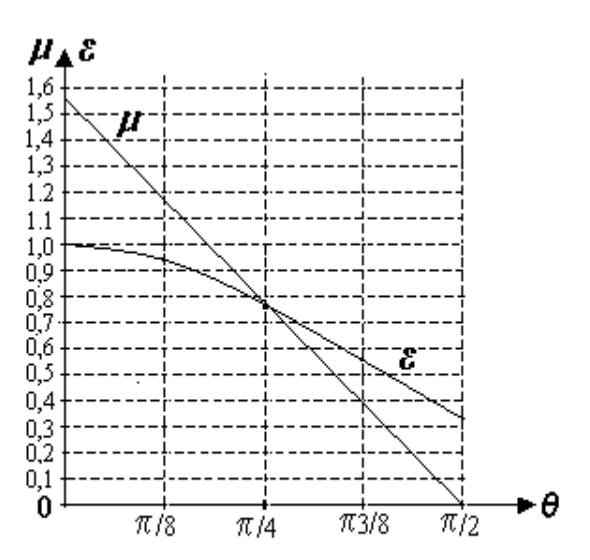

Рисунок 10.5

*qB1* необходимо, чтобы

$$
C_{\Phi} \ge \frac{1}{\omega_{C} \left(\frac{U_{B}}{I_{B}}\right) q_{B1}} \cdot \xi(\theta).
$$

.

(10.22)

$$
\xi(\theta) = \frac{1}{3} \cdot \frac{\sin^2 \theta}{1 - \theta / \text{tg}\theta}.
$$

Графики  $\xi(\theta)$  и  $\mu(\theta)$ представлены на рисунке 10.5. При средних отсечках тока  $\theta = \pi/8 \div 3\pi/8$  значения функций  $\xi(\theta)$  и  $\mu(\theta)$ незначительно отличаются друг от друга. Поэтому расчёты с исползованием коэффициента пульсации и уровня пульсации дают достаточно близкие результаты.

Для обеспечения коэффициента пульсации не более

Замечание. Если в ИД на расчёт задан уровень пульсации  $U_{\text{PH}}$ или коэффициент пульсаци  $q_{H1}$  по напряжению на выходе ПСН (стабилитроне), то соответствующие параметры на выходе фильтра согласно (5.3) и (5.4) находятся по формулам:

$$
U_{PB} = U_{PH} \frac{R_{\rm E}}{R_{\rm Z}};
$$
\n(10.23)\n
$$
q_{B1} = q_{H1} \frac{R_{\rm E} \cdot U_{H}}{R_{\rm Z} \cdot U_{B}}.
$$
\n(10.24)

 $(10.24)$ 

## 10.8. Порядок расчета выпрямителя с RC - фильтром

На оновании исходных данных (подраздел 10.1):

1) принимаем значение  $R_{22}$  [формула (10.2)];

2) используя  $U_{\text{B}}$ ,  $I_{\text{B}}$ ,  $R_{\text{D2}}$ , находим  $\theta$ [формула (10.9)];

3) определяем выходные параметры и характеристики трансформатора: рассчитываем  $E_{22}$  и  $I_2$  [формулы (10.4), (10.12)];

4) выбираем диоды согласно требованиям к  $I_{dmax}$ ,  $U_{dmax}$ ,  $I_{dcp}$  [формулы  $(10.13) - (10.15)$ ;

5) выбираем емкость фильтра на основании требования к  $U_{PB}$  [формула (10.16), (10.23)] или  $q_{B1}$  [формула(10.22), (10.24)].

### Пример 10.1. Расчёт мостовой схемы выпрямителя с RC-фильтром

Схема мостовой схемы выпрямителя с фильтром показана на рис.

 $10.6.$ 

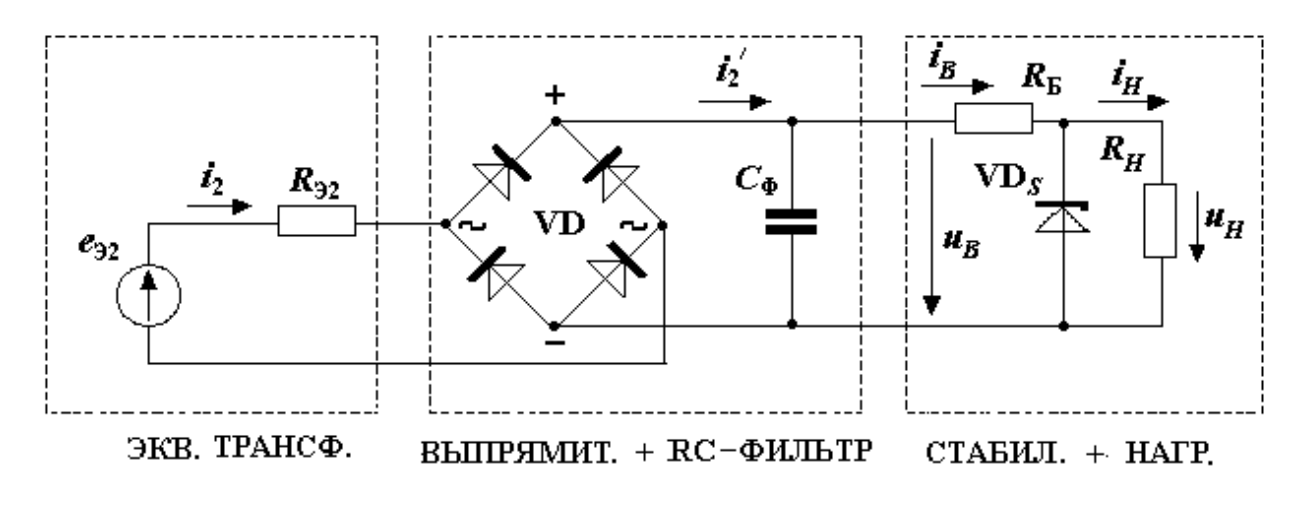

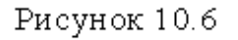

#### *Исходные данные*:

- $\blacktriangle$  выходное напряжение фильтра  $U_B = 23,08$  В;
- **▲** выходной ток фильтра  $I_B = 21 \cdot 10^{-3}$  A;
- $\blacktriangle$  балластное сопротивление стабилизатора  $R_{\text{B}} = 385$  Ом;
- $\blacktriangle$  дифференциальное сопротивление стабилитрона  $R_z = 25$  Ом;
- уровень пульсации на стабилитроне *UPH* = 10∙10-3 B;
- $\blacktriangle$  частота питания сети  $f = 50$  Гц.

### *Требуется рассчитать:*

**◆** угол отсечки тока  $\theta$  и выходные характеристики трансформатора:  $R_{\text{32}}$ ,  $I_2$  и  $E_{\text{32}}$ ;

параметры и характеристики диодов выпрямителя: *Idmax*, *Udmax*,

 $I_{dcp}$ ;

**→** уровень пульсации на выходе фильтра  $U_{PB}$  и величину ёмкости фильтра  $C_{\Phi}$ .

#### *Решение*

Выполняем расчёт выпрямителя с RC-фильтром.

1) Принимаем  $R_{\mathcal{D}}$ :

$$
R_{32} = 0,1 \frac{U_B}{I_B} = 0,1 \frac{23,08}{21 \cdot 10^{-3}} = 110
$$
 OM.

2) Находим угол отсечки тока *θ*:

$$
A(\theta) = \text{tg}\,\theta - \theta = \frac{\pi \cdot I_B R_{32}}{2U_B} = \frac{3,14 \cdot 21 \cdot 10^{-3} \cdot 110}{2 \cdot 23,08} = 0,157,
$$

$$
\theta = 0,72 (41,2^{\circ}).
$$

3) Определяем характеристики вторичной обмотки трансформатора:

$$
I_2 = \frac{I_B}{\sqrt{2}} D(\theta) = \frac{21 \cdot 10^{-3}}{\sqrt{2}} 2,358 = 35 \cdot 10^{-3} A,
$$

где

**TOK** 

$$
D(\theta) = \frac{\sqrt{\pi \left[\theta \left(1 + 0.5 \cos 2\theta\right) - 0.75 \sin 2\theta\right]}}{\sin \theta - \theta \cos \theta} = \frac{\sqrt{\pi \left[0.72 \left(1 + 0.5 \cos 82.4^{\circ}\right) - 0.75 \sin 82.4^{\circ}\right]}}{\sin 41.2^{\circ} - 0.72 \cos 41.2^{\circ}} = 2.358;
$$

 $\text{OAC}$   $E_{32} = \frac{U_B}{\sqrt{2}\cos\theta} = \frac{23,08}{\sqrt{2}\cos 41,2^\circ} = 21,7 \text{ B}.$ 

4) Рассчитываем параметры диодов:

$$
I_{dcp} = \frac{I_B}{2} = \frac{21 \cdot 10^{-3}}{2} = 10,5 \cdot 10^{-3} \text{ A};
$$
  
\n
$$
U_{dmax} = U_B = 23,08 \text{ B};
$$
  
\n
$$
I_{dmax} = \frac{I_B}{2} F(\theta) = \frac{21 \cdot 10^{-3}}{2} 6,65 = 70 \cdot 10^{-3} \text{ A},
$$
  
\n
$$
F(\theta) = \frac{\pi (1 - \cos \theta)}{\sin \theta - \theta \cos \theta} = \frac{\pi (1 - \cos 41,2^{\circ})}{\sin 41,2^{\circ} - 0,72\cos 41,2^{\circ}} = 6,65;
$$

где

5) Рассчитываем уровень пульсации  $U_{PB}$  на выходе фильтра и ёмкость фильтра С<sub>ф</sub>.

Уровень пульсации на выходе фильтра равен

$$
U_{PB} = U_{PH} \frac{R_E}{R_Z} = 10 \cdot 10^{-3} \frac{385}{25} = 0,154 \text{ B}.
$$

Ёмкость фильтра

$$
C_{\Phi} \ge \frac{I_B T}{2U_{PB}} \left( \frac{1}{2} - \frac{\theta}{\pi} \right) = \frac{21 \cdot 10^{-3} \cdot 0.02}{2 \cdot 0.154} \left( \frac{1}{2} - \frac{0.72}{\pi} \right) = 369 \cdot 10^{-6} \Phi;
$$
  

$$
T = \frac{1}{f} = \frac{1}{50} = 0.02 \text{ c}.
$$

где

Принимаем  $C_{\Phi} = 400$  мкФ.
# **Контрольные вопросы**

1. Суть электрпческого баланса работы цепи RC в режиме «заряд – разряд»?

2. Почему в режиме «заряд» обртное напряжение на закрытых диодах равно напряыжению на ёмкости?

3. Возможно ли в режиме «разряд» (все диоды закрыты) обратное напряжение на диодах превышать напряжение на ёмкости?

4. При какой величине нагрузки фильтра RC угол отсечки тока *θ* будет равен нулю?

5. При какой величине нагрузки фильтра RC угол отсечки тока *θ* будет равен 90°?

6. Как изменится коэффициент пульсации на выходе фильтра RC при увеличении отношения  $U_B/I_B$ ?

7.. Чему равно среднее значение тока через диод?

8. При каком отношении  $R_{\rm 92}/R'_H$ , где  $R'_H = U_B/I_B$ , относительный коэффициент уровня пульсации и коэффициент пульсации будут равны?

# 11. Расчет выпрямителя с RL - фильтром

#### 11.1. Постановка задачи

Схема выпрямителя с фильтром [6] показана на рис. 11.1, где  $e(t) = E_m \sin \omega_c t$  (или  $e(t) = E_m \cos \alpha$  при  $\omega_c t = \alpha + 90$  °C) – источник ЭДС;  $L_{\Phi}$ ,  $R_H$  – индуктивность фильтр и сопротивление нагрузки; VD1, VD2 - выпрямительные диоды.

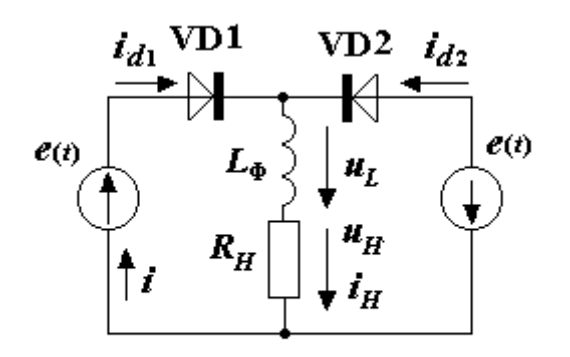

Рисунок.11.1

Сформулируем постановку залачи.

Заданы: частота  $\omega_C$ (период  $T = 2\pi/\omega_C$ ) источников ЭДС e(t); постоянное напряжение  $U_{H0}$  и ток  $I_{H0}$  в номинальном режиме на нагрузке; уровень пульсации  $U_{PH}$  (или коэффициент пульсации  $q_{H1}$ ) напряжения на нагрузке.

Требуется определить: характери-

стики источников (E, I), параметры и характеристики выпрямителя с фильтром ( $L_{\Phi}$  -индуктивность фильтра;  $I_{dco}$ ,  $I_{dmax}$ ,  $U_{dmax}$  - характеристики лиолов).

### 11.2. Положения, принятые при расчете

• При решении задачи используем метод кусочно-линейной аппроксимации ВАХ диодов (при  $u_d \ge 0$  – диоды открыты, при  $u_d < 0$  – диоды закрыты).

• Для обеспечения малых пульсаций  $u_H(t)$  принимаем согласно  $(9.2)$  условие

 $\omega L_{\rm b} >> R_{\rm H}$ .

 $(11.1)$ 

В связи с этим при расчете в статике  $u_{\rm B}(t)$  и  $i_{\rm B}(t)$  учитываем как средние значения  $U_{H0}$  и  $I_{H0}$ .

### 11.3. Графики работы выпрямителя с фильтром

Графики представлены на рис. 11.2, где изображены:

• мгновенные значения ЭДС  $e(t)$  и  $e(\alpha)$ , токов  $i_d(t)$ ,  $i_H(t)$  и  $i_H(z(t))$  через диоды и нагрузку, напряжения  $u_I(t)$  на индуктивности фильтра;

- значение уровня тока пульсации  $I_{PH}$ ;
- средние значения напряжения  $U_{HO}$  и тока  $I_{HO}$  на нагрузке;
- угол отсечки напряжения  $\theta$  время, в течение которого  $e(t) > U_{HO}$ .

Так как  $I_{PH} \ll I_{HO}$ , для хорошей визуализации на рис. 11.2 токи  $i_{H}g(t)$ и  $i_d(t)$  представлены в увеличенном масштабе.

# 11.4. Расчёт  $E, I$  и угла отсечки  $\theta$

При условии (11.1) на нагрузке падает постоянная составляющая напряжения

$$
U_{_{H0}}=\frac{1}{\pi}\int\limits_{-\pi/2}^{+\pi/2}\!\!E_m\cos\alpha\cdot d\alpha=\frac{2E_m}{\pi}.
$$

 $(11.2)$ 

Соответственно ток равен

$$
I_{_{H0}} = U_{_{H0}} / R_{_{H}}.
$$

Из графика  $e(\alpha)$  (см. рис. 11.2) определяем угол  $\theta$ :

$$
\cos\theta = \frac{U_{H0}}{E_m} = \frac{2}{\pi}.
$$

 $(11.3)$ 

Откуда

$$
\theta = \arccos \frac{2}{\pi} = 0,8807 \text{ pa} = 50,46^{\circ}.
$$

 $(11.4)$ 

ЭДС источника находим из (11.2):

$$
E=\frac{U_{_{H0}}\cdot\pi}{2\sqrt{2}}.
$$

 $(11.5)$ 

Ток через источник  $i(t) = i_d(t)$  имеет форму прямоугольных импульсов с малым уровнем пульсации (см. рис. 11.2). Поэтому действующее значение тока через источники ЭДС рассчитываем по формуле

$$
I = \sqrt{\frac{1}{2\pi} \int_0^{\pi} I_{H0}^2 d\alpha} = \frac{I_{H0}}{\sqrt{2}}.
$$
\n(11.6)

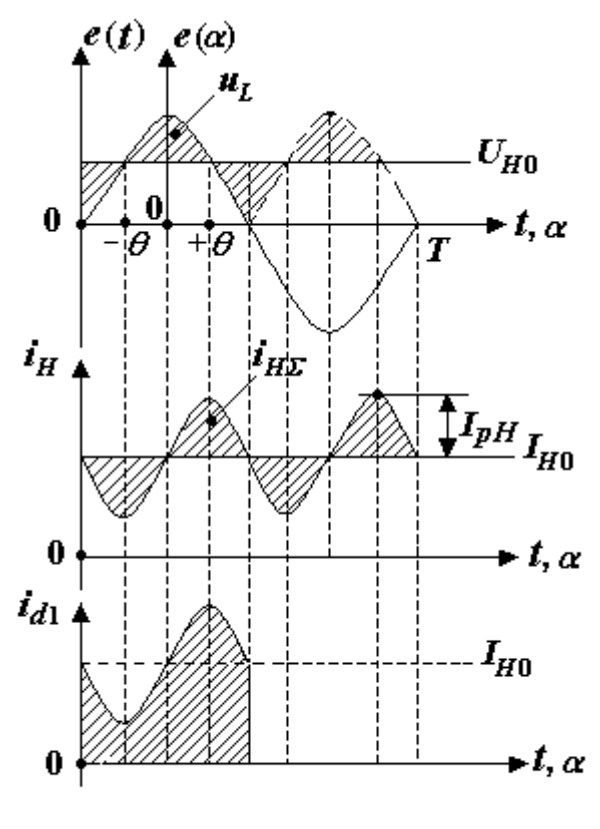

Рисунок 11.2

# **11.5. Расчёт переменной составляющей тока нагрузки** *iHΣ (t)*

Ток нагрузки равен сумме постоянной и переменной составляющей:  $i_{H}(\alpha) = I_{H0} + i_{H2}(\alpha)$ .

(11.7)

Переменная составляющая тока нагрузки определяется по формуле

$$
i_{H\Sigma}(t) = \frac{1}{L_{\text{D}}} \int u_L(t) \cdot dt \, .
$$

Если учесть  $t = \alpha/\omega$ , то

$$
i_{H\Sigma}(\alpha) = \frac{1}{\omega_c L_\phi} \int u_L(\alpha) \cdot d\alpha \, .
$$

(11.8)

 $(1)$ 

При условии (11.1) на индуктивности падает вся переменная составляющая входного напряжения выпрямителя, поэтому в открытом состоянии одного из диодов можно записать

$$
u_{L}(\alpha) = E_{m} \cos \alpha - U_{H0}.
$$
  
1.9)

Для определения переменной составляющей тока подставим (11.2) в  $(11.9)$  и  $(11.9)$  в  $(11.8)$ . В результате получим

$$
i_{H\Sigma}(\alpha) = \frac{1}{L_{\Phi}\omega_{C}} \int \left( E_{m} \cos \alpha - \frac{2E_{m}}{\pi} \right) d\alpha = \frac{E_{m}}{L_{\Phi}\omega_{C}} \left( \sin \alpha - \frac{2\alpha}{\pi} \right) + C =
$$

$$
= \frac{U_{H0}T}{4L_{\Phi}} \left( \sin \alpha - \frac{2\alpha}{\pi} \right) + C,
$$

где С - постоянная интегрирования.

Определяем постоянную интегрирования С.

При  $\alpha = 0$  ток  $i_{H\Sigma}(\alpha) = 0$ , поэтому С = 0. Таким образом, окончательно будем иметь

$$
i_{H\Sigma}(t) = \frac{U_{H0}T}{4L_{\Phi}} \left( \sin \alpha - \frac{2\alpha}{\pi} \right)
$$
\n(11.10)

### 11.6. Выбор индуктивности фильтра  $L_{\Phi}$

### 11.6.1. Уровень пульсации тока на нагрузке

При  $\alpha = \theta$  (см. рис. 11.2) наблюдается максимум переменной составляющей тока  $i_{H\text{Z}max} = i_{H\text{Z}}(\theta) = I_{PH}$ . Откуда уровень пульсации тока в нагрузке с учётом  $(11.4)$ 

$$
I_{PH} = \frac{U_{H0}T}{4L_{\Phi}} \left( \sin \theta - \frac{2\theta}{\pi} \right) = 5,2628 \cdot 10^{-2} \frac{U_{H0}T}{L_{\Phi}}.
$$

 $(11.11)$ 

При  $T = 0.02$  с  $(f = 50 \Gamma \text{H})$  уровень пульсации тока будет составлять

$$
I_{PH} = 1,053 \cdot 10^{-3} \frac{U_{H0}}{L_{\Phi}}.
$$

 $(11.12)$ 

Для того чтобы обеспечить уровень пульсации не более  $I_{PH}$ , необходима индуктивность фильтра

$$
L_{\Phi} \geq 5,2628 \cdot 10^{-2} \frac{U_{H0}T}{I_{PH}}.
$$

 $(11.13)$ 

 $T = 0.02$  с ( $f = 50$  Гц) индуктивность фильтра При

$$
L_{\Phi} \ge 1,053 \cdot 10^{-3} \frac{U_{H0}}{I_{pH}}.
$$

(11.14)

# *11.6.2. Коэффициент пульсации тока на нагрузке*

Определим коэффициент пульсации тока

$$
q_{H1} = I_{mH1}/I_{H0}.
$$

(11.15)

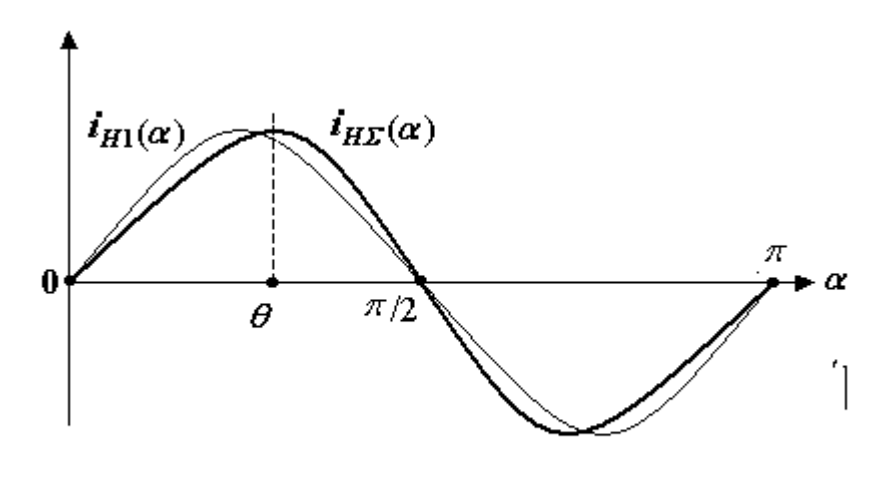

Рисунок 11.3

Ток *iH*<sup>Σ</sup> *(α)* содержит первую гармонику синуса с частотой *ω*<sup>1</sup> *=*  2*ωС* (рис. 11.3). Найдём амплитуду первой гармоники согласно выражению

$$
I_{mH1}=\frac{4}{\pi}\int_{0}^{\pi/2}i_{H\Sigma}(\alpha)\cdot\sin 2\alpha\cdot d\alpha.
$$

(11.16)

(11.16)  
\n
$$
\text{для 3\text{того подставим } B (11.16) \text{ формулу} (11.10):
$$
\n
$$
I_{mH1} = \frac{U_{H0}T}{L_0\pi} \left( \int_0^{\pi/2} \sin \alpha \cdot \sin 2\alpha \cdot d\alpha - \frac{2}{\pi} \int_0^{\pi/2} \alpha \cdot \sin 2\alpha \cdot d\alpha \right).
$$

 $(11.17)$ 

B pesyllbarare будем иметь  

$$
I_{mH1} = \frac{U_{H0}T}{\pi \cdot L_{\Phi}} \left(\frac{2}{3} - \frac{1}{2}\right) = \frac{1}{6} \cdot \frac{U_{H0}T}{\pi \cdot L_{\Phi}}.
$$

(11.18)

Откуда коэффициент пульсации тока (11.15) с учётом (11.18) будет равен

$$
q_{H1} = \frac{R_H T}{6\pi \cdot L_{\Phi}}.
$$

 $(11.19)$ 

Для обеспечения коэффициента пульсации не более *qН1* необходимо, чтобы индуктивность фильтра

$$
L_{\Phi} \geq \frac{R_{H}T}{6\pi \cdot q_{H1}}.
$$

(11.20)

При *Т* = 0,02 с *(f* = 50 Гц) коэффициент пульсации тока равен

$$
q_{H1} = 1,061 \cdot 10^{-3} R_{H}/L_{\odot},
$$

(11.21)

а индуктивность фильтра, обеспечивающая коэффициент пульсации не более *qН*1,

$$
L_{\Phi} \ge 1,061 \cdot 10^{-3} R_{H} / q_{H1} .
$$
\n(11.22)

#### **11.7. Выбор диодов выпрямителя**

Выбор диодов выпрямителя осуществляем на основании следующих характеристик:

средний ток через диод

$$
I_{d\text{ cp}} = I_{H0}/2;
$$

(11.23)

максимальное обратное напряжение на диоде

 $U_{d,max} = 2E_m$ ;

(11.24)

максимальный ток через диод

$$
I_{d \text{ max}} = I_{H0}.
$$

(11.25)

### **11.8. Порядок расчета выпрямителя с RL-фильтром**

Порядок расчета выпрямителя с RL – фильтром следующий:

1) определяем *E* и *I* источников ЭДС [формулы (11.5), (11.6)];

2) выбираем диоды на основании характеристик  $I_{d,max}$ ,  $U_{d,max}$ ,  $I_{d-cp}$ [формулы (11.23) – (11.25)];

3) выбираем индуктивность фильтра  $L_{\Phi}$  на основании требования к  $I_{PH}$  [формула (11.13)] или – к  $q_{H1}$  [формула (11.20)].

### Пример 11.1. Расчёт двухполупериодного выпрямителя с RL-

### фильтром

Схема двухполупериодного выпрямителя с RL-фильтром показана на рис. 11.1.

# Исходные данные:

- частота сети  $f = 50 \Gamma$ ц;
- напряжение на нагрузке  $U_{H0} = 5 B$ ;
- ток нагрузки  $I_{H0} = 1$  A;
- тоэффициент пульсации  $q_{H1} \le 0.01$ .

# Требуется определить:

- характеристики источников электрической энергии  $(E, I)$ ;
- параметры выпрямительных диодов ( $I_{d \text{ max}}$ ,  $U_{d' \text{ max}}$ ,  $I_{d' \text{ cop}}$ );
- требование к индуктивности фильтра  $L_{\Phi}$ .

# $P \rho$   $\mu$   $\rho$   $\mu$   $\mu$

Рассчитываем:

• характеристики источников электрической энергии:

$$
I = \frac{I_{HO}}{\sqrt{2}} = \frac{1}{\sqrt{2}} = 0.707 \text{ A};
$$
  

$$
E = \frac{\pi \cdot U_{HO}}{2\sqrt{2}} = \frac{3,14 \cdot 5}{2\sqrt{2}} = 5,55 \text{ B};
$$

• требования к параметрам выпрямительных диодов:

$$
I_{d \text{ max}} = I_{HO} = 1 \text{ A};
$$
  
\n
$$
U_{d \text{ max}} = 2E_m = 2\sqrt{2E} = 2\sqrt{2} \cdot 5,555 = 15,7 \text{ B};
$$
  
\n
$$
I_{d \text{ cp}} = \frac{I_{HO}}{2} = 0,5 \text{ A};
$$

• требование к индуктивности фильтра:

$$
L_{\Phi} \ge 1,061 \cdot 10^{-3} \frac{R_H}{q_{H1}} = 1,061 \cdot 10^{-3} \frac{5}{0,01} = 0,53 \text{ FH},
$$

где

# $R_{H} = U_{H0}/I_{H0} = 5/1 = 5$ OM.

### Контрольные вопросы

1. Что такое угол отсечки напряжения? Чему он равен в фильтре RL?

2. Что представляет собой график выпрямленного напряжения??

3. На каком интервале выполняетс аналитическое описание выпрямленного напряжения?

3. Элемент, где выделяется постоянная составляющая выпрямленного напряжения? Формула расчёта?

4. Элемент, где выделяется переменная составляющая выпрямленного напряжения? Формула расчёта?

5. Укажите момент времени, который используется лдя расчёта уровня пульсации на выходе фильтра?

6. Во сколько раз частота первой гармоники пульсирующего напряжения на выходе выпрямителя больше частоты сети?

7. Какова скважность тока (отношение длительности импульса тока к периоду его повторения) через диод?

8. Чему равно максимальное обратное напряжение на диодах? Почему?

9. Почему для оценки качества работы выпрямителя с фильтом RL используется не коэффициент сглаживания, а коэффициент пульсации (уровень пульсации)?

# **12. Методы расчета магнитной цепи**

### **12.1. Определение магнитной цепи**

Магнитная цепь (МЦ) – электрическое устройство, магнитные свойства которого описываются с помощью параметров (элементов МЦ), связывающих интегральные характеристики – магнитное напряжение и магнитный поток. Параметрами МЦ являются магнитодвижущая сила (МДС) и магнитное сопротивление. В схеме замещения параметры могут быть распределенные или сосредоточенные, линейные или нелинейные [2].

Интегральные характеристики МЦ являются производными от дифференциальных характеристик магнитного поля (МП).

### **12.2. Дифференциальные характеристики**

 $\blacklozenge$  *H* – напряженность магнитного поля, А/м.

Характеристика (векторная величина) отражает свойства тока возбуждать магнитное поле, что находит выражение в законе Био – Савара – Лапласа [4]

(рис. 12.1)

$$
d\overrightarrow{H} = \frac{i \cdot \overrightarrow{dl} \times \overrightarrow{r_0}}{4\pi r^2}, \text{ rge } |\overrightarrow{r}_0| = 1.
$$

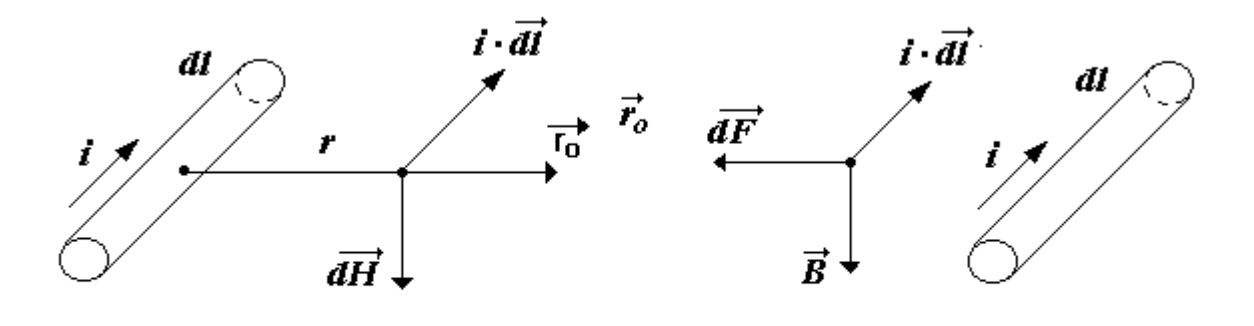

Рисунок 12.1

Рисунок 12.2

 $\blacklozenge$  *B* – магнитная индукция, Тл.

Характеристика (векторная величина) отражает силовое воздействие магнитного поля на элемент с током, что находит выражение в законе Ампера [4]

(рис. 12.2)

 $\overrightarrow{dF} = i \cdot \overrightarrow{dl} \times \overrightarrow{B}$ 

 $\rightarrow \overrightarrow{B} = f(\overrightarrow{H})$ – функция намагничивания.

Характеристика отражает магнитные свойства среды. Для изотропной среды связь  $\overline{B}$  и  $\overline{H}$  имеет вид

 $\overrightarrow{B} = \mu_a \overrightarrow{H}$ ,

где  $\mu_{a} = \mu_{0} \cdot \mu$  – абсолютная магнитная проницаемость, Гн/м;

7  $\mu_{\text{o}}$  = 4 $\pi \cdot 10^{-7}$  — магнитная константа, Гн/м;

– относительная магнитная проницаемость.

### **12.3. Интегральные характеристики**

Основные интегральные характеристики и параметры МЦ (рис. 12.3):

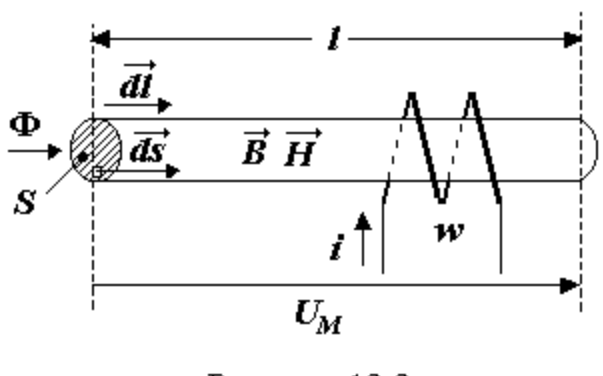

Рисунок 12.3

 $=\int\limits_l H\cdot$  $U_M = \int H \cdot dl$  – магнитное напряжение на участке *l*, А;

$$
\Phi = \int_{S} \vec{B} \cdot \vec{dS} = \text{MATHMT}
$$

ный поток через поверхность *S*, Вб;

 $E_M = i \cdot w$  — магнитодвижущая сила, создаваемая током *i* в катушке с числом

витков *w*, А;

 $R_{\scriptscriptstyle M} = U_{\scriptscriptstyle M}$  / Ф – магнитное сопротивление, 1/Гн.

Условные направления скалярных характеристик  $U_M$ , Ф и  $E_M$  определяются соответственно направлениями векторов *dl* , *dS* и тока *i* по правилу правого винта.

### **12.4. Законы магнитной цепи**

Законы магнитной цепи вытекают из законов магнитного поля [4]:

Закон полного тока (рис. 12.4)

$$
\oint \vec{H} \cdot \vec{dl} = i \cdot w.
$$

Закон непрерывности магнитного потока (рис. 12.5)

 $\iint \vec{B} \cdot \vec{ds} = 0$ .

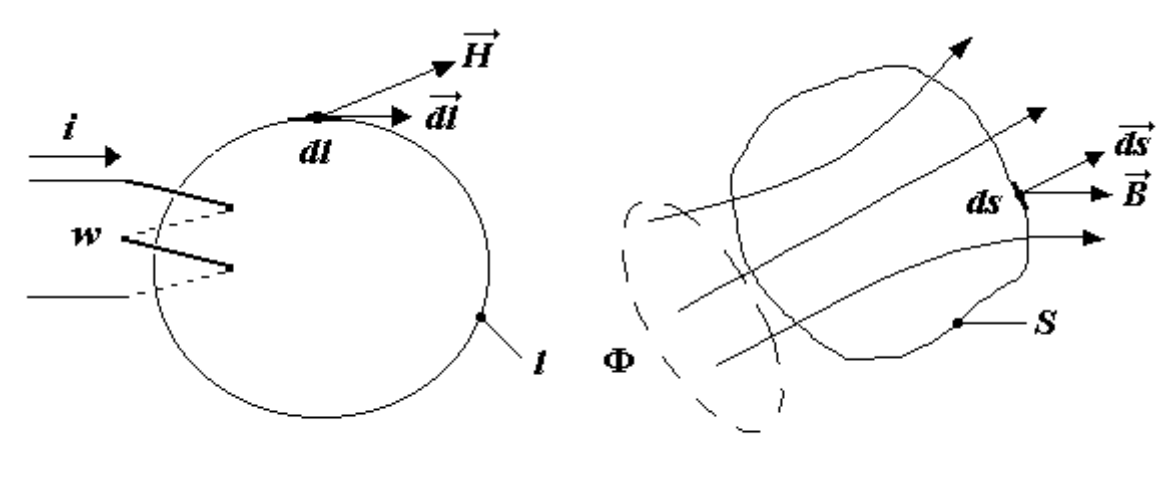

Рисунок 12.4

Рисунок 12.5

Законы магнитной цепи.

 Первый закон Кирхгофа МЦ вытекает из непрерывности магнитного потока. Заменяя интеграл по замкнутой поверхности конечной суммой по выделенным *Sк*-м участкам поверхности, для которых *B<sup>k</sup> –* const, получим

$$
\sum \vec{B}_{k} \cdot \vec{S}_{k} = \sum \Phi_{k} = 0,
$$

где  $\Phi_{\kappa} = \overline{B}_{\kappa} \cdot \overline{S}_{\kappa}$  – магнитный поток через поверхность  $S_{k}$ .

 Второй закон Кирхгофа МЦ вытекает из закона полного тока. Заменяя интеграл по замкнутому пути конечной суммой по выделенным  $l_{\kappa}$ -м участкам пути, для которых  $H_k$  – const, получим<br> $\sum \overline{H}_{\kappa} \cdot \overline{l}_{\kappa} = \sum U_{m_k} = iw,$ 

$$
\sum \overrightarrow{H}_k \cdot \overrightarrow{l}_k = \sum U_{Mk} = i w,
$$

где  $\ U_{_{\textit{Mk}}} = \overrightarrow{H}_{\scriptscriptstyle{K}} \cdot \overrightarrow{l}_{\scriptscriptstyle{K}}$  – магнитное напряжение на участке  $\ l_{\scriptscriptstyle{k}}.$ 

 Для *к*-го участка изотропной и однородной линейной магнитной цепи при условии  $\vec{l}_k \|\vec{H}_k$ ,  $\vec{S}_k \|\vec{B}_k$ (рис. 12.6):

$$
B_k = \mu_a \cdot H_k \, ;
$$
\n
$$
(12.1)
$$

$$
\Phi_{\kappa} = B_{k} \cdot S_{k};
$$
  

$$
U_{Mk} = H_{k} \cdot l_{k}.
$$

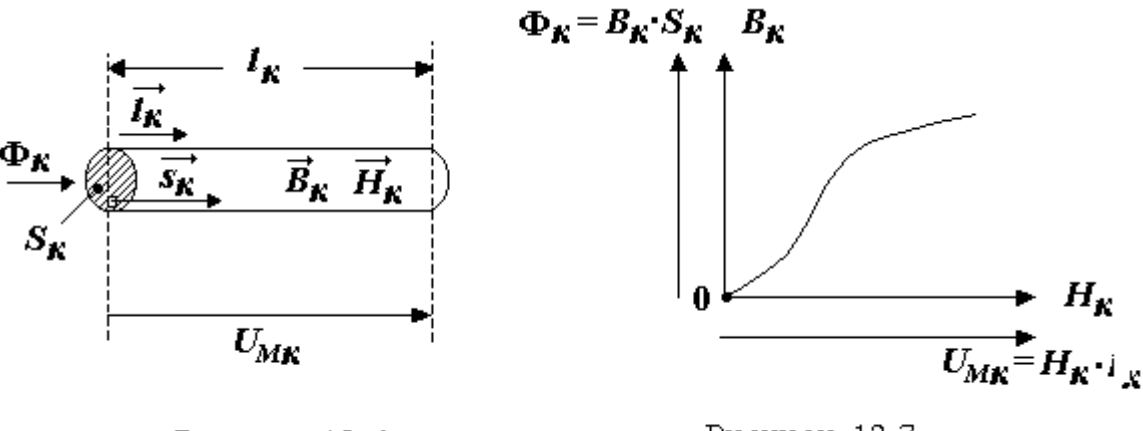

Рисунок 12.6

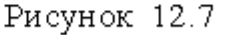

Умножив левую и правую части (12.1) на  $S_k$ , получим закон Ома МЦ

$$
S_k \cdot B_k = \frac{\mu_a H_k S_k}{l_k}
$$

$$
\Phi_{k} = \frac{U_{Mk}}{R_{Mk}},
$$

то есть

где

$$
\Phi_{\kappa} = S_k \cdot B_k - \text{магнитный поток через } S_k;
$$
\n
$$
U_{Mk} = l_{\kappa} \cdot H_k - \text{магнитное напряжение на } l_{\kappa};
$$
\n
$$
R_{Mk} = \frac{l_{\kappa}}{\mu_a S_k} - \text{магнитное сопротивление участка } S_k l_{\kappa} \text{ к-го элемент}
$$

та МЦ.

Если связь  $\Phi_k$  и  $U_{Mk}$  элемента  $S_k l_k$  нелинейная, то магнитные свойства  $S_k$  l<sub>k</sub> описываются с помощью нелинейной вебер-амперной характеристи-КИ

$$
\Phi_{\kappa}=f(U_{Mk}),
$$

определяемой из графика кривой намагничивания

$$
B_{k}=f\big(H_{k}\big)
$$

путем умножения координаты  $B_{\kappa}$  на  $S_{\kappa}$  и  $H_{\kappa}$  на  $l_{\kappa}$  (рис. 12.7).

# 12.5. Методы расчета МЦ

При расчете МЦ описывается в виде магнитной параметрической схемы замещения с элементами  $E_{Mk}$ ,  $R_{Mk}$ , и характеристиками  $\Phi_k$  и  $U_{Mk}$ . Так как законы МЦ и ЭЦ аналогичны, то при тождественности характеристик и параметров  $(\Phi_k \leftrightarrow I_k, U_{kk} \leftrightarrow U_k, E_{kk} \leftrightarrow E_k, R_{kk} \leftrightarrow R_k)$  методы расчета МЦ и ЭЦ также аналогичны.

### **12.6. Расчет одноконтурной МЦ постоянного тока**

В катушке с ферромагнитным сердечником (рис. 12.8) заданы: *I·w* –магнитодвижущая сила;

*δ* – воздушный зазор;

*l* и *S* – длина и сечение магнитопровода; кривая намагничивания *В*(*Н*) (рис. 12.9).

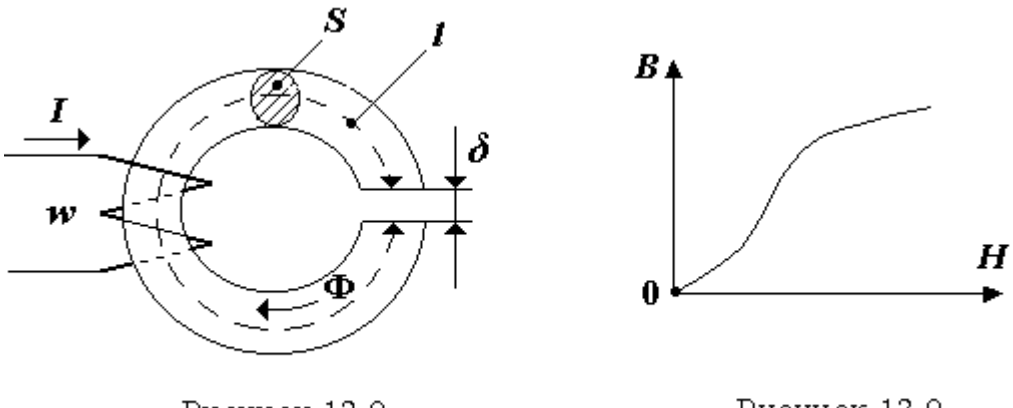

Рисунок 12.8

Рисунок 12.9

Требуется определить магнитный поток  $\Phi_N$  в магнитопроводе.

### *Решение*

Выполняем расчёт в последовательности:

1) строим параметрическую магнитную схему замещения (рис. 12.10) и вебер-амперную характеристику (1) магнитопровода (рис. 12.11);

2) относительно полюсов *a* и *b* определяем ВбАХ линейной части МЦ

$$
U_{Mab} = I \cdot w - \Phi \cdot R_{M\delta},
$$
  

$$
R_{M\delta} = \frac{\delta}{\mu_0 S};
$$

где

 $\mu_0 = 4\pi \cdot 10^{-7} \Gamma H/M.$ 

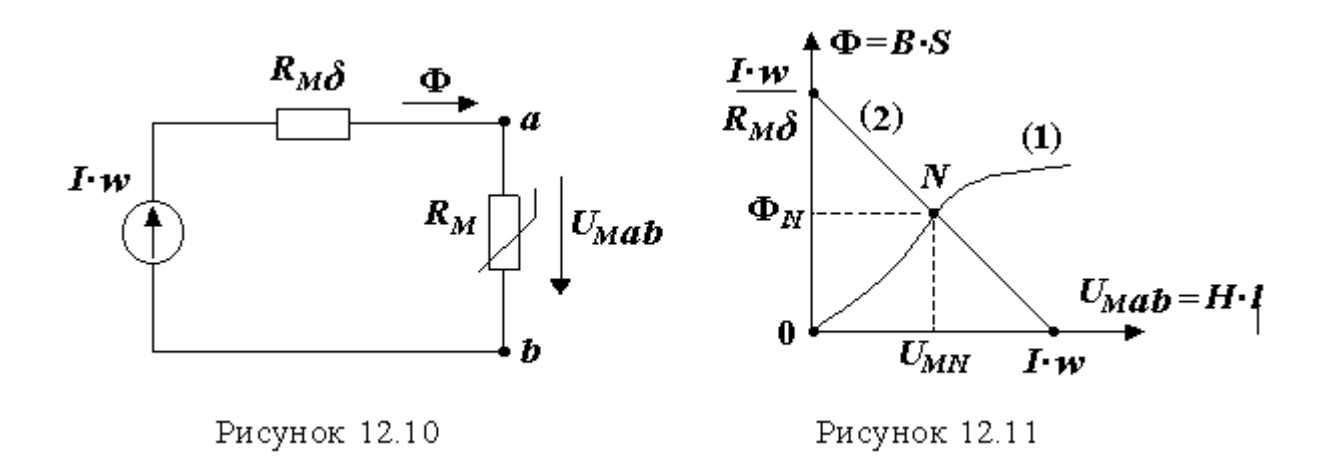

3) на рисунке 12.11 строим вебер-амперную характеристику (2) линейной части МЦ. Точка пересечения *N* характеристик (1) и (2) определяет решение  $-\Phi_N$ .

### Контрольные вопросы

1. Дайте определение магнитной цепи.

2. В чём состоит отличие интегральных характеристик от дифференциальных характеристик в магнитной цепи?

3. Какая характеристика в МЦ является аналогом тока в ЭЦ?

4. Каким образом по кривой намегничивания построить ВбАХ МЦ?

- 5. Какие свойства МЦ отражает напряженность магнитного поля?
- 6. Какие свойства МЦ отражает магнитная индукция?
- 7. Какие свойства МЦ отражает магнитная проницаемость?

8. Какой векторный элемент определяет условное принятое положительное направление отсчёта магнитного потока?

# **13. Катушка с ферромагнитным сердечником в цепи переменного тока**

# **13.1. Схема замещения линейной части катушки с ферромагнитным сердечником**

Конструктивная схема катушки с ферромагнитным сердечником **(**ФМС) показана на рис. 13.1,

где *w* – число витков;

 $\Phi_0$  – основной магнитный поток, замыкающийся через ФМС

(характеристика нелинейной части магнитной цепи);

Ф*<sup>S</sup>* – магнитный поток, замыкающийся через воздух

(характеристика линейной части магнитной цепи);

*l*ст и *S*ст – длина и сечение магнитопровода.

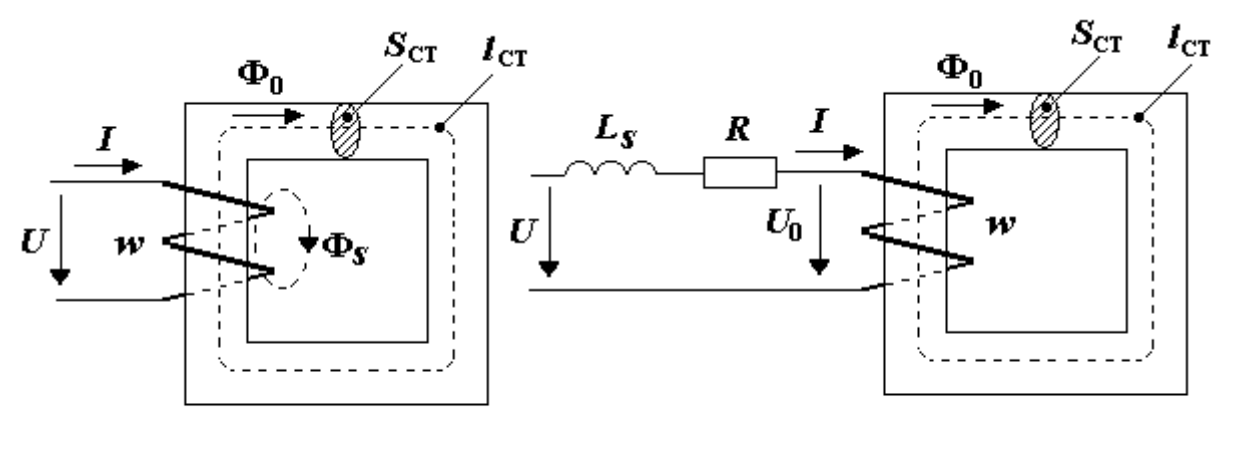

Рисунок 13.1

Рисунок 13.2

Катушка с ФМС предназначена для создания больших индуктивностей

$$
L = w^2 \frac{\mu_{cr} S_{cr}}{l_{cr}},
$$

где

 $\mu_{CT}$  =  $\mu_0 \cdot \mu_{CT}$ ,  $\mu_{CT}$  >>1. Напряжение на входе катушки

 $u = u_R + u_S + u_0$ ,

(13.1)

 $\Diamond$   $u_R = i \cdot R$  – падение напряжения на активном сопротивлении R где обмотки катушки;

$$
\Diamond u_s = \frac{d}{dt}(\Phi_s \cdot w) = \frac{d}{dt}(w_s) = \frac{d}{dt}(L_s \cdot i) = L_s \cdot \frac{di}{dt}
$$
 – напряжение, ин-

дуктируемое магнитным потоком  $\Phi_S$  на витках w (индуктивности рассеяния  $L_s$ ) катушки;

$$
\Diamond \, u_0 = \frac{d}{dt} (\Phi_0 \cdot w) = \frac{d}{dt} (\psi_0) - \text{trans}\, w
$$

нитным потоком  $\Phi_0$  на витках *w* катушки (нелинейное уравнение).

В уравнении (13.1) параметры  $L<sub>s</sub>$  и R определяют элементы электрической схемы, замещающей линейную часть катушки с ФМС. Остальная часть - нелинейная, отражающая нелинейные свойства катушки с ФМС (рис. 13.2).

### 13.2. Метод условной гармонической линеаризации

В нелинейной части электрической цепи с гармоническими источниками возникают негармонические токи и напряжения. При  $B_0$ <  $B_{0max}$ , где  $B_{0max}$  – индукция насыщения, искажения гармонических характеристик незначительны. Поэтому при расчёте цепи, с мощностью потарь в стали  $P_{\text{CT}}$ , их заменяют эквивалентными первыми гармониками тока  $i =$  $I_m$  sin( $\omega t + \psi_i$ ) и напряжения

 $u_0 = U_{0m} \sin(\omega t + \psi_u)$  с действующими значениями I,  $U_0$  и разницей начальных фаз  $\varphi = \psi_u - \psi_b$ , определяемой из условия  $P_{CT} = I \cdot U_0 \cos \varphi$ .

Эквивалентная реактивная мощность намагничивания стали рассчитывается по формуле  $Q_{CT} = U_0 I \sin \varphi$ .

Ток, если  $u_0 = U_{0m} \sin \omega t$ , представляют в виде суммы

 $i = I_{ma} \sin \omega t + I_{mn} \sin(\omega t - 90^\circ)$ ,

где  $I_{ma} = \sqrt{2} \cdot P_{CT} (B_{0m})/U_0$  – амплитуда активной составляющей тока;

 $I_{\scriptscriptstyle{mp}} = \sqrt{2} \cdot Q_{\scriptscriptstyle{\text{CT}}}(B_{\scriptscriptstyle{0m}})/U_{\scriptscriptstyle{0}}$ -амплитуда реактивной составляющей тока.

Мощности  $P_{CT}(B_{0m})$  и  $Q_{CT}(B_{0m})$  в функции от гармонической индукции  $B_{0m}$  определяют, используя статические и динамические ВАХ и ВбАХ нелинейной части непи.

Такой подход в расчете нелинейной цепи называется методом условной гармонической линеаризации. Его применение позволяет эф-

фективно использовать комплексный метод расчета. При его использовании уравнение (13.1) в комплексной форме принимает вид

 $\vec{I} \vec{l} - \vec{I} \vec{l} + \vec{I} \vec{l} + \vec{I} \vec{l}$ 

где

$$
\vec{U}_R = \vec{I} \cdot \vec{R};
$$
\n
$$
\vec{U}_R = \vec{I} \cdot \vec{R};
$$
\n
$$
\vec{U}_S = jX_S \vec{I} = j\omega L_S \vec{I};
$$
\n
$$
\vec{U}_0 = j\omega w \vec{\Phi}_0 = j\omega w S_{CT} \vec{B}_{0m} / \sqrt{2}.
$$

# 13.3. Схема замещения нелинейной части катушки с ферромагнитсердечником

#### **HIM**

ВАХ нелинейной части катушки с ФМС  $\dot{I} = f(\dot{U}_0)$  содержит две составляющие, которые связывают действующие значения тока и напряжения:

1) активная ВАХ  $\dot{I}_a = f(\dot{U}_0);$ 

2) реактивная ВАХ  $\dot{I}_P = f(\dot{U}_0)$ .

◇ Реактивная ВАХ отражает процесс намагничивания ФМС (кривая намагничивания (1) на рис. 13.3).

 $\Diamond$ Активная ВАХ - активные потери в стали, которые обусловлены:

а) перемагничиванием ФМС (гистерезисная кривая (2) на рис. 13.3);

б) вихревыми токами  $I_B$ , индуктируемыми переменным магнитным потоком  $\Phi_0$  в ФМС [1] (рис. 13.4).

Построение указанных ВАХ осуществляется путем использования удельных мощностей намагничивания  $Q_{0CT}$  ( $B_{0m}$ ) и активных потерь  $P_{0CT}$  $(B_{0m})$ , зависящих от амплитуды магнитной индукции  $B_{0m}$  (рис. 13.5) и массы магнитопровода М<sub>СТ</sub>. Расчет ВАХ производится по формулам:

$$
U_0 = \omega w S_{\text{CT}} B_{0m} / \sqrt{2} ;
$$
  
\n
$$
I_a = P_{\text{CT}} (B_{0m}) / U_0 = M_{\text{CT}} P_{\text{OCT}} (B_{0m}) / U_0 ;
$$
  
\n
$$
I_p = Q_{\text{CT}} (B_{0m}) / U_0 = M_{\text{CT}} Q_{\text{OCT}} (B_{0m}) / U_0 .
$$

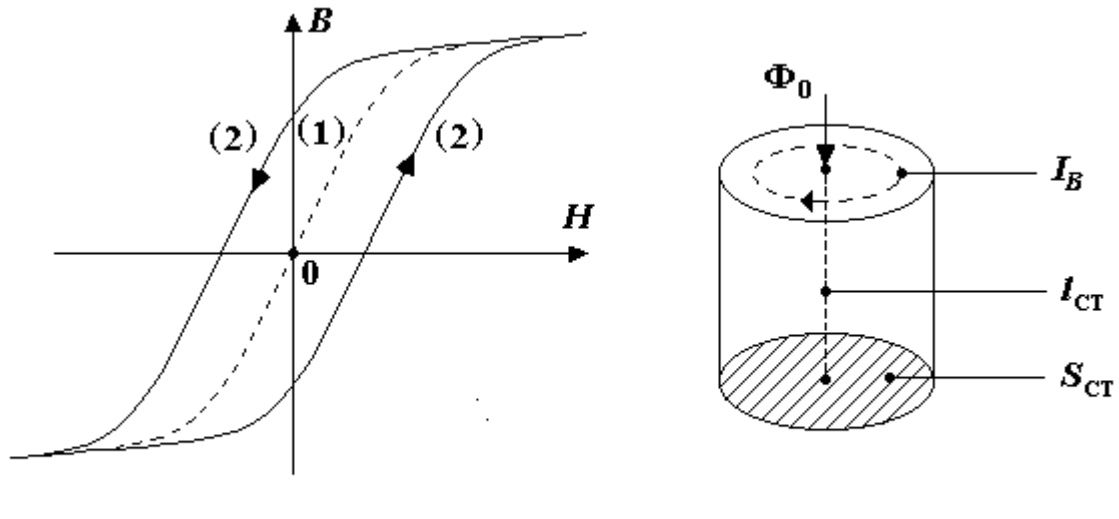

Рисунок 13.3

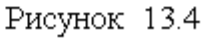

На схеме замещения нелинейная часть (НЧ) катушки с ФМС изображается в виде параллельного соединения активного *g<sup>0</sup>* и реактивного  $b_0$  элементов (рис. 13.6) с параметрами:  $g_0 = I_a/U_0$ ;  $b_0 = I_p/U_0$ .

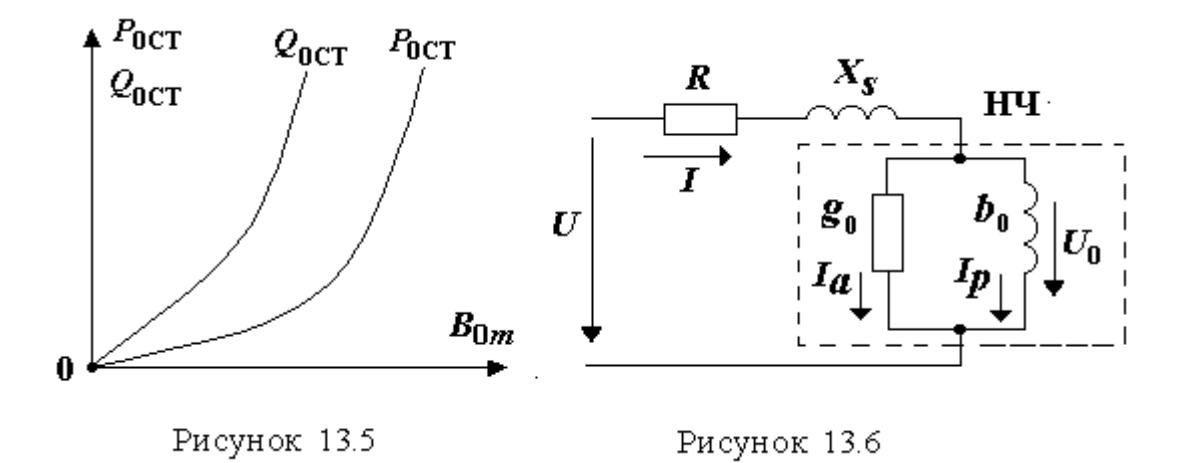

Таким образом, ВАХ нелинейной части катушки с ФМС описывается уравнением

$$
\dot{I} = \dot{U}_0 (g_0 - jb_0) = \dot{I}_a (\dot{U}_0) + \dot{I}_p (\dot{U}_0).
$$

# **13.4. Полная схема замещения, векторная диаграмма и уравнения катушки с ферромагнитным сердечником**

Использование метода условной гармонической линеаризации дает возможность описать свойства катушки с ферромагнитным сердечником с помощью схемы замещения (рис.13.6); векторной диаграммы (рис. 13.7) и уравнений. Уравнения имеют комплексный вид:

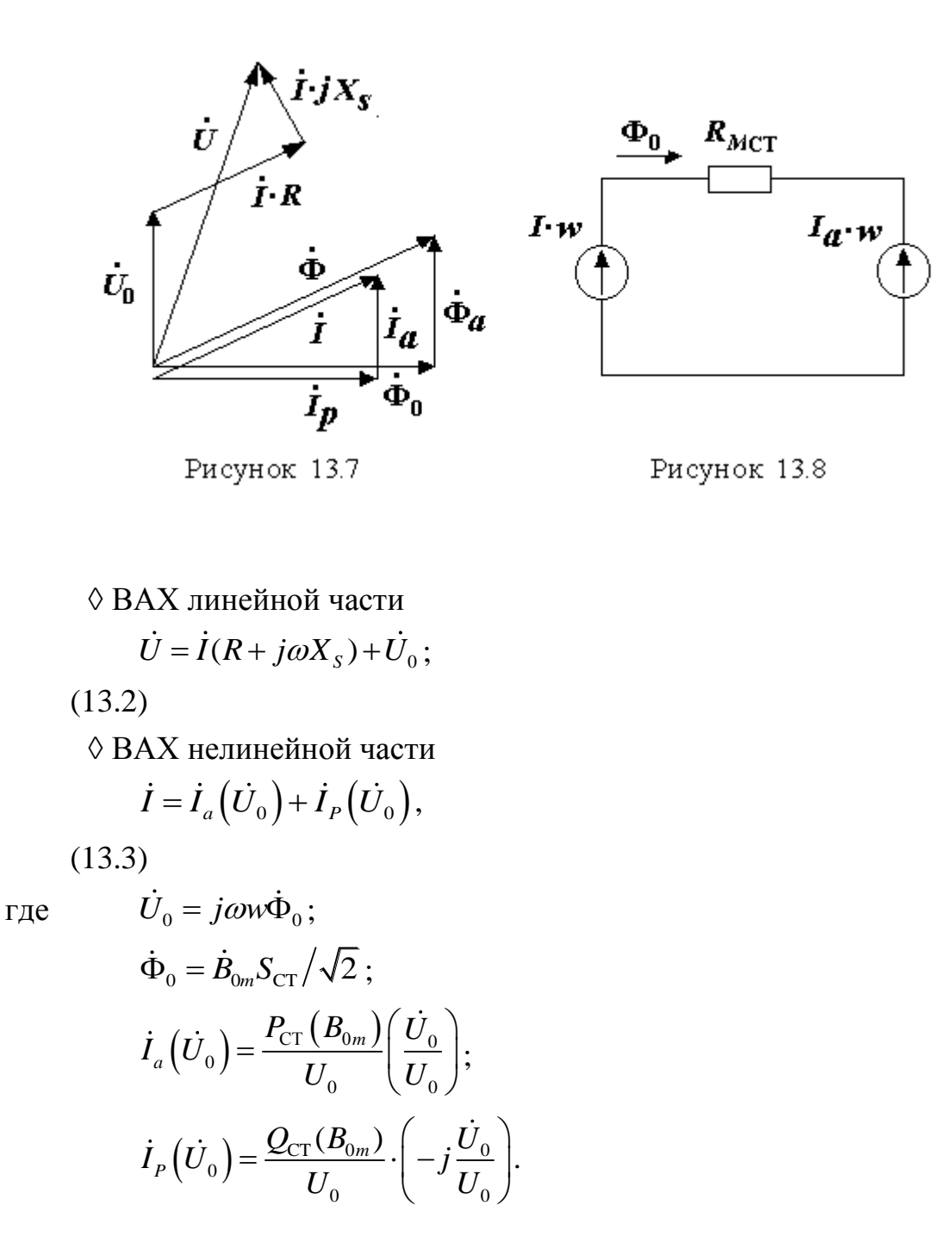

# **13.5. Магнитная цепь, векторная диаграмма и схема замещения катушки с ФMС, отражающие формирование магнитного потока Ф<sup>0</sup>**

Для построения магнитной цепи, отражающей формирование  $\Phi_0$ , умножим левую и правую части (13.3) на *w*:

$$
w \cdot \dot{I} = w \cdot \dot{I}_a + w \cdot \dot{I}_p,
$$

(13.4)

где слагаемые (см. рис. 13.7) – магнитодвижущие силы (МДС), каждая из которых формируют магнитный поток:

*I w* формирует магнитный поток Ф (первичное намагничивание),

> $\dot{I}_a\cdot w -\dot{\Phi}_a$ (реакция размагничивания, вызванная потерями),  $\dot{I}_p w$  —  $\dot{\Phi}_{\rm o}$  (результирующее намагничивание).

Из (13.4) находим результирующую МДС

$$
w \cdot \dot{I}_p = w \cdot \dot{I} - w \cdot \dot{I}_a \,. \tag{13.5}
$$

Qa<sub>p</sub> 
$$
a^T
$$

\nQa<sub>p</sub>  $a^T$ 

\nQa<sub>p</sub>  $a^T$ 

\nQa<sub>p</sub>  $a^T$ 

\nQa<sub>p</sub>  $a^T$ 

\nQb<sub>q</sub>  $a^T$ 

\nQb<sub>q</sub>  $a^T$ 

\nQb<sub>q</sub>  $a^T$ 

\nQb<sub>q</sub>  $a^T$ 

\nQb<sub>q</sub>  $a^T$ 

\nQc<sub>p</sub>  $a^T$ 

\nQd<sub>p</sub>  $a^T$ 

\nQd<sub>p</sub>  $a^T$ 

\nQd<sub>p</sub>  $a^T$ 

\nQe<sub>p</sub>  $a^T$ 

\nQf<sub>p</sub>  $a^T$ 

\nQg<sub>p</sub>  $a^T$ 

\nQg<sub>p</sub>  $a^T$ 

\nQg<sub>p</sub>  $a^T$ 

\nQg<sub>p</sub>  $a^T$ 

\nQg<sub>p</sub>  $a^T$ 

\nQg<sub>p</sub>  $a^T$ 

\nQg<sub>p</sub>  $a^T$ 

\nQg<sub>p</sub>  $a^T$ 

\nQg<sub>p</sub>  $a^T$ 

\nQg<sub>p</sub>  $a^T$ 

\nQg<sub>p</sub>  $a^T$ 

\nQg<sub>p</sub>  $a^T$ 

\nQg<sub>p</sub>  $a^T$ 

\nQg<sub>p</sub>  $a^T$ 

\nQg<sub>p</sub>

(13.6)

где *RM*CT – магнитное сопротивление ФМС.

Схема магнитной цепи катушки с ФМС показана на рисунке 13.8.

Уравнения (13.5) и (13.6), определяющие механизм формирования  $w \cdot I_p$  и  $\Phi_{\scriptscriptstyle 0}$ , являются универсальной формой описания ВАХ нелинейной части не только одной, но и нескольких катушек с общим ФМС.

На основании (13.5) и (13.6) построим полную схему замещения катушки с ФМС, содержащую электрические и магнитные характеристики. Получим электрическую схему замещения (рис. 13.9) и векторную диаграмму

(см. рис. 13.7) с магнитными потоками  $\dot{\Phi}$ ,  $\dot{\Phi}_0$  и  $\dot{\Phi}_a$ . На рисунке 13.9 обозначены направления отсчёта магнитных потоков в магнитном контуре. При этом  $\Phi_0$  (результирующий магнитный поток) и Ф (первичный магнитный поток) привязаны к направлению отсчёта тока *I* и направлению отсчёта напряжения  $U_0$ , а Ф*<sup>а</sup>* (размагничивающий магнитный поток) *–* к направлению отсчёта тока *Ia,* которое, в свою очередь, определяется направлением отсчёта напряжения  $U_0$ .

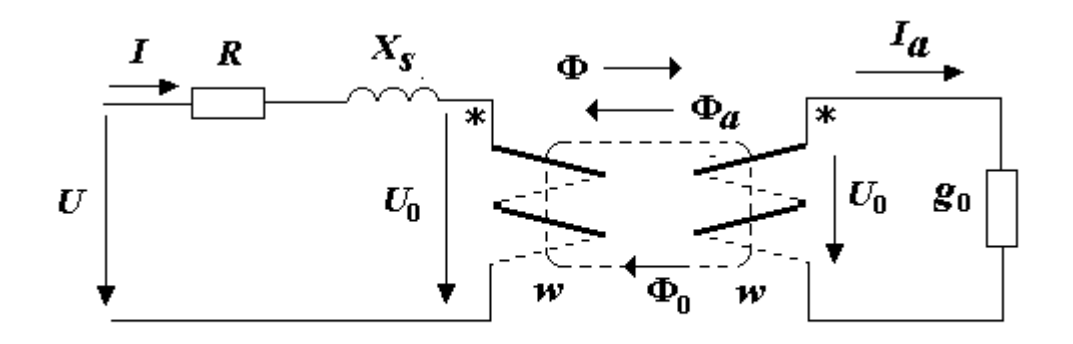

Рисунок 13.9

# **Контрольные вопросы**

1. Какой элемент является общим для линейной и нелинейной частей катушки с ФМС?

2. Чем объясняется большая индуктивность катушки с ФМС?

3. Суть метода условной гармонической линеаризации?

4. Причина вознкновение активных потерь в стали?

5. Почему удельные потери в стали напрямую связаны с магнитной индукцией?

6. Можно ли измерить магнитный поток Ф и ток *I*?

7. Почему магнитный поток Ф*<sup>а</sup>* размагничивает магнитную систему?

8. Как влияет активное сопротивление катушки и индуктивное сопротивление рассеяния на формирование магнитного потока  $\Phi_0$ ?

# **14. Трансформатор с ферромагнитным сердечником**

# **14.1. Схема замещения, уравнения и векторная диаграмма трансформатора**

Трансформатор преобразует ток, напряжение и сопротивление. Он состоит из нескольких обмоток (две и более) с общим магнитопроводом. В простейшем случае трансформатор может содержать две обмотки..На рис. 14.1 показан двухобмоточный трансформатор, где

*w*<sub>1</sub>*, w*<sub>2</sub> − число витков первичной и вторичной обмоток; *s*1, *s*<sup>2</sup> – потоки рассеяния первичной и вторичной обмоток; *l*СТ и *S*СТ – длина и сечение магнитопровода;

 $\Phi_0$  – основной магнитный поток.

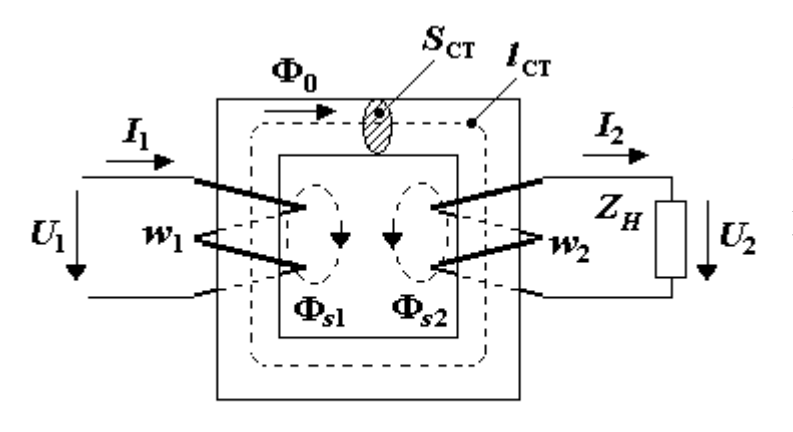

Рисунок 14.1

Как правило, к первичной обмотке подключается источник электрической энергии, к вторичной обмотке – нагрузка. Трансформатор, кроме преобразования (трансформации) тока, напряжения и сопротивления, выполняет также функцию гальванической раз-

### вязки[1,9].

Принцип работы трансформатора и катушки с ФМС практически аналогичны. Отличие состоит в наличии в трансформаторе вторичной обмотки с током  $I_2$ , которая учитываются в формировании магнитного потока  $\Phi_0$ так же, как обмотка с током *I<sup>a</sup>* в катушке с ФМС. Поэтому при построении параметрической модели трансформатора в качестве основы используем фрагменты описания свойств катушки с ФМС.

На рис. 14.2 изображена электрическая схема замещения трансформатора, где  $R_1$ ,  $R_2$  и  $X_{s1}$ ,  $X_{s2}$  – активные сопротивления и индуктивные сопротивления рассеяния первичной и вторичной обмоток трансформатора; *g*<sup>01</sup> – проводимость активных потерь в cтали.

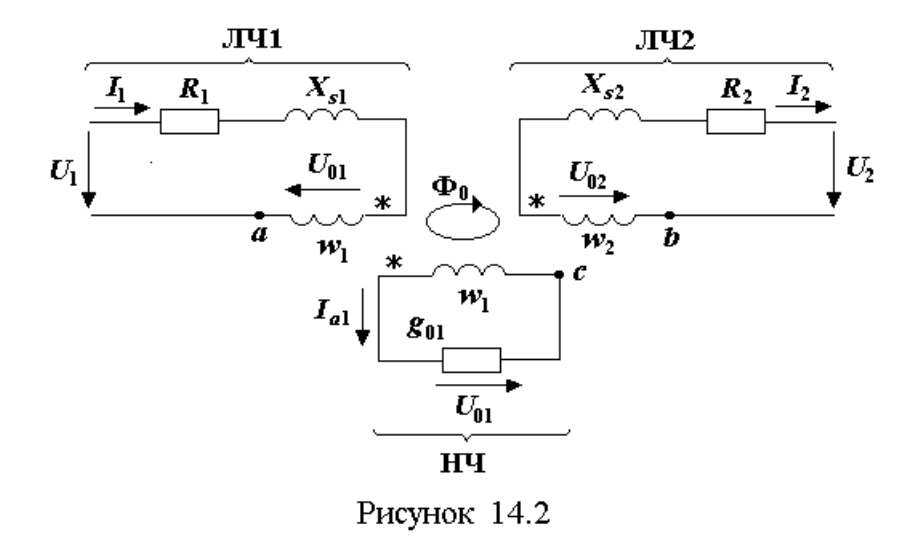

Используя метод условной гармонической линеаризации, представим токи и напряжения в комплексной форме. Тогда уравнения трансформатора примут следующим вид:

◊ ВАХ линейной части (ЛЧ 1)

$$
\dot{U}_1 = \dot{I}_1 (R_1 + jX_{s1}) + \dot{U}_{01};
$$
\n(14.1)

◊ ВАХ линейной части (ЛЧ 2)

$$
\dot{U}_{02} = \dot{I}_2 (R_2 + jX_{s2}) + \dot{U}_2; \qquad (14.2)
$$

◊ ВАХ нелинейной части (НЧ):

$$
w_1 \dot{I}_{p1} = w_1 \dot{I}_1 - w_1 \dot{I}_{a1} - w_2 \dot{I}_2
$$
 (14.3)

$$
(\mathbf{H}\mathbf{H}\mathbf{H}\mathbf{I}_1 = \mathbf{I}_{p1} + \mathbf{I}_{a1} + \mathbf{I}_2 w_2 / w_1),
$$

где

$$
\dot{U}_{01} = j\omega w_1 \dot{\Phi}_0; \tag{14.4}
$$

$$
\dot{U}_{02} = j\omega w_2 \dot{\Phi}_0; \tag{14.5}
$$

$$
\dot{B}_{0m} = \dot{\Phi}_0 \sqrt{2} / S_{\text{CT}} ; \qquad (14.6)
$$

$$
\dot{I}_{a1} = \frac{P_{\rm CT}(B_{0m})}{U_{01}} \cdot \left(\frac{U_{01}}{U_{01}}\right),\tag{14.7}
$$

$$
I_{p1} = \frac{Q_{\text{CT}}(B_{0m})}{U_{01}} \left( -j \frac{\dot{U}_{01}}{U_{01}} \right). \tag{14.8}
$$

Построение векторной диаграммы трансформатора (рис. 14.3). осуществляется согласно уравнениям  $(14.1) - (14.8)$  в последовательности

$$
\dot{I}_2 \to JT42 \to H4 \to JT41 \to \dot{U}_1
$$

На векторной диаграмме токи имеют следующее содержание:

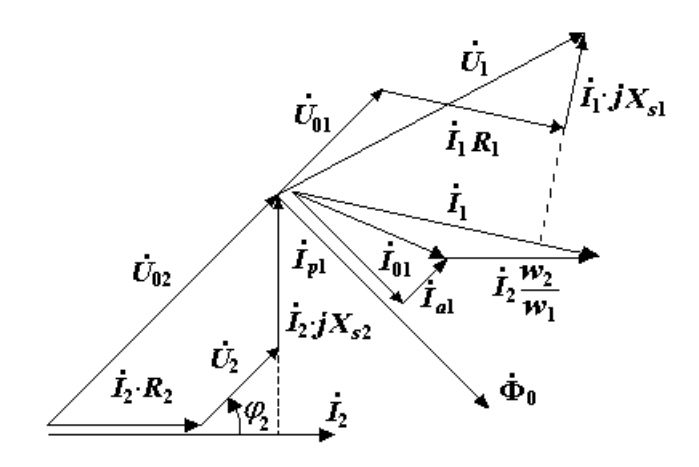

Рисунок 14.3

личине к току холостого хода *I*1*X*.

*I*<sup>1</sup> – первичный ток намагничивания;

$$
I_{a1}
$$
 и  $I_2 \frac{w_2}{w_1}$  – токи размат-

ничивания, приведенные к первичной обмотке;

*Ip*<sup>1</sup> –ток намагничивания, приведенный к первичной обмотке;

*I*<sup>01</sup> – ток, близкий по ве-

# **14.2. Схема замещения трансформатора, приведенная к первичной обмотке**

Суть приведения состоит в замещении обмотки с числом витков *w*<sup>2</sup> на  $w_1$  с введением в расчет МДС  $\dot{I}_2'w_1$ при условии

$$
\dot{I}_2 \cdot w_2 = \dot{I}'_2 \cdot w_1,
$$

где  $I_2'$  – приведенный ток вторичной обмотки.

Как следствие указанного замещения во вторичной обмотке возникает, кроме приведенного тока

$$
\dot{I}_2' = \dot{I}_2 \frac{w_2}{w_1},\tag{14.9}
$$

приведенное напряжение

$$
\dot{U}'_{02} = \dot{U}_{02} \frac{w_1}{w_2} = \dot{U}_{01}.
$$
 (14.10)

Введение в расчёт  $\dot{I}_2'$  и  $\dot{U}_{02}'$  изменяет параметры ЛЧ2. Для их определения сделаем замену в (14.2) напряжения  $\dot{U}_{02}$  на  $\dot{U}'_{02}$  и тока  $\dot{I}_2$  на  $\dot{I}'_2$ .

В результате уравнение (14.2) принимает вид<br>  $U'_{02} \frac{w_2}{w_1} = I'_2 \frac{w_1}{w_1} (R_2 + jX_{s2}) + U'$ 

$$
\dot{U}'_{02} \frac{w_2}{w_1} = \dot{I}'_2 \frac{w_1}{w_2} (R_2 + jX_{s2}) + \dot{U}_2,
$$

а в итоге –  $\dot{U}_{02}' = \dot{I}_2' (R_2' + jX_{s2}') + \dot{U}_2',$ 

$$
X'_{s2} = X_{s2} (w_1/w_2)^2 - \text{приведенное сопротивление } X_{s2}; \tag{14.12}
$$

$$
U_2' = U_2 \frac{w_1}{w_2} - \text{приведенное напряжение } U_2. \tag{14.13}
$$

Уравнения (14.5) и (14.3) также преобразуются:

$$
\dot{U}'_{02} = \dot{U}_{01} = j\omega w_1 \dot{\Phi}_0
$$

$$
\dot{I}_1 = \dot{I}_{p1} + \dot{I}_{a1} + \dot{I}'_2.
$$

В результате получаем схему замещения (рис. 14.4) с приведенной ЛЧ2', где все обмотки имеют число витков  $w_1$ .

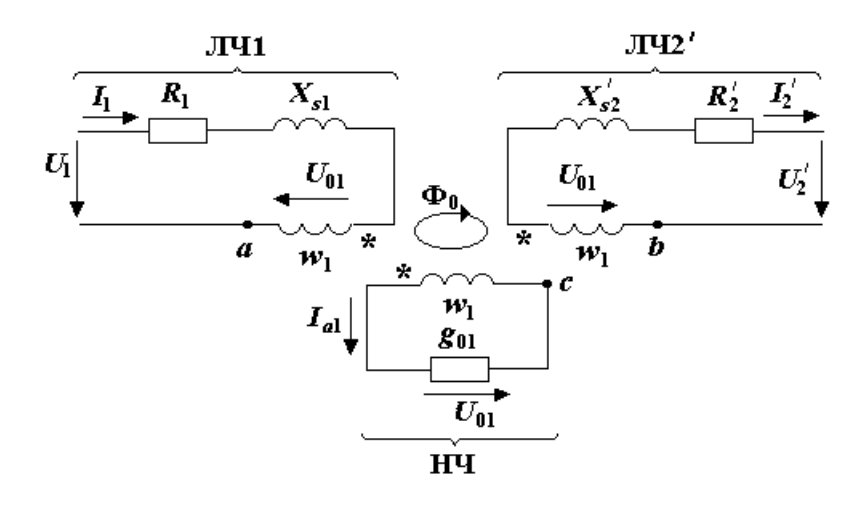

Рисунок 14.4

Объединим точки *a*, *b*, *c* в один узел *f*. При этом сохранится эквивалентность схемы. Каждую из трёх обмоток с числом витков  $w_1$  компенсационно заменим ЭДС с напряжением $\dot{U}_{\text{ff}} = \dot{U}_{01} = j\omega w_1 \dot{\Phi}_0$ , а затем объеди-

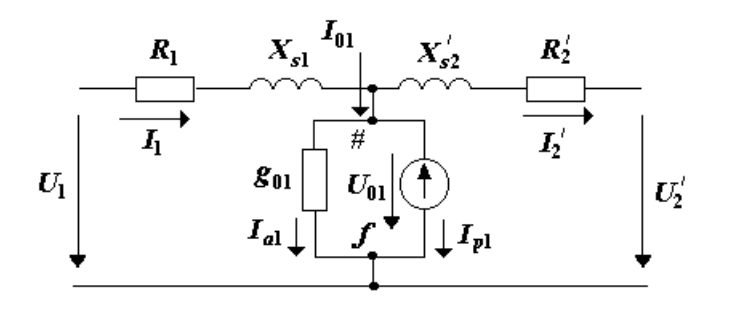

Рисунок 14.5

ним их в одну ЭДС с тем же напряжением  $\dot{U}_{01}$ (метод перемещения источников ЭДС в узле).

В результате получим эквивалентную схему (рис. 14.5), в которой ток, формирующий результирующую МДС, равен

$$
\dot{I}_{p1} = \dot{I}_1 - \dot{I}_{a1} - \dot{I}'_2
$$
.

# Согласно (14.4) напряжение

 $\dot{U}_{01} = j\omega w_1 \Phi_0 = j\omega \psi_{01} = j\omega L_{01} I_{p1}$ . Откуда следует, что ЭДС с напряжением  $\dot{U}_{01}$ и током  $\dot{I}_{p1}$  эквивалентны элементу схемы – реактивной проводимо- $\text{ctn} -jb_{01} = -j \cdot 1/\omega L_{01}.$ 

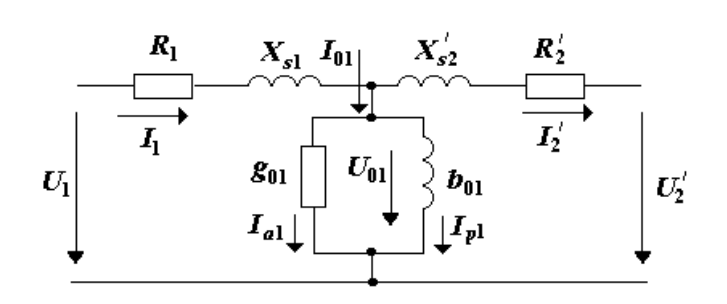

После замещения ЭДС с напряжением  $U_{01}$  элементом  $b_{01}$  получим приведенную к первичной обмотке схему замещения трансформатора с ФМС (рис/ 14.6).

# Рисунок 14.6

# 14.3 Симметричная Т-образная схема замещения трансформатора

Особенности конструкции трансформатора определяют соотношения между параметрами схемы замещения (сопротивлениями), делая её симметричной.

• Симметрия сопротивлений рассеяния обмоток обусловлена свойством взаимности [2]. Из указанного свойства вытекают формулы сопротивлений рассеяния обмоток:  $X_{s1} = \omega L_1 (1 - K_M)$ ,  $X_{s2} = \omega L_2 (1 - K_M)$ , где  $K_M$ - коэффициент магнитной связи. Откуда следует отношение сопротивлений  $X_{\rm sl}/X_{\rm s2} = L_1/L_2$ .

Если учесть, что для катушек с общим магнитопроводом [4] отншение индуктивностей равно  $L_1/L_2 = (w_1/w_2)^2$ , где  $w_1, w_2$  – число витков обмоток, окончательно получим

$$
X_{s1} = X_{s2} (w_1/w_2)^2 = X'_{s2}.
$$
 (14.14)

▲ Симметрия активных сопротивлений обмоток вытекает из требований теплового расчёта (равенство плотности тока  $I_1 / s_{\rm np1} = I_2 / s_{\rm np2}$  в обмотках или  $s_{\text{mp2}}/s_{\text{mp1}} = I_2/I_1$ , где  $s_{\text{mp1}}$ ,  $s_{\text{mp2}}$  – сечение провода обмоток). Активные сопротивления обмоток рассчитываем по формулам:

$$
R_1 = l_{\text{06}} w_1 / (\gamma s_{\text{np1}}),
$$
  $R_2 = l_{\text{06}} w_2 / (\gamma s_{\text{np2}}),$ 

где  $l_{00}$  – средняя длина витка обмоток,  $\gamma$  – удельная проводимость провода,

Если принять  $I_2/I_1 = w_1/w_2$  (равенство вытекает из (14.3) при  $I_{01} = 0$ ), то после несложных преобразований отношение сопротивлений

$$
\frac{R_1}{R_2} = \frac{w_1}{w_2} \frac{s_{\text{mp1}}}{s_{\text{mp2}}} = \frac{w_1}{w_2} \frac{I_2}{I_1} = \left(\frac{w_1}{w_2}\right)^2.
$$

Откуда

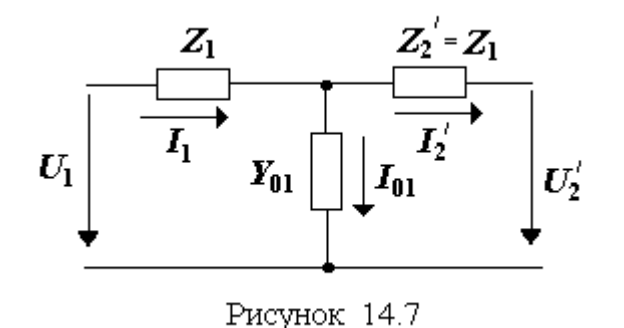

 $R_1 = R_2 (w_1/w_2)^2 = R'_2.$  (14.15)

Таким образом, трансформатор с ФМС может быть описан симметричной схемой замещения

(pnc. 14.7) c napamerpamu:  
\n
$$
\underline{Z}_1 = \underline{Z}_2 = R_1 + jX_{s1} = R'_2 + jX'_{s2};
$$
\n
$$
\underline{Y}_{01} = g_{01} - jb_{01}.
$$

# .**14.4. Паспортные данные силового трансформатора**

В технических условиях (ТУ) на трансформатор содержатся паспортные данные, определяющие условия эксплуатации трансформатора.

 Номинальные характеристики, определяющие условия работы трансформатора в номинальном режиме:

 $U_{1\text{HOM}}$ – номинальное напряжение первичной цепи;

 $U_{\text{2}\text{\tiny HOM}} = U_{\text{1}\text{\tiny HOM}} w_2 / w_1$  – номинальное напряжение вторичной цепи при *U*1*ном*;

*S*ном – полная номинальная мощность вторичной цепи при *U*1*ном*.

Указанные характеристики определяют номинальные токи первичной и вторичной цепи:

$$
I_{1_{\text{HOM}}} = \frac{S_{\text{HOM}}}{U_{1_{\text{HOM}}}}; \quad I_{2_{\text{HOM}}} = \frac{S_{\text{HOM}}}{U_{2_{\text{HOM}}}}.
$$

 Характеристики (относительные), определяющие качество работы трансформатора в режимах холостого хода и короткого замыкания:

ток холостого хода

$$
I_{1X\%} = \frac{I_{1X}}{I_{1_{\text{HOM}}}} \cdot 100 \text{ \text{ при } U_1 = U_{1_{\text{HOM}}};
$$

напряжение холостого хода

$$
U_{2X\%} = \frac{U_2 - U_{2\text{HOM}}}{U_{2\text{HOM}}} \cdot 100 \text{ \text{IPM} } U_I = U_{1\text{HOM}};
$$

√мощность (активная) холостого хода

$$
P_{1X\%} = \frac{P_{1X}}{S_{\text{HOM}}} \cdot 100 \text{ \text{IPM } } U_1 = U_{1\text{HOM}};
$$

√напряжение короткого замыкания

$$
U_{1K\%} = \frac{U_{1K}}{U_{1_{\text{HOM}}}} \cdot 100 \text{ \text{ при } } I_2 = I_{2_{\text{HOM}}}.
$$

# 14.5. Экспериментальный расчет параметров схемы замещения трансформатора

По результатам опыта могут быть определены параметры схемы замещения трансформатора. Расчёт производим при условии  $1/Y_{01}>>Z_1$  (см. рис. 14.7).

• В режиме холостого хода нагрузки рассчитываем

$$
1/\underline{Y}_{01} = \underline{Z}_{01} = Z_0 e^{j\varphi_{01}},
$$
  

$$
Z_{01} = U_{1_{\text{HOM}}}/I_{1X}, \quad \varphi_{01} = \arccos P_{1X}/(U_{1_{\text{HOM}}}I_{1X}).
$$

где

• В режиме короткого замыкания нагрузки находим

$$
\underline{Z}_{1} = Z_{1} e^{j\varphi_{1}},
$$
  
e 
$$
Z_{1} = U_{1K}/(2I_{1_{\text{HOM}}}), \quad \varphi_{1} = \arccos P_{1K}/(U_{1K}I_{1_{\text{HOM}}}).
$$

ГД

#### 14.6. Выходная схема замещения трансформатора

Выходная схема замещения отобржает связь тока и напряжения на нагрузке трансформатора. Рассчитаем параметры выходной схемы замещения трансформатора при условии  $1/Y_{01}>>Z_1$  (см. рис. 14.7). Из анализа схемы замещения (см. рис. 14.7) следует

$$
\dot{U}'_2 = \dot{U}_1 - \dot{I}'_2 \cdot 2\underline{Z}_1. \tag{14.16}
$$

В уравнение (14.16) подставим функции:

$$
\underline{Z}_1 = R_2 (w_1/w_2)^2 + jX_{s2} (w_1/w_2)^2; \ \dot{U}'_2 = \dot{U}_2 w_1/w_2; \ \dot{I}'_2 = \dot{I}_2 w_2/w_1.
$$

В итоге получим

$$
\dot{U}_2 w_1 / w_2 = \dot{U}_1 - \dot{I}_2 w_2 / w_1 \cdot 2 \left[ R_2 (w_1 / w_2)^2 + jX_{s2} (w_1 / w_2)^2 \right]
$$
  
\n
$$
\dot{U}_2 = \dot{E}_{32} - \dot{I}_2 \underline{Z}_{32},
$$
\n(14.17)

ИПИ

$$
\dot{E}_{32} = \dot{U}_1 w_2 / w_1 ; \tag{14.18}
$$

$$
\underline{Z}_{32} = 2(R_2 + jX_{s2}). \tag{14.19}
$$

В соответствии с полученными соотношениями составляем выходную схему замещения трансформатора (рис. 14.8).

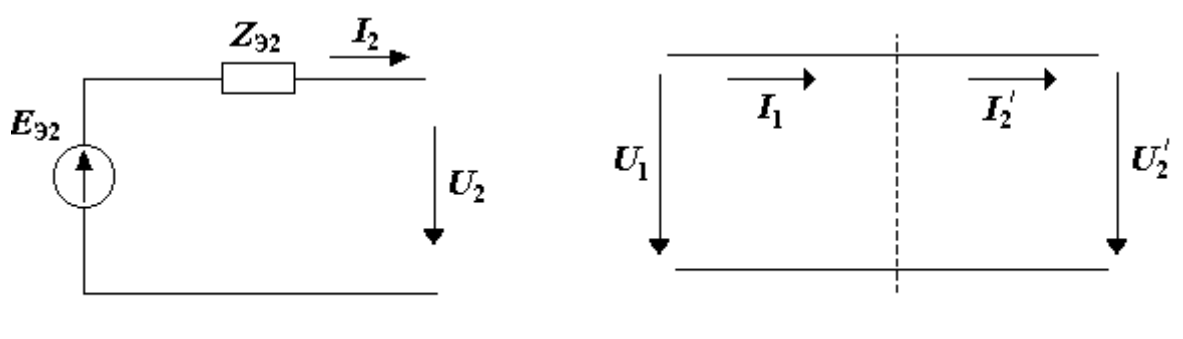

Рисунок 14.8

Рисунок 14.9

### **14.7. Функции идеального трансформатора**

Идеальный трансформатор – трансформатор, где принято<br>  $R_1 = X_{s1} = R'_2 = X'_{s2} = b_{01} = g_{01} = 0$ .

$$
R_1 = X_{s1} = R'_2 = X'_{s2} = b_{01} = g_{01} = 0.
$$

Трансформатор согласно схеме замещения (рис. 14.9) выполняет следующие функции:

преобразует напряжения:

$$
\dot{U}_1 = \dot{U}_2' = \dot{U}_2 w_1/w_2 ; \qquad (14.20)
$$

преобразует токи:

$$
\dot{I}_1 = \dot{I}_2' = I_2 w_2 / w_1; \tag{14.21}
$$

• **1** Theo6pasyer components:  
\n
$$
\underline{Z}_{\text{ax1}} = \dot{U}_1 / \dot{I}_1 = \dot{U}_2 (w_1 / w_2)^2 / \dot{I}_2 = \underline{Z}_H (w_1 / w_2)^2.
$$
\n(14.22)

Трансформатор также может выполнять функцию гальванической развязки (на схеме замещения эта функция не отображается).

### **Контрольные вопросы**

1. Функции, которые выполняет трансформатор?

2. Какие базовые характеристики трансформатора связывает его линейная часть?

3. Какие базовые характеристики трансформатора связывает его нелинейная часть?

4. Ток холостого хода  $I_{1X}$  больше или меньше тока  $I_{01}$ ?

где

5. Суть приведения схемы замещения к первичной обмотке?

6. Из какого свойства вытекает симметрия индуктивностей рассеяния обмоток в приведенной схеме замещения трансформатора?

7. Из какого положения вытекает симметрия активных сопротивлений обмоток в приведенной схеме замещения трансформатора?

8. Ток в первичной цепи больше или меньше  $I_{1\text{HOM}}$ ?

9. Почему трасформатор выполняет функцию трансформации сопротивления?

10. Как влияет ток в нагрузке на активные потерп в стали?

11. Какая связь  $U_1$  с  $U_2$  при  $Z_1 = Z_2'$ ?

12. Сопротиление нагрузки равно !0 Ом, входное сопротивление трансформатора - 1000 Ом. Чему равен коэффициент трансформации?

# **15. Расчет маломощного силового трансформатора**

### **15.1. Постановка задачи**

Требуется рассчитать маломощный силовой трансформатор (две катушки, две обмотки, стержневой сердечник), работающий на активную нагрузку с характеристиками  $(U_1 -$ напряжение на входе;  $P_2$ ,  $U_2 -$ мощность и напряжение на выходе; провод обмотки – медный).

Необходимо обеспечить минимальные габариты трансформатора (рис.15.1) при следующих требованиях:

1) коэффициент полезного действия  $\eta \geq \eta_d$ ;

2) перегрев поверхности трансформатора  $\Delta T \leq \Delta T_w$ ;

3) коэффициент намагничивания по току  $q = I_{p1}/I_1 \leq q_m$ .

В результате расчёта необходимо определить:

а) параметры электрические (плотность тока  $\varDelta$ , магнитную индукцию  $B_{0m}$ , коэффициент полезного действия  $\eta$ );

б) параметры конструктивные (коэффициент заполнения магнитного сердечника сталью  $K_{CT}$ ; коэффициент заполнения окна трансформатора медью  $K_{\text{MI}}$ ; число витков обмоток  $w_1$  и  $w_2$ ; диаметр провода обмоток  $d_1$  и *d*<sub>2</sub>; габариты и вес);

в) паспортные данные.

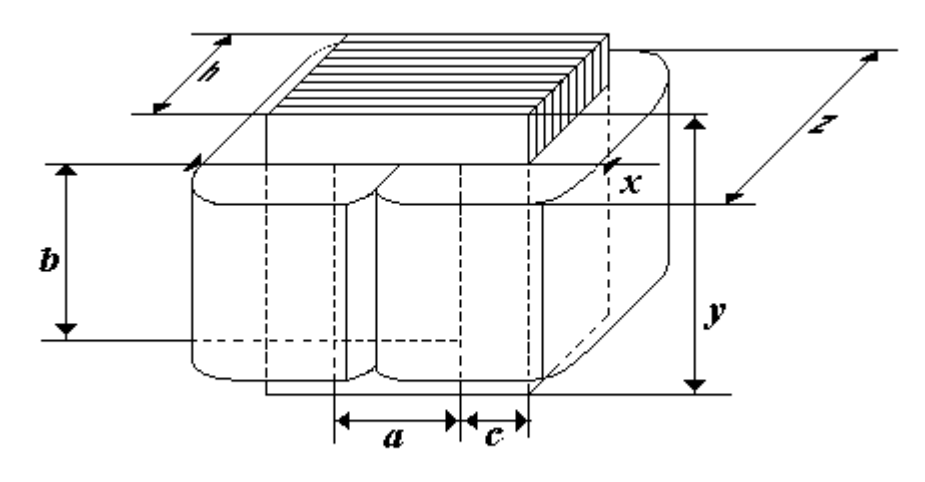

Рисунок 15.1

На рис. 15.1 показаны габаритные характеристики трансформатора  $(x, y, z)$ ; параметры стального сердечника  $(S_{CT} = h \cdot c -$  сечение стального  $c$ ердечника;  $S_{OK} = a \cdot b$  – площадь окна сердечника) и параметры магнитопровода ( $S'_{CT} = K_{CT} \cdot S_{CT}$  – сечение стали;  $S'_{OK} = K_{ML} \cdot S_{OK}$  – окно трансформатора, занятое медью).

# **15.2. Обобщенный конструктивный показатель трансформатора**

Обобщенный конструктивный показатель (ОКП) связывает исходные данные на расчет c конструктивными и электрическими параметрами трансформатора [8].

Найдем выражение для ОКП.

наидем выражение для ОКП.  
\nИз уравнений (14.4 – 14.6) находим  
\n
$$
\int \vec{U}_{01} = j\omega w_1 S'_{CT} \cdot \vec{B}_{0m} / \sqrt{2} = j\omega w_1 S_{CT} \cdot K_{CT} \cdot \vec{B}_{0m} / \sqrt{2},
$$
\n
$$
\vec{U}_{02} = j\omega w_2 S'_{CT} \cdot \vec{B}_{0m} / \sqrt{2} = j\omega w_2 S_{CT} \cdot K_{CT} \cdot \vec{B}_{0m} / \sqrt{2}.
$$
\n(15.1)

Откуда следует

$$
w_1 = \frac{U_{01}\sqrt{2}}{\omega \cdot S_{\text{CT}} \cdot K_{\text{CT}} \cdot B_{0m}},
$$

(15.2)

$$
w_2 = \frac{U_{02}\sqrt{2}}{\omega \cdot S_{\text{CT}} \cdot K_{\text{CT}} \cdot B_{0m}}.
$$

(15.3)

Площадь окна трансформатора

$$
S_{\rm OK} = \frac{I_1 w_1 + I_2 w_2}{K_{\rm MZ} \Delta},
$$

(15.4)

где – плотность тока в обмотках трансформатора.

Делаем подстановку выражений (15.2) и (15.3) в (15.4):

$$
S_{\rm OK} = \frac{I_1 U_{01} \sqrt{2} + I_2 U_{02} \sqrt{2}}{\omega S_{\rm CT} K_{\rm CT} B_{0m} K_{\rm MZ} \Delta}.
$$

Откуда вытекает определение ОКП трансформатора:

$$
T = S_{\text{OK}} S_{\text{CT}} = \frac{2\sqrt{2}P_T}{\omega B_{\text{0m}} K_{\text{CT}} K_{\text{M}} A},
$$

 $(15.5)$ 

$$
\Gamma \text{Re} \qquad P_T = \frac{I_1 U_{01} + I_2 U_{02}}{2}
$$

 $(15.6)$ 

- типовая мощность трансформатора.

# 15.3 Конструктивные параметры, обеспечивающие минимальный объём трансформатора

При расчёте силовых трансформаторов решается задача, во первых, получения требуемых электрических характеристик и, во вторых, обеспечения минимального объёма, веса, стоимости и других характеристик.

Рассмотрим методику выбора габаритных характеристик, обеспечивающих минимальный объём силового трансформатора. Установим связь объёма трансформатора  $V_T$  с размерами *a*, *b*, *c* и *h*.

Из рис. 15.1 следует:

$$
x = 2a + 2c,
$$
  
\n
$$
y = b + 2c,
$$
  
\n
$$
z = h + a.
$$

Объём трансформатора

$$
V_T = x \cdot y \cdot z = 2(a + c)(b + 2c)(h + a).
$$

$$
(15.7)
$$

Учтём в (15.7)

$$
h = \frac{T}{abc}.
$$

 $(15.8)$ 

Получим

$$
V_T = 2(a+c)(b+2c)\left(\frac{T}{abc} + a\right) = 2\left(\frac{T}{c} + a^2b + \frac{2T}{b} + 2a^2c + \frac{T}{a} + abc + \frac{2Tc}{ab} + 2ac^2\right)
$$

В результате постановку задачи представим в виде двух соотношений:

 $V_r(a,b,c) \rightarrow min;$  $T$  - const.

Оптимальный набор параметров находим, решая систему уравнений  $(15.9) - (15.11)$ :

$$
\frac{\partial V_T}{\partial a} = 2ab + 4ac - \frac{T}{a^2} + bc - \frac{2Tc}{a^2b} + 2c^2 = 0;
$$
\n(15.9)

$$
\frac{\partial V_r}{\partial b} = a^2 - \frac{2T}{b^2} + ac - \frac{2Tc}{ab^2} = 0;
$$
\n(15.10)\n
$$
\frac{\partial V_r}{\partial c} = -\frac{T}{c^2} + 2a^2 + ab + \frac{2T}{ab} + 4ac = 0,
$$
\n(15.11)

где выполняются условия:

$$
\frac{\partial^2 V_T}{\partial a^2} > 0; \qquad \frac{\partial^2 V_T}{\partial b^2} > 0; \qquad \frac{\partial^2 V_t}{\partial c^2} > 0.
$$

Уравнение (15.10) преобразуем к виду

$$
a(a+c) - \frac{2T}{ab^2}(a+c) = 0.
$$

Так как выполняется неравенство  $a+c>0$ , то

$$
a - \frac{2T}{ab^2} = 0;
$$
  

$$
T = \frac{a^2b^2}{2}.
$$

Учтём в последнем уравнении:

$$
T = S_{OK} S_{CT};
$$
  
(15.12)  

$$
ab = S_{OK}.
$$
  
(15.13)

Получим

$$
S_{\rm OK} = 2S_{\rm CT}.
$$

 $(15.14)$ 

После подстановки выражения (15.14) в (15.12) и (15.13) будем иметь:

$$
T = 2S_{\text{CT}}^2;
$$
  
(15.15)  

$$
b = \frac{2S_{\text{CT}}}{a}.
$$

 $(15.16)$ 

Найденные значения (15.15) и (15.16) подставим в уравнение (15.9):

$$
2a\frac{2S_{\text{CT}}}{a} + 4ac - \frac{2S_{\text{CT}}^2}{a^2} + \frac{2S_{\text{CT}}c}{a} - \frac{2 \cdot 2S_{\text{CT}}^2 ca}{a^2 2S_{\text{CT}}} + 2c^2 = 0.
$$

Упростим выражение, умножив левую и правую часть равенства на  $a^2$ :

$$
2a^2c^2 + 4a^3c + 4S_{cr}a^2 = 2S_{cr}^2.
$$

 $(15.17)$ 

Значение (15.15) и (15.16) подставим в уравнение (15.11):

$$
-\frac{2S_{\text{CT}}^2}{c^2} + 2a^2 + 2S_{\text{CT}} + \frac{2 \cdot 2S_{\text{CT}}^2 a}{a \cdot 2S_{\text{CT}}} + 4ac = 0.
$$

Умножим левую и правую часть равенства на  $c^2$ .

$$
2a^2c^2 + 4ac^3 + 4S_{\text{CT}}c^2 = 2S_{\text{CT}}^2.
$$

 $(15.18)$ 

Совместно решим уравнения (15.17) и (15.18) путём вычитания из (15.17) уравнения (15.18):

$$
4ac(a^2-c^2)+4S_{CT}(a^2-c^2)=0.
$$

Откуда следует равенство  $a = c$ . Учтём это равенство в уравнении  $(15.18):$ 

$$
6c4 + 4SCTc2 - 2SCT2 = 0,
$$
  

$$
c4 + \frac{2}{3}SCTc2 - \frac{1}{3}SCT2 = 0.
$$

 $(15.19)$ 

Решив биквадратное уравнение(15.19), найдём параметр с:

$$
c^{2} = -\frac{1}{3}S_{CT} \pm \sqrt{\frac{1}{9}S_{CT}^{2} + \frac{1}{3}S_{CT}^{2}} = -\frac{1}{3}S_{CT} \pm \frac{2}{3}S_{CT},
$$
  
\n
$$
c^{2} = \frac{1}{3}S_{CT},
$$
  
\n
$$
c = \sqrt{\frac{S_{CT}}{3}}.
$$

В результате

$$
a = c = \sqrt{\frac{S_{\rm CT}}{3}}.
$$

 $(15.20)$ 

Параметр *b* найдем путём подстановки равенства (15.20) в (15.16):

$$
b = \frac{2S_{\text{CT}}}{a} = \frac{2S_{\text{CT}}\sqrt{3}}{\sqrt{S_{\text{CT}}}} = 2\sqrt{3S_{\text{CT}}}.
$$

 $(15.21)$ 

Для определения  $h$  учтём значения (15.15), (15.20) и (15.21) в уравнении  $(15.8):$
$$
h = \frac{T}{abc} = \frac{2S_{\rm CT}^2}{S_{\rm CT} 2\sqrt{3} \cdot \sqrt{S_{\rm CT}}} = \sqrt{3S_{\rm CT}}.
$$

Таким образом, определены следующие характеристики: 1. Габаритные параметры сердечника:

$$
S_{\text{CT}} = \sqrt{\frac{T}{2}};
$$
  
(15.22)  

$$
a = c = \sqrt{\frac{S_{\text{OK}}}{6}} = \frac{T^{\frac{1}{4}}}{\sqrt{3\sqrt{2}}} = 0,4855 \cdot T^{\frac{1}{4}};
$$
  
(15.23)  

$$
b = 6 \cdot a;
$$
  
(15.24)  

$$
h = 3 \cdot a;
$$
  
(15.25)  

$$
S_{\text{OK}} = 2S_{\text{CT}} = \sqrt{2T}.
$$

$$
(15.26)
$$

2. Габаритные размеры трансформатора:

$$
x=2a+2c=4a;
$$
  
y=b+2c=8a;  
(15.27)  
z=h+a=4a.

3. Объём трансформатора

бьём трансформатора  
\n
$$
V_T = x \cdot y \cdot z = 4a \cdot 8a \cdot 4a = 128a^3 = 24,63 \cdot S_{CT}^{3/2} = 14,65 \cdot T^{3/4}
$$
.  
\n(15.28)

4. Обьём станового сердечника  
\n
$$
V_{\text{CT}} = hc(2a + 2b + 4c) = 54a^3 = 10,39 \cdot S_{\text{CT}}^{3/2} = 6,179 \cdot T^{3/4}.
$$

(15.29).

5. Объём обмотки

5ьём обмотки  
\n
$$
V_{\text{OE}} = 2b(a^2 + ah + ac) = 60a^3 = 11,55 \cdot S_{\text{CT}}^{3/2} = 6,866 \cdot T^{3/4}.
$$

(15.30)

6. Средняя длина витка обмотки  
\n
$$
l_{0.6} = 2a + 2h + 2c = 10a = 5,774 \cdot S_{CT}^{1/2} = 4,855 \cdot T^{1/4}.
$$
\n(15.31)

7. Охлаждаемая поверхность трансформатора

$$
S_{ox} = 2[(2a+2c)+(h+a)]+b[4(a+c)+2(a+h)]++2c(2a+4c+2h)=152a^2=35,83\cdot T^{\frac{1}{2}}.
$$

 $(15.32)$ 

8. Масса стального сердечника и обмотки

$$
\boldsymbol{M}_{\mathrm{T}} = \boldsymbol{V}_{\mathrm{CT}} \boldsymbol{g}_{CT} \boldsymbol{K}_{\mathrm{CT}} + \boldsymbol{V}_{\mathrm{OB}} \boldsymbol{g}_{\mathrm{M}} \boldsymbol{K}_{\mathrm{M}\mathrm{I}} \,,
$$

 $(15.33)$ 

где

 $V_{\text{CT}}$  – объём стального сердечника;

 $V_{\rm OB}$  – объём обмотки;

$$
g_M = 8.9 \cdot 10^3
$$
 кг/m<sup>3</sup> – плотность меди;

 $g_{\text{CT}} = 7.8 \cdot 10^3 \text{ кг/m}^3 - \text{плотность стали.}$ 

#### 15.4 Мощность активных потерь в меди трансформатора

Для расчёта мощности активных потерь в меди используем формулу расчёта напряжения на сопротивлении  $R<sub>l</sub>$  схемы замещения трансформатора (рис.14.6)

$$
U_{R1} = I_1 R_1 = \rho I_{06} w_1 \Delta,
$$

где  $l_{06}$  – длина обмотки, определяется из (15.31) с учётом выражения (15.5);  $w_1$ - число витков обмотки, находится путём подстановки выражения (15.26) в (15.5). Затем уравнение (15.5) вводится в формулу (15.2). В результате получаем

$$
w_1 = 1,189 \cdot U_{01} \left( \frac{\Delta \cdot K_{\text{M}}}{B_{0m} P_T \omega \cdot K_{\text{CT}}} \right)^{\frac{1}{2}},
$$

 $(15.34)$ 

$$
l_{\text{06}} = 6,296 \cdot \left(\frac{P_T}{B_{0m} \Delta \cdot K_{\text{MI}} K_{\text{CT}} \omega}\right)^{\frac{1}{4}}
$$
\n(15.35)

Учтём также, что удельное сопротивление медного провода равно  $\rho = 0.0172~10^{-6}$  Ом $\cdot$ м. Тогда будем иметь

$$
U_{R1} = a_v \cdot U_{01},
$$
  
(15.36)

где

$$
a_{\rm v}=1,288\cdot 10^{-7}\,\frac{\varDelta^{\frac{5}{4}}K_{\rm MII}^{\frac{1}{4}}}{P_T^{\frac{1}{4}}\big(B_{0m}K_{\rm CT}\omega\big)^{\frac{3}{4}}}.
$$

Мощность, рассеиваемую на  $R_1$ , рассчитываем по формуле

 $P_{aR1} = U_{R1} I_1 = a_{v} U_{01} I_1.$ 

Аналогично находим мощность, рассеиваемую на R<sub>2</sub>,

$$
P_{aR2}=U_{R2}\cdot I_2=a_{\nu}\cdot U_{02}I_2.
$$

В итоге полная мощность потерь в меди будет равна сумме

$$
P_{a\text{M}\text{J}} = P_{a\text{R}1} + P_{a\text{R}2} = a_{\nu} (U_{01} I_1 + U_{02} I_2).
$$

Поскольку согласно уравнению (15.6)

$$
(U_{01}I_1 + U_{02}I_2) = 2P_T,
$$

мощность

$$
P_{a\text{M,I}} = 2,576 \cdot 10^{-7} \frac{\Delta^5 4 K_{\text{M,I}}^{1/4} P_T^{3/4}}{(B_{0m} K_{\text{CT}} \omega)^{3/4}} = a_{\text{M}} \frac{\Delta^5 4 B_{0m}^{3/4}}{B_{0m}^{3/4}},
$$

 $(15.37)$ 

где

$$
a_{\rm M} = \frac{2,576 \cdot 10^{-7} K_{\rm Myl}^{1/4}}{(K_{\rm CT} \omega)^{3/4}}.
$$

 $(15.38)$ 

### 15.5. Мощность активных потерь в стали трансформатора

Для расчёта мощности активных потерь в стали воспользуемся формулой Рихтера [9]

$$
P_{yCT} = p_{yCT} B_{0m}^2,
$$

 $(15.39)$ 

где  $P_{aCT}$  – удельные потери в стальном сердечнике, Вт/кг;

 $B_{_{0m}}$  – амплитуда магнитной индукции в стали, Тл;

 $p_{yCT} = p_{10/6} (f/50)^{1.3}$ — удельные потери в стали при  $B_{0m} = 1$  Тл,

 $Br/\kappa r$ :

 $p_{10/6}$  – удельные потери в стали при  $B_{0m} = 1$  Тл и  $f = 50$  Гц, Вт/кг. Потери в стали вычисляем по формуле

$$
P_{aCT} = P_{yCT} K_{CT} V_{CT} g_{CT} = p_{yCT} B_{0m}^2 K_{CT} V_{CT} g_{CT}.
$$
\n(15.40)

В выражение (15.40) подставим  $V_{CT}$  (формула (15.29)) и плотность стали  $g_{\text{CT}} = 7.8 \cdot 10^3 \text{ кг/m}^3$ . Получим

$$
P_{aCT} = 1,051 \cdot 10^5 \frac{P_{yCT} B_{0m}^{5/4} P_T^{3/4} K_{CT}^{1/4}}{\left(\Delta \cdot K_{\text{MII}} \omega\right)^{3/4}} = a_{\text{C}} \frac{B_{0m}^{5/4}}{\Delta^{3/4}} P_T^{3/4},
$$

 $(15.41)$ 

$$
\Gamma \mathcal{A} \boldsymbol{\epsilon}
$$

e  $a_{\rm c} = \frac{1,051 \cdot 10^5 p_{\rm yCT} K_{CT}^{\gamma_4}}{(K_{\rm MT} \omega)^{\frac{3}{4}}}.$ 

 $(15.42)$ 

Из вражения (15.41) находим проводимость активных потерь в стали

$$
g_{01} = \frac{P_{aCT}}{U_{01}^2} = 1,051 \cdot 10^5 \frac{P_{yCT} B_{0m}^{5/4} P_T^{3/4} K_{CT}^{1/4}}{\left(\Delta \cdot K_{\text{MII}} \omega\right)^{3/4} U_{01}^2}
$$

 $(15.43)$ 

### 15.6. Полные активные потери в трансформаторе, оптимальная связь магнитной индукции и плотности тока

Полные активные потери в трансформаторе  $P_{aTP}$  равны сумме активных потерь в меди (15.37) и активных потерь в стали (15.41):

$$
P_{aTP} = P_{aM\mu} + P_{aCT} = \kappa_T P_T^{\frac{3}{4}},
$$

 $k_{\rm r} = a_{\rm M} \Delta^{5/4} / B_{\rm 0m}^{3/4} + a_{\rm c} B_{\rm 0m}^{5/4} / \Delta^{3/4}$ .

 $(15.44)$ 

где

 $(15.45)$ 

Определим оптимальную связь магнитной индукции  $B_{0m}$  и плотности тока Д, обеспечив при этом:

1) минимальные габариты трансформатора, т.е. минимум ОКП при  $K_{\text{ML}}$ ,  $\omega$ ,  $P_T$ ,  $K_{\text{CT}}$  const (формула (15.5)) и, следовательно, максимум произведения  $\triangle B_{0m}$ :

 $F(B_{0m}, \Delta) = \Delta B_{0m} \rightarrow \text{max};$  $(15.46)$ 

2) высокий КПД  $\eta(B_{0m}, \Delta)$ , т.е. минимум коэффициента потерь  $\kappa_T(B_{0m},\Delta)$ , который с заданным  $\kappa_{Td}$  должен находится в отношении

 $\kappa_T(B_{0m},\Delta) \leq \kappa_{Td}$  $(15.47)$ 

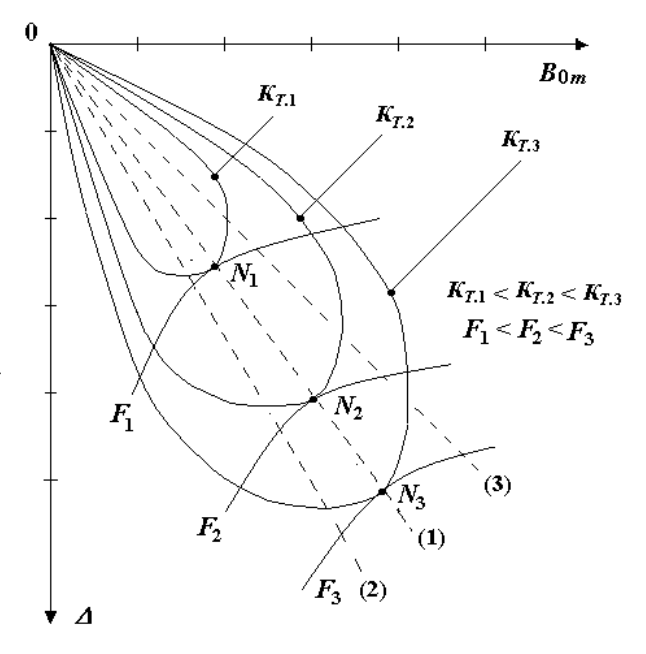

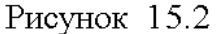

Функция (15.46) является целевой; соотношение (15.47) ограничением;  $B_{0m}$  и  $\Delta$  – переменными параметрами оптимизации.

Исследуем соотношение (15.46) на максимум при ограничении (15.47). На рис. 15.2 показаны графики равных значений функций  $\kappa_T(B_{0m}, \Delta)$  и  $F(B_{0m}, \Delta)$ .

Из анализа графиков следует, что точки  $N_i$  касания  $F_i$  и  $k_{T,i}$  ( $j = 1, 2, 3,...$ ) удовлетворяют (15.46) и (15.47), так как

при заданном минимальном значении  $\kappa_{T,i}$  обеспечивается максимум  $F_i$ . Определим функциональную связь  $B_{0m} = f(\Delta)$ . Для этого функцию  $\kappa_T(B_{0m})$ ∆) формулы (15.45) представим в виде

$$
k_T(B_{0m},\Delta)=a_{\rm M}\frac{\Delta^2+a_{\rm T}B_{0m}^2}{\left(B_{0m}\Delta\right)^{3/4}},
$$

 $(15.48)$ 

$$
\text{rge} \qquad a_{\text{T}} = a_{\text{C}}/a_{\text{M}} = 4.08 \cdot 10^{11} p_{\text{yCT}} K_{\text{CT}} / K_{\text{M}\text{A}} \,.
$$
\n(15.49)

При фиксированном значении  $F_i = B_{0m} \Delta$  аргумент  $B_{0m}$  в формуле (15.48) заменим выражением

$$
B_{0m} = F_j / \Delta
$$

 $(15.50)$ 

Получим

$$
k_{T}\left(B_{0m},\Delta\right)=a_{M}\frac{\Delta^{2}+a_{T}\left(F_{j}/\Delta\right)^{2}}{\left(F_{j}\right)^{3/4}}.
$$

Максимум 
$$
k_T(B_{0m}, \Delta)
$$
 найдём из условия  
\n
$$
\frac{\partial}{\partial \Delta} (k_T (B_{0m}, \Delta)) = \frac{\partial}{\partial \Delta} (\Delta^2 + a_T F_j^2 / \Delta^2) = 0.
$$

(15.51)

Решением (15.51) является равенство

$$
\Delta^4 = a_{\rm T} F_j^2.
$$

(15.52)

C чётом выражений (15.49) и (15.50) из равенства (15.52) находим
$$
B_{0m} = 1,565 \cdot 10^{-6} \Delta \sqrt{K_{\text{ML}} / (p_{\text{yCT}} K_{\text{CT}})}.
$$

(15.53)

На рис. 15.2 показаны функции (1), (2) и (3). Функция (1) отображает решение (15.53). Функции (2) и (3) характеризуют частные максимумы КПД.

Функция (2)

$$
B_{0m} = 1,213 \cdot 10^{-6} \Delta \sqrt{K_{\text{M}} / (p_{\text{yCT}} K_{CT})}
$$

(15.54)

является решением дифференциального уравнения

$$
\frac{\partial k}{\partial k_1}(B_{0m},\Delta)/\partial B_{0m}=0.
$$

(15.55)

Функция (3)

$$
B_{0m} = 2,021 \cdot 10^{-6} \Delta \sqrt{K_{\text{M}} / (p_{\text{yCT}} K_{\text{CT}})}
$$

(15.56)

решением дифференциального уравнения

$$
\partial k_{T} (B_{0m}, \Delta)/\partial \Delta = 0.
$$

(15.57)

*Решение (***15.53***) отражает связь магнитной индукции B***0***<sup>m</sup> и плотности тока , когда при минимальных габаритах обеспечивается максимальный КПД трансформатора. Соотношение позволяет из числа переменных оптимизации исключить B***0***m, а плотность тока* 

## *рассматривать как глобальную переменную и, таким образом, упростить анализ.*

Формула (15.53) получена при условии идеальной, т.е. независимой от *B0m* и компоновки медного провода в окне трансформатора. При реальной компоновке  $K_{\text{MII}}$  зависит от  $B_{0m}$  и  $\Delta$  (формула (15.99)). Поэтому использование (15.53) приводит к погрешности расчёта *B*0*m*. Погрешность – незначительная. Она рассчитывается по формуле  $\alpha_{B} = a \cdot \Delta^{1/2}/8$  (вывод опущен) и в примере 15.1 составляет величину меньше 1,5 %.

Рассчитаем активные потери в меди и стали с учётом соотношения (15.53). Для этого подставим решение (15.53) в формулы (15.37) и (15.41). Получим оптимальные значения потерь в меди и стали. Они будут равны

$$
P_{a\text{M}} = P_{a\text{CT0}} = \frac{5,82 \cdot 10^{-3} \Delta^{\frac{1}{2}} p_{y\text{CT}}^{\frac{3}{8}}}{K_{\text{CT}}^{\frac{3}{8}} \omega^{\frac{3}{4}} K_{\text{M}}^{\frac{1}{8}}} P_{r}^{\frac{3}{4}}.
$$
 (15.58)

Таким образом, полные потери в трансформаторе

$$
P_{aTP0} = P_{aM\mu 0} + P_{aCT0} = \kappa_{T0} P_T^{\frac{3}{4}},
$$
\n(15.59)

$$
\kappa_{T0} = \frac{1,164 \cdot 10^{-2} \Delta^{1/2} p_{\text{yCT}}^{3/2}}{K_{CT}^{3/2} \omega^{3/4} K_{\text{ML}}^{1/2}}.
$$
\n(15.60)

где

*Анализ показывает, что при оптимальном соотношении (***15.53***) между B***0***<sup>m</sup> и в общем балансе потерь в трансформаторе потери в меди и стали равны и составляют* **50** *%. С уменьшением и, следовательно, B***0***<sup>m</sup> потери в трансформаторе падают, а габариты растут.*

### **15.7. Тепловой режим работы трансформатора**

Активная мощность потерь в трансформаторе  $P_{a,TP0}$  определяет тепловой режим работы трансформатора. При естественном воздушном охлаждении поверхность устройства излучает тепловой поток, удельную мощность которого  $p_{\rm{yS}}\,({\rm{Br/m}}^2)$  можно аппроксимировать функцией [11]

$$
p_{\rm yS} = 4.8 \cdot \Delta T + 0.12 \cdot \Delta T^2,
$$

(15.61)

где  $\Delta T$  - температура перегрева поверхности трансформатора; гр. При тепловом равновесии излучения и нагревания

$$
P_{aTP0} = p_{yS} \cdot S_{0x}.\tag{15.62}
$$

Поверхность охлаждения (15.32) с учётом соотношений (15.53) и (15.5) будет равна

$$
S_{0X} = \frac{48156 \cdot P_T^{\frac{1}{2}} P_{\text{yCT}}^{\frac{1}{4}}}{\Delta \cdot K_{\text{MI}}^{\frac{2}{3}} K_{\text{CT}}^{\frac{1}{4}} \omega^{\frac{1}{2}}}.
$$

 $(15.63)$ 

Подставим выражения (15.59) и (15.63) в (15.62) и решим относительно  $\Delta$ . Получим максимальное значение плотности тока  $\Delta = \Delta_w$  при заданном предельном перегреве поверхности трансформатора  $\Delta T = \Delta T_w$ .

$$
\mathcal{A}_{w} = \frac{\kappa_{mo}}{K_{\text{MJI}}^{5/2} P_{T}^{1/6}},
$$
\n
$$
k_{mo} = \frac{2,577 \cdot 10^{4} p_{yS}^{2/3} K_{\text{CT}}^{1/2} \omega^{1/6}}{p_{yCT}^{1/2}}.
$$
\n(15.65)

где

#### 15.8 Индуктивность и сопротивление рассеяния

При расчете индуктивности рассеяния используют специальный прием - противовключение [9]. При противовключении в обмотках трансформатора создаются только магнитные потоки рассеяния  $\Phi_{S1}$  и  $\Phi_{S2}$ ; основной поток в стальном сердечнике  $\Phi_0 = 0$ . Это достигается при условии встречного включения ЭДС:  $E_1 = E_2'$ (рис.15.3). В этом случае ток  $I_{01}$ , формирующий магнитный поток  $\Phi_0$ , равен нулю. Экспериментально этот прием осуществить сложно (особенно на переменном токе). Его используют, в основном, при теоретических расчётах.

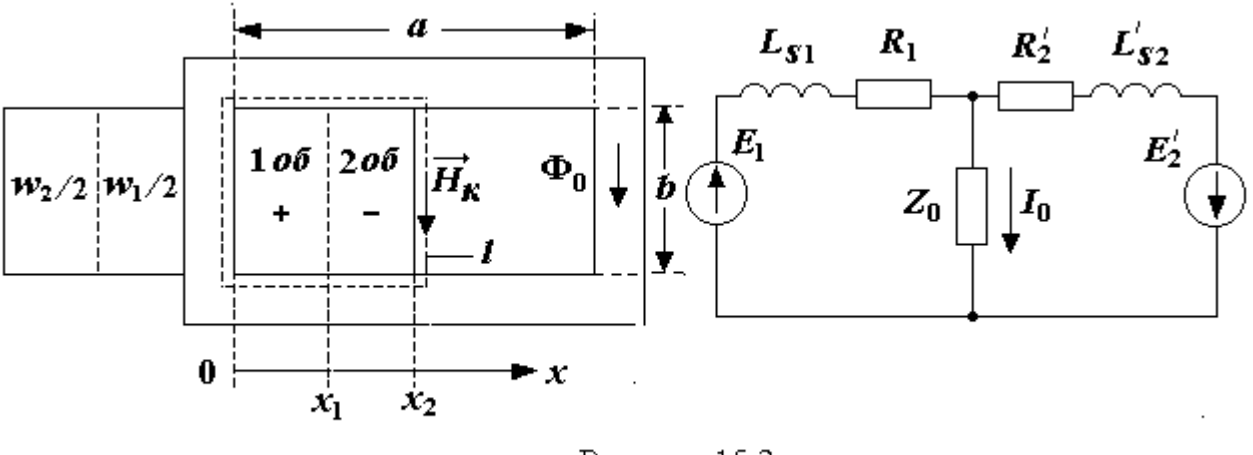

Рисунок 15.3

Рассчитаем индуктивность рассеяния трансформатора со стержневым магнитным сердечником, двумя катушками и двумя обмотками с числом витков  $w_l/2$  и  $w_2/2$  в каждой из них.

 $\sqrt{\text{O}}$ пределяем распределение напряженности магнитного поля  $H_{\kappa}$  в кой обмотке  $(\kappa = 1, 2)$ , используя закон полного тока

$$
\oint \vec{H}_{k} d\vec{l} = \sum i_{k}.
$$

При этом для стали принимаем  $\mu_{cr} = \infty$ , т.е.  $H_{cr} = 0$ . Откуда для первой об-

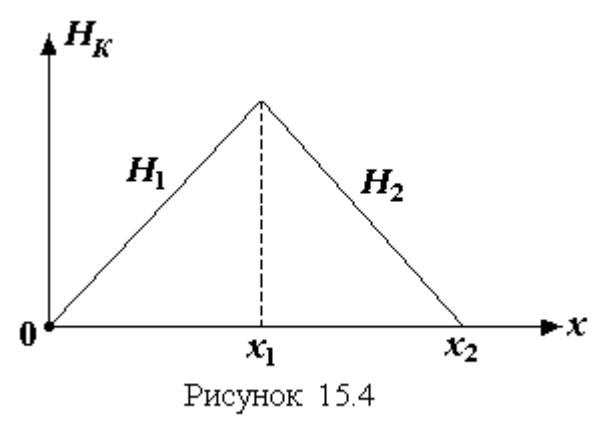

мотки  $(\kappa = 1)$  с числом витков  $w_l/2$  (puc.15.4)

$$
H_{1}=\frac{w_{1}I_{1}}{2b}\frac{x}{x_{1}}.
$$

Для второй обмотки  $(\kappa = 2)$  с числом

витков  $w_2/2$  (рис.15.4)

$$
H_2 = \frac{w_1 I_1}{2b} - \frac{w_2 I_2}{2b} \frac{x - x_1}{x_2 - x_1}
$$

При условии  $w_1 I_1 = w_2 I_2$ 

$$
H_2 = \frac{w_1 I_1}{2b} \frac{x_2 - x}{x_2 - x_1}.
$$

√Находим суммарную магнитную энергию, накапливаемую в двух обмотках

$$
W_M = \int_{\left(V_1\right)} \frac{H_1^2 \mu_0}{2} dv = \int_{\left(V_2\right)} \frac{H_2^2 \mu_0}{2} dv = \frac{1}{2} \int_0^{x_1} \left(\frac{w_1 I_1}{2b} \frac{x}{x_1}\right)^2 l_{\text{ob}} b dx + \frac{1}{2} \int_{x_1}^{x_2} \left(\frac{w_1 I_1}{2b} \frac{x_2 - x}{x_2 - x_1}\right)^2 l_{\text{ob}} b dx
$$

где  $dv = l_{00}b \, dx$ .

В результате получим

$$
W_M = \frac{(w_1 I_1)^2 \mu_0 I_{\text{0}} x_2}{24b} = \frac{(w_1 I_1)^2 \mu_0 I_{\text{0}}}{288},
$$

где  $x_2 = a/2$  (см. рис.15.3),  $b = 6a$  [см. формулу (15.26)].

Индуктивность рассеяния пары обмоток *Lsр* с числом витков *w1*/2 и  $w_2/2$ , приведенных к первичной цепи с током  $I_1$ , находим из уравнения [2]

$$
W_M=\frac{L_{\rm Sp}I_1^2}{2}.
$$

Откуда индуктивность рассеяния пары обмоток с учётом *W<sup>M</sup>* (см. п.2) равна

$$
L_{\rm Sp} = \frac{2W_M}{I_1^2} = \frac{w_1^2 \mu_0 l_{\rm ob}}{144} \,,
$$

а двух пар обмоток (двух катушек) с числом витков *w<sup>1</sup>* и *w<sup>2</sup>*

$$
L_{\rm Sp}=\frac{w_1^2\mu_0 l_{\rm of}}{72}.
$$

В схеме замещения трансформатора (рис.14.6) параметр

$$
L_{S1} = L'_{S2} = L_{Sp} / 2 = \frac{w_1^2 \mu_0 l_{o6}}{144}.
$$

С учетом (15.34) и (15.35), где определены значения *w<sup>1</sup>* и *lоб*, индуктивность

$$
L_{S1} = 7,767 \cdot 10^{-8} \frac{U_{01}^2 (\Delta \cdot K_{\text{MII}})^{3/4}}{P_T^{3/4} (B_{0m} K_{\text{CT}} \omega)^{5/4}}.
$$

При соблюдении (15.53) индуктивность

$$
L_{\scriptscriptstyle S1}\,{=}\,1\!,402\frac{U_{\scriptscriptstyle 01}^2p_{\scriptscriptstyle \gamma\rm CT}^{\bar\,5/}}{K_{\scriptscriptstyle CT}^{\bar\,5/}}\!\cdot\!\frac{K_{\scriptscriptstyle \rm MII}^{\bar\,1/}}{P_{\scriptscriptstyle T}^{\bar\,3/}}\Delta^{\bar\,1/2}}\,,
$$

а сопротивление рассеяние –

$$
X_{s1} = \omega L_{s1} = 1,402 \frac{U_{01}^2 p_{sCT}^{5/8}}{K_{CT}^{5/8} \omega^{5/4}} \cdot \frac{K_{MII}^{1/8}}{P_T^{3/4} \Delta^{1/2}}.
$$
 (15.66)

## **15.9. Реактивная мощность и проводимость намагничивания стального сердечника**

При расчете реактивной проводимости намагничивания стального сердечника используем кривую намагничивания, связывающую которую аппроксимируем уравнением

$$
H(t)=m\cdot B^3(t).
$$

 $(15.67)$ 

Так, например, для стали Э41 (1511) коэффициент  $m = 450 \text{ A/(M} \cdot \text{T} \text{m}^3)$  $[9]$ .

Функция (15.67) при магнитной индукции  $B(t) = B_{0m} \sin \omega t$  содержит первую и третью гармонику (рис.15.5). Действительно [12],

$$
H(t) = m \cdot B_{0m}^{3} \sin^{3} \omega t = \frac{1}{4} m \cdot B_{0m}^{3} (3 \sin \omega t - \sin 3 \omega t) = H^{(1)}(t) + H^{(3)}(t)
$$

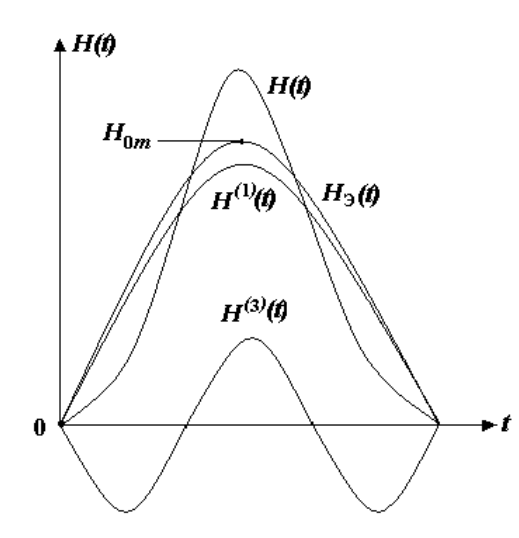

Рисунок 15.5

Определим действующее значение напряженности магнитного поля Н, а затем - эквивалентную амплитуду магнитной ИНДУКЦИИ  $H_{0m}$ 

При гармонической магнитной индукции  $B(t) = B_{0m} \sin \omega t$  действующее значение напряженности магнитного поля

$$
H = \sqrt{\frac{1}{T} \int_{0}^{T} \left[ m(B_{_{0m}} \sin \omega t)^{3} \right]^{2} dt}.
$$

Если учесть [12], что

$$
(\sin \omega t)^6 = -\frac{1}{32}\cos 6\omega t + \frac{3}{16}\cos 4\omega t - \frac{5}{32}\cos 2\omega t + \frac{5}{16},
$$

то получим

$$
H = m \cdot B_{0m}^{3} \sqrt{\frac{5}{16}} = 0,56 \cdot m \cdot B_{0m}^{3}.
$$

Значению Н соответствует эквивалентная гармоническая функция напряженности магнитного поля  $H_3(t) = H_{0m} \sin \omega t$  с амплитудой (см. рис.15.5)

$$
H_{0m} = H\sqrt{2} = 0,56 \cdot m \cdot B_{0m}^{3}\sqrt{2} = 0,79m \cdot B_{0m}^{3}.
$$

Определим мощность намагничивания стального сердечника. Для этого используем:

1) формулу удельной магнитной энергии

$$
w_{_{y,M}}=\frac{B(t)H(t)}{2}=\frac{B_{_{0m}}H_{_{0m}}\sin^2(\omega t)}{2};
$$

2) формулу магнитную энергию

$$
W_M(t) = V_{CT} K_{CT} w_{y.M},
$$

где  $V_{CT}$  определено выражением (15.29), а  $T - (15.5)$ ;

3) формулу мгновенной мощности намагничивания

$$
p_{pCT}(t) = \frac{d}{dt} W_M(t).
$$

После последовательной подстановки  $w_{v,M}$  в  $W_M(t)$  и  $W_M(t)$  в  $p_{vCT}(t)$  полу-

чим

$$
p_{pCT}(t) = 5,323 \cdot m B_{0m}^{13/4} \omega^{1/4} K_{CT} \left( \frac{P_T}{A \cdot K_{\text{MI}} K_{\text{CT}}} \right)^{3/4} \sin 2\omega t
$$

Амплитуда мгновенной мощности намагничивания есть реактивная мощность стального сердечника (мощность намагничивания)

$$
P_{pCT} = 5,323 \cdot m B_{0m}^{13/4} \omega^{1/4} K_{CT} \left( \frac{P_T}{\Delta \cdot K_{\text{MI}} K_{\text{CT}}} \right)^{3/4}.
$$

При оптимальной магнитной индукции (15.53)

$$
P_{pCT} = \frac{7,232 \cdot 10^{-19} m \cdot \omega^{1/4}}{p_{yCT}^{18} K_{CT}^{11/8}} \cdot P_T^{3/4} \Delta^{5/2} K_{\text{ML}}^{7/8},
$$

а реактивная проводимость намагничивания

$$
b_{01} = \frac{P_{pCT}}{U_{01}^2} = \frac{7,232 \cdot 10^{-19} m \cdot \omega^{1/4}}{p_{yCT}^{1/8} \cdot U_{01}^2 K_{CT}^{1/8}} \cdot P_T^{3/4} \Delta^{5/2} K_{\text{MII}}^{7/8}.
$$
 (15.68)

### 15.10. Параметры приведенной схемы замещения трансформатора, намагничивания и потерь в стали токи

• На основании проведенного анализа определим параметры исходной схемы замещения маломощного трансформатора (рис 14.6).

Найдем сопротивление (15.36)

$$
R_{1} = \frac{a_{V}U_{01}}{I_{1}} = \frac{a_{V}U_{01}^{2}}{I_{1}U_{01}}
$$

при условии  $w_1I_1 = w_2I_2$  и типовой мощности  $P_T = U_{01}I_1$ .

В результате получим

$$
R_{\rm I} = a_{\rm V} \frac{U_{\rm 01}^2}{P_{\rm T}} = 1,128 \cdot 10^{-7} \frac{\Delta^{\frac{5}{4}} K_{\rm MZ}^{\frac{1}{4}} U_{\rm 01}^2}{P_{\rm T}^{\frac{5}{4}} \left(B_{\rm 0m} K_{\rm CT} \omega\right)^{\frac{3}{4}}}.
$$

Если, кроме того, учесть условие (15.53), то сопротивление  $R_1$  примет вид

$$
R_{\rm I} = \frac{2,91 \cdot 10^{-3} p_{\rm yCT}^{\frac{3}{8}} U_{01}^2}{K_{CT}^{\frac{3}{8}} \omega^{\frac{3}{4}} } \cdot \frac{\Delta^{\frac{1}{2}}}{P_T^{\frac{5}{4}} K_{\rm Myl}^{\frac{1}{8}} }.
$$

Запишем остальные параметры схемы замещения трансформатора [формулы (15.43), (15.66), (15.68)] с учётом (15.53):

$$
g_{01} = \frac{5,82 \cdot 10^{-3} p_{yCT}^{3/8}}{K_{CT}^{3/8} \omega^{3/4} U_{01}^{2}} \cdot \frac{P_{T}^{3/4} \Delta^{1/2}}{K_{M1}^{1/8}},
$$
  
\n
$$
b_{01} = \frac{7,232 \cdot 10^{-19} m \cdot \omega^{1/4}}{p_{yCT}^{13/8} \cdot U_{01}^{2} K_{CT}^{1/8}} \cdot P_{T}^{3/4} \Delta^{5/2} K_{M1}^{7/8},
$$
  
\n
$$
R_{1} = \frac{2,91 \cdot 10^{-3} p_{yCT}^{3/8} U_{01}^{2}}{K_{CT}^{3/8} \omega^{3/4}} \cdot \frac{\Delta^{1/2}}{P_{T}^{5/4} K_{M1}^{1/8}},
$$
  
\n
$$
X_{s1} = \omega L_{s1} = 1,402 \frac{U_{01}^{2} p_{yCT}^{5/8}}{K_{CT}^{5/8} \omega^{1/4}} \cdot \frac{K_{M1}^{1/8}}{P_{T}^{3/4} \Delta^{1/2}},
$$
  
\n(15.69)

Токи намагничивания и потерь в стали  $I_{p1}$  и  $I_{a1}$  находим из выражений:

$$
I_{p1} = U_{01}b_{01} = \frac{7,232 \cdot 10^{-19} \, m \cdot \omega^{1/4}}{p_{yCT}^{13/8} \cdot U_{01} K_{CT}^{11/8}} \cdot P_T^{3/4} \Delta^{5/2} K_{\text{MJI}}^{7/8},\tag{15.70}
$$

$$
I_{a1} = U_{01}g_{01} = \frac{5,82 \cdot 10^{-3} p_{yCT}^{3/6}}{K_{CT}^{3/6} \omega^{3/4} U_{01}} \cdot \frac{p_{T}^{3/4} \Delta^{1/2}}{K_{\text{M}}^{1/6}}.
$$
 (15.71)

• При расчёте маломощного силового трансформатора структуру схемы замещения упрощаем, а некоторыми параметрами пренебрегаем. Оценим погрешность, которая возникает при этом

1) В последовательном соединении элементов, образующих Z<sub>1</sub>, сопротивление  $X_{S1} \ll R_1$ . Поэтому принимаем

 $X_{S1} = 0.$  $(15.72)$ В связи с этим возникает погрешность расчёта сопротивления  $Z_1 = \sqrt{R_1^2 + X_{S1}^2}$ . Рассчитаем указанную погрешность по формуле

$$
\delta_{s} = (Z_{1} - R_{1})/Z_{1} = 1 - R_{1} / \left( \sqrt{1 + (X_{s1}/R_{1})^{2}} \right) = 1 - 1 / \left( \sqrt{1 + (X_{s1}/R_{1})^{2}} \right)
$$

В результате получим

$$
\delta_{s} = 1 - 1 / \left( \sqrt{1 + \left( X_{s1} / R_{1} \right)^{2}} \right), \tag{15.7}
$$

где  $X_{s1}/R_1$  находим из уравнений (15.69):

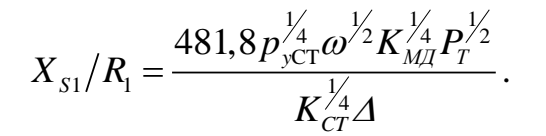

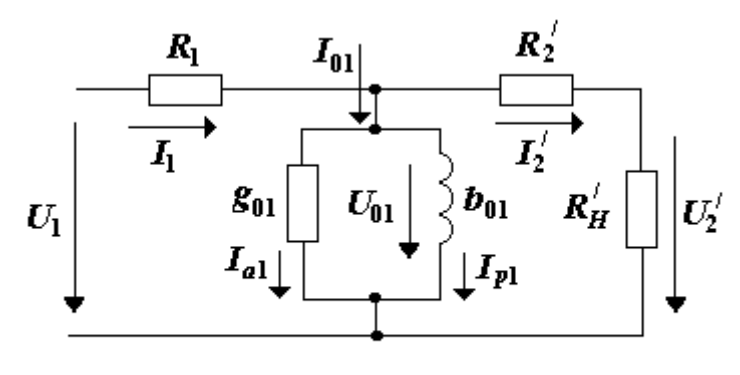

Рисунок 15.6

Так, для трансформатора с сердечником из стали Э41 (1511) и исходными данными (толщина листа $\tilde{o}_{\textit{\tiny{J}}}$  $U_2'$  = 0,35 MM;  $\omega$  = 314 1/c;  $p_{yCT}$  = 1,35 BT/kT;  $K_{CT}$  = 0,9;  $m = 450 \text{ A} / (\text{M} \cdot \text{T} \text{m}^3); K_{\text{M} \text{J}} =$  $0.3:$  $\Delta$  = 2·10<sup>6</sup> A/m<sup>2</sup>;  $P_T$  = 10 ÷

 $\mathcal{E}$ 

1000 ВА) отношение  $X_{s_1}/R_1 \le 0.11$ , а погрешность (15.73) составляет величину

 $\delta_{\rm S} \leq 0,006$  (0,6 %).

В связи с малой величиной погрешности  $\delta_{s}$  параметрами  $X_{s1}$  и  $X_{s2}$ пренебрегаем. В итоге основная схема замещения трансформатора малой мощности принимает вид, изображённый на рис. 15.6.

2) Проанализируем элементы проводимости  $Y_{01}$  (рис. 15.6). Не трудно показать, что они находятся в отношении  $g_{01} \ll b_{01}$ . С целью упрощения можем принять

$$
g_{01} = 0 \text{ (hJ) } I_{a1} = 0 \text{)}. \tag{15.74}
$$

Определим погрешность расчёта тока  $I_{01}$ , которая возникает при этом, используя методику пункта 1:

$$
\delta_g = (Y_{01} - b_{01})/Y_{01} = 1 - 1/(\sqrt{1 + (g_{01}/b_{01})^2}),
$$
\n(15.75)

$$
g_{01}/b_{01} = \frac{8,05 \cdot 10^{15} p_{yCT}^2 K_{CT}}{\omega \cdot \Delta^2 K_{M\pi} m}
$$

Так, для трансформатора с сердечником из стали Э41 (1511) и исходными данными пункта 1 отношение  $g_{01}/b_{01} = 0.09$ . Погрешность, которая возможна при этом, составляет величину  $\delta_g \le 0,004$  (0,4 %).

3) Осуществим анализ параллельных ветвей схемы замещения трансформатора (рис. 15.6). Здесь выполняется неравенство  $(R'_2 + R'_H)$  <<1/2/b<sub>01</sub> <<1/2/s<sub>01</sub>. Инвертируем и умножаем части неравенства на  $U_{01}$ . Получим отношения токов

$$
I_{\rm_{a1}}<
$$

Для упрощения расчёта полагаем

$$
I_{a1} = I_{p1} = 0 \text{ (HJIH } I_1 w_1 - I_2 w_2 = 0). \tag{15.76}
$$

При  $I_{a1} = 0$  токи  $I_1$ ,  $I_{p1}$  и  $I'_2$  образуют на векторной диаграмме прямоугольный треугольник. Откуда погрешность, связанная с расчётом токов  $I_1$  и  $I_2$ , будет равна

$$
\delta_b = (I_1 - I_2')/I_1 = (I_1 w_1 - I_2 w_2)/I_1 w_1 = 1 - \sqrt{1 - (I_{p1}/I_1)^2}
$$
, (15.77)  

$$
I_2' = \sqrt{I_1^2 - I_{p1}^2}
$$
.

где

Для трансформаторов малой мощности с коэффициентом намагничивания

по току  $q = I_{p_1}/I_1 \le 0.3$  эта погрешность равна  $\delta_b \le 0.05$  (5 %).

• Оценим погрешности, которые возникают при экспериментальном расчёте параметров схемы замещения трансформатора (подраздел 14.5), используя ту же методику.

 $\sqrt{B}$  режиме холостого хода при  $g_{01} = 0$  погрешность расчёта

$$
\delta_{XX} = (Z_{\text{ax},1} - 1/b_{01})/Z_{\text{ax},1} = 1 - 1/(\sqrt{1 + (R_1 \cdot b_{01})^2}), \quad (15.78)
$$

где  $Z_{\text{\tiny{ax-l}}} = \sqrt{R_{1}^{2} + (1/b_{01})^{2}} -$  входное сопротивление трансформатора в ре- $\mu_{\text{Bx-1}} = \sqrt{R_1^2 + (1/b_{01})^2} = \text{BxO/ABOE}$  сопротивление трансформатора в жиме холостого хода;  $R_1 \cdot b_{01} = 2{,}104 \cdot 10^{-21} mK_{M\text{A}}^{3/4} \Delta^3 / (K_{CT}^{7/4} \omega^{1/2} p_{yCT}^{5/4} p_{T}^{1/2})$ – входное сопротивление трансформатора в ре-<br>  $R_1 \cdot b_{01} = 2,104 \cdot 10^{-21} mK_{M\pi}^{\frac{3}{4}} \Delta^3 / \left( K_{CT}^{\frac{7}{4}} \omega^{\frac{1}{2}} p_{yCT}^{\frac{5}{4}} P_T^{\frac{1}{2}} \right) - \text{ co-}$ отношение, вытекающее из (15.69).

В режиме короткого замыкания трансформатора погрешность расчёта

$$
\delta_{\text{K3}} = (1/2)\delta_{\text{XX}}.\tag{15.79}
$$

Так, для трансформатора с сердечником из стали Э41 (1511) и исходными данными пункта 1 в режиме холостого хода отношение  $R_1 \cdot b_{01} = 4.5 \cdot 10^{-2}$ , а погрешность расчёта  $\delta_{\rm XX} \le 0,001$  (0,1 %); в режиме короткого замыкания  $\delta_{K3} \le 0,0005$  (0,05 %).

Из приведенного анализа следует, что методика, используемая при экспериментальном определении параметров схемы замещения трансформатора, позволяет достаточно точно выполнить их расчёт.

### **15.11. КПД силового трансформатора**

КПД силового трансформатора рассчитывается по формуле<br>  $n = \frac{P_2}{P_1} = \frac{P_2}{P_2} = \frac{P_1}{P_1} = \frac{P_2}{P_2}$ 

$$
\eta = \frac{P_2}{P_1} = \frac{P_2}{P_2 + P_{aTP0}} = \frac{1}{1 + P_{aTP0}/P_2}.
$$

Принимая во внимание выражение (15.59),

$$
\eta = \frac{1}{1 + \kappa_{T0} P_T^{\frac{3}{24}} / P_2}.
$$
\n(15.80)

.

При соблюдении условий (15.72) и (15.76) выполняются равенства:

$$
I_1^2 R_1 = I_2^2 R_2
$$
;  $U_{01} = U_1 - I_1 R_1$ ,  $U_{02} = U_2 + I_2 R_2$ .

С их учётом типовую мощность (15.6) представляем в виде

$$
I_1 I_1 - I_2 I_2,
$$
  $U_{01} - U_1 - I_1 I_1,$   $U_{02} - U_2 + I_2 I_2.$   
OM THIOBYIO MOIUHOCTB (15.6) Theqcrabif and B BUJ  

$$
P_T = (I_1 U_1 + I_2 U_2)/2 = (P_1 + P_2)/2 = P_2 (1 + 1/\eta)/2.
$$

Из полученного соотношения найдём активную мощность на нагрузке

$$
P_2 = 2P_T/(1+1/\eta). \tag{15.81}
$$

Выражение (15.81) подставим в формулу (15.80). В результате получим

$$
h = \frac{2P_T^{\frac{1}{4}}}{k_{T0}} = \frac{K_{\text{MII}}^{\frac{1}{4}}P_T^{\frac{1}{4}}}{\kappa_{p0}\Delta^{\frac{1}{2}}},\tag{15.82}
$$

где

$$
h = (1 + \eta)/(1 - \eta) \quad , \tag{15.83}
$$

$$
\kappa_{p0} = \frac{5,82 \cdot 10^{-3} p_{yCT}^{3/8}}{K_{CT}^{3/8} \omega^{3/4}}.
$$
\n(15.84)

Введём в расчёт ОКП силового трансформатора параметры  $P_2$  и  $\eta$ . Для этой цели в формуле (15.5) заменим  $P<sub>T</sub>$  из выражения (15.81) на  $P<sub>2</sub>$ :

 $P_{2}(1+1/\eta)$ 

 $\ddot{}$ 

 $\eta$ 

 $\overline{2}P_2(1+1)$ 

*Р*

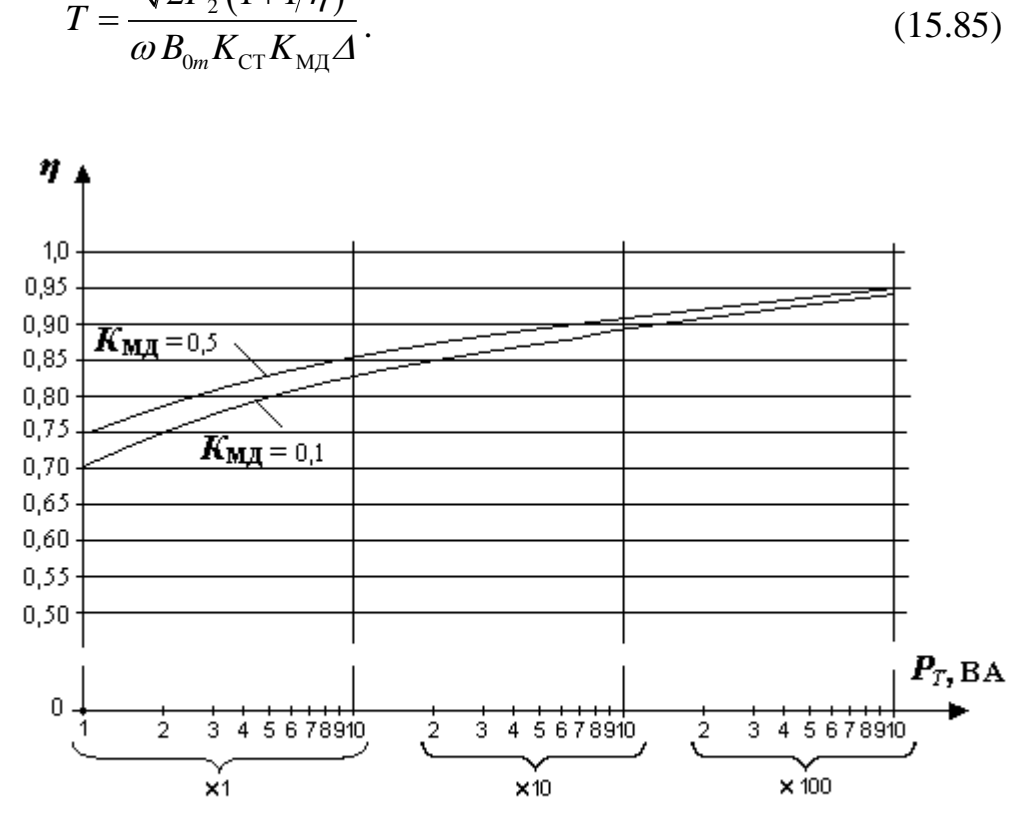

Рисунок 15.7

На рис. 15.7 показан график  $\eta(P_T)$  для трансформатора со стальным сердечником Э41(1511) и параметрами:  $K_{CT} = 0.9$ ;  $\omega = 314$  1/с;  $p_{yCT} = 1.35$ Вт/кг;

 $\Delta$ =2·10<sup>6</sup> А/м<sup>2</sup>;  $K_{\text{MII}} = 0.1$  и  $K_{\text{MII}} = 0.5$ .

Из анализа выражений (15.82) – (15.84) следует, что с ростом *Р<sup>Т</sup>* и *К*МД КПД трансформатора растёт.

Покажем, что при выполнении условия (15.76) *активные потери в первичной и вторичной обмотке трансформатора равны, т.е. составляют 50% от потерь в меди или 25 % от общих активных потерь трансформатора.*

Действительно, согласно (14.15) и (15.76) потери на  $R_1$  и  $R_2$  равны:

$$
P_{R1} = I_1^2 R_1 = (I_2 w_2 / w_1)^2 \cdot R_2 (w / w_2)^2 = P_{R2}.
$$

Откуда с учётом (15.58) можно записать
$$
P_{R1} = P_{R2} = 0.5 \cdot P_{aMq0} = 0.25 \cdot P_{aTP0}.
$$

Используя приведенные соотношения, установим связь  $U_{01}$ ,  $U_{02}$  и  $U_1$ ,  $U_2$ .

 $\diamond$  Напряжение намагничивания  $U_{01}$  при заданном напряжении на входе трансформатора *U*<sup>1</sup> рассчитываем по формуле

$$
U_{01} = U_1 - I_1 R_1 = U_1 (1 - I_1 R_1 / U_1).
$$

Учитывая, что  $\eta = 1/(1 + P_{aTP0} / P_2)$ ;  $I_1^2 R_1 = P_{aTP0}/4$ ,  $U_1 I_1 = P_{aTP0} + P_2$ , определяем слагаемое

$$
I_1 R_1 / U_1 = I_1^2 R_1 / U_1 I_1 = \frac{P_{aTP0} / 4}{P_{aTP0} + P_2} = \frac{1}{4} (1 - \eta).
$$

Откуда

.

$$
U_{01} = U_1 \left( 1 - \frac{1}{4} (1 - \eta) \right) = U_1 \frac{3 + \eta}{4}.
$$
 (15.86)

 $\diamondsuit$  Напряжение намагничивания  $U_{02}$  при заданном напряжении на выходе трансформатора *U*<sup>2</sup> находим аналогично: ◆ Напряжение намагничивания  $U_{02}$  при заданном напряжении на вы-<br>трансформатора  $U_2$  находим аналогично:<br> $U_{02} = U_2 + I_2 R_2 = U_2 (1 + I_2 R_2 / U_2) = U_2 (1 + I_2^2 R_2 / U_2 I_2) = U_2 (1 + P_{aTP0}/(4P_2))$ 

$$
U_{02} = U_2 + I_2 R_2 = U_2 (1 + I_2 R_2 / U_2) = U_2 (1 + I_2^2 R_2 / U_2 I_2) = U_2 (1 + P_{aTP0}/(4P_2))
$$

Окончательно будем иметь

$$
U_{02} = U_2 \frac{3 + 1/\eta}{4} \,. \tag{15.87}
$$

#### **15.12. Коэффициенты заполнения магнитного сердечника сталью и окна трансформатора медью**

Коэффициент заполнения сердечника сталью  $K_{CT}$  зависит от толщины листов стали и прокладок между ними. В трансформаторах используют листы толщиной *δ* = 0,5 мм и *δ* = 0,35 мм [9]. Если учесть толщину прокладок между листами стали соответственно 0,05 и 0,01 мм, то

$$
K_{CT} = 0.9
$$
 для  $\delta = 0.35$ мм,  
 $K_{CT} = 0.95$  для  $\delta = 0.5$ мм.

Коэффициент заполнения окна трансформатора медью  $K_{\text{MII}}$  является конструктивным параметром. Он зависит не только от конструктивных особенностей трансформатора (каркас, изоляция, вид сердечника и т.д.), но также от электрических характеристик (ток, напряжение, мощность, КПД, плотность тока и т.д). Для трансформаторов малой мощности  $K_{\text{M/L}}$  лежит в пределах от 0,1 до 0,6 и возрастает с ростом номинальной мощности. Найдём эту зависимость.

По определению

$$
K_{\text{M}\text{J}} = \frac{S_{\text{M}}}{S_{\text{B}} + S_{\text{C}} + S_{\text{O}}},\tag{15.88}
$$

где *S*<sub>M</sub> − площадь, занимаемая медью; *S*<sub>B</sub> − площадь, занимаемая витками; *S*<sub>C</sub> − площадь, занимаемая прокладками между слоями витков; S<sub>O</sub> − площадь, занимаемая прокладками между обмотками.

Раскроем параметры соотношения (15.88).

 Площадь, занимаемая витками первичной и вторичной обмоток (рис.15.8), находится по формуле

$$
S_{\rm B} = w_{\rm I} d_1^2 + w_2 d_2^2.
$$

Так как сечение проводника равно  $\pi d^2/4$ . то

$$
d_1^2 = \frac{4I_1}{\Delta \pi}; \quad d_2^2 = \frac{4I_2}{\Delta \pi}, \tag{15.89}
$$

а занимаемая площадь витками

$$
S_{\rm B} = \frac{4}{\Delta \pi} \left( I_1 w_1 + I_2 w_2 \right).
$$
  
Cornacheo v<sub>равнениo</sub> (15.4)

$$
I_1 w_1 + I_2 w_2 = S_{\text{OK}} K_{\text{MZ}} \Delta.
$$
 (15.90)

Откуда с учётом (15.90)

$$
S_{\rm B} = \frac{4}{\pi} S_{\rm OK} K_{\rm MZ} \,. \tag{15.91}
$$

 Площадь, занимаемая прокладками между слоями витков обмоток (рис. 15.8),

$$
S_{\rm C}=(w_{\rm 1}d_{\rm 1}+w_{\rm 2}d_{\rm 2})\delta_{\rm 0},
$$

где  $\delta_0$  – толщина прокладок между слоями провода в обмотках.

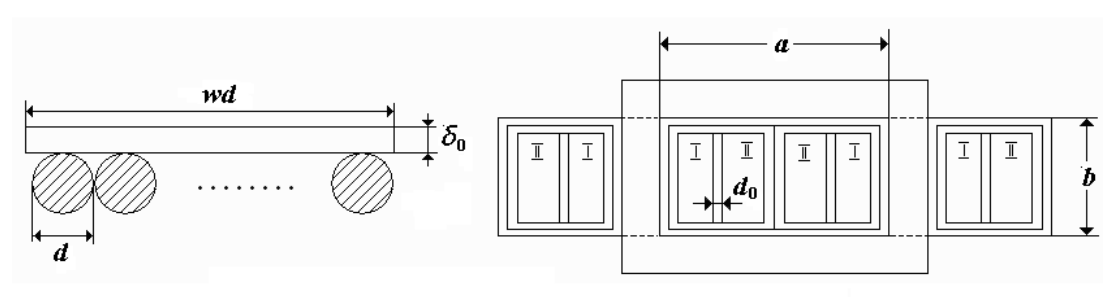

Рисунок 15.8

C учërom coотношений (15.89), (15.90) и (15.76) плонадь
$$
S_{\rm c} = \frac{2\delta_{0}W_{1}I_{1}}{\sqrt{\Delta\pi}} \left(\frac{1}{\sqrt{I_{1}}} + \frac{1}{\sqrt{I_{2}}}\right) = S_{\rm OK}K_{\rm MJI}\sqrt{\frac{\Delta}{\pi}} \cdot C_{I}\delta_{0},
$$
\n(15.92)  
\n
$$
T_{\rm AC} \quad C_{I} = \frac{1}{\sqrt{I_{2}}} + \frac{1}{\sqrt{I_{1}}} = \frac{\sqrt{U_{2}} + \sqrt{U_{1}\eta}}{\sqrt{P_{2}}}.
$$
\n(15.93)

 Площадь, занимаемая прокладками между обмотками (первичной и вторичной), а также между обмотками и магнитным сердечником (рис. 15.8),

$$
S_0 = 8bd_0 + 4ad_0, \t\t(15.94)
$$

где *d*<sup>0</sup> *–* толщина прокладок между обмотками.

Формулы (15.23), (15.24) для стержневого трансформатора с двумя катушками

 $(a = \sqrt{S_{OK}/6}, b = 6a = \sqrt{6 \cdot S_{OK}})$  подставляем в уравнение (15.94). В результате получим

$$
S_{\rm o} = 21,23 \cdot d_{\rm o} \sqrt{S_{\rm ok}} \,. \tag{15.95}
$$

Площадь, занимаемая медью,

$$
S_{\rm M} = K_{\rm M,l} S_{\rm OK} \tag{15.96}
$$

После раскрытия параметров (15.88) делаем подстановку в выражение (15.88) значений (15.91). (15.92), (15.95) и (15.96), учитывая условия (15.90) и (15.76). В итоге будем иметь (15.92), (15.95) и (15.96), учиты<br>
EM ИМЕТЬ<br>  $\frac{\pi/4}{\pi 21.23 \cdot d} = \frac{\pi/4}{\pi 21.23 \cdot d}$ ,

THE (15.88) Значений (15.91). (15.92), (15.95) и (15.96), учитывая усл (15.90) и (15.76). В итоге будем иметь

\n
$$
K_{\text{M}\text{I}} = \frac{S_{\text{M}}}{S_{\text{B}} + S_{\text{C}} + S_{\text{O}}} = \frac{\pi/4}{1 + a\Delta^{1/2} + \frac{\pi}{4} \frac{21,23 \cdot d_{\text{O}}}{K_{\text{M}\text{I}} S_{\text{OK}}^{1/2}}} = \frac{\pi/4}{K_{\text{M}\text{I}} \frac{21,23 \cdot d_{\text{O}}}{K_{\text{O}} + \frac{\pi}{4} \frac{21,23 \cdot d_{\text{O}}}{K_{\text{M}\text{I}} S_{\text{OK}}^{1/2}}},
$$
\nгде

\n
$$
a = 0,4431 \cdot C_{\text{I}} \delta_{\text{O}};
$$

где

$$
K_{\delta 0} = 1 + 0,4431 \cdot \Delta^2 C_I \delta_0. \tag{15.98}
$$

В формуле (15.97) параметр S<sub>ок</sub> выразим через параметры ОКП трансформатора, используя выражения (15.5) и (15.26):

.

$$
S_{\text{OK}}^{\frac{1}{2}} = 1,542 \left( \frac{P_{\text{T}}}{B_{\text{0m}} \Delta \cdot K_{\text{MII}} K_{\text{CT}} \omega} \right)^{\frac{1}{4}}.
$$

Полученное значение  $S_{\text{OK}}^{\frac{1}{2}}$  подставим в формулу (15.97):

$$
K_{\text{MJI}} = \frac{\pi/4}{1 + a\Delta^{1/2} + 10,81 \cdot d_0 \left(K_{CT}\omega/P_T\right)^{1/4} \cdot \Delta^{1/4} B_{0m}^{1/4} / K_{\text{MJI}}^{3/4}} (15.99)
$$

Затем индукцию  $B_{0m}$  заменим отношением (15.53). Окончательно будем иметь

$$
K_{\text{M}\text{I}} = \frac{\pi/4}{1 + a\Delta^{1/2} + b\frac{\Delta^{1/2}}{K_{\text{M}\text{I}}^{5/8}}}} = \frac{\pi/4}{K_{\text{0}} + \frac{0.3825 \cdot K_{CT}^{1/8} \omega^{1/4} \Delta^{1/2} d_0}{K_{\text{M}\text{I}}^{5/8} P_T^{1/4} P_{\text{yCT}}^{1/8}}},\qquad(15.100)
$$

$$
b = \frac{0.3825 \cdot K_{CT}^{1/8} \omega^{1/4} d_0}{P_T^{1/4} P_{\text{yCT}}^{1/8}}.
$$
(15.101)

где

Уравнение (15.100) устанавливает связь  $K_{\text{ML}}$  и  $\Delta$  при постоянном значении  $P_T$ ,  $\omega$ ,  $K_{\text{CT}}$ ,  $p_{\nu,\text{CT}}$ ,  $d_0$ ,  $\delta_0$ ,  $U_1$ ,  $U_2$ ,  $P_2$ ,  $\eta$ .

# 15.13. Оптимальный выбор плотности тока  $\Delta$ , расчёт  $K_{M,Z}$ ,  $\eta$  и  $T$

Сформулируем постановку задачи на расчёт силового трансформатора в формате математического программирования. На основании результатов, полученных в подразделах 15.1 -15.12, определим целевую функцию, ограничения и переменные оптимизации.

В подразделе 15.1 поставлена задача – рассчитать трансформатор с минимальными габаритами (рис. 15.1) при ограничениях на коэффициент полезного действия, перегрев поверхности трансформатора и коэффициент намагничивания по току.

Минимизация габаритов трансформатора ( $T \rightarrow min$ ) достигается за счёт увеличения плотности тока  $\varDelta$ . При этом  $K_{\text{M},\text{I}}$ , обусловленное ростом  $\Delta$ , падает, а произведение  $\Delta K_{\text{ML}}$  растёт. Покажем, что это, действительно, так.

С этой целью решим уравнение (15.100) относительно плотности тока Д. Получим

$$
\Delta\left(K_{\text{M},1}\right) = \left(\frac{\pi/4 - K_{\text{M},1}}{a \cdot K_{\text{M},1} + b \cdot K_{\text{M},1}^{\frac{3}{2}}}\right)^2.
$$
\n(15.102)

Умножим левую и правую части равенства (15.102) на  $K_{\text{MI}}$ :

$$
F_T\left(K_{\text{MII}}\right) = \Delta \cdot K_{\text{MII}} = \left(\frac{\left(\pi/4 - K_{\text{MII}}\right)K_{\text{MII}}^{1/8}}{a \cdot K_{\text{MII}}^{5/8} + b}\right)^2\tag{15.103}
$$

Графики функций (15.102) и (15.103) показаны на рис. 15.9. Из анализа графиков и выражения (15.103) следует, что для  $K_{\text{MJ}} > K_{\text{M J min}}$  ( $K_{\text{M J min}}$  $\approx0{,}08)$  рост плотности тока  $\varDelta$  вызывает уменьшение  $K_{\rm MII}$  и, как следствие, – рост произведения  $\Delta K_{\text{M/L}}$ . Магнитная индукция (15.53) при возрастании плотности тока  $\varDelta$  также увеличивается, что приводит к уменьшению ОКП (15.5) и, следовательно, габаритов трансформатора (*Т* min).

Таким образом, делаем вывод, что целевая функция

$$
\Delta \rightarrow \Delta_{\text{max}}.\tag{15.104}
$$

отражает требование получения минимальных размеров трансформатора.

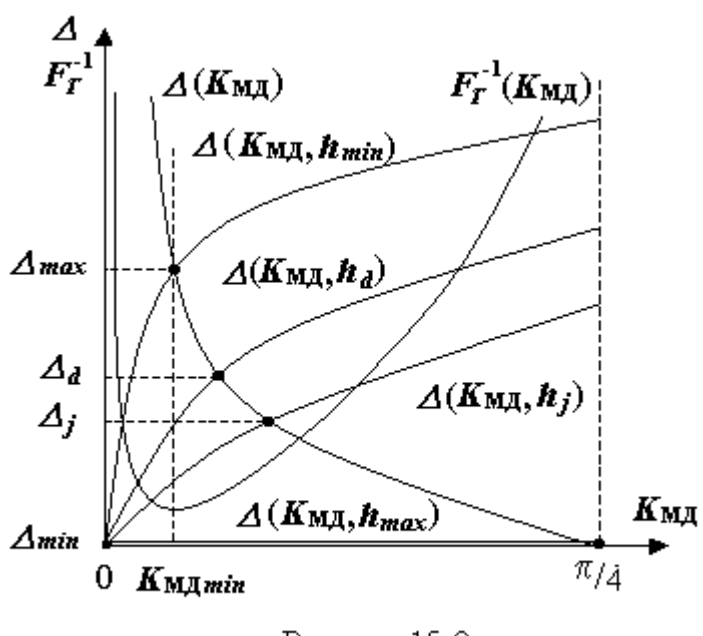

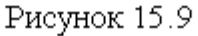

Ограничения также могут быть представлены предель-ными значениями плотностей тока. Последние находятся из уравнений, содержащих характеристики, на которые накладываются ограничения. Задача решается путем исключения из указанных уравнений коэффициента  $K_{\text{MII}}$  (15.102). Так, для КПД – это уравнение (15.82); для температурного режима – (15.64); для

тока намагничивания – (15.70).

Из приведенного анализа следует, что в качестве переменной оптимизации целесообразно использовать одну характеристику – плотность тока $\Lambda$ .

Используя  $\Delta$ , ограничения в ФМП запишем в следующем виде:

на коэффициент полезного действия

$$
\Delta \le \Delta_d; \tag{15.105}
$$

на температурный режим

 $\Delta \leq \Delta_w$  $(15.106)$ 

на коэффициент намагничивания по току

 $(15.107)$  $\Delta \leq \Delta_a$ .

Решение системы соотношений  $(15.104) - (15.107)$  представим с помощью алгоритма, где оптимальное решение  $\Delta_{opt}$  привяжем к областям  $D$ ,  $W, O:$ 

$$
\Delta_{opt} = \begin{cases} \Delta_d & \text{impl } \Delta_d \leq (\Delta_q \text{ is } \Delta_w) - \text{ofi} \text{ and } D \,, \\ \Delta_w & \text{impl } \Delta_w \leq (\Delta_d \text{ is } \Delta_q) - \text{ofi} \text{ and } W \,, \quad \text{(15.108)} \\ \Delta_q & \text{impl } \Delta_q \leq (\Delta_d \text{ is } \Delta_w) - \text{ofi} \text{ and } Q \,. \end{cases}
$$

В зависимости от областей решения D, Q и W характеристикам  $\Delta$ ,  $P_T$ ,  $K_{\text{ML}}$ ,  $K_{\delta 0}$ , h,  $\eta$  будем присваивать соответственно индексы d, q и w.

На рис. 15.9 показано совместное решение уравнений (15.102) и  $\varDelta(K_{\text{MII}})$ графиками  $(15.82)$ . представленных  $\overline{M}$  $\Delta(K_{\text{MI}}, h_i) = K_{\text{MI}}^{1/4} P_T^{1/2} / (\kappa_{p0} h_i)^2$ , где  $h_{\text{min}} < h_d < h_j < h_{\text{max}}$ . Решением является  $\Delta_{opt} = \Delta_d$  (область D)/

Раскроем содержание поиска оптимального решения  $\Delta_{opt}$  в каждой области с выходом на расчёт характеристик  $K_{\text{M,I}}$ , h и  $\eta$ .

#### $\blacktriangleright$  Решение в области  $D$

Для расчета плотности тока  $\Delta_d$ , определяющей нижнюю границу КПД, используем уравнение (15.82), определив из него

$$
K_{\text{M}\bar{\text{M}}} = \frac{\kappa_{p0}^8 \Delta_d^4 h_d^8}{P_{\text{Td}}^2},\tag{15.109}
$$

После подстановки (15.109) в уравнение (15.100) и исключения из  $(15.100)$  параметра  $\omega$  согласно соотношению (15.84) получим уравнение

$$
\mathcal{A}_{d} = \frac{0,1855 \cdot d_0^{\frac{1}{2}} P_{\text{rd}}^{\frac{1}{2}}}{k_{\text{p0}}^{\frac{8}{3}} K_{\text{s0d}}^{\frac{1}{2}} h_{d}^{\frac{5}{2}}} \left[ \sqrt{1 + 663,7 \cdot K_{\text{s0d}} k_{\text{p0}}^{\frac{8}{3}} h_{d}^2 / d_0^2} - 1 \right]^{\frac{1}{2}}, (15.110)
$$

где коэффициент (15.98)

$$
K_{\delta 0d} = 1 + 0,4431 \cdot \Delta_d^{\frac{1}{2}} C_I \delta_0. \tag{15.111}
$$

Алгоритм решения уравнения (15.110) методом последовательных приближений с погрешностью не более  $\delta$  в области D (при  $j = d$ ) приведен рис. 15.10.

на

$$
\text{begin}; \theta \rightarrow \Delta_j; \sqrt{\frac{F(\Delta_j) - \Delta_k}{\Delta_k} - \Delta_j} / \Delta_j < \delta \sqrt{\Delta_k - \Delta_j}; \Delta_k \rightarrow \Delta_j; \text{end}
$$

Рисунок 15.10

В алгоритме функция *F(j)* отражает значение правой части равенства (15.110) при некотором приближенном значении  $\Delta_i = \Delta_d$ .

Решение уравнения (15.110) позволяет по заданным значениям *РТd* и  $h_d$  определить плотность тока  $A_d$ , а далее на основании (15.109) вычислить  $K_{\text{M}\Pi d}$ .

#### *Решение в области W*

При анализе тепловой плотности тока  $\Delta_w$  используем уравнение (15.64).

Решив (15.64) относительно  $K_{\text{ML}}$ , будем иметь

$$
K_{\text{MJw}} = \frac{\kappa_{m0}^{12/5}}{\Delta_w^{12/5} P_{Tw}^{2/5}} \,. \tag{15.112}
$$

После подстановки (15.112) в уравнение (15.100) и исключения из

(15.100) параметра 
$$
\omega
$$
 согласно соотношению (15.65) получим  
\n
$$
\left(A_w\right)^{12/5} = \frac{4}{\pi} \left(\frac{k_{m0}}{P_{Tw}^{1/6}}\right)^{12/5} \left(K_{\delta 0w} + 9,246 \cdot 10^{-8} d_0 \Delta_w^2 / p_{ys}\right). \quad (15.113)
$$

Для численного расчёта  $\varDelta_{w}$  уравнение (15.113) представим в виде

енного расчёта 
$$
\Delta_w
$$
 уравнение (15.113) представим в виде  
\n
$$
\Delta_w = 1,106 \frac{k_{m0}}{P_{Tw}^{1/6}} \Big( K_{\delta 0w} + 9,246 \cdot 10^{-8} d_0 \Delta_w^2 / p_{ys} \Big)^{5/2},
$$
\n(15.114)

где согласно формуле (15.98)

$$
K_{\delta 0w} = 1 + 0,4431 \cdot \Delta_w^{1/2} C_1 \delta_0.
$$
 (15.115)

Алгоритм решения уравнения (15.114) методом последовательных приближений с погрешностью не более *õ* в области *W* (при *j* = *w*) приведен

на рис. 15.10.

Функция *F(j)* в алгоритме отражает значение правой части равенства (15.114) при некотором приближенном значении  $\Delta_j = \Delta_w$ .

Решение уравнения (15.114) дает возможность по заданным значениям  $P_{Tw}$  и  $\Delta T_w$  определить плотность тока  $\Delta_w$ , затем по формуле (15.112) найти  $K_{\text{M\&W}}$ , а далее на основании выражений (15.82) и (15.83) – коэффициент

$$
h_{w} = \frac{K_{\text{MJw}}^{\gamma_{8}} P_{\text{Tw}}^{\gamma_{4}}}{\kappa_{p0} \Delta_{w}^{\gamma_{2}}} \tag{15.116}
$$

и КПД

$$
\eta_{w} = \frac{h_{w} - 1}{h_{w} + 1}.
$$
\n(15.117)

#### *Решение в области Q*

Коэффициент, определяющий верхнюю границу тока первичной обмотки

трансформатора в режиме холостого хода, задаётся отношением

$$
q_{\scriptscriptstyle m}=I_{\scriptscriptstyle p1}/I_1\,.
$$

(15.118)

После подстановки в уравнение (15.118) тока намагничивания *Ip*<sup>1</sup> (15.70) получим

$$
q_m = \frac{7,232 \cdot 10^{-19} m \cdot \omega^{\frac{1}{4}}}{p_{y \text{CT}}^{13} K_{CT}^{11/8}} \cdot \frac{\Delta_q^{5/2} K_{\text{MJlq}}^{7/8}}{P_{Tq}^{1/4}} \,. \tag{15.119}
$$

Откуда

$$
K_{\text{M} \bar{\text{M}}q} = \frac{k_{q0}^{\frac{8}{7}} P_{\text{T}q}^{\frac{2}{7}}}{\Delta_q^{\frac{20}{7}}},
$$
\n(15.120)

 $(15.121)$ 

 $7<sup>7</sup>$ 

где

Подставим значение (15.120) в (15.100) и решим относительно *q*:

 $p_{y,\mathrm{CT}}^{13}K_{CT}^{11/8}$ 

 $1,383\cdot10^{18}q_m\cdot p_{y,\text{CT}}^{13/6}K_{CT}^{11}$ 

 $m \cdot \omega$ 

.

 $v_0 = \frac{1}{4}$ 

 $k_{a0} = \frac{1,383 \cdot 10^{18} q_{m} \cdot p_{y,CT}^{13} K}{16}$ 

 $=\frac{1,383\cdot10^{18}q_{m}\cdot p_{y,C}^{13/8}}{1/8}$ 

тавим значение (15.120) в (15.100) и решим относительно 
$$
\Delta_q
$$
:  
\n
$$
\Delta_q = \frac{1,088 \cdot k_{q0}^{\frac{3}{20}}}{P_{Tq}^{\frac{1}{20}}} \left( \frac{0,3825 \cdot d_0 \omega^{\frac{1}{4}} K_{CT}^{\frac{1}{8}}}{p_{yCT}^{\frac{1}{8}}} \Delta_q^{16/7} + k_{q0}^{\frac{5}{7}} P_{Tq}^{\frac{3}{7}} K_{\delta 0q} \right)^{\frac{1}{20}}, \quad (15.122)
$$

где согласно (15.98)

*q*

$$
K_{\delta 0q} = 1 + 0,4431 \cdot \Delta_q^{1/2} C_l \delta_0.
$$
 (15.123)

Алгоритм решения уравнения (15.122) методом последовательных приближений с погрешностью не более *õ* в области *Q* (при *j* = *q*) приведен на рис. 15.10. Функция  $F(\Delta_i)$  отражает значение правой части равенства (15.122) при некотором приближенном значении  $\Delta_i = \Delta_q$ .

Решение уравнения (15.122) дает возможность по заданным значениям  $P_{T,q}$  и  $q_m$  определить плотность тока  $\Delta_q$ , затем по формуле (15.120) найти *КМД.q*, а далее на основании выражений (15.82) и (15.83) – коэффициент

$$
h_q = \frac{K_{\text{MJq}}^{\frac{1}{2}} P_{Tq}^{\frac{1}{2}}}{\kappa_{p0} \Delta_q^{\frac{1}{2}}} \tag{15.124}
$$

и КПД

$$
\eta_q = \frac{h_q - 1}{h_q + 1}.\tag{15.125}
$$

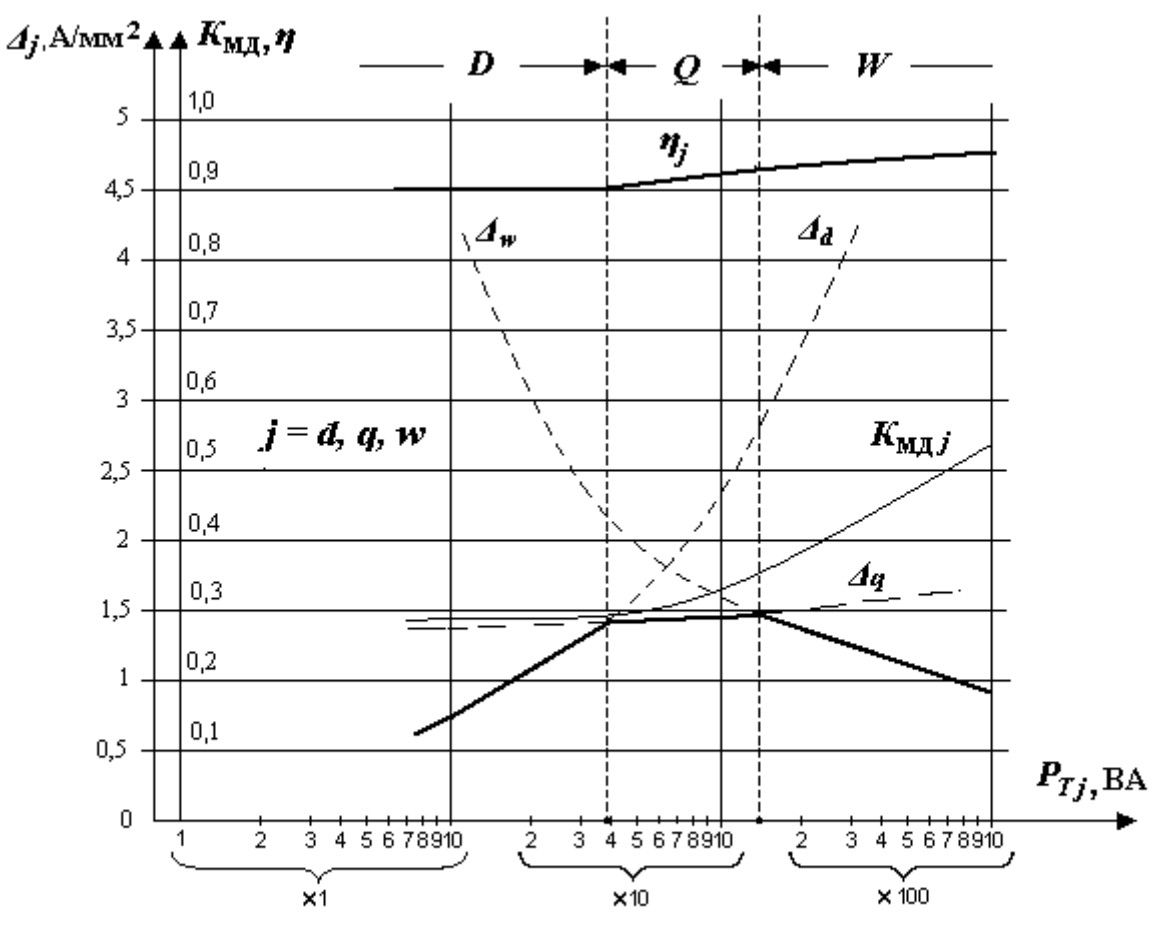

Рисунок 15.11

На рис. 15.11 приведены графики:  $\Delta_d(P_{Td})$ ;  $\Delta_w(P_{Tw})$ ;  $\Delta_q(P_{Tq})$ ;  $\eta_i(P_{Ti})$ ;  $K_{\text{M,}j}(P_{Tj})$ , где  $j = d$ , *w*, *q*, рассчитанные для трансформатора со стальным сердечником Э41(1511) и параметрами:  $\eta_d = 0.9$  ( $h_d = 19$ );  $q_m = 0.3$ ;  $K_{CT} =$ 0,9;

 $\omega = 314$  1/c;  $\tilde{\sigma}_0 = 10^{-4}$  m;  $d_0 = 10^{-3}$  m;  $p_{yCT} = 1,35$  BT/kr;  $p_{yS} = 200$  BT/m<sup>2</sup>;  $C_I = 2.9$  1/A<sup>1/2</sup>. Из графиков видно, что с ростом типовой мощности  $P_{T_J}$ растут  $\eta_j$  и  $K_{\text{MJJ}}$ .

## *ОКП трансформатора*

Исследуем зависимость ОКП трансформатора от типовой мощности. Для этого подставим в (15.5) магнитную индукцию (15.53):

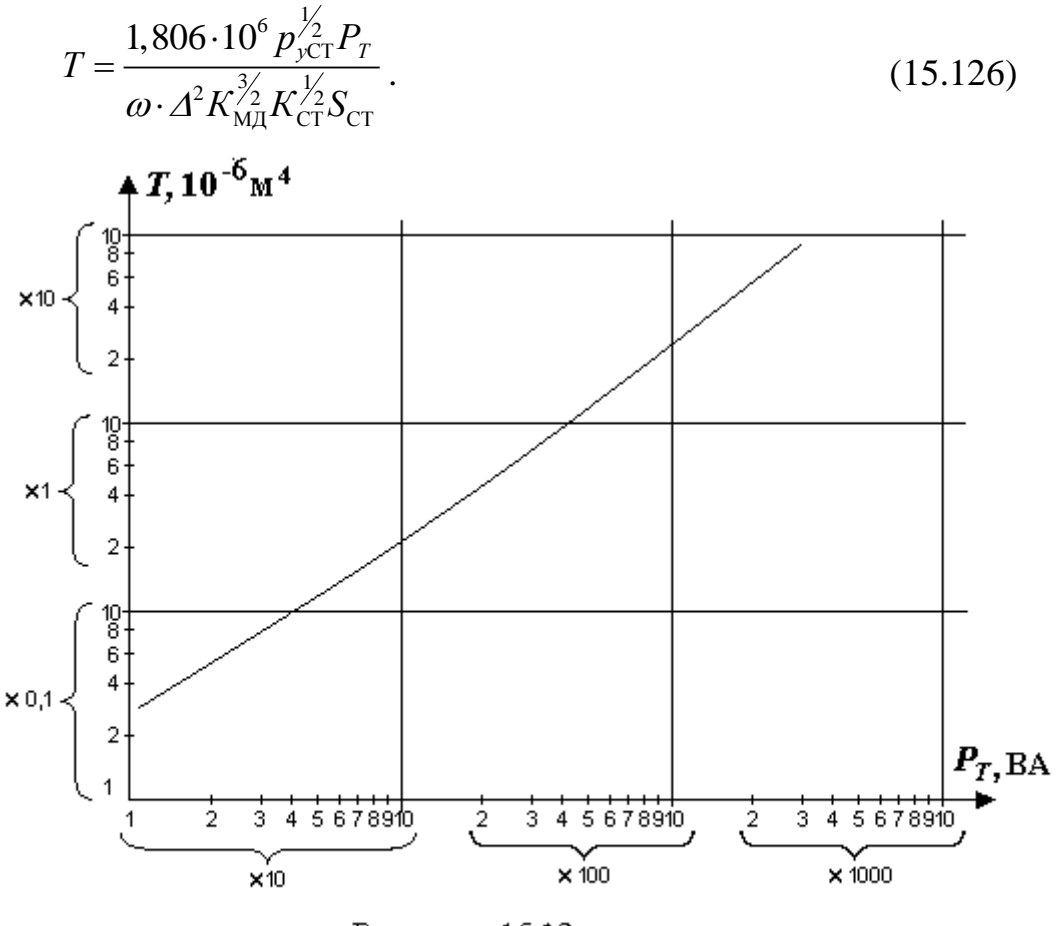

Рисунок 15.12

Для трансформатора со стальным сердечником Э41(1511) и параметрами:

 $\eta_d = 0.9$  ( $h_d = 19$ );  $q_m = 0.3$ ;  $K_{CT} = 0.9$ ;  $\omega = 314$  1/c;  $p_{yCT} = 1.35$  BT/kr;  $p_{yS} = 200 \text{ Br/m}^2$ ;  $\tilde{o}_0 = 10^{-4} \text{ m}$ ;  $d_0 = 10^{-3} \text{ m}$ ;  $C_I = 2.9 \text{ } 1/\text{A}^{1/2} \text{ m}$   $P_T = 1 \div 5000 \text{ Br}$  рассчитаны  $\Delta$  и  $K_{\text{MII}}$  согласно приведенной методике, а затем – *Т*. Результаты расчёта *Т*(*РТ*) приведены на рис. 15.12.

Из графика *Т*(*РТ*) видно, что с ростом типовой мощности габариты трансформатора растут. Это объясняется тем, что требуется обеспечить тепловой режим за счет сокращения потерь в меди. При этом плотность тока падает; диаметр провода, окно трансформатора, поверхность охлаждения и и  $K_{\text{M}\text{J}}$  растут (см. рис. 15.11). Поэтому в трансформаторах большой мощности для уменьшения габаритов и обеспечения заданного теплового режима требуется применять специальные принудительные меры охлаждения.

### **15.14. Параметры выходной схемы замещения трансформатора. Выходные характеристики трансформатора по напряжению и КПД**

По исходным данным на расчёт трансформатора (подраздел 15.1) и рассчитанному значению КПД могут быть определены параметры выходной схемы замещения силового трансформатора (рис. 14.8): 1) выходное сопротивление *R*Э2; 2) эквивалентную ЭДС *Е*Э2.

Для определения ЭДС *Е*Э2 воспользуемся уравнениями (15.86) и (15.87).

При условии (15.72) и активной нагрузке

$$
U_{02}=I_2(R_2+R_H),\qquad U_2=I_2R_H.
$$

После подстановки приведенных выше выражений в (15.87) получим

$$
R_2 = \frac{1 - \eta}{4\eta} R_{\mu} \,. \tag{15.127}
$$

Выходное сопротивление согласно равенству (14.19) равно

$$
R_{32} = 2 \cdot R_2 = \frac{1 - \eta}{2\eta} R_H.
$$
 (15.128)

Так, для трансформатора малой мощности с  $\eta = 0.8 \div 0.9$  эквивалентное выходное сопротивление будет составлять  $R_{22} = 0.055R_2 \div 0.125R_2$ , а среднее значение –  $R_{\text{92cp}} \approx 0.09 R_{H}$ .

 Коэффициент трансформации трансформатора находим из выражения  $n = w_1/w_2 = U_{01}/U_{02}$ , которое после подстановки значений (15.86) и (15.87) принимает вид

$$
n = \frac{w_1}{w_2} = \frac{(3+\eta)\eta}{1+3\eta} \cdot \frac{U_1}{U_2}.
$$

С учётом отношения  $w_1/w_2$  и выражения (14.18) ЭДС

$$
E_{32} = U_1 w_2 / w_1 = U_2 \frac{1 + 3\eta}{\eta(3 + \eta)}.
$$
\n(15.129)

Так, для трансформатора малой мощности с  $\eta = 0.8 \div 0.9$  эквивалентная ЭДС будет составлять  $E_{32} = (1.05 \div 1.12) U_2$ , среднее значение - $E_{32c} \approx 1,09 \cdot U_2$ .

√ Выходная характеристика трансформатора по КПД отражает зависимость КПД от тока нагрузки  $I_2$ . Для её олределения обозначим с индексом р характеристики, полученные в результате расчёта трансформатора по ИД ( $I_{2p}$ ,  $U_{2p}$ ,  $\eta_p$ ,  $P_{2p}$ ,  $P_{aM\Box p}$ ,  $P_{aCTp}$ ); без индекса  $p$  – расчётные характеристики, полученные при изменении в ИД тока нагрузки  $I_2$ . Изменение тока нагрузки  $I_2$  представим как отношение  $\kappa = I_2 / I_{2p}$ 

Тогда выражение для расчёта КПД трансформатора [9]

$$
\eta = \frac{P_2}{P_1} = \frac{P_2}{P_2 + P_{aM\mu} + P_{aCT}},
$$
  
\n
$$
P_2 = U_2 I_2 = U_{2p} I_{2p} k ;
$$
  
\n
$$
P_{aM\mu} = I_2^2 R_3 = I_{2p}^2 R_3 \kappa^2 = P_{aM\mu} \kappa^2 ;
$$
  
\n
$$
P_{aCT} = P_{aCTp},
$$

где

запишем в виде

$$
\eta = \frac{P_{2p} \cdot \kappa}{P_{2p} \cdot \kappa + P_{\text{aM}\mu} \cdot \kappa^2 + P_{\text{aCT}p}}
$$

Если учесть  $P_{a.M,I,p} = P_{a.C.T,p}$ , то получим

$$
\eta = \frac{1}{1\!+\! \left(P_{\text{aMJ}\!/\!p}/P_{\text{2}\,p}\right)\!(\kappa+1\!/\kappa)}.
$$

При  $\kappa = 1$ 

$$
\eta_{_{P}} = \frac{1}{1+2\left(P_{_{a\mathrm{M}\mathrm{I\!I\!P}}}/P_{_{2\,p}}\right)}\,.
$$

Откуда

$$
P_{aM\pi p}/P_{2p} = 0,5(1/\eta_p - 1),
$$
  

$$
\eta = \frac{1}{1 + 0,5(1/\eta_p - 1)(\kappa + 1/\kappa)}
$$

В результате выходная характеристика трансформатора по КПД

$$
\eta/\eta_p = \frac{1}{\eta_p + 0.5(1 - \eta_p)(\kappa + 1/\kappa)}
$$

 $(15.130)$ 

√ Выходная характеристика трансформатора по напряжению связывает ток и напряжение на выходе трансформатора. Согласно (14.7) при условии (15.72) и (15.76) напряжение  $U_2 = E_{32} - I_2 R_{32}$ . В относительном масштабе

$$
U_2/U_{2p} = E_{32}/U_{2p} - \frac{I_2 R_{32}}{U_{2p}} \frac{I_{2p}^2}{I_{2p}^2} = E_{32}/U_{2p} - \frac{I_2}{I_{2p}} \frac{P_{a M \Box p}}{P_{2p}}.
$$

Заменим Е<sub>э2</sub> формулой (15.129). Подставим:

 $P_{aM\mu}/P_{2p} = 0.5(\frac{1}{\eta_p}-1); I_2/I_{2p} = \kappa$ . В итоге получим выходную характеристику трансформатора по напряжению

$$
U_2/U_{2p} = \frac{1+3\eta_p}{\eta_p(3+\eta_p)} - \frac{\kappa}{2}(1/\eta_p - 1).
$$

 $(15.131)$ 

# 15.15. Паспортные данные трансформатора в режимах холостого хода и короткого замыкания

В подразделе 14.4 перечислены и определены паспортные данные трансформатора в режиме холостого хода ( $I_{1X\%}$ .  $U_{2X\%}$ ,  $P_{2X\%}$ ) и в режиме короткого замыкания ( $U_{1K\%}$ ). Выразим указанные характеристики через параметры трансформатора.

#### $\triangleright$  Ток холостого хода на входе трансформатора

Ток холостого хода в паспортных данных рассчитывается по формуле

$$
I_{1X\%} = \frac{I_{1X}}{I_{1\text{HOM}}} 100 \approx \frac{I_{p1}}{I_{1\text{HOM}}} 100,
$$

где (см. подраздел 14.4)  $I_{1_{\text{HOM}}} = \frac{S_{\text{HOM}}}{U_{1_{\text{HOM}}}} = \frac{P_2}{U_1}$ .

C учётом  $q = I_{1p}/I_1$  запишем

$$
I_{1X\%} = q \frac{U_1 I_1}{P_2} 100 \approx q/\eta.
$$

 $(15.132)$ 

 $\triangleright$  Напряжение холостого хода на выходе трансформатора Напряжение холостого хода

$$
U_{2X\%} = \frac{U_{2\text{HOM}} - U_2}{U_{2\text{HOM}}} 100 = \left(1 - \frac{U_2}{U_{2\text{HOM}}}\right) 100 = \left(1 - \frac{U_2}{U_{1\text{HOM}}}\cdot\frac{w_1}{w_2}\right) 100,
$$

 $(15.133)$ 

 $U_{2_{\text{HOM}}} = U_{1_{\text{HOM}}} w_2 / w_1$ . где по определению

Учтём в (15.133) выражение (15.129). Будем иметь

$$
U_{2X\%} = \frac{1-\eta^2}{1+3\eta}100.
$$

 $(15.134)$ 

### $\triangleright$  Мощность холостого хода на входе трансформатора.

Мощность холостого хода

$$
P_{1X\%} = \frac{P_{1X}}{S_{\text{HOM}}} 100 = \frac{P_{1X}}{P_2} 100.
$$
\n(15.135)

Учитывая, что мощность  $P_{1X}$  в режиме холостого хода равна мощности активных потерь в стали  $P_{a,CT}$  в номинальном режиме, а также, что в номинальном режиме  $P_{aCT} = 0.5 P_{aTP}$  и  $\eta = 1/(1 + P_{aTP}/P_2) = 1/(1 + 2P_{1X})$ , получим

$$
P_{1X\%} = \frac{1-\eta}{2\eta}100.
$$

 $(15.136)$ 

> Напряжение короткого замыкания на входе трансформатора Напряжение короткого замыкания

$$
U_{1K\%} = \frac{U_{1K}}{U_{1\text{HOM}}} 100 = 1/ \left( 1 + \frac{R'_H}{2R_1} \right) \cdot 100 = 1/ \left( 1 + \frac{R_H}{2R_2} \right) \cdot 100,
$$

 $(15.137)$ 

$$
\text{rge} \qquad U_{1K} = 2I_{1_{\text{HOM}}} R_1 \, ; \quad U_{1_{\text{HOM}}} = I_{1_{\text{HOM}}} \left( 2R_1 + R'_H \right) ;
$$

$$
R_1 = R_2 (w_1/w_2)^2; \quad R'_H = R_H (w_1/w_2)^2.
$$

Если, кроме того, учесть соотношение (15.127), то напряжение

$$
U_{1K\%} = \frac{1-\eta}{1+\eta}100.
$$

 $(15.138)$ 

Из приведенных расчётных формул следует, что все паспортные данные в режиме холостого хода и короткого замыкания трансформатора определяются через КПД. При расчёте тока холостого хода  $I_{1X\%}$ , кроме КПД  $\eta$ , используется также параметр  $q$ .

#### 15.16. Последовательность расчета силового трансформатора

Исходными данными для расчёта трансформатора являются:  $U_1$ ,  $U_2$ ,  $P_2$ ,  $\omega$ ,  $\eta_d$ ,  $\Delta T_w$ ,  $q_m$ .

Выполняем расчёт в последовательности:

1. На основании справочного материала выбираем:

1) марку стального сердечника;

2) виды сердечника и катушек;

3) толщину листов стали  $\tilde{\sigma}_i$ ;

4) коэффициент заполнения магнитного сердечника сталью  $K_{\text{CT}}$ ;

5) удельную мощность потерь в стали  $p_{vCT}$ ;

6) коэффициент намагничивания стального сердечника т [формула  $(15.67)$ ;

7) удельную мощность теплового излучения  $p_{\nu S}$  [формула (15.61) при  $\Delta T = \Delta T_w$ :

8) толщину прокладок между слоями витков обмотки  $\tilde{o}_0$ ;

9) толщину прокладок между обмотками трансформатора  $d_0$ .

2. Рассчитываем коэффициенты  $\kappa_{m0}$ ,  $\kappa_{p0}$ ,  $\kappa_{q0}$  для областей принятия решения *D*, *Q*, *W* [формулы (15.65), (15.84), (15.121)].

3. Используя уравнения плотности тока [формулы (15.110), (15.114), (15.122)], вычисляем  $\Delta_d$ ,  $\Delta_q$ ,  $\Delta_w$ ; и значение  $\Delta_{opt} = \Delta_j$  ( $j = d$ ,  $q$ , w) [правило принятия решения (15.108).

4. Для выбранной области по значению плотности тока  $\Delta_j = \Delta_{opt}$ рассчитываем:

1)  $K_{\text{MII}}$  [формулы (15.109), (15.112), (15.120)];

2) КПД [формулы (15.116), (15.124)];

3) *B*0*<sup>m</sup>* [формула (15.53)].

- 5. Определяем ОКП трансформатора [формула (15.85)].
- 6. Вычисляем параметры и характеристики трансформатора:
- 1) параметры стального сердечника:

 $\triangle$  сечение *S<sub>CT</sub>* [формула (15.22)];

 $\blacktriangle$  **среднюю длину витка обмотки**  $l_{06}$  **[формула (15.31)].** 

2) число витков первичной и вторичной обмоток;

для определения числа витков  $w_1$  и  $w_2$  используем формулы (15.2) и (15.3) и соотношения:  $U_{01} = U_1 - I_1 R_1$ ;  $U_{02} + I_2 R_2$ ;  $I_1 R_1 = \rho l_{06} w_1 \Delta$ ;  $I_2 R_2 = \rho l_{06} w_2 \Delta$ ; получим

$$
w_1 = \frac{U_1}{\frac{B_{0m}}{\sqrt{2}} \omega S_{\text{CT}} K_{\text{CT}} + \rho l_{\text{of}} \Delta}; \qquad w_2 = \frac{U_2}{\frac{B_{0m}}{\sqrt{2}} \omega S_{\text{CT}} K_{\text{CT}} - \rho l_{\text{of}} \Delta}.
$$

3) характеристики первичной цепи трансформатора:

 $\blacktriangle$  напряжение намагничивания [формула (15.86];

- $\blacktriangle$  ток намагничивания [формула (15.70)];
- ток первичной обмотки  $I_1 = \sqrt{\left(I_2 \cdot w_2/w_1\right)^2 + I_{p1}^2}$ ;
- $\blacktriangle$  **коэффициент намагничивания по току**  $q = I_{p1}/I_1$ .

4) активные сопротивления первичной и вторичной обмоток:

 $R_1 = \rho l_{\rm ob} w_1 \Delta / I_1$ ;  $R_2 = \rho l_{\rm ob} w_2 \Delta / I_2$ .

5) диаметр провода первичной и вторичной обмоток;

для этого используем соотношение  $\pi d^2/4$  =  $I/\varDelta$ ; откуда

$$
d_1 = 2\sqrt{I_1/(\Delta \pi)};
$$
 
$$
d_2 = 2\sqrt{I_2/(\Delta \pi)}.
$$

6) габаритные размеры трансформатора [формулы (15.23) – (15.25)].

7) масса стального сердечника и обмотки трансформатора [формула (15.33)].

7 Строим выходные характеристики трансформатора по напряжению и КПД [формулы (15.130) и (15.131)].

8. Находим паспортные данные трансформатора в номинальном режиме (подраздел 14.4) и в режимах холостого хода и короткого замыкания [формулы (15.132), (15.134), (15.136), (15.138)].

### *Пример 15.1. Расчёт силового трансформатора*

Требуется рассчитать электрические и конструктивные параметры

трансформатора по следующим исходным данным:  $U_1 = 220 B$ ;  $U_2 = 20 B$ ;  $P_2 = 80$  Br;  $\omega = 314$  1/c;  $\eta_d = 0.9$  ( $h_d = 19$ );  $\Delta T_w = 25$  °C;  $q_m = 0.3$ .

1. По справочным данным выбираем и рассчитываем следующие характеристики [9,11,13]:

1) марку стального сердечника Э41 (1511);

2) стержневой сердечник с двумя катушками;

3) толщину листов стали  $\tilde{\sigma}_n = 0.35$  мм;

 $\ddot{\cdot}$ 

4) коэффициент заполнения магнитного сердечника сталью  $K_{CT}$  =  $0.9;$ 

5) удельную мощность потерь в стали  $p_{vCT} = 1.35$  Вт/кг;

6) коэффициент намагничивания стального сердечника  $m = 450$  $A/(M \cdot T \pi^3)$  в уравнении  $H(t) = m \cdot B^3(t)$ :

7) удельную мощность теплового рассеяния трансформатора  $p_{v.S} = 4.8 \Delta T_w + 0.12 \Delta T_w^2 = 200 \text{ Br/m}^2;$ 

- 8) толщину прокладок между слоями витков обмотки  $\tilde{\sigma}_0 = 0, 1 \cdot 10^{-3}$  м;
- 9) толщину прокладок между обмотками трансформатора  $d_0 = 1 \cdot 10^{-3}$  $M<sub>1</sub>$

2. Рассчитываем коэффициенты  $\kappa_{m0}$ ,  $\kappa_{p0}$ ,  $\kappa_{q0}$  для областей принятия решения *D*, *Q*, *W* [формулы (15.65), (15.84), (15.121)]:

$$
k_{m0} = \frac{2,577 \cdot 10^4 \, p_{yS}^{2/3} K_{\text{CT}}^{1/2} \omega^{1/6}}{p_{yCT}^{1/2}} = \frac{2,577 \cdot 10^4 \cdot 200^{2/3} \cdot 0.9^{1/2} \cdot 314^{1/6}}{1,35^{1/2}} = 2,222 \cdot 10^6
$$

$$
\kappa_{p0} = \frac{5,82 \cdot 10^{-3} p_{yCT}^{3/8}}{K_{CT}^{3/8} \omega^{3/4}} = \frac{5,82 \cdot 10^{-3} \cdot 1,35^{3/8}}{0,9^{3/8} \cdot 314^{3/4}} = 9,081 \cdot 10^{-5};
$$
\n
$$
k_{q0} = \frac{1,383 \cdot 10^{18} q_m \cdot p_{y,CT}^{13/8} K_{CT}^{11/8}}{m \cdot \omega^{3/4}} = \frac{1,383 \cdot 10^{18} \cdot 0,3 \cdot 1,35^{13/8} \cdot 0,9}{450 \cdot 314^{3/4}} = 3,085 \cdot 10^{14}.
$$

3. Находим плотности тока в областях решения *D*, *Q*, *W* из уравнений:

$$
\Delta_{d} = \frac{0,1855 \cdot d_0^{\frac{1}{2}} P_{Td}^{\frac{1}{2}}}{k_{p0}^{\frac{8}{3}} K_{s0d}^{\frac{1}{2}} h_{d}^{\frac{5}{2}}} \left[ \sqrt{1 + 663,7 \cdot K_{s0d} k_{p0}^{\frac{8}{3}} h_{d}^{2} / d_0^{2}} - 1 \right]^{\frac{1}{2}};
$$
\n
$$
\Delta_{q} = \frac{1,088 \cdot k_{q0}^{\frac{2}{20}}}{P_{Tq}^{\frac{1}{20}}} \left( \frac{0,3825 \cdot d_0 K_{CT}^{\frac{1}{8}} \omega^{\frac{1}{4}}}{p_{yCT}^{\frac{1}{8}}} \Delta_{q}^{\frac{16}{7}} + k_{q0}^{\frac{5}{7}} P_{Tq}^{\frac{3}{7}} K_{s0q} \right)^{\frac{1}{20}};
$$

$$
\Delta_{w} = 1,106 \frac{k_{m0}}{P_{Tw}^{1/6}} \Big( K_{\delta 0w} + 9,246 \cdot 10^{-8} d_{0} \Delta_{w}^{2} / p_{ys} \Big)^{5/2},
$$

где для  $j = d$ , w, q

$$
K_{\delta 0j} = 1 + 0,4431 \cdot \Delta_j^{1/2} C_l \delta_0 = 1 + 9,185 \cdot 10^{-5} \Delta_j^{1/2},
$$
  
\n
$$
C_l = \frac{\sqrt{U_2} + \sqrt{U_l \eta_d}}{\sqrt{P_2}} = \frac{\sqrt{20} + \sqrt{220 \cdot 0.9}}{\sqrt{80}} = 2,073 \ 1/\mathrm{A}^{1/2},
$$
  
\n
$$
P_{Tj} = \frac{P_2}{2} (1 + 1/\eta_d) = \frac{80}{2} (1 + 1/0.9) = 84 \ \text{BA}.
$$

При расчёте  $\Delta_d$ ,  $\Delta_w$ ,  $\Delta_q$  используем алгоритм (рис.15.10). Для этой цели подставляем численные значения в правые части уравнений  $\Delta_d$ ,  $\Delta_w$ ,  $\Delta_q$  и находим соответственно функции  $F(\Delta_q)$ ,  $F(\Delta_w)$  и  $F(\Delta_q)$ :

$$
F(\Delta_d) = \frac{2,051 \cdot 10^6}{K_{\delta 0d}^{1/2}} \left(\sqrt{1+3.992 \cdot K_{\delta 0d}} - 1\right)^{1/2};
$$
  

$$
F(\Delta_q) = 130 \left(1,531 \cdot 10^{-3} \Delta_q^{16/7} + 1,493 \cdot 10^{11} K_{\delta 0q}\right)^{7/20};
$$
  

$$
F(\Delta_w) = 1,174 \cdot 10^6 \left(K_{\delta 0w} + 4,623 \cdot 10^{-13} \Delta_w^2\right)^{5/2},
$$

где для  $j = d, q, w$ 

$$
K_{\delta 0 j} = 1 + 0,4431 \cdot \Delta_j^{1/2} C_l \delta_0 = 1 + 9,185 \cdot 10^{-5} \Delta_j^{1/2}.
$$

Решением уравнений согласно алгоритму (рис.15.10) являются плотности токов:

$$
\Delta_d = 2,2.10^6 \text{ A/m}^2
$$
,  $\Delta_q = 1,41.10^6 \text{ A/m}^2$ ,  $\Delta_w = 1,71.10^6 \text{ A/m}^2$ .

Определяем область решения и оптимальную плотность тока, используя правило (15.108). Так как  $\Delta_q < \Delta_w < \Delta_d$ , то областью решения является Q с плотностью тока  $\Delta_q = 1,41 \cdot 10^6$  A/m<sup>2</sup>.

4. Рассчитываем характеристики для выбранной области решения с  $\Delta_q = 1,41 \cdot 10^6$  A/m<sup>2</sup>:

$$
K_{\text{MIAq}} = \frac{k_{q0}^{8/7} P_{Tq}^{2/7}}{\Delta_q^{20/7}} = \frac{\left(3,085 \cdot 10^{14}\right)^{8/7} 84^{2/7}}{\left(1,41 \cdot 10^6\right)^{20/7}} = 0,3465 ;
$$
  

$$
h_q = \frac{K_{\text{MIAq}}^{1/8} P_{Tq}^{1/4}}{\kappa_{p0} \Delta_q^{1/2}} = \frac{0,3465^{1/8} \cdot 84^{1/4}}{9,081 \cdot 10^{-5} \left(1,41 \cdot 10^6\right)^{1/2}} = 24,6 ;
$$

$$
\eta_q = \frac{h_q - 1}{h_q + 1} = \frac{23,6}{25,6} = 0,92;
$$
\n
$$
B_{0mq} = 1,566 \cdot 10^{-6} A_q \sqrt{\frac{K_{\text{M}}}{p_{\text{yCT}} K_{\text{CT}}}} = 1,566 \cdot 10^{-6} \cdot 1,41 \cdot 10^6 \sqrt{\frac{0,3465}{1,35 \cdot 0,9}} = 1,18
$$

 $T\pi$ 

,

 $\bullet$ 

Далее выполняем расчёт для области  $Q$ , опуская индексы  $q$  в формулах.

5. Определяем ОКП трансформатора

$$
T = \frac{\sqrt{2}P_2(1+1/\eta)}{\omega B_{0m} K_{\text{CT}} K_{\text{M}} \Delta} = \frac{\sqrt{2} \cdot 80(1+1/0.92)}{314 \cdot 1.18 \cdot 0.9 \cdot 0.3465 \cdot 1.41 \cdot 10^6} = 1,449 \cdot 10^{-6}
$$
  

$$
M^4.
$$

6. Вычисляем параметры и характеристики трансформатора:

1) параметры стального сердечника:

• сечение стального сердечника

$$
S_{\text{CT}} = \sqrt{T/2} = \sqrt{1,449 \cdot 10^{-6}/2} = 8,512 \cdot 10^{-4} \text{ m}^2;
$$

• средняя длина витка обмотки

$$
l_{\text{06}} = 4,855 \cdot T^{\frac{1}{4}} = 4,855 \left( 1,449 \cdot 10^{-6} \right)^{\frac{1}{4}} = 0,168 \text{ M}.
$$

2) число витков первичной и вторичной обмоток:

$$
w_1 = \frac{U_1}{\frac{B_{0m}}{\sqrt{2}} \omega S_{\text{CT}} K_{\text{CT}} + \rho l_{\text{of}} \Delta} = \frac{220}{\frac{1,18}{\sqrt{2}} 314 \cdot 8,512 \cdot 10^{-4} \cdot 0,9 + 0,0172 \cdot 10^{-6} 0,168 \cdot 1,41 \cdot 10^{6}}
$$

$$
w_1 = 1074;
$$

$$
w_2 = \frac{U_2}{\frac{B_{0m}}{\sqrt{2}} \omega S_{\text{CT}} K_{\text{CT}} - \rho l_{\text{05}} \Delta} = \frac{20}{\frac{1,18}{\sqrt{2}} 314.8,512 \cdot 10^{-4} \cdot 0,9 - 0,0172 \cdot 10^{-6} 0,168 \cdot 1,41 \cdot 10^{6}}
$$

$$
w_2 = 102,
$$

где  $\rho = 0.0172 10^{-6}$  Ом $\cdot$ м. – удельное сопротивление меди.

3) характеристики первичной цепи трансформатора:

А напряжение намагничивания

$$
U_{01} = U_1 \frac{3+\eta}{4} = 220 \frac{3+0.92}{4} = 215.6
$$
 B;

• ток намагничивания
$$
I_{p1} = \frac{7,232 \cdot 10^{-19} m \cdot \omega^{1/4}}{p_{yCT}^{13/8} \cdot U_{01} K_{CT}^{11/8}} \cdot p_T^{3/4} \Delta^{5/2} K_{\text{MII}}^{7/8} =
$$
  
= 
$$
\frac{7,232 \cdot 10^{-19} 450 \cdot 314^{1/4}}{1,35^{13/8} 215,6 \cdot 0,9^{11/8}} 84^{3/4} 1410000^{5/2} 0,346^{5/8} = 0,116 \text{ A};
$$

• ток первичной обмотки

$$
I_1 = \sqrt{\left(I_2 \cdot w_2/w_1\right)^2 + I_{p1}^2} = \sqrt{\left(4 \cdot 102/1074\right)^2 + 0.117^2} = 0.3975 \text{ A};
$$

• коэффициент намагничивания по току

$$
q = I_{p1}/I_1 = 0.117/0.3975 = 0.294.
$$

4) сопротивления первичной и вторичной обмоток:

$$
R_{\rm l} = \rho l_{\rm o6} w_{\rm l} \Delta / I_{\rm l} = 0.0172 \cdot 10^{-6} \cdot 0.168 \cdot 1074 \cdot 1.41 \cdot 10^{6} / 0.3975 = 11
$$

Oм;

где

$$
R_2 = \rho l_{0.6} w_2 \Delta / I_2 = 0.0172 \cdot 10^{-6} \cdot 0.168 \cdot 102 \cdot 1.41 \cdot 10^{6} / 4 = 0.104 \text{ Om},
$$
  
\n
$$
I_2 = P_2 / U_2 = 80 / 20 = 4 \text{ A}.
$$

5) диаметры провода первичной и вторичной обмоток:

$$
d_1 = 2\sqrt{\frac{I_1}{\Delta \pi}} = 2\sqrt{\frac{0,3975}{1,41 \cdot 10^6 \pi}} = 0,6 \cdot 10^{-3} \text{ m};
$$
  

$$
d_2 = 2\sqrt{\frac{I_2}{\Delta \pi}} = 2\sqrt{\frac{4}{1,41 \cdot 10^6 \pi}} = 1,9 \cdot 10^{-3} \text{ m}.
$$

6) габаритные размеры трансформатора:

$$
a = 0,4855 \cdot T^{\frac{1}{4}} = 0,4855 \left( 1,449 \cdot 10^{-6} \right)^{\frac{1}{4}} = 1,68 \cdot 10^{-2} \text{ m};
$$
  
\n
$$
b = 6a = 6 \cdot 1,68 \cdot 10^{-2} = 10,1 \cdot 10^{-2} \text{ m};
$$
  
\n
$$
h = 3a = 3 \cdot 1,68 \cdot 10^{-2} = 5,04 \cdot 10^{-2} \text{ m};
$$
  
\n
$$
c = a = 1,68 \cdot 10^{-2} \text{ m}.
$$

7) масса стального сердечника и обмоток трансформатора

$$
M_T = V_{CT}g_{CT}K_{CT} + V_{OE}g_MK_{M\mu} =
$$
  
= 2,58 \cdot 10^{-4} \cdot 7,8 \cdot 10^3 \cdot 0,9 + 2,87 \cdot 10^{-4} \cdot 8,9 \cdot 10^3 \cdot 0,3465 = 2,69 \text{ кr},  
rate  $V_{CT} = 6,179 \cdot T^{\frac{3}{4}} = 6,179(1,449 \cdot 10^{-6})^{\frac{3}{4}} = 2,58 \cdot 10^{-4} \text{ m}^3;$   
 $V_{OE} = 6,866 \cdot T^{\frac{3}{4}} = 6,866(1,449 \cdot 10^{-6})^{\frac{3}{4}} = 2,87 \cdot 10^{-4} \text{ m}^3;$   
 $g_M = 8,9 \cdot 10^3 \text{ kT/m}^3 - \text{hJotroctb MeJH};$ 

 $g_{\text{CT}} = 7.8 \cdot 10^3 \text{ K} \text{F/m}^3 - \text{плотность стали.}$ 

7. Строим выходные характеристики трансформатора.

√Выходная характеристика по напряжению (рис. 15.13)

$$
U_2/U_{2p} = \frac{1+3\eta_p}{\eta_p(3+\eta_p)} - \frac{\kappa}{2}(1/\eta_p - 1) = \frac{1+3\cdot 0.92}{0.92(3+0.92)} - \frac{\kappa}{2}(1/0.92 - 1) =
$$
  
= 1,0425 -  $\kappa \cdot 0.0425$ .

√Выходная характеристика по КПД (рис. 15.13)

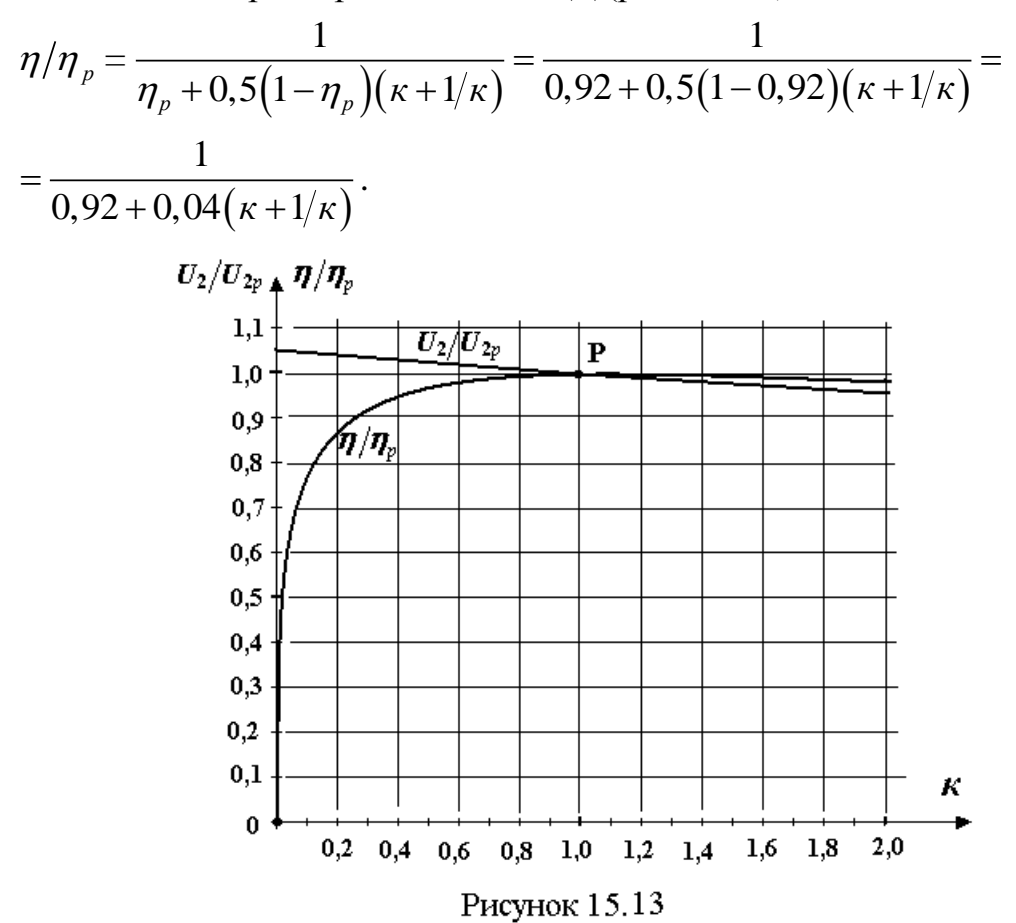

8. Рассчитываем паспортные данные трансформатора.

1) характеристики в номинальном режиме:

$$
S_{\text{HOM}} = P_{\text{HOM}} = P_2 = 80 \text{ Br};
$$
  
\n
$$
U_{\text{HOM}} = 220 \text{ B};
$$
  
\n
$$
U_{\text{2HOM}} = U_{\text{HOM}} \cdot \frac{w_2}{w_1} = 220 \cdot \frac{102}{1074} = 20,89 \text{ B};
$$
  
\n
$$
I_{\text{HOM}} = \frac{S_{\text{HOM}}}{U_{\text{HOM}}} = \frac{80}{220} = 0,364 \text{ A};
$$

$$
I_{2_{\text{HOM}}} = \frac{S_{\text{HOM}}}{U_{2_{\text{HOM}}}} = \frac{80}{20,89} = 3,83 \text{ A}.
$$

2) характеристики в режимах холостого хода и короткого замыкания: √ток холостого хода

$$
I_{1X\%} = \frac{I_{1X}}{I_{1HOM}} 100 = \frac{q}{\eta} 100 = \frac{0,294}{0,92} 100 = 32\%;
$$

√напряжение холостого хода

$$
U_{2X\%} = \frac{1-\eta^2}{1+3\eta}100 = \frac{1-(0,92)^2}{1+3\cdot 0,92}100 = 4,1\%;
$$

√мощность холостого хода

$$
P_{1X_0} = \frac{1-\eta}{2\eta}100 = \frac{1-0.92}{2 \cdot 0.92}100 = 4.3 \text{ %};
$$

√напряжение короткого замыкания

$$
U_{1K\%} = \frac{1-\eta}{1+\eta}100 = \frac{1-0.92}{1+0.92}100 = 4.2\%
$$

#### Контрольные вопросы

1. Какие конструктивные параметры содержатся в ОКП?

2. Укажите электрические параметры, содержащиеся в ОКП?

3. В чём суть постановки задачи на минимизацию габаритов трансформа-Topa?

4. Можно ли по известным параметрам: *a*, *b*, *c* и *h* - рассчитать  $T$ ?

5. Какая достигается цель установлением оптимальной связи между магнитной индукцией и плотностью тока?

6. Как соотносятся между собой потери в меди потери в стали при наличии оптимальной связи между  $B_{0m}$  и  $\Delta$ ?

7. Определить ошибку, которая возникет при расчёте тока  $I_1$ . согласно уравнению  $I_1 = I_2 w_2 / w_1$  при  $I_{p1}/I_1 = 0.1$ ?

8. Назовите характеристику, используемую в качестве целевой функции при оптимальном синтезе трансформатора? Как она связана с ОКП?

9. Перечислите ограничения, используемые при оптимальном синтезе трансформатора? Как они связаны с требованиями ТЗ

10. Решением каких двух уравнений обеспечивается выход на оптимальное рещение  $\Delta_d$  в области D?

11. Почему алгоритм, используемый при определении оптимального решения, обладает свойством сходимости в областях *D*, *W* и *Q*?

12. Какая характеристика в качестве расчетной используется вместо КПД при расчёте трансформатора?

13. Назовите конструктивные параметры трансформатора, которые используется при расчете коэффициента заполнения медью?

14. Какой процент активных потерь приходится на долю вторичной обмотки трансформатора

15. Используется ли напряжение холостого хода вторичной обмотки трансформатора в качестве характеристики паспортных данных?

### **Список литературы**

1. Атабеков Г.И. Теоретические основы электротехники. Часть 2. Нелинейные цепи/ Г.И. Атабеков. – М.: Энергия, 1970.

2. Атабеков Г.И. Теория линейных электрических цепей/ Г.И. Атабеков. – М.: Советское радио, 1960.

3. Бессонов Л.А. Нелинейные электрические цепи/ Л.А. Бессонов. – М.: Высш. школа, 1977.

4. Калантаров П.Л. Теоретические основы электротехники/ П.Л. Калантаров, Л.Р. Нейман. – М. – Л.: Госэнергоиздат, 1951.

5. Изъюрова Г.И. Приборы и устройства промышленной электроники/ Г.И. Изъюрова. – М.: Высш. школа,1975.

6. Векслер Г.С. Электропитание радиоустройств/ Г.С. Векслер. – К.: Техника, 1966.

7. Кондрашов С.И. Конструирование источников электропитания средств измерительной техники: учеб. пособ. для студентов специальности «Метрология и измерительная техника» дневной и заочной форм обучения/ С.И. Кондрашов, В.К. Гусельников, М. И Опрышкина. – Х.: НТУ «ХПИ», 2005.

8. Трофименко Е.С. К вопросу оптимального расчета идеализированных силовых трансформаторов/ Е.С.Трофименко, Е.С Рябов, М.С. Коротких; сб. науч. тр. №38 – Х.: НТУ «ХПИ», 2005.

9. Вольдек А.И. Электрические машины/ А.И. Вольдек. – Л.: Энергия, 1974.

10 Нерретор В. Расчёт электрических цепей на персональной ЭВМ/ Нерретор В.; пер. с нем.– М.: Энергоатомиздат,1991.

11.Фролов А.Д. Теоретические основы конструирования и надёжности РЭА/ А.Д Фролов. – М.: Высш. школа, 1970.

12. Двайт Г.Б. Таблицы интегралов и другие математические формулы/ Г.Б Двайт; пер. с англ. – М.: Наука, 1966.

13. Тихомиров П.М. Расчёт трансформаторов/ П.М. Тихомиров. – .М.:Энергоатомиздат, 1986.

### **ПРИЛОЖЕНИЯ**

### Приложение 1

# Расчёт НЭЦ переменного тока методом активно-реактивной фрагментации в динамике

Комплексный метод расчёта НЭЦ переменного тока с линейным реактивным элементом (раздел 3.3.1) можно упростить, если реактивный элемент заменить активным сопротивлением. При этом, естественно, возникает погрешность расчёта. Но при малой погрешности такое замещение допустимо и имеет смысл. Суть метода состоит в замещении реактивного элемента или идеальным проводником (режим КЗ), или идеальным изолятором (режим XX). В результате такой замены схема становится чисто резистивной. Рассчитанные значения искомых токов в режимах КЗ или XX могут быть использованы как конечные результаты расчёта. Найдём абсолютную и сравнительную оценки погрешности при использовании указанных режимов и сформулируем правило выбора расчётного режима (КЗ или XX), которое минимизирует погрешность расчёта.

Для этого выделим в расчётной схеме активно-резистивную и реактивную части (рис.  $\Pi$ 1.1). Определим искомый ток  $i_i(t)$  от источников переменного напряжения (тока) через токи  $i_{ik}(t)$  и  $i_{ik}(t)$  в режимах КЗ и XX элемента  $X_{12}$ . Для этого примем направление отсчёта напряжения  $u_{12x}$ (t) и тока  $i_{ix}(t)$  в схеме замещения (рис.  $\Pi(1.2)$  при нулевых начальных фазах указанных характеристик. Тогда связь комплексов действующих значений токов  $i_{ik}$ ,  $i_{ik}$  и напряжения  $\dot{U}_{12X}$  в режимах КЗ и XX на основании метода наложения можно представить уравнением

$$
\dot{I}_{jK} = I_{jX} + \underbrace{K_j}{K_{12X}} \, ,
$$

 $( \Pi 1.1 )$ 

 $K_j = \pm K_j$  – коэффициент передачи тока из ветви (1\_2) в ветвь где  $\dot{J}$ ;

> $\dot{I}_{ik} = \pm I_{jk}$ .  $(\Pi1.2)$

Решив относительно  $K_i$ , найдём

$$
\underline{K}_{j} = \frac{\dot{I}_{jK} - I_{jX}}{U_{12X}} R_{12X}.
$$

 $(\Pi1.3)$ 

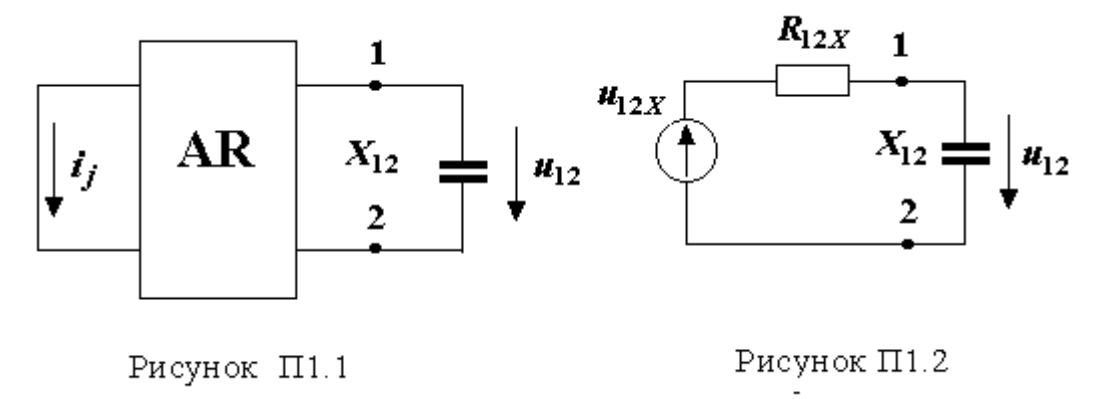

При наличии реактивного элемента  $X_{12}$  ток  $\dot{I}_j$  согласно методу наложения равен

$$
\dot{I}_j = \frac{U_{12X}}{R_{12X} + jX_{12}} \cdot \frac{K_j}{K} + I_{jX}.
$$
\n
$$
( \Pi 1.4)
$$

После подстановки значения (П1.3) в (П1.4) получим

$$
\dot{I}_j = \frac{\dot{I}_{jK} + j \cdot \lambda \cdot I_{jX}}{1 + j \cdot \lambda} = \frac{\dot{I}_{jK} + \lambda^2 \cdot I_{jX} + j \cdot \lambda (I_{jX} - \dot{I}_{jK})}{1 + \lambda^2},
$$

 $(\Pi1.5)$ 

где

$$
\lambda = \frac{X_{12}}{R_{12\lambda}}
$$

 $(\Pi1.6)$ 

Откуда с учётом значения (П1.2) модуль тока

$$
I_{j} = \sqrt{\frac{I_{jK}^{2} + \lambda^{2} \cdot I_{jX}^{2}}{1 + \lambda^{2}}},
$$
\n(II1.7)

аргумент тока

$$
\psi_j = \arctg \frac{\lambda \left(1 - \dot{I}_{jK}/I_{jX}\right)}{\lambda^2 + \dot{I}_{jK}/I_{jX}} \pm 180^\circ \cdot m,
$$

 $(\Pi1.8)$ 

$$
\text{Area} \qquad m = 0 \qquad \text{map} \quad \lambda^2 + \dot{I}_{jk} / I_{jk} \ge 0,
$$
\n
$$
\text{(II1.9)}
$$

$$
m=1 \qquad \text{IPM} \quad \lambda^2 + \dot{I}_{jK} / I_{jX} < 0.
$$

(П1.10)

В результате мгновенное значение искомого тока

$$
i_j(t) = I_j \cdot \sqrt{2} \cdot \sin(\omega t + \psi_j).
$$

 $( \Pi 1.11)$ 

*Возможно использование в качестве искомого тока значение искомого тока в режиме ХХ или КЗ*

Оценим погрешности, возникающие при том или ином решении.

 Относительная погрешность по амплитуде при использовании режима ХХ

$$
\delta_{jX} = \frac{\Delta I_{jX}}{I_j} = \frac{I_{jX} - I_j}{I_j}.
$$

С учётом выражения (П1.7)

$$
\delta_{jX} = \sqrt{\frac{1 + \lambda^2}{\left(I_{jK}/I_{jX}\right)^2 + \lambda^2}} - 1.
$$
\n(II1.12)

 Относительная погрешность по амплитуде при использовании режима КЗ

$$
\delta_{jk} = \frac{\Delta I_{jk}}{I_j} = \frac{I_{jk} - I_j}{I_j}.
$$

С учётом формулы (П1.7)

$$
\delta_{jk} = \sqrt{\left(I_{jk}/I_{jk}\right)^2 \frac{1+\lambda^2}{\left(I_{jk}/I_{jk}\right)^2 + \lambda^2}} - 1.
$$

 $( \Pi 1.13)$ 

Здесь *I<sup>j</sup>* , *Ijx* и *Ijk* – действующие значения токов в *j*-ой ветви.

 Графики погрешностей *δjk(λ)* и *δjx(λ)* показаны на рис. П1.3 и П1.4. Из анализа графиков *δjk(λ)* и *δjx(λ)* делаем вывод, что при равенстве

$$
|\delta_{jk}| = |\delta_{jx}|
$$
  
( $\Pi$ 1.14)

имеет место граничный режим с коэффициентом  $|\lambda_j|_{\text{rp}}$  и погрешностью  $|\delta_j|$  $\lceil$  rp $\lceil$ .

Из условия (П1.14) с учётом соотношений (П1.12) и (П1.13) находим:

$$
\lambda_{j\text{-rp}} = \left| \sqrt{\frac{1 + 3I_{jk}/I_{jX}}{3 + I_{jk}/I_{jX}}} \right|,
$$

(П1.15)

$$
\delta_{j_{\text{rp}}} = \left| \frac{1 - I_{j_K} / I_{j_X}}{1 + I_{j_K} / I_{j_X}} \right|.
$$

(П1.16)

 Анализ функций *δjk(λ)* и *δjx(λ)* (см. рис. П1.3 и П1.4) показывает, что для обеспечения минимальной погрешности  $|\delta_j| \leq \delta_{j\text{ rp}}$  необходимо использовать расчётное значение тока:

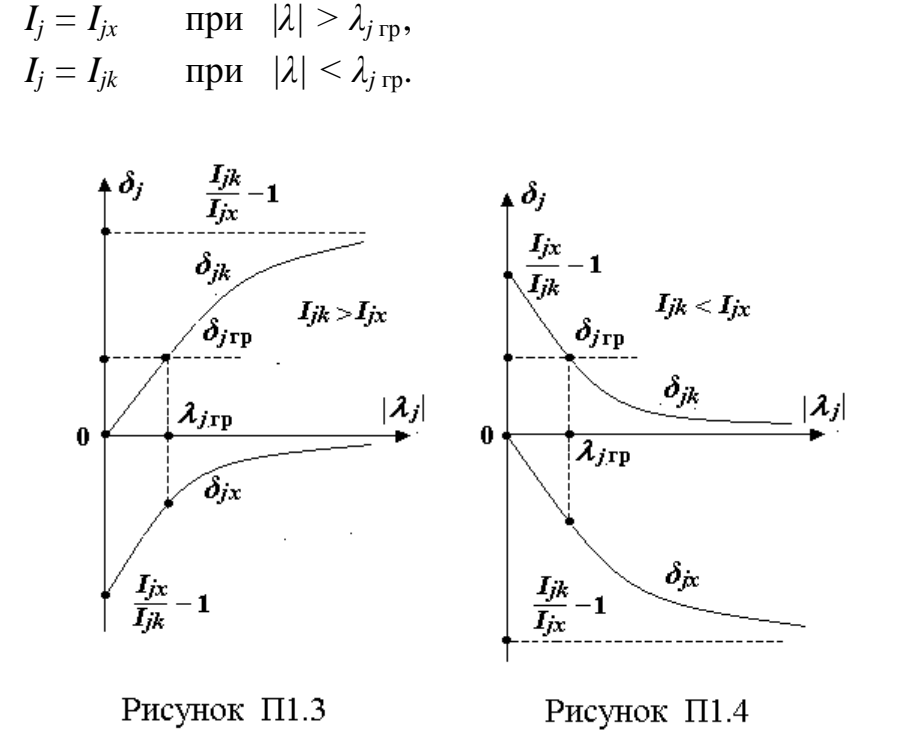

Правило принятия решения упрощается, если учесть, что во всём диапазоне изменения *Ijk / Ijx* значение (П1.15) лежит в пределах  $1/\sqrt{3} \leq \lambda_{jrp} \leq \sqrt{3}$ .

*Откуда следует, что для обеспечения минимальной погрешности***,** *независимо от отношения Ijk / Ijx***,** *необходимо принять в качестве расчётного ток:*

$$
I_j = I_{jx} \t npu \t |\lambda| > \sqrt{3},
$$
  
(\Pi1.17)  

$$
I_j = I_{jx} \t npu \t |\lambda| < 1/\sqrt{3}.
$$
  
(\Pi1.18).

 $\lambda$  Погрешность по фазе  $\Delta \psi_i$  рассчитывается с использованием значения  $\psi_i$  формулы (П1.8):

 $\Delta \psi_{jx} = -\psi_j$  при  $|\lambda| > \sqrt{3}$  (режим XX),  $(\Pi1.19)$  $\Delta \psi_{j\kappa} = \psi_{j\kappa} - \psi_j$  при  $|\lambda| < 1/\sqrt{3}$  (режим K3),  $(\Pi1.20)$ где  $\Psi_{jk} = (\pm 180^\circ, 0)$  – аргумент комплекса  $\dot{I}_{ik}$ .

## Пример П1.1. Расчёт НЭЦ переменного тока методом активно-реактивной фрагментации в динамике

Выполним расчёт примера 3.2 в динамике, используя метод активнореактивной фрагментации.

## А. Расчёт искомого тока по расчётным значениям искомого тока в режимах XX и КЗ реактивного элемента

Выполняем расчёт в статике при  $X_c \to \infty$  (см. пример 3.1).

#### Расчёт в динамике

1. Находим дифференциальное сопротивление  $R_z$  ВАХ НЭ при токе  $I_{\text{H}3}$  = 2 A, который был определен в статическом расчёте:

 $R_{\rm z} = dU_{\rm H2}/dI_{\rm H2} = 2.5 \cdot 2 = 20$  Om.

2. В исходной схеме источники постоянного напряжения обнуляем, а элемент  $R_{H2}$  замещаем на  $R_z$  (рис. 3.11).

3. В схеме (рис. 3.11) выделяем активно-резистивную часть (рис.  $\Pi$ 1.1) и заменяем её эквивалентом (рис.  $\Pi$ 1.2).

4. Вычисляем параметры эквивалента:

$$
R_{12X} = 1/(1/R_1 + 1/R_2 + 1/R_Z) = 1/(1/10 + 1/10 + 1/20) = 5 \text{ OM},
$$
  

$$
\lambda = -X_C/R_{12X} = -10/5 = -2.
$$

5. В режимах КЗ и XX реактивного элемента  $X_c$  рассчитываем токи:

$$
I_{2X} = \frac{E}{R_2 + \frac{R_1 \cdot R_Z}{R_1 + R_Z}} = \frac{10}{10 + \frac{20 \cdot 20}{20 + 20}} = 0,5 \text{ A}; \qquad I_{2K} = \frac{E}{R_2} = \frac{10}{10} = 1 \text{ A}.
$$

6. Вычисляем  $I_2$ ,  $\Psi_2$ ,  $i_2^{(1)}(t)$  и  $i_2(t)$ .

Согласно формуле (П1.7) модуль тока

$$
I_2 = \sqrt{\frac{I_{2x}^2 \cdot \lambda^2 + I_{2x}^2}{1 + \lambda^2}} = \sqrt{\frac{0, 25 \cdot 4 + 1}{1 + 4}} = 0,6324 \text{ A}.
$$

Определяем аргумент. Так как условие ( $\Pi$ 1.9), имеющее вид

$$
\lambda^2 + I_{2K}/I_{2X} = 2^2 + 1/0, 5 \ge 0
$$

выполняется, то  $m = 0$  и в соответствии с (П1.8) аргумент тока

$$
\psi_2 = \arctg \frac{\lambda \left(1 - \dot{I}_{2K}/I_{2X}\right)}{\lambda^2 + \dot{I}_{2K}/I_{2X}} \pm 180^\circ \cdot m = \arctg \frac{(-2) \cdot (1 - 2)}{4 + 2} = 18,4^\circ.
$$

Таким образом,

$$
i_2^{(t)} = \sqrt{2} \cdot 0,6324 \cdot \sin(\omega t + 18,4^{\circ}) = 0,894 \cdot \sin(\omega t + 18,4^{\circ}) \text{ A}.
$$

Откуда результат расчёта в статике и динамике принимает вид

 $i_2(t) = 2 + 0.894 \cdot \sin(\omega t + 18.4^\circ)$  A.

#### В. Расчёт погрешности при использовании в качестве расчётного искомого тока в режимах XX или КЗ реактивного элемента значение

Оценим возможность использования в качестве расчётного значение искомого тока в режимах XX или КЗ реактивного элемента.

Так как  $|\lambda| = 2$ , то на основании (П1.17) меньшую погрешность по амплитуде имеет искомый ток в режиме XX. Поэтому

$$
i_2^{(t)} = I_{2X} \cdot \sqrt{2} \cdot \sin(\omega t) = 0,5 \cdot \sqrt{2} \cdot \sin(\omega t) = 0,707 \cdot \sin(\omega t) \quad \text{A}.
$$

При этом погрешности по амплитуде (П1.12) и фазе (П1.19) будут соответственно равны

$$
\delta_{2X} = \sqrt{\frac{1+\lambda^2}{(I_{2X}/I_{2X})^2 + \lambda^2}} - 1 = \sqrt{\frac{1+(2)^2}{(1/0.5)^2 + (2)^2}} - 1 = -0.209 = -20.9
$$

 $%$ .

$$
\Delta \psi_{2X} = -\psi_2 = -\arctg \frac{\lambda \left(1 - \dot{I}_{2X}/I_{2X}\right)}{\lambda^2 + \dot{I}_{2X}/I_{2X}} = -\arctg \frac{(-2) \cdot (1 - 2)}{4 + 2} = -18,4^{\circ}.
$$

# Приложение 2 Особенности расчета ПСН при учёте нескольких дестабилизирующих факторов

#### П2.1. Постановка залачи

В разделах 6 и 7 рассмотрена методика решения задачи параметрического синтеза при учёте одного основного дестабилизирующего фактора ухода напряжения на входе ПСН. На практике на качество работы стабилизатора, кроме основного, оказывают существенное влияние также другие факторы, например, отклонение температуры и тока нагрузки от номинала и другие. В связи с этим в данном разделе изложен подход, позволяющий на базе основной методики, изложенной в разделах 6 и 7, учесть наличие и особенность других дестабилизирующих факторов. В результате была определена последовательность решения задачи. Её практическое применение проиллюстрировано на конкретном примере. Сформулируем постановку задачи.

Дано: ток  $I_H$  и напряжение  $U_H$  на выходе ПСН, максимально допустимый уход напряжения  $\delta_{ZH}$  на нагрузке, набор стабилитронов VD, предлагаемых для использования, а также дестабилизирующие факторы, которые следует учесть при расчёте:

- $\triangleright$   $\delta_B$  относительный уход напряжения на входе ПСН ( $\delta_B \ge 0$ );
- $\triangleright$   $\delta_{H}$  относительное отклонение тока нагрузки,  $(\delta_{H} \ge 0)$ ;
- $\blacktriangleright$   $\Delta T$  абсолютное отклонение температуры от номинала. ( $\Delta T \ge 0$ ). Требуется определить параметры ПСН ( $R_E$ , VD( $U_Z$ ,  $R_Z$ ,  $I_{Zmax}$ ,  $I_{Zmin}$ )) и рассчитать характеристики  $(U_B, I_B, I_C, \eta)$  в номинальном (N) и граничных (M,S) режимах оптимального решения. При этом необходимо обеспечить
- $\delta_H \leq \delta_{ZH}$  и максимальный КПД в номинальном режиме при ограничениях:
	- $\leftarrow I_{Zmax} \geq I_C \geq I_{Zmin}$  для тока через стабилитрон;
	- $\blacklozenge U_B \leq K_R \cdot U_H$ для напряжения на входе ПСН;
	- сохранение работоспособности ПСН при отключении нагрузки.

По аналогии с расчётом ПСН с одним дестабилизирующим фактором расчёт ПСН с несколькими дестабилизирующими факторами и ограничениями строится на базе использования понятия граничных решений в пространстве параметра  $\delta_B(U_B)$ . При этом задействуются известные граничные решения (см. разделы 6 и 7) и, кроме того, те, которые учитывают дополнительные требования и ограничения, а именно:

 $\delta_H (U_B)_{max}$  – максимальное граничное решение;  $\delta_H(U_B)_{min}$  – минимальное граничное решение;  $\delta_H (U_B)_{ext}$  – экстремальное граничное решение;  $\delta_H(U_R)_{var}$  – вариационное граничное решение;  $\delta_H(U_B)_{dem}$  – требование ТЗ.

Граничные решения позволяют сформулировать:

• постановку задачи в формате математического программирова-НИЯ;

• условия, определяющие возможность решения поставленной задачи;

• правило принятия оптимального решения;

• порядок расчёта параметров и характеристик ПСН.

### П2.2. Расчёт  $\Delta I_{CN}(T)$

Отклонение тока через стабилитрон (5.8), вызванное изменением температуры, аналитически выразим через  $K_{CN}$  – функциональный параметр ПСН. Для этого совместно решим уравнения:

 $K_{c_N} = R_{\rm E} \cdot U_{\rm H} / (R_{\rm Z} \cdot U_{\rm RN});$  $(\Pi2.1)$  $\sqrt{1 + \frac{1}{2}}$ 

$$
R_{\rm B}\!=\!(U_{\rm BN}\!-\!U_{\rm H}\,)/I_{\rm BN}\,.
$$

 $(\Pi2.2)$ 

Исключив  $U_{BN}$  относительно  $R_{B}$ , получим

$$
R_{\rm B} = \frac{K_{\rm CN} \cdot R_{\rm Z} \cdot U_{\rm H}}{U_{\rm H} - K_{\rm CN} \cdot R_{\rm Z} \cdot I_{\rm BN}}.
$$

 $(\Pi2.3)$ 

Подставим (П2.3) в (5.8). В результате при  $\delta_H(T) \ge 0$  модуль ухода тока

$$
\Delta I_{CN}(T) = U_H \cdot \delta_H(T) \left( \frac{1}{K_{CN} \cdot R_Z} \right) - I_{CN}/U_H \right).
$$

 $(\Pi2.4)$ 

 $B(\Pi2.4)$  TOK

$$
I_{CN} = I_{Z\min} + \Delta I_{CN}(T) + \Delta I_{CN}(I_H) + \delta_B \cdot U_H / (K_{CN} \cdot R_Z),
$$
(II2.5)

где  $\Delta I_{CN}(I_H) = \delta_{IH}I_H$  – отклонение тока через стабилитрон, которое вызвано изменением тока нагрузки.

После подстановки (П2.5) в (П2.4) для всех граничных решений

$$
\Delta I_{CN}(T) = \frac{\delta_H(T)}{1 + \delta_H(T)} \left( \frac{U_H(1 - \delta_B)}{K_{CN} \cdot R_Z} - I_{Zmin} - \Delta I_{CN}(I_H) \right).
$$
\n(II2.6)

# П2.3. Минимальное граничное решение. Расчёт  $\delta_H(U_B)_{min}$   $K_{CNmax}$ ,  $U_{BN}$

Учтём формулу (П2.2) в (П2.1):

$$
K_{\scriptscriptstyle CN} = \frac{U_{\scriptscriptstyle H}}{R_{\scriptscriptstyle Z}} \cdot \frac{1 - U_{\scriptscriptstyle H}/U_{\scriptscriptstyle BN}}{I_{\scriptscriptstyle H} + I_{\scriptscriptstyle CN}}.
$$
\n(II2.7)

Далее, выполнив подстановки: выражения (П2.6) в (П2.5) и (П2.5) в (П2.7), получим

$$
K_{CN} = \frac{U_H (1 - \delta_B) \left[ 1 - U_H (1 + \delta_H (T) / (U_{BN} (1 - \delta_B)) \right]}{R_Z [I_H (1 + \delta_H (T) + I_{Z_{min}} + \Delta I_{CN} (I_H)]}
$$
\n(II2.8)

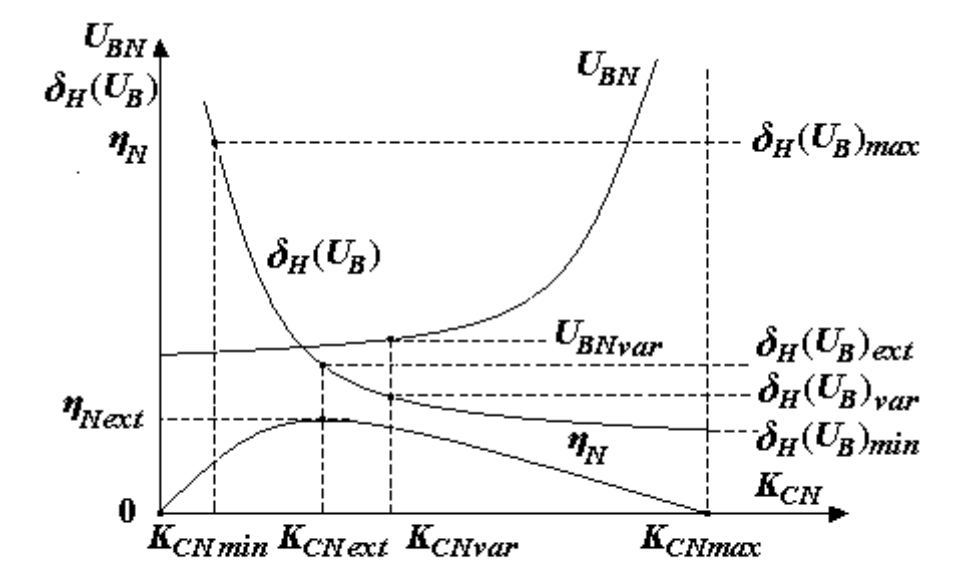

Рисунок П2.1

По определению, минимальное граничное решение – это решение, для которого  $U_{BN} \rightarrow \infty$  и  $K_{CN} \rightarrow K_{CNmax}$  (см. рис. П2.1). При этом условии соотношение (П2.8) принимает вид

$$
K_{\text{CNmax}} = \frac{U_H (1 - \delta_B)}{R_Z [I_H (1 + \delta_H (T)) + I_{\text{Zmin}} + \Delta I_{\text{CN}} (I_H)]}.
$$
\n(II2.9)

С учётом (П2.9) выражение (П2.8) можно представить следующим обра-30M.

$$
K_{CN} = K_{CNmax} \left( 1 - \frac{U_H (1 + \delta_H(T))}{U_{BN} (1 - \delta_B)} \right).
$$

Откуда для *j*-го граничного решения в номинальном режиме

$$
U_{BN} = \frac{U_H}{1 - K_{\text{CN}j}} / K_{\text{CN}max} \cdot \frac{1 + \delta_H(T)}{1 - \delta_B}.
$$

 $(\Pi 2.10)$ 

Из (П2.9), используя условие (5.11) и уравнение связи (6.29), находим

$$
\delta_H(U_B)_{\min} = \frac{\delta_B}{K_{\text{CMmax}}} = \frac{R_Z \cdot \delta_B \left[I_{\text{Zmin}} + I_H(1 + \delta_H + \delta_H(T))\right]}{U_H(1 - \delta_B)}.
$$
\n(II2.11)

### П2.4. Максимальное граничное решение. Расчёт  $\delta_H(U_B)_{max}$

Соотношение

$$
I_{Zmax} - I_{Zmin} = 2I_{CN}(U_B)_{max} + I_H + \Delta I_{CN}(I_H) + 2\Delta I_{CN}(T)_{max}
$$
  
(\Pi2.12)

определяет максимальное граничное решение, при котором полностью используется максимальный допустимый динамический диапазон изменения тока  $I_C$  через стабилитрон:

$$
I_{Zmax} \geq I_C \geq I_{Zmin}.
$$

Отклонение тока в максимальном граничном решении согласно (П2.6) равно

$$
\Delta I_{CN}(T)_{max} = \frac{\delta_H(T)}{1 + \delta_H(T)} \left[ \frac{U_H(1 - \delta_B)}{R_Z \cdot K_{C N min}} - I_{Z min} - \Delta I_{CN}(I_H) \right],
$$

 $(\Pi 2.13)$ 

где в соответствии с (5.6) и (6.29) коэффициент стабилизации

$$
K_{C N min} = \delta_B U_H / (\Delta I_{C N} (U_B)_{max} \cdot R_Z),
$$

 $(\Pi 2.14)$ 

а на основании (П2.12)  $\Delta I_{CN}(U_B)_{max} = 1/2 [I_{Zmax} - I_{Zmin} - I_H - \Delta I_{CN}(I_H) - 2\Delta I_{CN}(T)_{max}].$  $(II2.15)$ 

Выполнив в обратной последовательности подстановку: формул (П2.15) в (П2.14), (П2.14) в (П2.13) и решив (П2.13) относительно *ICN (T)max* , найдём олнив в обратной последовательности подстановку: формул (112.1<br>
(4), (П2.14) в (П2.13) и решив (П2.13) относительно  $\Delta I_{CN}(T)_{max}$ ,<br>
ём<br>
(T)<sub>max</sub> =  $\frac{\delta_H(T)}{2(\delta_H(T) + \delta_B)} [(1 - \delta_B)(I_{Zmax} - I_H) - (1 + \delta_B)(I_{Zmin} + \Delta I_{CN}(I_H))]$  $I(T2.14)$ , (T12.14) в (T12.13) и решив (T12.13) относительно  $\Delta I_{CN}(T)_{max}$ ,<br>найдём<br> $\Delta I_{CN}(T)_{max} = \frac{\delta_H(T)}{2(\delta_H(T) + \delta_B)} [(1 - \delta_B)(I_{Zmax} - I_H) - (1 + \delta_B)(I_{Zmin} + \Delta I_{CN}(I_H))]$ .(IT 2.14) в (П2.13) и решив (П2.13) относительно  $\Delta I_{CN}(T)_{max}$ ,<br>=  $\frac{\delta_H(T)}{2(\delta_H(T) + \delta_B)} [(1 - \delta_B)(I_{Zmax} - I_H) - (1 + \delta_B)(I_{Zmin} + \Delta I_{CN}(I_H))]$ .

(II2.14), (II2.14) B (II2.13) и решив (II2.13) относительно 
$$
\Delta I_{CN}(T)_{max}
$$
,  
найдём  

$$
\Delta I_{CN}(T)_{max} = \frac{\delta_H(T)}{2(\delta_H(T) + \delta_B)} [(1 - \delta_B)(I_{Zmax} - I_H) - (1 + \delta_B)(I_{Zmin} + \Delta I_{CN}(I_H))].(\Pi
$$
2.16)

Максимальное граничное решение в соответствии с условием (5.6)

определим. используя формулу
$$
\delta_H(U_B)_{max} = \Delta I_{CN}(U_B)_{max} R_Z/U_H.
$$
\n(П2.17)

Для этого сделаем подстановку выражения (П2.16) в (П2.15) и (П2.15) в (П2.17). В результате получим подстановку выражения (П2.16) в (П2.15) и (П2.1<br>are получим<br> $\frac{\left[ (I_{Zmax} - I_H)(1 + \delta_H(T)) - (I_{Zmin} + \Delta I_{CN}(I_H))(1 - \delta_H(T)) \right]}{2I_{L} (S_{C} (T) + S_{C})}$ (елаем подстановку выражения (П2.16) в (П2.15) и (П2.15) в<br> *R*<sub>Z</sub> ·  $\delta_B$  [( $I_{Zmax} - I_H$ )(1+ $\delta_H(T)$ ) – ( $I_{Zmin} + \Delta I_{CN}(I_H)$ )(1– $\delta_H(T)$ ]<br>
2*H* (*S* (*T*) + *S*)

Для этого сделаем подстановку выражения (П2.16) в (П2.15) и (П2.15).  
\n(П2.17). В результате получим  
\n
$$
\delta_H(U_B)_{max} = \frac{R_Z \cdot \delta_B \left[ (I_{Zmax} - I_H)(1 + \delta_H(T)) - (I_{Zmin} + \Delta I_{CN}(I_H))(1 - \delta_H(T)) \right]}{2U_H(\delta_H(T) + \delta_B)}.
$$
\n(П2.19)

 $(\Pi 2.18)$ 

### **П2.5. Вариационное граничное решение. Расчёт** *δН (U<sup>B</sup> )var*

В техническом задании на ПСН на верхнюю границу входного напряжения  $U_{BN}$  накладывается ограничение  $U_{BN} \leq U_{BN \text{var}}$ . Для учёта этого требования при расчёте вводятся коэффициенты:

1)  $K_B = U_{B N var} / U_H$  – ограничение на входное напряжение;

2)  $K_V = \delta_H (U_B)_{var} / \delta_H (U_B)_{min} = K_{C N max} / K_{C N var}$  – смещение уровня  $δ$ *H*( $U$ *B)min*,

а также понятие – вариационное граничное решение  $\delta_H (U_B)_{var}$ , определяющее решение при максимально допустимом входном напряжении *UBNvar* (cм. рис. П2.1)

Определим вариационное граничное решение через *KV*:

 $\delta$ <sup>H</sup>*(U<sub>B</sub>*)*var* =  $\delta$ H<sup>*(U<sub>B</sub>)min*  $K_V$ .</sup>  $(\Pi 2.19)$ 

Установим связь между  $K_V$  и  $K_B$  с целью возможности использования  $K_B$  в качестве базы расчёта. Для этого запишем расчётное входное напряжение

$$
U_{B N var} = \frac{U_H}{1 - K_{C N var}/K_{C N max}} \cdot \frac{1 + \delta_H(T)}{1 - \delta_B}
$$
  
(II2.20)

при вариационном решении согласно равенству (П2.10). Затем разделим левую и правую части уравнения (П2.20) на  $U_H$ . После введения коэффициентов  $K_V$  и  $K_B$  в (П2.20) получим

$$
K_{B} = \frac{1}{1 - 1/K_{V}} \cdot \frac{1 + \delta_{H}(T)}{1 - \delta_{B}}
$$

$$
K_{V} = \frac{1}{1 - \frac{1 + \delta_{H}(T)}{K_{B}(1 - \delta_{B})}}.
$$
(II2.21)

## П2.6. Экстремальное граничное решение. Расчёт  $\delta_H(U_B)_{ext}$

Экстремальное граничное решение  $\delta_H(U_B)_{ext}$  – решение, при котором обеспечивается безусловное максимальное значение КПД ПСН (см. рис.  $\Pi2.1$ ).

Для определения экстремального граничного решения  $\delta_H(U_B)_{ext}$  используем функцию КПД, которая имеет вид (6.8):

$$
\eta_{N} = I_{H}/(I_{H} + I_{CN}) - I_{H} \cdot K_{CN} \cdot R_{Z}/U_{H}.
$$

 $(\Pi 2.22)$ 

После подстановки формулы ( $\Pi$ 2.5), а затем – ( $\Pi$ 2.6) в выражение ( $\Pi$ 2.22) получим

$$
\eta_N = I_H / (c + b / x) - I_H \cdot x,
$$
  
(II2.23)  

$$
r \text{Re} \qquad c = I_H + \frac{I_{Zmin} + \Delta I_{CN}(I_H)}{1 + \delta_H(T)};
$$

(II2.24)  
\n
$$
b = \frac{\delta_B + \delta_H(T)}{1 + \delta_H(T)};
$$
\n(II2.25)  
\n
$$
x = K_{CN} \cdot R_Z / U_H.
$$
\n(II2.26)

Найдём значение х, обеспечивающее максимум КПД. Для этого решим уравнение  $\frac{d\eta_{N}}{dr} = 0$ . Результат решения:  $x = (\sqrt{b} - b)/c$ .  $(\Pi 2.27)$ 

Из равенства (П2.26) и (П2.27) следует  $K_{CNext} = K_{CN} = \frac{U_H}{R_A} \cdot \frac{\sqrt{b} - b}{c}$ .

Согласно (6.29) для экстремального граничного решения запишем

$$
\delta_{H}(U_{B})_{ext} = \frac{\delta_{B}}{K_{\text{CNext}}} = \frac{\delta_{B} \cdot R_{Z} \cdot c}{U_{H}(\sqrt{b} - b)}, \text{ a c yqërom ychobn\text{H (II2.24) H (II2.25)} -}
$$
\n
$$
\delta_{H}(U_{B})_{ext} = \frac{R_{Z} \cdot \delta_{B}[I_{Zmin} + I_{H}(1 + \delta_{H} + \delta_{H}(T))]}{U_{H}(1 + \delta_{H}(T))\left(\sqrt{\frac{\delta_{B} + \delta_{H}(T)}{1 + \delta_{H}(T)} - \frac{\delta_{B} + \delta_{H}(T)}{1 + \delta_{H}(T)}}\right)}.
$$
\n(II2.28)

С целью упрощения расчёта введём коэффициент экстремальности  $K_E = \delta_H(U_B)_{ext} / \delta_H(U_B)_{min}$ .

$$
(\Pi2.29)
$$

После подстановки выражений (П2.11) и (П2.28) в (П2.29) получим

$$
K_{E} = 1 + \sqrt{\frac{1 + \delta_{H}(T)}{\delta_{B} + \delta_{H}(T)}}.
$$

 $(\Pi 2.30)$ 

Окончательно из равенства (П2.29) определяем

 $\delta_H(U_B)_{ext} = \delta_H(U_B)_{min} K_E$ .  $(\Pi 2.31)$ 

## 2.7. Оптимальное решение. Расчёт  $\delta_H(U_B)_{opt}$ ,  $\eta_{Nopt}$

После определения граничных решений сформулируем постановку задачи в формате математического программирования с учётом плавающей нижней границы области решения  $\delta_H(U_B)_{var}$  (вместо  $\delta_H(U_B)_{min}$ ):

 $\delta_H(U_B) \rightarrow \delta_H(U_B)_{ext};$ целевая функция  $(\Pi 2.32)$ 

orраничения:

\n
$$
\begin{cases}\n\delta_H(U_B)_{var} \leq \delta_H(U_B) \leq \delta_H(U_B)_{max}; \\
\delta_H(U_B) \leq \delta_H(U_B)_{dem},\n\end{cases}
$$

 $(\Pi 2.33)$ 

где  $\delta_H (U_B)_{dem} = \delta_{ZH} - \delta_H (T) - \delta_H (I_H)$  – требование ТЗ в части  $\delta_H (U_B)$ .  $(\Pi 2.34)$ 

При такой постановке задачи условия, определяющие возможность её решения, примут вид:

 $\delta_H(U_R)_{max} \geq \delta_H(U_R)_{var}$  $(\Pi 2.35)$  $\delta_H(U_B)_{dem} \geq \delta_H(U_B)_{var}$  $(\Pi 2.36)$ 

При расчёте ПСН выбираются стабилитроны, удовлетворяющие условия  $( \Pi 2.35)$  и  $( \Pi 2.36)$ , из которых вытекают требования к параметрам стабилитрона:  $I_{Zmax}$  и  $R_Z$ .

Оптимальное решение  $\delta_H(U_B)_{\text{opt}}$  принимается на основании соотношений (П2.32) и (П2.33). Формализуем процесс принятия решения. Для этой цели рассмотрим все возможные варианты распределения граничных решений и требований ТЗ.

Если учесть, что  $\delta_H(U_B)_{max}$ ,  $\delta_H(U_B)_{ext}$ ,  $\delta_H(U_B)_{var}$  всегда больше  $\delta_H(U_B)_{min}$ , возможны шесть вариантов распределения решений (рис. П2.2).

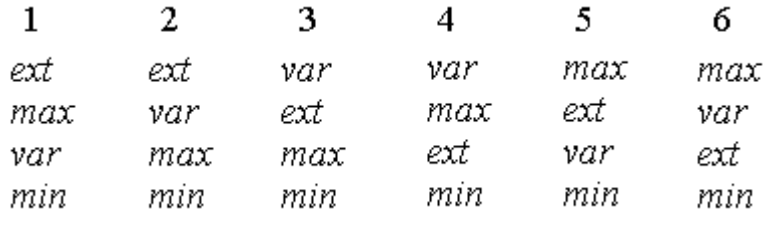

Рисунок П2.2

Из шести – варианты 2, 3, 4 не удовлетворяют условие (П2.35). В оставшихся вариантах (1,5,6) рассмотрим возможное положение требования

 $\delta_H(U_B)_{\text{demi}}$  с учётом (П2.36). Для таким образом образованных отношений граничных решений в соответствии с формулами (П2.32) и П2.33) определим схему принятия оптимальных решений (рис.  $\Pi2.3$ ).

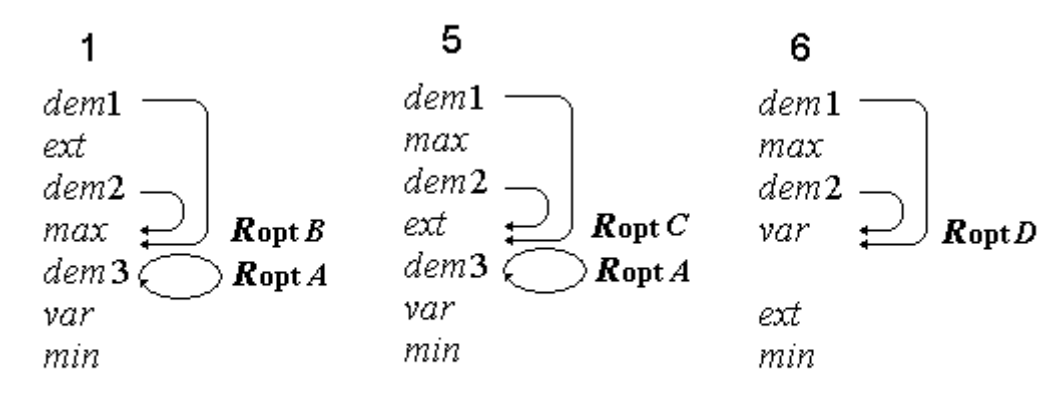

Рисунок П2.3

На основании схемы (рис. П2.3) составляем алгоритм принятия решения *R* (рис. П2.4). В результате выполнения алгоритма *R* находим  $\delta$ <sup>H</sup> *(UB)opt* для ПСН с конкретным стабилитроном.

Если стабилитронов, удовлетворяющих требования поставленной задачи, несколько, для каждого из них рассчитываем КПД и выбираем тот, который обеспечивает максимальный КПД. TO eCTB<br> $\frac{R_{CN} \cdot R_z}{I}$ .

Для расчёта КПД используем формулы (П2.23) – (П2.26), то есть

обеспечивает максимальный КПД.  
расчёта КПД используем формулы (П2.23) – (П2.26), то есть  
\n
$$
\eta_N = \frac{I_H}{I_H + \frac{I_{Zmin} + \Delta I_{CN}(I_H)}{1 + \delta_H(T)} + \frac{\delta_B + \delta_H(T)}{1 + \delta_H(T)} \cdot \frac{U_H}{K_{CN} \cdot R_Z}} - \frac{I_H \cdot K_{CN} \cdot R_Z}{U_H}.
$$

begin

$$
\frac{\partial}{\partial H}(U_B)_{dem} < \delta_H(U_B)_{ext} \xrightarrow{\text{A}} \delta_H(U_B)_{dem} < \delta_H(U_B)_{max} \xrightarrow{\text{A}} \delta_H(U_B)_{opt} = \delta_H(U_B)_{dem}
$$
\n
$$
\frac{\partial}{\partial H}(U_B)_{ext} > \delta_H(U_B)_{max} \xrightarrow{\text{A}} \delta_H(U_B)_{opt} = \delta_H(U_B)_{max} \xrightarrow{\text{A}} \delta_H(U_B)_{max}
$$
\n
$$
\frac{\partial}{\partial H}(U_B)_{ext} > \delta_H(U_B)_{var} \xrightarrow{\text{A}} \delta_H(U_B)_{opt} = \delta_H(U_B)_{ext}
$$
\n
$$
\frac{\partial}{\partial H}(U_B)_{ext} > \delta_H(U_B)_{var}
$$
\n
$$
\frac{\partial}{\partial H}(U_B)_{opt} = \delta_H(U_B)_{var}
$$
\n
$$
\frac{\partial}{\partial H}(U_B)_{opt} = \delta_H(U_B)_{var}
$$

Рисунок П2.4

Если учесть в полученном выражении

$$
K_{CN} = K_{\text{CNopt}} = \delta_B / \delta_H (U_B)_{\text{opt}} ; \qquad \Delta I_{CN}(I_H) = \delta_{\text{IH}} \cdot I_H,
$$

то окончательно будем иметь

$$
\eta_{\text{Nopt}} = \frac{1}{1 + \frac{I_{\text{Zmin}}/I_H + \delta_H + (\delta_B + \delta_H(T))A}{1 + \delta_H(T)}} - \frac{1}{A},
$$

 $(\Pi 2.37)$ 

где

$$
A = U_H \cdot \delta_H (U_B)_{opt} / (\delta_B \cdot R_Z \cdot I_H).
$$

 $(\Pi 2.38)$ 

## П2.8. Отбор стабилитронов, обеспечивающих решение поставленной задачи

Отбор осуществляем на основании анализа параметров стабилитро-Ha:

 $I_{Zmax}$  – максимально допустимого тока через стабилитрон;  $R_Z$  – дифференциального сопротивления стабилитрона.

### Отбор стабилитронов по току  $I_{Zmax}$

Стабилитрон в составе ПСН обеспечивает выполнение поставленной задачи при соблюдении условия (П2.35), которое с учётом выражения  $(\Pi2.19)$  принимает вид

 $\delta_H(U_B)_{max} \geq \delta_H(U_B)_{min} K_V.$ 

 $(\Pi2.39)$ 

Раскроем  $\delta_H(U_B)_{min}$  и  $\delta_H(U_B)_{max}$  согласно соотношениям (П2.11) и  $(\Pi 2.18)$  относительно  $I_{Zmax}$ :

$$
I_{Zmax} \geq \frac{2K_V(\delta_H(T) + \delta_B)\Big[I_H\big(1 + \delta_H(T)\big) + I_{Zmin} + \Delta I_{CN}\big(I_H\big)\Big]}{\big(1 - \delta_B\big)\big(1 + \delta_H(T)\big)} + \frac{\big(I_{Zmin} + \Delta I_{CN}\big(I_H\big)\big)\big(1 - \delta_H(T)\big)}{1 + \delta_H(T)} + I_H.
$$

C целью упрощения введём коэффициент  $\delta_{\scriptscriptstyle{KV}} = \frac{2(K_{\scriptscriptstyle{V}}-1)(\delta_{\scriptscriptstyle{H}}(T)+\delta_{\scriptscriptstyle{B}})}{1+\delta_{\scriptscriptstyle{H}}(T)}$ ,

который, после замены  $K_V$  на  $K_B$  согласно фомуле ( $\Pi$ 2.21) представим как

$$
\delta_{\scriptscriptstyle KV} = \frac{2(\delta_{\scriptscriptstyle H}(T) + \delta_{\scriptscriptstyle B})}{K_{\scriptscriptstyle B}(1 - \delta_{\scriptscriptstyle B}) - (1 + \delta_{\scriptscriptstyle H}(T))}.
$$

 $(\Pi 2.40)$ 

В результате требование к *I<sub>Zmax</sub>* с учётом условий (П2.40) и (5.11) примет<br>
вид<br>  $I_{Zmax} \ge \frac{1 + \delta_B + \delta_{KV}}{1 - \delta_B} (I_{Zmin} + I_H (1 + \delta_H)) + \frac{2 + \delta_{KV}}{1 - \delta_B} \delta_H (T) \cdot I_H$ . вид

$$
I_{Zmax} \geq \frac{1+\delta_B+\delta_{KV}}{1-\delta_B} \Big(I_{Zmin} + I_H\Big(1+\delta_{IH}\Big)\Big) + \frac{2+\delta_{KV}}{1-\delta_B}\delta_H\Big(T\Big) \cdot I_H.
$$

 $(\Pi 2.41)$ 

### *Отбор стабилитронов по сопротивлению R<sup>Z</sup>*

Запишем условие (П2.36) с учётом выражения (П2.19):

 $\delta$ <sup>*H*</sup> $(V_B)_{dem}$   $\geq \delta$ <sup>*H*</sup> $(V_B)_{min}$  ·*K*<sub>*V*</sub>,

 $(\Pi 2.42)$ 

где параметр *δH(UB)min* определен соотношением (П2.11), а

$$
\delta_H(U_B)_{dem} = \delta_{ZH} - \delta_H(T) - I_H \cdot \delta_{IH} \cdot R_Z / U_H.
$$

Решив уравнение (П2.42) относительно *RZ*, получим требование к дифференциальному сопротивлению стабилитрона: тносительно *к*<sub>z</sub>, по<br>ию стабилитрона:<br> $U_H(\delta_{ZH} - \delta_H(T))$ 

,

$$
R_{Z} \leq \frac{U_{H}(\delta_{ZH} - \delta_{H}(T))}{I_{H} \cdot \delta_{IH} + \frac{\delta_{B} \cdot K_{V}}{1 - \delta_{B}} \Big(I_{Zmin} + I_{H} \Big(1 + \delta_{H}(T) + \delta_{IH}\Big)\Big)}
$$

(П2.43)

где согласно уравнению (П2.21)

$$
K_{v} = \frac{1}{1 - (1 + \delta_{H}(T))/(K_{B}(1 - \delta_{B}))}.
$$
\n(II2.44)

#### **П2.9. Расчёт параметров и характеристик ПСН**

Со стабилитроном, удовлетворяющим требования поставленной задачи и обеспечивающим максимальный КПД, рассчитываем параметры и характеристики ПСН в оптимальном решении.

Напряжение на входе ПСН в номинальном режиме

$$
U_{BN} = \frac{U_H}{1 - K_{\text{CNopt}}/K_{\text{CNmax}}} \cdot \frac{1 + \delta_H(T)}{1 - \delta_B}.
$$

 $(\Pi$ 2.45)

Напряжения в граничных режимах:

$$
U_{BS} = U_{BN}(1 - \delta_B);
$$
  
(\Pi2.46)  

$$
U_{BM} = U_{BN}(1 + \delta_B).
$$
  
(\Pi2.47)

Ток через стабилитрон в номинальном режиме

 $I_{CN} = I_{Zmin} + \Delta I_{CN}(U_B) + \Delta I_{CN}(T) + \delta_{IH}I_H$ ,  $(\Pi2.48)$ 

где

$$
[2.48)
$$

$$
\Delta I_{CN}(U_B) = \delta_B \cdot U_H / (K_{\text{CNopt}} \cdot R_Z);
$$

 $(\Pi 2.49)$ 

$$
A I_{CN}(T) = \frac{\delta_H(T)}{1 + \delta_H(T)} \left[ \frac{U_H(1 - \delta_B)}{K_{C N_{opt}} \cdot R_Z} - I_{Zmin} - \delta_H \cdot I_H \right].
$$

(П2.50)

Токи через стабилитрон в граничных режимах:

$$
I_{CS} = I_{CN} - \Delta I_{CN}(U_B);
$$
  
(\Pi2.51)  

$$
I_{CM} = I_{CN} + \Delta I_{CN}(U_B).
$$
  
(\Pi2.52)

Предельные значения токов через стабилитрон:

$$
I_{Cmin} = I_{Zmin};
$$
  
(\Pi2.53)  

$$
I_{Cmax} = I_{CM} + I_H + \Delta I_{CN}(T).
$$
  
(\Pi2.54)

Балластное сопротивление
$$
R_{\rm E} = (U_{\rm BN} - U_{\rm H})/(I_{\rm H} + I_{\rm CN}).
$$
\n(II2.55)

Ток на входе ПСН, мощность и КПД в граничных режимах *j =* N, S, M:

$$
I_{Bj} = I_{Cj} + I_{H};
$$
  
(II2.56)  

$$
P_{Bj} = U_{Bj} \cdot I_{Bj};
$$
  
(II2.57)  

$$
\eta_j = U_{H} \cdot I_{H} / P_{Bj}.
$$
  
(II2.58)

Предельные значения токов на входе ПСН:<br> $I_{_{Bmax}} = I_{_{BM}} + \delta_{_H}(T) U_{_H}/R_{_{\rm E}}$ ;

$$
I_{Bmax} = I_{BM} + \delta_H(T) U_H / R_{\rm E};\tag{II2.59}
$$

$$
I_{Bmin} = I_{BS} - \delta_H(T) U_H / R_{\rm E}.
$$

 $(\Pi2.60)$ 

Проверка выполнения требований ТЗ:

 $\blacktriangle \delta_H \leq \delta_{ZH}$ . THE  $\delta_H = \delta_H (U_B)_{opt} + \delta_H (T) + \delta_H (I_H);$  $(\Pi 2.61)$  $\blacktriangle U_{RN} \leq U_{H}K_{R}$  $(\Pi2.62)$  $\blacktriangle$   $I_{Cmax} \leq I_{Zmax}$ ;  $I_{Cmin} \geq I_{Zmin}$ .  $(\Pi2.63)$ 

#### П2.10. Последовательность расчета ПСН

Последовательность расчёта ПСН для задачи, поставленной в подразделе П2.1, следующая:

1) определяем набор стабилитронов с  $U_z = U_H$ ;

2) делаем отбор стабилитронов по току  $I_z$  max и сопротивлению  $R_z$ [формулы (П2.41) и (П2.43);

3) для стабилитронов, отобранных в пункте 2, находим  $\delta_H(U_B)_{min}$ ,  $\delta_H(U_B)_{max}$ ,  $\delta_H(U_B)_{ext}$ ,  $\delta_H(U_B)_{var}$ ,  $\delta_H(U_B)_{dem}$  [формулы ( $\Pi$ 2.11), ( $\Pi$ 2.18), ( $\Pi$ 2.31), (П2.19), (П2.34)] и по правилу R определяем  $\delta_H(U_B)_{opt}$  и  $K_{CNoni}$ ;

4) из стабилитронов, отобранных в пункте 2, выбираем стабилитрон, реализующий  $\delta_H(U_B)_{opt}$  с максимальным КПД [формула (П2.37)];

5) для ПСН со стабилитроном, выбранным в пункте 4, определяем сопротивление  $R_{\text{B}}$ , характеристики  $I_{Bi}$ ,  $U_{Bi}$ ,  $I_{Ci}$ ,  $P_{Bi}$  и  $\eta_i$  в режимах  $j = N$ , S, М оптимального решения [формулы ( $\Pi$ 2.45) – ( $\Pi$ 2.60)];

6) строим ВАХ ПСН, проверяем выполнение требований ТЗ [формулы  $(\Pi 2.61) - (\Pi 2.63)$ ;

7) строим графики:  $\delta_H(U_B) = f(K_{CN})$ ,  $U_{BN} = f(K_{CN})$ ,  $\eta_N = f(K_{CN})$  для номинального режима граничных решений.

# Пример П2.1. Расчёт ПСН с несколькими дестабилизирующими факторами

### Техническое задание на расчет ПСН.

• Функциональные требования.

Стабилизатор должен обеспечивать напряжение на выходе (нагрузке)

 $U_H = U_{HN} \pm U_{HN} \cdot \delta_H$ , где  $U_{HN} = 10 \text{ B}$ ;  $\delta_H \leq \delta_{ZH}$ ;  $\delta_{ZH} = 0.045$  (4,5 %), при токе нагрузки

 $I_H = I_{HN} \pm I_{HN} \cdot \delta_{IH}$ , где  $I_{HN} = 15$  мА;  $\delta_{IH} \leq 0.3$  (30 %).

Условия работы.

напряжение на входе ПСН

 $U_B = U_{BN} \pm U_{BN} \delta_B$ , где  $U_{BN} \leq K_B \cdot U_H$ ;  $\delta_B \leq 0.3$  (30 %);  $K_B = 4$ ; температура окружающей среды

 $T = T_N \pm \Delta T$ , где  $T_N = 20$  °C;  $\Delta T \le 10$  °C;

ПСН должен сохранять работоспособность при отключении нагрузки;

ПСН должен обеспечивать максимальный КПД.

При выполнении расчета необходимо:

выбрать стабилитрон из набора Н (табл. П2.1);

Таблица П2.1 – Параметры стабилитронов набора Н

| Стабилитрон $ U_{Z}$ , В | $I_{Zmax}$ , MA | $I_{Zmin}$ , MA | $R_Z$ , O <sub>M</sub> | $1/\sqrt{2}C$<br>$\alpha_{Z}$ , 10 <sup>-3</sup> |
|--------------------------|-----------------|-----------------|------------------------|--------------------------------------------------|
| KCO <sub>5</sub>         | 60              |                 |                        | 0,9                                              |
| KCO <sub>6</sub>         | 70              |                 |                        | 0,3                                              |
| KCO7                     | 80              |                 |                        | 0.7                                              |

 $\checkmark$  рассчитать  $U_B$ ,  $I_B$ ,  $I_C$ ,  $P_B$ ,  $\eta$ ,  $\delta$ <sub>H</sub> при оптимальном решении;

 $\sqrt{\text{pacc}}$ читать балластное сопротивление  $R_{\text{B}}$ ;

 $\checkmark$  построить графики:  $\delta_H(U_B) = f(K_{CN})$ ,  $U_{BN} = f(K_{CN})$ ,  $\eta_N = f(K_{CN})$  по данным *KCN* граничных решений;

построить графики ВАХ ПСН.

Здесь и далее значения  $\delta_H$ ,  $\delta_B$ ,  $\delta_B$ ,  $\delta_H$  и  $\Delta T$  больше нуля.

### *Выбор стабилитрона*, *обеспечивающего максимальный КПД*

1. Отбираем стабилитроны по *IZmax*.

Из табл. П2.1 отбираем стабилитроны, удовлетворяющие требование

гбираем стабилитроны по *I<sub>Zmax</sub>*.  
Т2.1 отбираем стабилитроны, удовлетворя ющие требование  

$$
IZmax ≥ IZdem = \frac{1 + \delta_B + \delta_{KV}}{1 - \delta_B} \Big[ IZmin + IH (1 + \deltaIH) \Big] + \frac{2 + \delta_{KV}}{1 - \delta_B} \cdot IH \cdot \delta_H(T),
$$

где  $\delta_H(T) = \alpha_Z \Delta T$ ,

$$
\delta_{RV} = \frac{2(\delta_H(T) + \delta_B)}{K_B(1 - \delta_B) - (1 + \delta_H(T))}.
$$

Подставляем численные значения. Если стабилитрон удовлетворяет требование, то  $X_I = 1$ , если нет  $-X_I = 0$ . Результаты расчёта заносим в табл. П2.2.

| Стабилитрон $\delta_H(T)$ 10 <sup>-3</sup> | $o_{KV}$ | $1_{Zmax}$ MA  | $1_{Zdem}$ , MA | $\Lambda$ |
|--------------------------------------------|----------|----------------|-----------------|-----------|
| KCO <sub>5</sub>                           | 0,3451   | 60             | 58,03           |           |
| KCO <sub>6</sub>                           | 0,3372   | 7 <sub>f</sub> | 57,45           |           |
| KCO7                                       | 0,3424   | 80             | 57,84           |           |

Таблица П2.2 – Отбор стабилитронов по *IZmax*.

Требования к *IZmax* удовлетворяют стабилитроны: КСО5, КСО6 и КСО7.

2. Отбираем стабилитроны по  $R_z$ .

Из табл. П2.1 отбираем стабилитроны, удовлетворяющие требование

гбираем стабилитроны по *R*<sub>Z</sub>.  
\nП2.1 отбираем стабилитроны, удовлетворя юцие требование
$$
R_Z \leq R_{Zdem} = \frac{(\delta_{ZH} - \delta_H(T)) \cdot U_H}{I_H \delta_H + [I_{Zmin} + I_H(1 + \delta_H + \delta_H(T))] \delta_B \cdot K_V / (1 - \delta_B)},
$$
\n
$$
K_V = \frac{1}{1 - (1 + \delta_H(T)) / (K_B \cdot (1 - \delta_B))}.
$$

 $r$ де

Подставляем численные значения. Если стабилитрон удовлетворяет требование, то  $X_R = 1$ , если нет  $-X_R = 0$ . Результаты расчета заносим в табл. П2.3.

Стабилитрон  $\delta_H(T)$ , 10<sup>-3</sup> *K<sub>V</sub>*  $\mid R_z$ , Ом  $\mid R_{Zdem}$ , Ом  $\mid X_R$  $X_i$ *·X<sub>R</sub>* КСО5 9 1,563 14 17,14 1 1  $KCO6$  | 3 | 1,558 | 20 | 20,11 | 1 | 1 KCO7 |  $7$  |  $1,562$  |  $20$  |  $18,12$  |  $0$  |  $0$ 

Таблица П2.3 – Отбор стабилитронов по *R<sup>Z</sup>*

Требования к *R<sup>Z</sup>* удовлетворяют стабилитроны: КСО5 и КСО6.

3. Выбираем стабилитрон, обеспечивающий максимальный КПД. Для этого в номинальном режиме для стабилитронов КСО5 и КСО6 выполняем следующие операции:

1) Рассчитываем  $\delta_H(U_B)$  граничных решений  $\delta_H(U_B)_{min}$ ,  $\delta_H(U_B)_{max}$  $\delta_H(U_B)_{ext}, \delta_H(U_B)_{var}, \delta_H(U_B)_{dem}$  $\delta_H(U_B)_{max} = \frac{\delta_B \cdot R_Z \cdot \left[ \left(I_{Zmax} - I_H\right) \cdot \left(1 + \delta_H(T)\right) - \left(I_{Zmin} + \delta_H \cdot I_H\right) \cdot \left(1 - \delta_H(T)\right)\right]}{2 U_H \cdot \left(\delta_B + \delta_H(T)\right)}$  $\delta_H(U_B)_{\text{min}} = \frac{\delta_B R_Z \Big[ I_{\text{Zmin}} + I_H \cdot \Big( 1 + \delta_H \Big( T \Big) + \delta_H \Big) \Big]}{U_H \Big( 1 - \delta_n \Big)};$  $\delta_H(U_R)_{ext} = \delta_H(U_R)_{min} K_F;$  $\delta_H(U_R)_{var} = \delta_H(U_R)_{min} K_V$  $\delta_H(U_B)_{dem} = \delta_{ZH} - \delta_H(T) - \delta_H(I_H),$  $K_{E} = 1 + \sqrt{\frac{1 + \delta_{H}(T)}{\delta_{F} + \delta_{H}(T)}};$ где  $\delta_{H}(I_{H}) = \delta_{H} \cdot I_{H} \cdot R_{Z}/U_{H}$ .

Подставляем численные значения. Результаты расчета заносим в табл.  $\Pi$ 2.4.

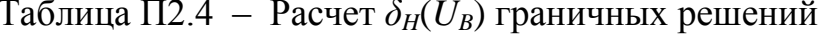

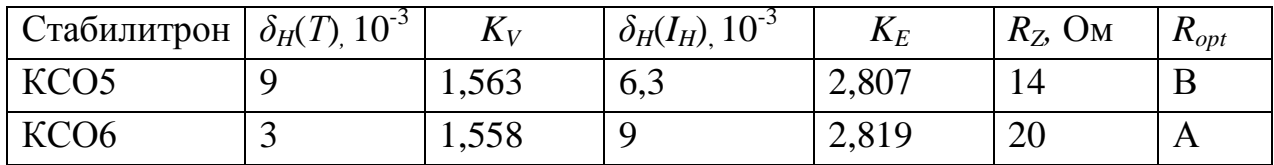

2) На основании анализа распределения  $\delta_H(U_B)$  граничных решений (рис.  $\Pi$ 2.5) и алгоритма R (рис.  $\Pi$ 2.4) принимаем оптимальные решения  $\delta_H(U_B)_{opt}$  для КСО5 и КСО6. Результаты анализа  $\delta_H(U_B)_{opt}$ заносим в табл.  $\Pi$ 2.4.

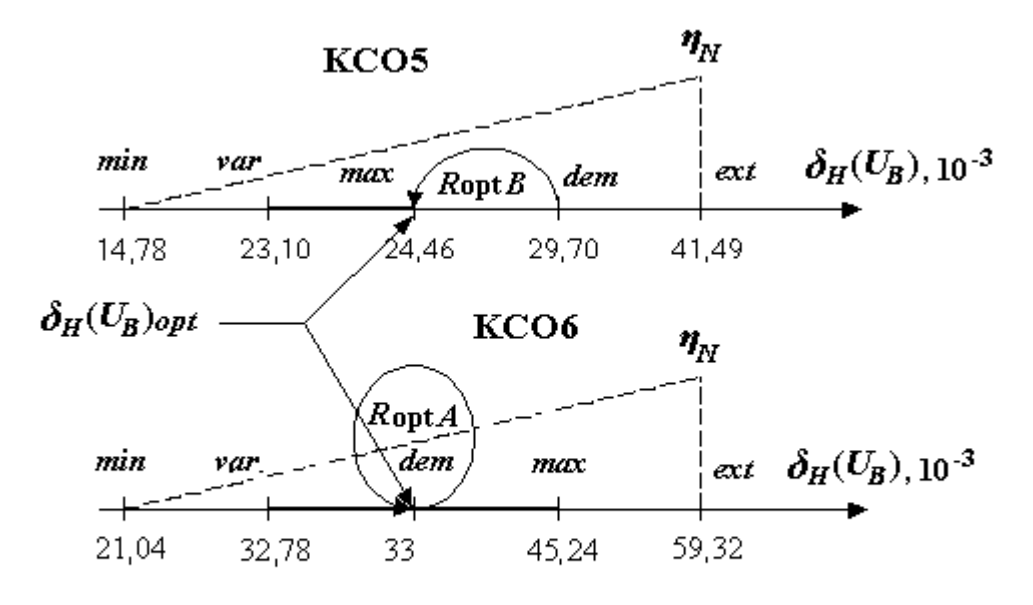

Рисунок П2.5

Продолжение таблицы П2.4

| Стабилит-        |           |           |           |            | $\delta_H(U_B)_{min}   \delta_H(U_B)_{var}   \delta_H(U_B)_{dem}   \delta_H(U_B)_{ext}   \delta_H(U_B)_{max}   \delta_H(U_B)_{opt}$ |            |
|------------------|-----------|-----------|-----------|------------|----------------------------------------------------------------------------------------------------|------------|
| DOH              |           |           |           | $.10^{-3}$ | $10^{-3}$                                                                                                    | $.10^{-3}$ |
|                  | $10^{-3}$ | $10^{-3}$ | $10^{-3}$ |            |                                                                                                    |            |
| KCO <sub>5</sub> | 14,78     | 23,10     | 29,70     | 41,49      | 24,46                                                                                                    | 24,46      |
| KCO <sub>6</sub> | 21,04     | 32,78     | 33,00     | 59,32      | 45,24                                                                                                    | 33,00      |

### 3) Вычисляем КПД по формуле

$$
\eta_{\text{Nopt}} = \frac{1}{1 + \frac{I_{Zmin}/I_H + \delta_{IH} + A(\delta_B + \delta_H(T))}{1 + \delta_H(T)}} - \frac{1}{A},
$$
  

$$
A = U_H \cdot \delta_H(U_B)_{\text{opt}} / (I_H \cdot R_Z \cdot \delta_B).
$$

где

Подставляем численные значения. Результаты расчета заносим в табл.  $\Pi$ 2.5.

Стабилитрон  $\delta_H(T)$  $\delta_H(U_B)_{opt}$  $\overline{A}$  $\eta_{Nmax}$  $\eta_{Nopt}$  $KCO<sub>5</sub>$ 0,02446 0,009 3,833 0,09746 0,09746 KCO<sub>6</sub> 0,003 0,033 3,667 0,09237

Таблица П2.5 - Выбор стабилитрона с максимальным КПД

4) Из табл. П2.5 выбираем стабилитрон с максимальным КПД. Стабилитрон КСО5 обеспечивает оптимальное решение задачи с максимальным КПД

$$
\eta_{Nmax} = 9,746
$$
 %.

### Расчет параметров и характеристик ПСН

Рассчитываем характеристики и параметры ПСН со стабилитроном KC05.

1. Определяем коэффициенты стабилизации в номинальном режиме граничных решений:

$$
K_{C N min} = K_{C N opt} = \delta_B / \delta_H (U_B)_{max} = \delta_B / \delta_H (U_B)_{opt} = 0.3 / (24.46 \cdot 10^{-3}) = 12,265
$$
  
\n:  
\n
$$
K_{C N max} = \delta_B / \delta_H (U_B)_{min} = 0.3 / (14.78 \cdot 10^{-3}) = 20,298
$$
  
\n
$$
K_{C N var} = \delta_B / \delta_H (U_B)_{var} = 0.3 / (23,1 \cdot 10^{-3}) = 12,987
$$
  
\n
$$
K_{C N ext} = \delta_B / \delta_H (U_B)_{ext} = 0.3 / (41,49 \cdot 10^{-3}) = 7,231
$$
  
\n
$$
K_{C N det m} = \delta_B / \delta_H (U_B)_{det m} = 0.3 / (29,7 \cdot 10^{-3}) = 10,1.
$$

Строим график  $\delta_H(U_B) = f(K_{CN})$  (рис. П2.6).

2. Рассчитываем номинальное, верхнее и нижнее входные напряжения в оптимальном решении. Проверяем выполнение требование ТЗ.

$$
U_{BN} = \frac{U_H}{1 - K_{\text{CNopt}}/K_{\text{CNonax}}}
$$

$$
\cdot \frac{1 + \delta_H(T)}{1 - \delta_B} = \frac{10}{1 - 12,265/20,298}
$$

$$
\cdot \frac{1 + 9 \cdot 10^{-3}}{1 - 0,3} = 36,42 \text{ B}
$$

$$
U_{BS} = U_{BN} \cdot (1 - \delta_B) = 36,42 \cdot (1 - 0,3) = 25,5 \text{ B};
$$

$$
U_{BM} = U_{BN} \cdot (1 + \delta_B) = 36,42 \cdot (1 + 0,3) = 47,35 \text{ B}.
$$

Таким образом,

 $U_R = U_{RN} \pm U_{RN} \delta_R$  $U_{BN}$  = 36,42 B,  $\delta_B \le 0.3$  (30 %). где

Проверяем выполнение требования ТЗ

 $U_{_{RN}} \leq K_{_R} \cdot U_{_H}$ ,

 $U_{_{BN}} = 36,42 \text{ B}; \qquad U_{_{H}} = 10 \text{ B}; \qquad K_{_{B}} = 4.$ где

Требование ТЗ выполняется.

3. Выполняем расчет входных напряжений  $U_{BN}$  в номинальном режиме граничных решений

$$
U_{\scriptscriptstyle BN}\left(K_{\scriptscriptstyle C\!Nj}\right)\!=\!\frac{U_{\scriptscriptstyle H}}{1\!-\!K_{\scriptscriptstyle C\!Nj}/K_{\scriptscriptstyle C\!N\!max}}\!\cdot\!\frac{1\!+\!\delta_{\scriptscriptstyle H}\left(T\right)}{1\!-\!\delta_{\scriptscriptstyle B}},
$$

где

 $\cdot$ ,

После подстановки численных значений получим:

$$
U_{BN}(0)=14,41 \text{ B};
$$
  
\n
$$
U_{BN}(K_{C N min}) = U_{BN}(K_{C N opt}) = U_{BN} = 36,42 \text{ B};
$$
  
\n
$$
U_{BN}(K_{C N max}) \rightarrow \infty;
$$
  
\n
$$
U_{BN}(K_{C N ext}) = 40 \text{ B};
$$
  
\n
$$
U_{BN}(K_{C N ext}) = 22,39 \text{ B};
$$
  
\n
$$
U_{BN}(K_{C N dem}) = 28,69 \text{ B}.
$$

 $K_{CNj} = 0$ ,  $K_{CNmin}$ ,  $K_{CNmax}$ ,  $K_{CNvar}$ ,  $K_{CNext}$ ,  $K_{CNdem}$ .

Строим график  $U_{BN} = f(K_{CN})$  (рис. П2.6).

4. Находим токи через стабилитрон в граничных режимах оптимального решения.

Отклонения тока  $I_c$  в номинальном режиме от воздействия дестабилизирующих факторов:

$$
\Delta I_{CN}(U_B) = \delta_B \cdot U_H / (K_{C Nopt} \cdot R_Z) = 0.3 \cdot 10 / (12,265 \cdot 14) = 17,47 \cdot 10^{-3} \text{A}
$$

$$
\Delta I_{CN}(T) = \frac{\delta_H(T)}{\delta_H(T)} \left[ \frac{U_H (1 - \delta_B)}{U_H (1 - \delta_B)} - I_{Zmin} - \delta_H \cdot I_H \right] =
$$

$$
\Delta I_{CN}\left(T\right) = \frac{\delta_H\left(T\right)}{1+\delta_H\left(T\right)} \left[ \frac{U_H\left(1-\delta_B\right)}{K_{C Nopt} \cdot R_Z} - I_{Z \min} - \delta_H \cdot I_H \right] =
$$

$$
= \frac{0,009}{1,009} \left[ \frac{10 \cdot 0.7}{12,265 \cdot 14} - 5 \cdot 10^{-3} - 0,3 \cdot 15 \cdot 10^{-3} \right] = 0,2789 \cdot 10^{-3} \text{ A};
$$
  
\n
$$
\Delta I_{CN}(I_H) = \delta_{IH} \cdot I_H = 0,3 \cdot 15 \cdot 10^{-3} = 4,5 \cdot 10^{-3} \text{ A}.
$$

Токи в граничных режимах оптимального решения:

$$
I_{CS} = I_{Zmin} + \Delta I_{CN} (T) + \Delta I_{CN} (I_H) = 5 \cdot 10^{-3} + 0,2789 \cdot 10^{-3} + 4,5 \cdot 10^{-3} =
$$
  
9,779 \cdot 10^{-3} A;  

$$
I_{CN} = I_{CS} + \Delta I_{CN} (U_B) = 9,779 \cdot 10^{-3} + 17,47 \cdot 10^{-3} = 27,25 \cdot 10^{-3} A;
$$

$$
I_{CM} = I_{CN} + \Delta I_{CN} (U_B) = 27,25 \cdot 10^{-3} + 17,47 \cdot 10^{-3} = 44,72 \cdot 10^{-3} A.
$$

Предельные значения токов:

$$
I_{Cmin} = I_{Zmin} = 5 \cdot 10^{-3} \text{ A};
$$
  
\n
$$
I_{Cmax} = I_{CM} + \Delta I_{CN} (T) + I_H = 44,72 \cdot 10^{-3} + 0,2789 \cdot 10^{-3} + 15 \cdot 10^{-3} = 60 \cdot 10^{-3}
$$
  
\n<sup>3</sup> A.

Требования ТУ ( $I_{Cmin} \ge I_{Zmin}$ ;  $I_{Cmax} \le I_{Zmax}$ ) выполняются.

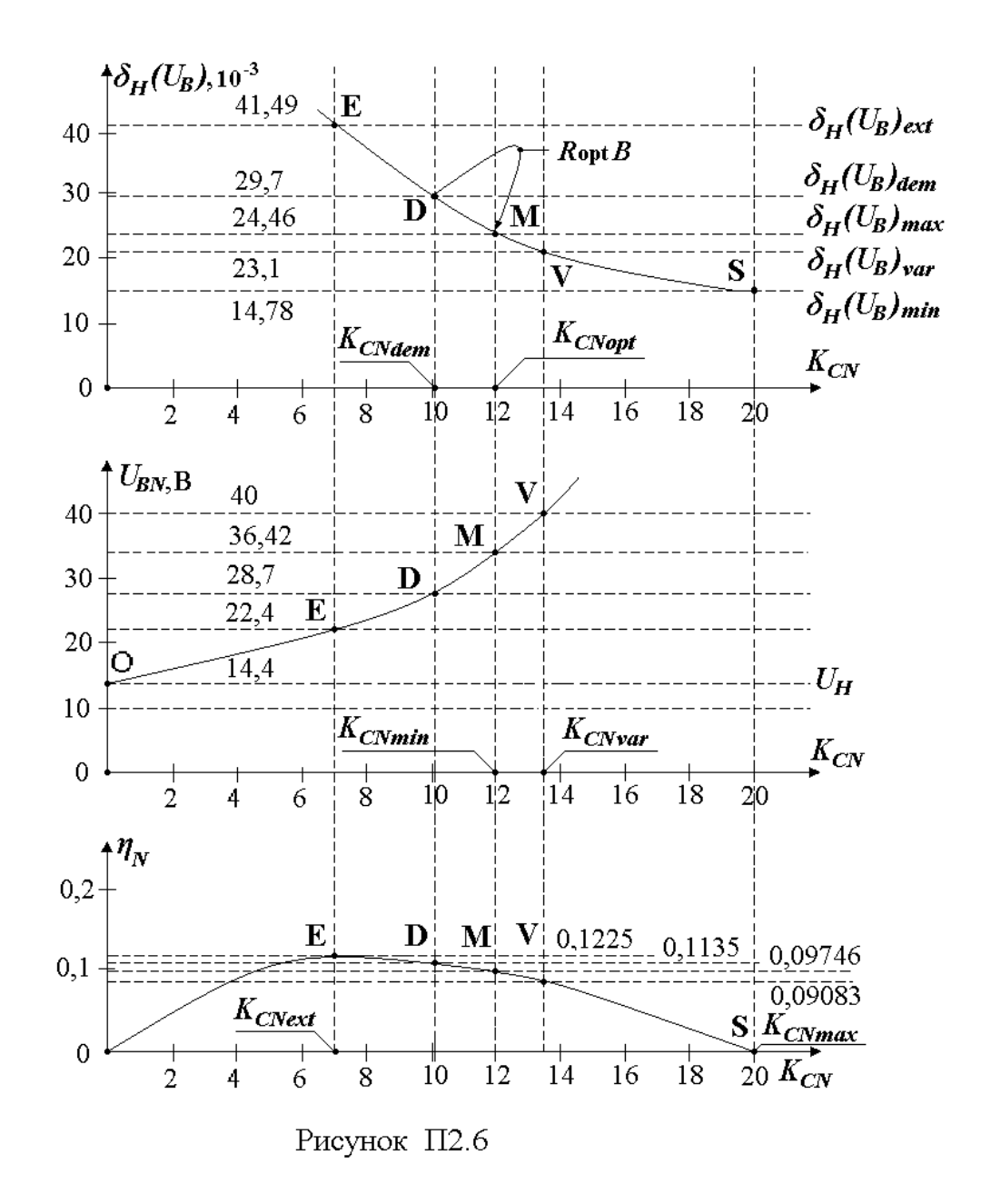

5. Определяем балластное сопротивление

$$
R_{\rm E} = \frac{U_{\rm BN} - U_{\rm H}}{I_{\rm H} + I_{\rm CN}} = \frac{36.42 - 10}{15 \cdot 10^{-3} + 27.25 \cdot 10^{-3}} = 625,3 \text{ OM}.
$$

6. Вычисляем токи на входе ПСН в режимах N, S и M оптимального решения:

$$
I_{BN} = I_{CN} + I_H = 27,25 \cdot 10^{-3} + 15 \cdot 10^{-3} = 42,25 \cdot 10^{-3} \text{ A};
$$
\n
$$
I_{BS} = I_{CS} + I_H = 9,779 \cdot 10^{-3} + 15 \cdot 10^{-3} = 24,78 \cdot 10^{-3} \text{ A};
$$
\n
$$
I_{BM} = I_{CM} + I_H = 44,72 \cdot 10^{-3} + 15 \cdot 10^{-3} = 59,72 \cdot 10^{-3} \text{ A}.
$$

Предельные значения токов на входе ПСН:

$$
I_{Bmax} = I_{BM} + \delta_H(T) \cdot U_H / R_E = 59,72 \cdot 10^{-3} + 0,009 \cdot 10/625,3 - 59,86 \cdot 10^{-3}
$$
  
\nA;  
\n
$$
I_{Bmin} = I_{BS} - \delta_H(T) \cdot U_H / R_E = 24,78 \cdot 10^{-3} - 0,009 \cdot 10/625,3 = 24,64 \cdot 10^{-3} \text{ A.}
$$
  
\nIouHichte TOKa OT HOMHAJIA BA BXOJE TICH  
\n
$$
\delta_{IB} = (I_{BN} - I_{Bmin}) / I_{BN} = (42,25 \cdot 10^{-3} - 24,64 \cdot 10^{-3}) / (42,25 \cdot 10^{-3}) = 41,68 \cdot 10^{-2}.
$$

Отклонение тока от номинала на входе ПСН

$$
\delta_{IB} = (I_{BN} - I_{Bmin})/I_{BN} = (42, 25 \cdot 10^{-3} - 24, 64 \cdot 10^{-3})/(42, 25 \cdot 10^{-3}) = 41, 68 \cdot 10^{-2}.
$$

Таким образом,

 $I_B = I_{BN} \pm I_{BN} \cdot \delta_{IB}$ , где  $I_{BN} = 42,25$  мА,  $\delta_{IB} \le 0,4186$  (41,68 %).

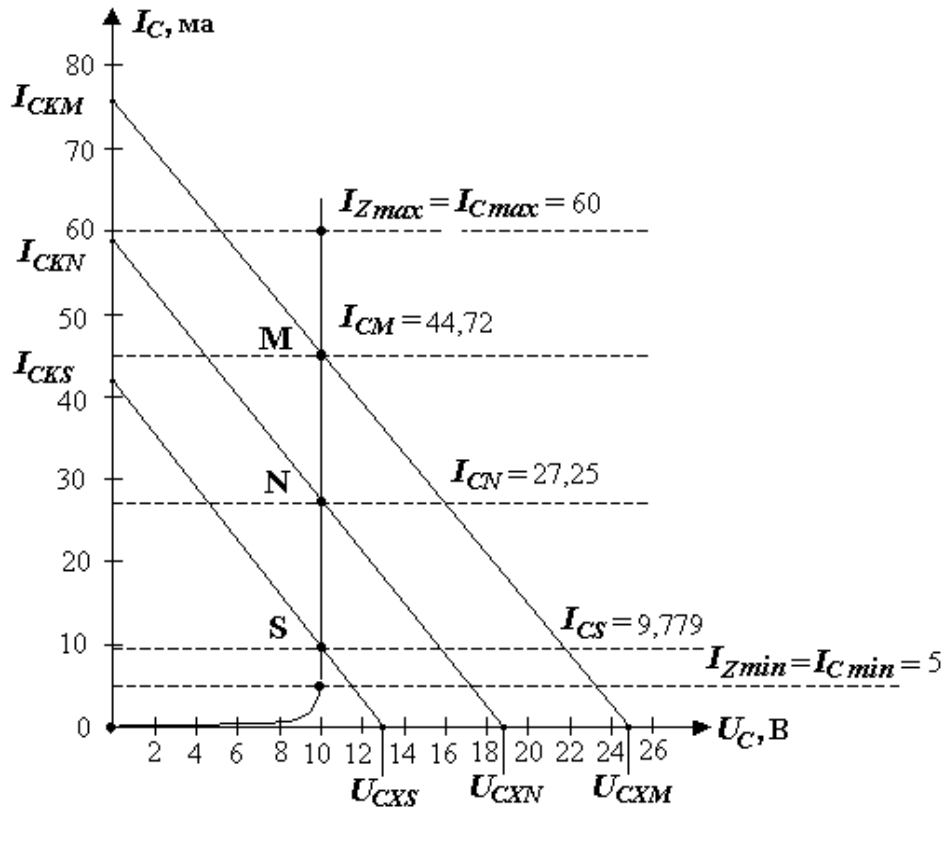

Рисунок П2.7

7. Строим ВАХ стабилитрона и линейной части ПСН оптимального решения (рис. П2.7). При построении ВАХ линейной части используем следующие данные:

$$
\sum \text{conportивление нагрузки} \cdot R_H = U_H / I_H = 10 / (15 \cdot 10^{-3}) = 666, 7 \text{ Om};
$$

напряжения холостого хода (на VD):

$$
U_{C X N} = a \cdot U_{B N} = 0,516 \cdot 36,42 = 18,79 \text{ B};
$$
  
\n
$$
U_{C X S} = a \cdot U_{B S} = 0,516 \cdot 25,5 = 13,16 \text{ B};
$$
  
\n
$$
U_{C X M} = a \cdot U_{B M} = 0,516 \cdot 47,35 = 24,43 \text{ B};
$$
  
\n
$$
a = R_H / (R_H + R_B) = 666,7/(666,7 + 625,3) = 0,516 ;
$$

где

> токи короткого замыкания (через VD):

$$
I_{CKN} = U_{BN}/R_E = 36,42/625,3 = 58,24 \cdot 10^{-3} \text{ A};
$$
  
\n
$$
I_{CKS} = U_{BS}/R_E = 25,5/625,3 = 40,78 \cdot 10^{-3} \text{ A};
$$
  
\n
$$
I_{CKM} = U_{BM}/R_E = 47,35/625,3 = 75,72 \cdot 10^{-3} \text{ A}.
$$

8. Определяем мощности на входе и КПД ПСН в режимах N, S, M оптимального решения.

1) мощность на нагрузке

 $P_H = U_H I_H = 10.15 \cdot 10^{-3} = 0.15$  Br;

2) мощности на входе:

$$
P_{BN} = U_{BN}I_{BN} = 36,42 \cdot 42,25 \cdot 10^{-3} = 1,539 \text{ Br};
$$
\n
$$
P_{Bmin} = U_{BS}I_{Bmin} = 25,5 \cdot 24,64 \cdot 10^{-3} = 0,6283 \text{ Br};
$$
\n
$$
P_{Bmax} = U_{BM}I_{Bmax} = 47,35 \cdot 59,86 \cdot 10^{-3} = 2,834 \text{ Br};
$$
\n3) K\Pi\Pi:

$$
\eta_N = P_H / P_{BN} = 0.15 / 1.539 = 9.747 \cdot 10^{-2};
$$
  
\n
$$
\eta_{max} = P_H / P_{Bmin} = 0.15 / 0.6283 = 23.87 \cdot 10^{-2};
$$
  
\n
$$
\eta_{min} = P_H / P_{Bmax} = 0.15 / 2.834 = 5.293 \cdot 10^{-2};
$$

4) средний КПД

$$
\eta_{cp} = (4\eta_{N} + \eta_{min} + \eta_{max})/6 = 11,36 \cdot 10^{-2} = 11,36 \%
$$

9. КПД в номинальном режиме граничных решений

$$
\eta_{_N}\left(K_{\text{\tiny\it CNj}}\right)\!=\!\frac{1}{1\!+\!\frac{I_{\text{\tiny\it Zmin}}/I_{_H}+\delta_{_H}+A_{_j}\cdot\!\left(\delta_{_B}+\delta_{_H}(T)\right)}{1\!+\!\delta_{_H}(T)}\!-\!\frac{1}{A_{_j}},
$$

где

$$
A_j = \frac{U_H}{I_H \cdot R_Z \cdot K_{CNj}}, \quad K_{CNj} = 0, \ K_{CNmin}, \ K_{CNmax}, \ K_{CNvar}, \ K_{CNext}, \ K_{CNdem}.
$$

После подстановки численных значений  $K_{CN}$  получим:

$$
\eta_{N}(0) = \eta_{N}(K_{C N max}) = 0;
$$
  
\n
$$
\eta_{N}(K_{C N min}) = \eta_{N}(K_{C N opt}) = 9,746 \cdot 10^{-2};
$$
  
\n
$$
\eta_{N}(K_{C N ext}) = 12,25 \cdot 10^{-2};
$$

 $\eta_N(K_{C N \text{var}}) = 9,083 \cdot 10^{-2};$  $\eta_N(K_{\text{CNdem}})=11,35\cdot 10^{-2}.$ 

Строим график  $\eta_N = f(K_{CN})$  (рис. П2.6).

10. Вычисляем расчетное значение ухода напряжения нагрузки  $\delta_{H}$ . Уход напряжения на нагрузке

> $\delta_H = \delta_H(U_B)_{opt} + \delta_H(T) + \delta_H(I_H) = 24,46 \cdot 10^{-3} + 9 \cdot 10^{-3} + 6,3 \cdot 10^{-3} =$  $3.976 \cdot 10^{-2}$ .

Проверяем выполнение требований ТЗ. Требование ТЗ выполняется, так

как

$$
\delta_{_H} \le \delta_{_{ZH}}
$$
, r<sub>2He</sub>  $\delta_{_{ZH}} = 4.5 \cdot 10^{-2}$ ,  $\delta_{_H} = 3.976 \cdot 10^{-2}$ .

## Результаты расчета

• Элементы электрической схемы ПСН:

стабилитрон КСО5;

сопротивление  $R_{\rm E}$  = 625,3 Ом.

• Напряжение и ток на входе ПСН:

$$
U_B = U_{BN} \pm U_{BN} \cdot \delta_B
$$
, rqe  $U_{BN} = 36{,}42$  B;  $\delta_B \le 0.3$  (30 %);

$$
I_B = I_{BN} \pm I_{BN} \cdot \delta_{IB}
$$
, rqe  $I_{BN} = 42,25$  mA;  $\delta_{IB} \le 0,4168$  (41,68 %).

• Напряжение и ток на выходе ПСН:

 $U_H = U_{HN} \pm U_{HN} \cdot \delta_H$ , где  $U_{HN} = 10 \text{ B}$ ;  $\delta_H \le 0.03976$  (3.976 %);

 $I_H = I_{HN} \pm I_{HN} \cdot \delta_{IH}$ , где  $I_H = 15$  мА;  $\delta_{IH} \le 0.3$  (30 %).

• Среднее значение КПД

 $\eta_{cp} = 11,36\%$ .

• Максимальная мощность на входе

 $P_{Bmax} = 2,834 \text{ BT}.$ 

• Режим работы стабилитрона:

$$
I_{CN}
$$
 = 27,25 mA;  
\n $I_{Cmin}$  = 5 mA;  
\n $I_{Cmax}$  = 60 mA.

### **Приложение 3**

# **Учёт отклонения балластного сопротивления при расчёте ПСН**

### **П3.1. Методика учёта отклонения балластного сопротивления от расчетного значения**

При учёте отклонения балластного сопротивления от расчетного значения используем методику эквивалентного приведения отклонения балластного сопротивления  $\Delta R_{\rm B}$  к отклонению входного напряжения  $\Delta U_{BN}$ . Так как изменения значений входного напряжения *UBN* и балластного сопротивления  $R<sub>B</sub>$  приводят непосредственно к отклонению входного тока *IBN*, найдём между ними эквивалентную зависимость и при расчёте учтём  $\delta R_{\rm B}$  через  $\Delta \delta_{\rm B}$ .

Ток на входе ПСН (рис. 5.3) находится из выражения

$$
I_{BN} = \frac{U_{BN} - U_H}{R_{\rm B}}.
$$

Отклонение тока  $I_{\scriptscriptstyle BN}$ , вызванное изменением сопротивления  $R_{\scriptscriptstyle \rm B}$ , равно

$$
dI_{BN}(R_{\rm B}) = -\frac{U_{BN} - U_H}{R_{\rm B}} \delta R_{\rm B},
$$
  
(II3.1)  

$$
\delta R_{\rm B} = dR_{\rm B}/R_{\rm B}.
$$

где

То же отклонение тока *IBN*, вызванное изменением напряжения *UBN*, составляет величину

$$
dI_{BN}(U_B) = dU_{BN}/R_{\rm E}.
$$
  
(II3.2)

Приравняем модули отклонений токов (П3.1) и (П3.2). В результате находим

$$
dU_{BN} = (U_{BN} - U_H)\delta R_{\rm E}.
$$
  
(II3.3)

Равенство (П3.3) преобразуем, разделив левую и правую части на *UBN*:

$$
\frac{dU_{BN}}{U_{BN}} = \frac{U_{BN} - U_H}{U_{BN}} \delta R_{\rm B}.
$$
\n(II3.4)

После введения обозначения

$$
\Delta \delta_B (R_{\rm E}) = dU_{BN}/U_{BN}
$$
  
(II3.5)

равенство (П3.4) примет вид
$$
\Delta \delta_B(R_{\rm E}) = (1 - U_H/U_{BN})\delta R_{\rm E}.
$$
  
(П3.6)

Если в ТЗ на *UBN* задано ограничение

$$
U_{_{BN}} \leq K_{_B} \cdot U_{_H},
$$

модуль отклонения (П3.6) будет ограничен соотношением<br> $\Delta \delta_B (R_{\rm E}) \leq (1-1/K_B) \delta R_{\rm E},$ 

$$
\Delta \delta_B (R_{\rm B}) \le (1 - 1/K_B) \delta R_{\rm B},
$$

а максимальное значение модуля отклонения будет равно<br>  $\Delta \delta_B (R_{\rm B})_{\rm max} = (1 - 1/K_{\rm B}) \delta R_{\rm Bmax}$ .

$$
\Delta \delta_B (R_E)_{max} = (1 - 1/K_B) \delta R_{Emax}.
$$
  
(II3.7)

Таким образом, для учёта влияния отклонения балластного сопротивления *δR*Б*max* от номинального (или расчётного) значения необходимо выполнить расчёт ПСН с корректированным отклонением

$$
\delta'_{B} = \delta_{B} + \Delta \delta_{B} (R_{B})_{max},
$$
  
(II3.8)

где  $\delta_B$  – отклонение входного напряжения, заданное в ТЗ на ПСН.

#### **П3.2. Параметры резистора, определяющие отклонение балластного сопротивления от расчётного значения**

Отклонение сопротивления резистора  $\delta R<sub>B</sub>$  от расчётного значения может быть представлено в виде суммы<br> $\delta R_{\rm E} = \alpha_{\rm R} \cdot \Delta T + \delta R_{\rm A} + \delta R_{\rm p}$ ,

$$
\delta R_{\rm B} = \alpha_R \cdot \Delta T + \delta R_{\rm A} + \delta R_{\rm p} \,,
$$

(П3.9)

где  $\alpha_{\scriptscriptstyle R}$  – температурный коэффициент сопротивления (ТКС);

*Т* уход температуры от номинала по Цельсию или Кельвину;

 $\delta R_{_\mathrm{\Lambda}}$  – допуск номинального значения сопротивления;

 $\delta\!R_p$  –погрешность дискретности ряда сопротивлений.

Рассмотрим элементы, входящие в (П3.9)

Температурный коэффициент сопротивления (ТКС) – это величина, характеризующая относительное изменение сопротивления на один градус Цельсия или Кельвина. ТКС отражает обратимый процесс, связанный
с изменением температуры окружающей среды. Значение ТКС оговорено в ТУ на элемент и лежит в пределах от  $\pm 1 \cdot 10^{-6}$  до  $\pm 2000 \cdot 10^{-6}$  1/ °C.

Действительное значение сопротивления резистора вследствие погрешности изготовления может отличаться от номинального. Разница между номинальным и действительным значением сопротивления, выраженная в процентах по отношению к номинальному сопротивлению, называется допуском. Согласно ГОСТ 9664–74 установлен ряд допусков от ± 0,001 до ± 30 %. Значения допуска обозначено на резисторе и указано в ТУ на элемент.

Одним из основных параметров резистора является номинальное сопротивление *RN*. Величина *R<sup>N</sup>* обозначена на резисторе и указана в ТУ на элемент данного типа. Номинальные значения сопротивлений резисторов стандартизованы. Для постоянных резисторов согласно ГОСТ 2825– 67 установлено шесть рядов ЕМ: Е6, Е12, Е24, Е48, Е96, Е192. Цифра М указывает число номинальных значений в каждом десятичном интервале.

Значения сопротивлений ряда определяются по формуле

$$
R_{N}=R_{1}\cdot q^{N-1},
$$

где  $R_1$  – первый элемент ряда  $(R_1 = 1; 10 \text{ mm } 100);$ 

*q* – знаменатель ряда;

*N* – номер элемента ряда (*N* = 1, 2, ….*.,*М).

Номинальные значения сопротивлений образуются путём умножения указанных в декаде базовых чисел на  $10^{\pm}$ <sup>n</sup>, где  $n = 0, 1, 2, 3...$ Например, для ряда Е12 (М=12) базовые значения следующие:

$$
1_1
$$
,  $2_1$ ,  $5_1$ ,  $8_2$ ,  $2_2$ ,  $2_7$ ,  $3_3$ ,  $3_9$ ,  $4_7$ ,  $5_9$ ,  $6_8$ ,  $8_8$ ,  $2$ .

$$
\begin{array}{cccc}\nR_1 & R_N & R_X & R_{N+1} & R_M & R \\
\bullet & \bullet & \bullet & \bullet & \bullet & \bullet\n\end{array}
$$

Рисунок ПЗ.1

стью ряда, находится по формуле

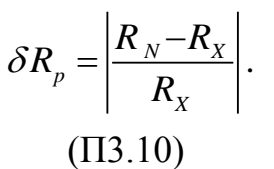

В качестве номинального параметра резистора принимается значение *RN*, которое обеспечивает минимальную погрешность дискретности ряда.

На рис. П3.1 показан ряд ЕМ и сопротивление *RХ*, полученное в результате расчёта. Отностельная погрешность сопротивления, обусловленная дискретно-

Сформулируем свойства ряда ЕМ базовых номинальных сопротивлений резисторов.

 Для всех интервалов ряда значение относительной дискретности является величиной постоянной, равной

$$
\delta R_{N} = \frac{R_{N+1} - R_{N}}{R_{N}} = q - 1,
$$
\n(II.3.11)

 $R_N = R_l q^{N-l}$ ;  $R_{N+l} = R_l q^N$ .

 Ряд сопротивлений покрывает один десятичный порядок:  $R_i q^M = 10 R_i$ .

Откуда знаменатель ряда

$$
q=10^{\frac{1}{M}}.
$$

 $(\Pi 3.12)$ 

 Для всех интервалов ряда сопртивлений максимальная относительная погрешность дискретности ряда имеет постоянное значение

$$
\delta R_{pmax} = \frac{R_{N+1} - R'_X}{R'_X} = \frac{q-1}{q+1},
$$
\n(II3.13)

где  $R'_X = (R_{N} + R_{N+1})$  $R_{X}^{/} = (R_{N} + R_{N+1})/2$  – расчётное значение сопртивление, при котором будет

максимальная относительная погрешность дискретности ряда.

Таким образом, согласно (П3.9) с учётом (П3.13) максимальное отклонение сопротивления резистора  $\delta R_{\text{Bmax}}$  от расчётного значения может

быть рассчитано по формуле
$$
\delta R_{\text{Emax}} = \alpha_R \cdot \Delta T + \delta R_{\text{A}} + \delta R_{\text{pmax}}.
$$

$$
(\Pi 3.14)
$$

Кроме номинального сопротивления и допуска, на резисторе указывается тип резистора и номинальная мощность в ваттах. Под номинальной мощностью *P<sup>N</sup>* понимается наибольшая мощность, которую резистор может рассеивать при заданном тепловом режиме в течение гарантированного срока службы при сохранении параметров в установленных пределах. Значения мощностей установлено ГОСТ 24013–80 и ГОСТ 10318–80 в виде ряда от 0,01 до 500 Вт. Мощность, рассеиваемая на резисторе, рассчитывается при максимально возможном токе (напряжении) по формуле

$$
P_{N} = I_{max}^{2} R_{N} = U_{max}^{2} / R_{N}.
$$
\n(II3.15)

Например, в ПСН с  $K_B \le 2$  и  $\Delta T \le 20$  °С требуется определить  $\Delta \delta_B(R_{\rm B})_{\rm max}$ .

В ПСН используется резистор с параметрами:

- Е24 ряд номинальных значений сопротивлений (М = 24);
- $\delta R_n = 2$  % допуск номинального значения сопротивления;

 $\bullet$   $\alpha_R$  = 10<sup>-3</sup> 1./°C – температурный коэффициент сопротивления (TKC).

Выполняем расчёт в последовательности:

1) определяем знаменатель ряда сопротивлений  $q = 1/M = 1/24 = 1,1;$ 

2) находим максимальную погрешность, обусловленную дискретностью ряда сопротивлений

$$
\delta R_{pmax} = (q-1)/(q+1) = (24-1)/(24=1) = 0,048;
$$

3) рассчитываем максимальный уход балластного сопротивления

$$
\delta R_{Bmax} = \alpha_R \cdot \Delta T + \delta R_{\text{m}} + \delta R_{\text{pmax}} = 0.02 + 0.02 + 0.048 = 0.088,
$$

 $\Gamma$ де  $\alpha_R \cdot \Delta T = 10^{-3} \cdot 20 = 0.02; \qquad \delta R_\lambda = 0.02;$ 

4) вычисляем

$$
\Delta \delta_B (R_{_B})_{_{max}} = (1 - 1/K_{_B}) \delta R_{_{\text{Emax}}} = (1 - 1/2) \cdot 0,088 = 0,044.
$$

## ПЗ.3. Последовательность расчёта ПСН при учёте отклонения балластного сопротивления от расчётного значения

Последовательность расчёта аналогична той, которая изложена в приложении 2, но имеет особенности:

1. В исходные данные расчёта включается информация о типе резистора, используемого в качестве балластного сопротивления, и его параметрах.

2. В начале расчёта вычисляется скорректированное изменение входного напряжения  $\delta'_B = \delta_B + \Delta \delta_B (R_E)_{max}$ , учитывающее отклонение балластного сопротивления [формулы ( $\Pi$ 3.7), ( $\Pi$ 3.8), ( $\Pi$ 3.12), ( $\Pi$ 3.13), ( $\Pi$ 3.14)]. Этот параметр далее используется при выполнении расчёта, изложенного в приложении 2.

3. После вычисления  $R<sub>B</sub>$  из ряда сопротивлений производится выбор номинального значения *R*Б*N* и определяются:

а) погрешность выбора  $R_{EN}$ , обусловленная дискретностью ряда номиналов [формула (П3.10)];

б) полное отклонение балластного сопротивления  $\delta R_{\rm B}$  [формула (П3.9)];

в) отклонение напряжения нагрузки  $\delta_H(R_E)$ , вызванное уходом  $R_{EN}$ [формула (5.13)].

4. В конце расчёта с учётом  $\delta_H(R_B)$ : определяется фактическое значение ухода напряжения на нагрузке  $\delta_H = \delta_H (U_B)_{opt} + \delta_H (T) + \delta_H (I_H) + \delta_H (R)$ и проверяется выполнение требования ТЗ  $\delta_H \leq \delta_{ZH}$ . Здесь  $\delta_H(U_B)_{opt}$  =  $\delta_B/K_{\mathit{CNopt}}$ , где  $\delta_B$  – параметр, заданный в ТЗ, но не  $\delta_B'$